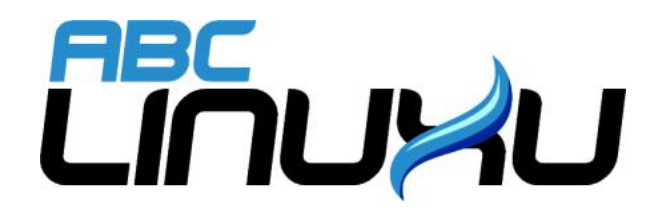

# Abíčko

Časopis serveru abclinuxu.cz

Září 2007

Vychází také na CD-ROM jako příloha časopisu

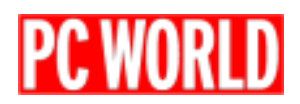

#### Editoriál

Vítejte u čtení časopisu Abíčko.

Abíčko vychází jako měsíční příloha serveru <http://www.abclinuxu.cz> a obsahuje výběr toho nejzajímavějšího obsahu, který zde byl v minulém měsíci publikován. Touto formou chceme předat čtenářům informace v snadno čitelné podobě vhodné i pro tisk.

Cílem serveru [http://www.abclinuxu.cz](abclinuxu.cz) je pomáhat všem uživatelům Linuxu, nezávisle na jejich zkušenostech, platformě či použité distribuci. Motorem, který nás pohání vpřed, je idea vzájemné pomoci a spolupráce. Proto i velkou část obsahu tvoří samotní uživatelé. Zapojit se může kdokoliv, tedy i vy.

Na [http://www.abclinuxu.cz](abclinuxu.cz) najdete rozsáhlou databázi návodů na zprovoznění hardwaru pod Linuxem, velice aktivní diskusní fórum, podrobné návody a tutoriály, recenze, archiv ovladačů, informace o linuxovém jádře (včetně populárních Jaderných novin), rozcestník po ostatních linuxových serverech nebo velmi oblíbené blogy. Každý registrovaný uživatel si jej může založit a psát si do něj poznámky nejen o Linuxu.

V neposlední řadě chceme upozornit také na výkladový [slovník pojmů](http://www.abclinuxu.cz/slovnik/) a vznikající [elektronickou učebnici](http://www.abclinuxu.cz/doc/projekty/ucebnice) [Linuxu](http://www.abclinuxu.cz/doc/projekty/ucebnice), na níž se můžete podílet i vy!

Náměty na články zasílejte do konference našich autorů: *info@abclinuxu.cz*. Sponzoring Abíčka a jiné formy reklamy si objednávejte na adrese: *info@stickfish.cz*. Ostatní dotazy směřujte na adresu: *info@abclinuxu.cz.* 

Server [http://www.abclinuxu.cz](abclinuxu.cz) provozuje firma Stickfish s.r.o., která poskytuje profesionální služby v oblasti Linuxu firmám i jednotlivcům. Zabývá se hlavně bezpečností, instalacemi Linuxu a konfigurací síťových služeb. Více na [http://www.stickfish.cz.](http://www.stickfish.cz)

c 2007 Stickfish s. r. o. a autoři článků

Editor a sazba: Vlastimil Ott

Pro nekomerční účely smíte tento dokument jakkoliv šířit v tištěné i digitální podobě. V ostatních případech nás požádejte o svolení na adrese info@abclinuxu.cz.

#### Typografické konvence

Ve výpisech zdrojových textů mohou být použity znaky \\. Značí přechod na nový řádek, který ovšem není součástí samotného zdrojového textu, byl přidán editorem z důvodu lepšího vzhledu případně nemožnosti text formátovat bez jejich použití.

# Obsah

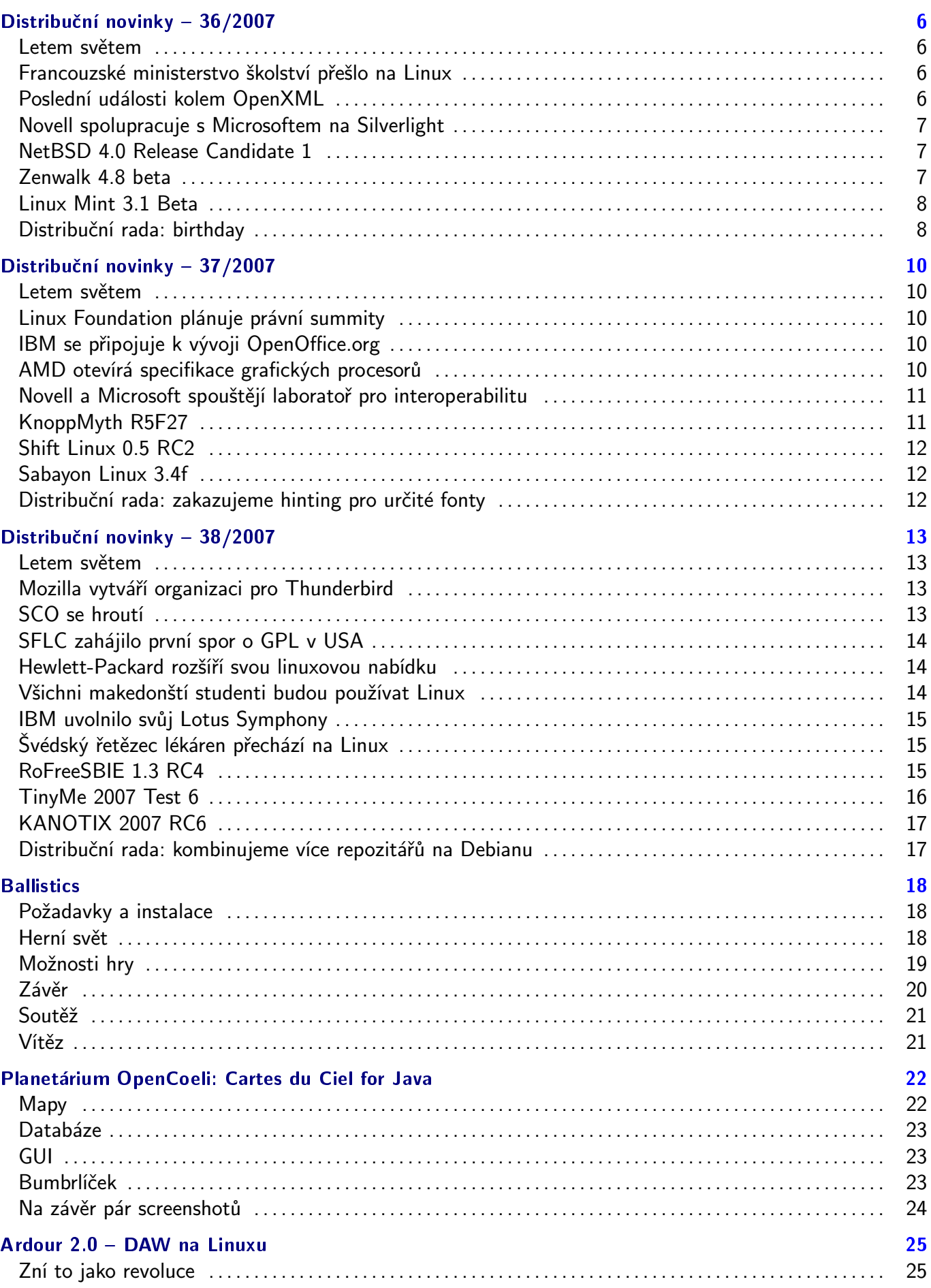

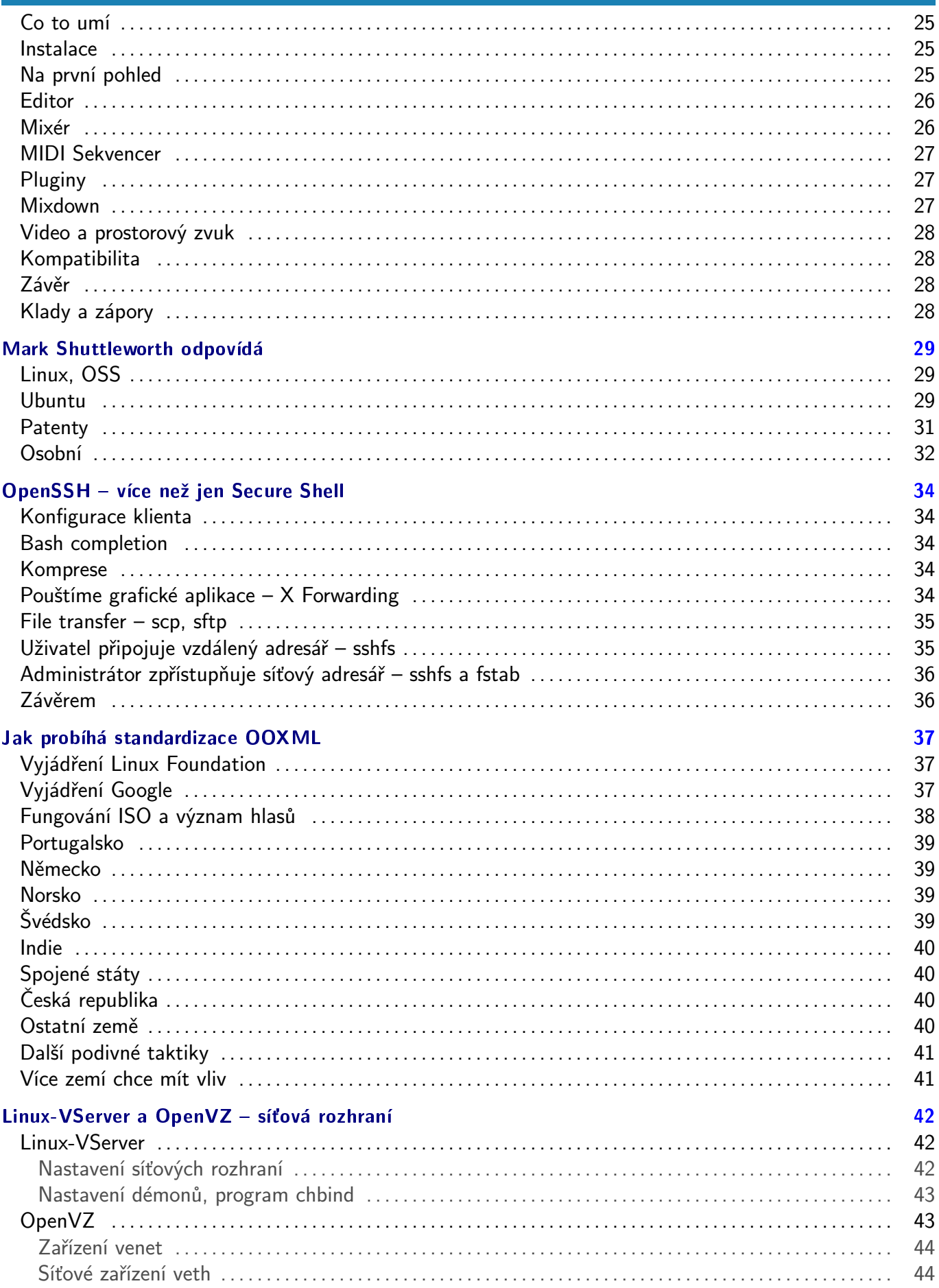

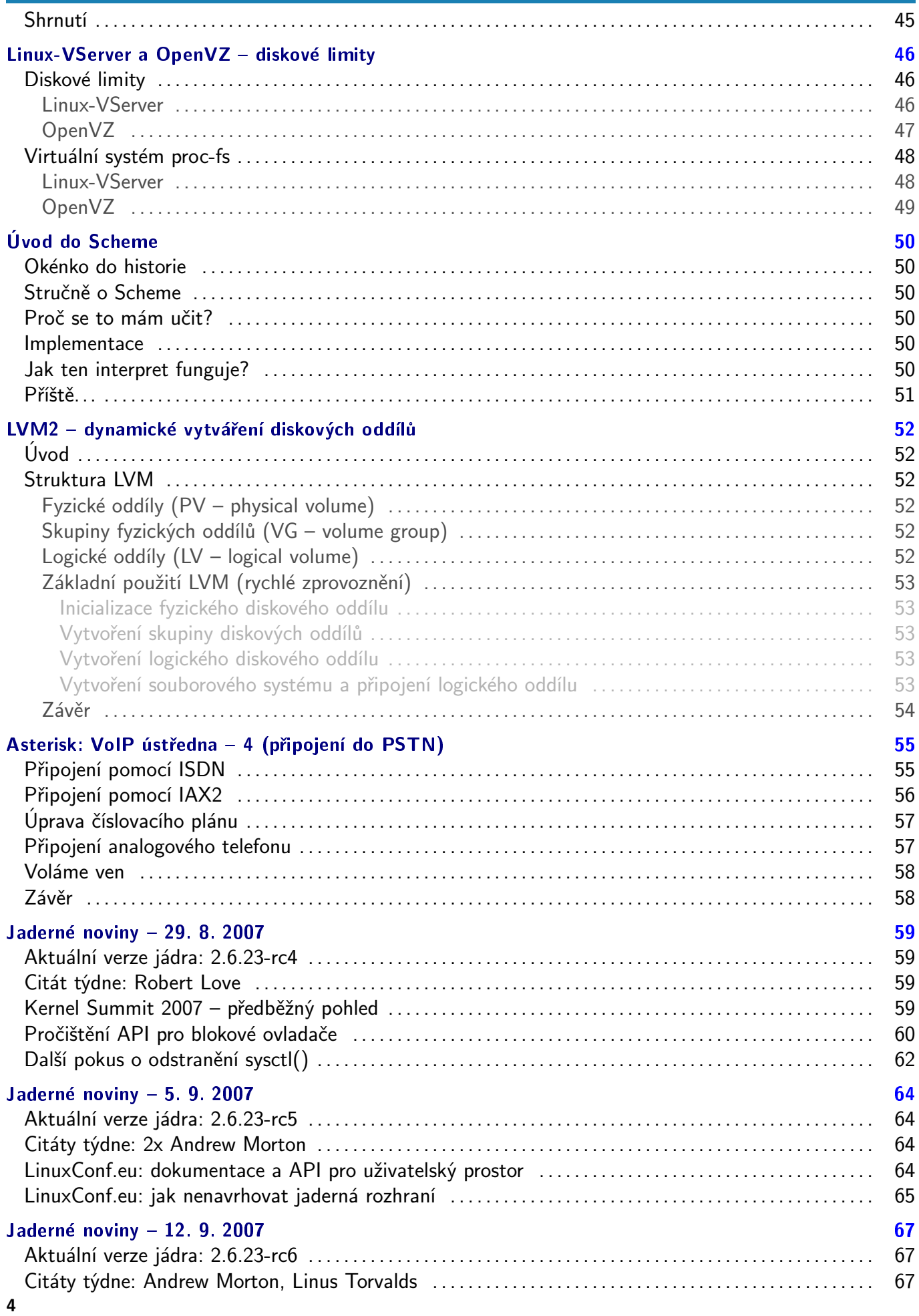

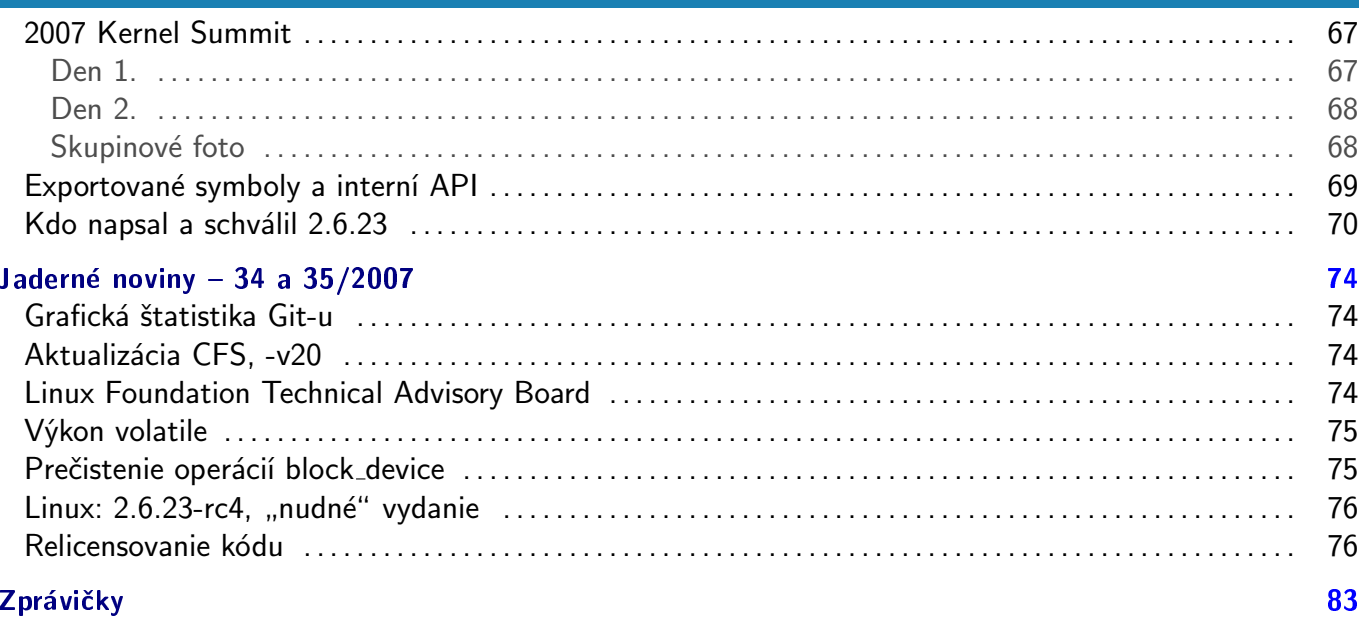

# <span id="page-6-0"></span>Distribuční novinky - 36/2007

Francouzské ministerstvo školství přešlo na Linux. Poslední události kolem OpenXML. Novell spolupracuje s Microsoftem na Silverlight. NetBSD 4.0 Release Candidate 1. Zenwalk 4.8 beta. Linux Mint 3.1 Beta. Distribuční rada: birthday. Luboš Doležel

#### Letem světem

Vyšel už třetí release candidate [Damn Small Linuxu 4.0](http://damnsmalllinux.org/cgi-bin/forums/ikonboard.cgi?;act=ST;f=36;t=19017) [\(1\)](#page-77-0). Novinkou posledního týdne je [PC-BSD 1.4](http://www.pcbsd.org/index.php?id=93)  $(2)$ , který řeší mnoho nahlášených chyb. [SystemRescueCd 0.3.8](http://www.sysresccd.org/Changes-x86) $(3)$  se zaměřuje na aktualizaci použitého softwaru. [openSUSE 10.3 Beta 3](http://www.abclinuxu.cz/zpravicky/opensuse-10.3-beta-3) $(4)$  je další betaverze této populární distribuce – za zmínku stojí například přepracovaný seznam balíčků na instalačních CD [GNOME](http://www.abclinuxu.cz/software/pracovni-prostredi/desktop/gnome) a [KDE.](http://www.abclinuxu.cz/software/pracovni-prostredi/desktop/kde) [Mandriva Linux 2008 RC1](http://www.abclinuxu.cz/zpravicky/mandriva-linux-2008-rc1-copernic) [\(5\)](#page-77-0) s kódovým označením Copernic byl dokončen. Z vývojářských dílen MEPISu vzešel [MEPIS antiX 7.0 Beta 2](http://www.mepis.org/node/14026) [\(6\)](#page-77-0) pro staré počítače a [SimplyMEPIS 7.0 Beta 3](http://www.mepis.org/node/14013)<sup>[\(7\)](#page-77-0)</sup> pro ty ostatní. [Frugalware Linux 0.7 RC1](http://www.frugalware.org/news/73)<sup>[\(8\)](#page-77-0)</sup> přechází na glibc 2.6.1 a util-linux-ng, nabízí mnoho nových balíčků, oprav, překladů a dalších změn. [Absolute Linux 12.0.4](http://www.pcbypaul.com/absolute/forum/viewtopic.php?t=360)  $(9)$  je další verze distribuce založené na Slackwaru. [Vyatta 2.2](http://mailman.vyatta.com/pipermail/vyatta-announce/2007-August/000037.html) $(10)$ [je systém](http://www.abclinuxu.cz/zpravicky/vyatta-oss-system-pro-firewally-a-routery) $(11)$  pro firewally a routery.

#### Francouzské ministerstvo školství přešlo na Linux

Francouzské ministerstvo školství [dokončilo přechod na Linux](http://www.abclinuxu.cz/zpravicky/ministerstvo-skolstvi-ve-francii-jede-na-linuxu)<sup>[\(12\)](#page-77-0)</sup>, který se dotkl 2500 serverů na 30 místních zastoupeních této instituce. Účelem přechodu je zbavit se omezení, kdy je dodavatel hardwaru také dodavatelem příslušného softwaru – původní stav ministerstvo nutil ke zbytečnému utrácení. Další důležitou věcí, kterou ministerstvo oceňuje, je používání softwaru založeného na otevřených standardech. Vybranou distribucí je Red Hat Enterprise Linux, přičemž všechny potřebné nástroje (finance, správa studentů, správa zaměstnanců, atd.) byly portovány na Linux. Od používání posledních serverů s AIXem se upustilo už na konci roku 2006. Tento přechod byl prý velmi pozitivně přijat mladými správci v IT odděleních instituce.

#### Poslední události kolem OpenXML

Předpovědi se naplnily a [OpenXML nebylo schváleno](http://www.abclinuxu.cz/zpravicky/vysledky-hlasovani-o-openxml-jako-standardu-iso)<sup>[\(13\)](#page-77-0)</sup> – ani jedna ze dvou podmínek pro schválení nebyla splněna. Pro schválení je třeba, aby dvě třetiny členů s oprávněním "P" hlasovaly pro schválení a aby celkové množství negativních hlasů nebylo vyšší než 25 %. Skutečnost je taková, že OpenXML získalo od členů typu "P" 53 % kladných hlasů (17 ano, 15 ne a 9 se vzdalo hlasu) a celkové množství hlasů záporných bylo 26 %. Microsoft zareagoval radostným prohlášením, ve kterém vznesené námitky proti OpenXML označuje za neocenitelné a výsledek pokládá za úspěch. Pokud se blíže podíváme na čísla, pochopíme proč a plně si uvědomíme, proč náhle (a podezřele) tolik zemí zažádalo o povýšení práv na "P". Microsoft si dobře spočítal, že až k tomuto "upgradu" dojde, bude mít vítězství v hrsti. Celkové množství kladných hlasů bez ohledu na privilegia je totiž 74 %. Potěšit nás může snad už jen skutečnost, že Open Document Format během svého schvalovacího procesu získal podporu stoprocentní. Nyní má Microsoft čas na opravu chyb, k dalšímu hlasování dojde začátkem roku 2008.

Korupce, která hlasování o OpenXML provází, se znelíbila Norbertu Bollowi, který začal jednat. Norbert je švýcarský specialista na XML standardy, který se také účastnil schvalovacího procesu, ale jeho práce byla poškozena politickými a komerčními zájmy. Norbert dále založil projekt [DotGNU](http://www.gnu.org/software/dotgnu/) [\(14\)](#page-77-0) (implementace .NETu podobná Mono), weby ThankyouPoland a Truth50 a je prezidentem [Swiss Internet User Group](http://www.siug.ch/) [\(15\)](#page-77-0) . Jeho důležitou novinkou se stalo [OpenISO.org](http://www.openiso.org) <sup>[\(16\)](#page-77-0)</sup>. Sám považuje OpenISO.org za jediné východisko, neboť <span id="page-7-0"></span>vítězství Microsoftu u ISO se dá očekávat, a je přesvědčen, že národní organizace ISO udělaly mnoho věcí špatně. Na stránkách OpenISO.org zatím najdete představy o takové organizaci.

- Rozhodnutí mezi konfliktními názory nebo zájmy by měla být učiněna na základě orientovaném na zvažování faktů a zaměřeném na zdravém inženýringu a principech otevřenosti.
- OpenISO.org by mělo být otevřené každému, kdo je ochoten a schopen pracovat podle rozumné sady procedurálních pravidel.
- OpenISO.org bude aktivní jak v oblasti vývoje technických specifikací, které jsou vhodné pro funkci jako standard, tak v oblasti kontroly dokumentů publikovaných jinými organizacemi a zaměří se na prověřování dodržování principů dobrého inženýringu, otevřenosti a ekonomické férovosti.
- OpenISO.org bude financováno především příspěvky z organizací, které mají zájem na rozvinutí práce OpenISO.org v určité oblasti. Práce bude vždy provedena co nejrychleji v závislosti na podmínkách, že OpenISO.org musí zajistit (s dostupnými finančními prostředky) splňování principů zdravého inženýringu a otevřenosti.
- Veškeré dokumenty z OpenISO.org budou volně k dispozici na Internetu, a to bezplatně.

### Novell spolupracuje s Microsoftem na Silverlight

[Novell rozšířil své partnerství s Microsoftem](http://www.abclinuxu.cz/zpravicky/microsoft-bude-oficialne-podporovat-moonlight) [\(17\)](#page-77-0) na práci na projektu [Silverlight](http://silverlight.net/) [\(18\)](#page-77-0), který usiluje o nahrazení technologie Adobe Flash. Vývojářům z projektu Mono se podařilo připravit první linuxovou implementaci nazvanou Moonlight dva měsíce po květnovém uvolnění počátečního kódu Silverlightu. Microsoft přislíbil poskytnutí testovacích nástrojů, specifikací a audio/video kodeků, zatímco Novell se postará o patřičný vývoj Moonlightu a jeho distribuci pro nejdůležitější distribuce GNU/Linuxu. [Miguel de Icaza](http://www.abclinuxu.cz/kdo-je/miguel-de-icaza) [\(19\)](#page-77-0) toto jednání Microsoftu označil za historickou spolupráci mezi open source projektem a Microsoftem. "Spolupracovali s ostatními lidmi v oblasti serverů [\(Xen](http://www.abclinuxu.cz/software/system/virtualizace/xen) a PHP), ale toto je jejich první přispění pro open source desktop. Microsoft má prospěch z rozšíření Silverlightu do oblasti Linuxu a BSD. My máme prospěch ze zajišťování toho, že uživatelé open source operačních systémů budou mít přístup na weby, které využívají Silverlight pro šíření obsahu nebo okořenění svých webových aplikací."

# NetBSD 4.0 Release Candidate 1

[NetBSD 4.0 RC1](http://mail-index.netbsd.org/netbsd-announce/2007/09/04/0000.html)<sup>[\(20\)](#page-77-0)</sup> obsahuje oproti NetBSD 3.0 opravdu velké množství změn – je to výsledek více než ročního vývoje. Byla rozšířena podpora IPv6 a do systému byl přidán [NDISwrapper](http://www.abclinuxu.cz/software/system/emulatory/ndiswrapper) pro používání binárních ovladačů pro Windows. V oblasti souborových systému je novinkou tmpfs, který se snaží nahradit mfs – tmpfs je efektivnější ve smyslu spotřeby paměti i zátěže procesoru. Další zajímavou novinkou je podpora UDF pro bloková zařízení, zatím pouze pro čtení. Nových ovladačů je v NetBSD 4.0 také celá řada – vyzdvihl bych ovladač wpi pro bezdrátové karty Intel PRO/Wireless 3945ABG (pochází z OpenBSD), ahcisata podporující AHCI 1.0 a 1.1 kompatibilní SATA řadiče, ale také podporu AMD PowerNow a Cool'n'Quiet. Speedstep může být nyní používán i na SMP systémech.

Podpora FireWire je nyní lepší (původem z FreeBSD), v jádře se nachází subsystém pro Bluetooth, jádro dále implementuje algoritmus pro stavové přednačítání dat (read-ahead) a k dispozici je začátek 32bitové emulace Linuxu na platformě amd64. Při pročítání [informací o nové verzi](ftp://ftp.fr.netbsd.org/pub/NetBSD-daily/netbsd-4-0-RC1/200709011431Z/i386/INSTALL.html) [\(21\)](#page-77-0) najdete řadu aktualizovaných programů, ale také i podporu iSCSI target (server).

#### Zenwalk 4.8 beta

Zenwalk 4.8 beta s jádrem 2.6.22.5 poskytuje novou podporu WiFi, beztikové jádro a plánovač běžící na 1000 Hz, přičemž systém je vyladěn pro nižší spotřebu energie. Největší změnou v této verzi je nahrazení Mozilla [Firefoxu](http://www.abclinuxu.cz/software/internet/www/mozilla-firefox) a [Thunderbirdu](http://www.abclinuxu.cz/software/internet/posta/mozilla-thunderbird) programy IceWeasel a IceDove. Jak jistě tušíte, jde o licenční důvody. Nicméně, tato změna by údajně neměla narušit funkčnost systému – při testování jsem však narazil na opak: oba produkty nefungovaly. Prostředí bylo vzhledově vylepšeno o novou grafiku, včetně bootsplashe. Místo

#### <span id="page-8-0"></span>RŮZNÉ – Distribuční novinky – 36/2007

správce přihlašování [GDM](http://www.abclinuxu.cz/software/system/spravce-prihlaseni/gdm) nyní uvidíte [SLIM](http://www.abclinuxu.cz/software/system/spravce-prihlaseni/slim). [Audacious](http://www.abclinuxu.cz/software/multimedia/audio/prehravace/audacious) byl přesunut do repozitáře Extra a v základní výbavě jej bezpečně zastoupí [Streamtuner](http://www.abclinuxu.cz/clanky/recenze/internetova-radia) [\(22\)](#page-77-0) , [GMplayer](http://www.abclinuxu.cz/software/multimedia/video/prehravace/mplayer), ale i [GMusicBrowser](http://squentin.free.fr/gmusicbrowser/gmusicbrowser.html) [\(23\)](#page-77-0). GMusicBrowser je program, se kterým snadno zajistíte správu vaší hudební kolekce, a to včetně kategorizace, normalizace názvů souborů či úpravy tagů. Přehled novinek dále zmiňuje [OpenOffice.org](http://www.abclinuxu.cz/software/kancelar/baliky/openoffice.org) 2.2.1, [KDE](http://www.abclinuxu.cz/software/pracovni-prostredi/desktop/kde) 3.5.7 a [GNOME](http://www.abclinuxu.cz/software/pracovni-prostredi/desktop/gnome) 2.18.3.

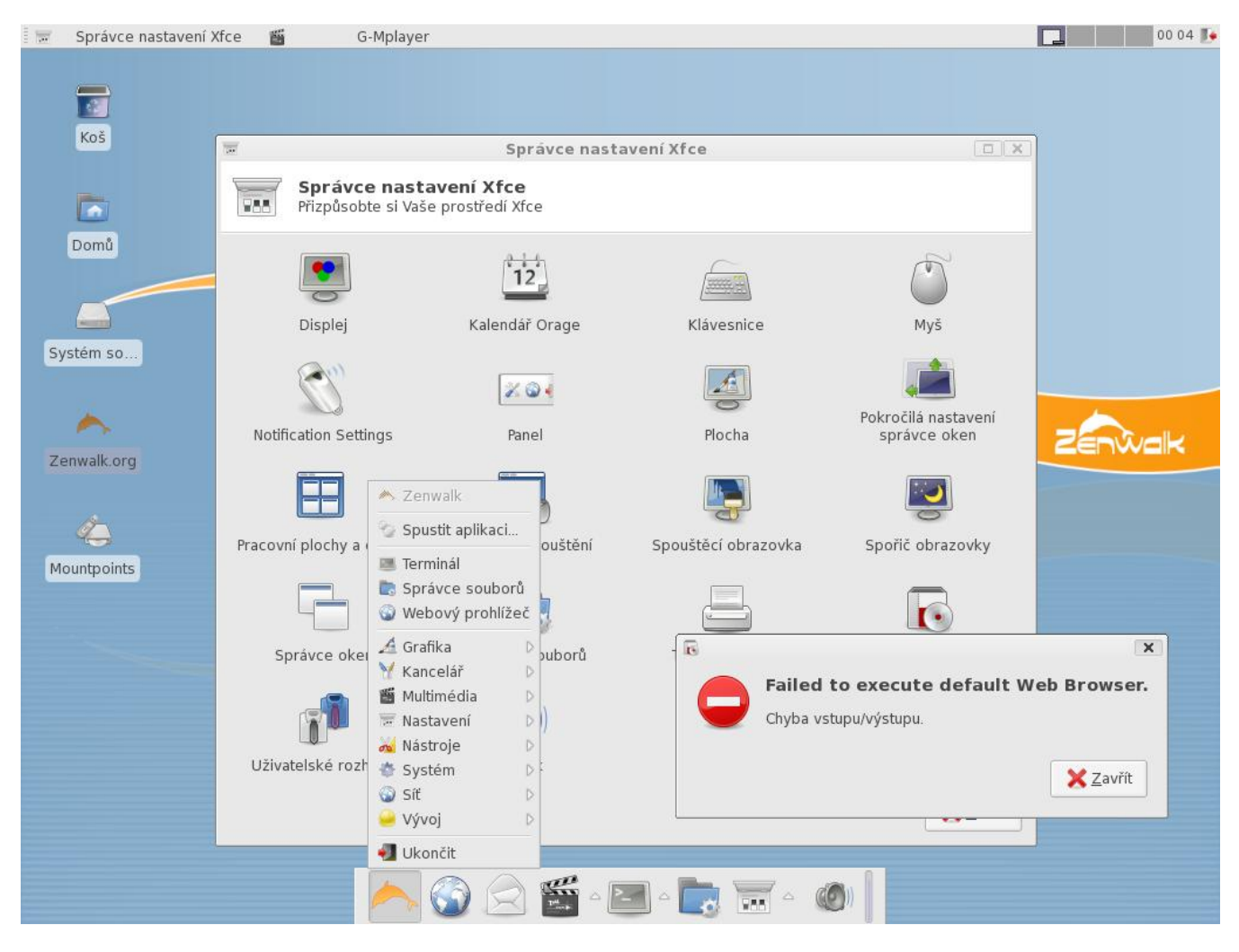

#### Linux Mint 3.1 Beta

[První betaverze Linux Mint 3.1](http://www.linuxmint.com/celena-beta017.html)<sup>[\(24\)](#page-77-0)</sup> s označením "Celena BETA 017" je tu. Informační stránka zmiňuje několik zajímavých novinek, na které se podíváme. Jako základ systému zde slouží jádro 2.6.20-15 a GNOME 2.18. První novinkou je průvodce mintAssistant, se kterým může uživatel při prvním spuštění nového systému doladit nastavení – lze povolit účet uživatele root, aktualizace jádra, zobrazování fortunes v konzoli a může nastavit, jakým způsobem budou spravovány oddíly NTFS/FAT. Druhou novinkou je mintUpload – ten vám umožní uploadovat soubory do 10 MB na Internet, aniž byste se museli starat o hledání místa pro data či o vhodného FTP klienta. Rozšířená služba mint-space navíc nabízí až 1 GB místa pro větší možnosti snadného sdílení souborů. Linux Mint se chlubí novým slušivým vzhledem, ale také předpřipravenou funkcí tisku na virtuální PDF tiskárně. Ze systému zmizel náročný program [Beagle,](http://www.abclinuxu.cz/software/pracovni-prostredi/doplnky/beagle) který podle průzkumu stejně uživatelé příliš nepoužívali. Na závěr proběhly obvyklé aktualizace programů. Za zmínku stojí, že distribuce zachovává kompatibilitu s repozitáři Ubuntu Feisty Fawn.

#### Distribuční rada: birthday

V minulosti jsme se už na nějaký ten konzolový kalendář podívali, tentokrát se podíváme na kalendář trochu jiný. Název **birthday** už možná někomu z vás napovídá, že se program zaměřuje na připomínání narozenin, výročí a jiných událostí. Data v případě tohoto programu ukládáme do souboru ˜/.birthdays. Otevřeme jej v libovolném textovém editoru a zkusíme si zadat první položku – někdo blízký bude mít narozeniny 10. září.

Homer=10/09 bd

Pomocí ba jsme určili, že se jedná o narozeniny – narozeniny jsou výchozí volba, takže bychom v jejich případě toto označení ani nemuseli uvádět. Rovnou si můžeme zkusit spustit příkazy birthday a birthday -c (pro kalendářový výstup). Birthday standardně vypisuje události, ke kterým dojde v příštích 21 dnech. Pomocí **birthday -W 10** bychom rozsah omezili na 10 dnů. Druhou možností je na řádek s událostí připsat například **w30** – tato událost by dostala výjimku a bylo by na ní vždy upozorňováno 30 dnů předem, ať už programu předáme argumenty jakékoliv.

> Homer has a birthday

> ---Tuesday-September-11-2007-----------------

Pomocí ann můžeme určit, že se jedná o výročí a ev slouží pro jiné události. Datum můžeme zadat v podobě den/měsíc nebo den/měsíc/rok. Na řádek s událostí můžeme jako bonus přidat určení, jak dlouho určitá událost trvá. Příklad pro letošní Vánoce, na které chceme myslet už 200 dnů dopředu:

Vanoce=24/12/2007 ev w200 for3

# <span id="page-10-0"></span>Distribuční novinky - 37/2007

Linux Foundation plánuje právní summity. IBM se připojuje k vývoji OpenOffice.org. AMD otevírá specifikace grafických procesorů. Novell a Microsoft spouštějí laboratoř pro interoperabilitu. KnoppMyth R5F27. Shift Linux 0.5 RC2. Sabayon Linux 3.4f. Distribuční rada: zakazujeme hinting pro určité fonty. Luboš Doležel

#### Letem světem

Vyšla už [čtvrtá betaverze SimplyMEPIS 7.0](http://www.mepis.org/node/14052) [\(25\)](#page-77-0) a Pioneer Explorer 1.1 v [klasické](http://www.tapioneer.com/press/090707_Rel.htm) [\(26\)](#page-77-0) i [serverové](http://www.tapioneer.com/press/091207_Rel.htm) [\(27\)](#page-77-0) variantě – další z řady komerčně zaměřených distribucí založených na Kubuntu. [ClarkConnect Gateway/Server 4.2](http://www.clarkconnect.com/developer/betas/20070907.php) [\(28\)](#page-77-0) Beta 1 obsahuje hromadu neotestovaných novinek, podporuje šifrování diskových oddílů, integruje Asterisk a další zajímavosti. [FreeNAS 0.685 RC1](http://fbsd.wordpress.com/2007/09/07/freenas-0685rc1-released/)<sup>[\(29\)](#page-77-0)</sup> je na světě – přihlašovací procedura se více přibližuje FreeBSD (nyní je zde 7 textových konzolí), byla aktualizována softwarová výbava, přepracování se dočkalo několik stránek ve webovém rozhraní a ještě více. Vyšel [Gibraltar Firewall 2.5](https://www.gibraltar.at/pipermail/gibraltar-list/2007-September/005935.html) [\(30\)](#page-77-0) rakouského původu.

#### Linux Foundation plánuje právní summity

[Linux Foundation oznámila](http://www.abclinuxu.cz/zpravicky/linux-foundation-oznamilo-dva-pravni-summity) [\(31\)](#page-77-0), že během příštích dvanácti měsíců proběhnou dva speciální summity zaměřené na právní otázky vývoje open source softwaru. Představuje to odpověď na problémy, které vznikají v souvislosti s Microsoft OOXML, patenty, používání «[FUDu](http://www.abclinuxu.cz/slovnik/fud)<sup>[\(32\)](#page-77-0)</sup> k zastrašování a nekončícími právními bitvami se SCO. První summit proběhne ke konci října tohoto roku v Bostonu a bude přístupný pouze pro členy Linux Foundation a jejich právní poradce – objeví se zde tedy lidé z HP, Intelu, Novellu, IBM a dalších firem. Tato akce se zaměří na řešení problémů spojených s otevřenými standardy a licencováním. Výsledkem by měla být stavba obranné právní infrastruktury pro Linux a rozvoj pravidel okolo intelektuálního vlastnictví tak, aby byl podporován otevřený model vývoje.

Druhý ohlášený summit se uskuteční na jaře 2008 a budou se jej moci účastnit všichni právní odborníci, kteří mají zájem zdokonalit své schopnosti v oblasti vývoje a distribuce open source softwaru. Jim Zemlin, výkonný ředitel Linux Foundation, řekl: "Mnoho současných právních konferencí zbytečně straší nebo mate open source uživatele, vývojáře a prodejce. LF může poskytnout fórum, ve kterém se sejdou členové mnoha právních výborů s právním týmem LF, aby se z problémů staly přímočaré záležitosti, kterými ve skutečnosti jsou, a aby se širší veřejnosti dostalo praktického vzdělání."

#### IBM se připojuje k vývoji OpenOffice.org

[IBM se připojuje k vývojářské komunitě OpenOffice.org](http://www.abclinuxu.cz/zpravicky/ibm-podpori-vyvoj-odf) [\(33\)](#page-77-0) a první příspěvky kódu budou pocházet ze součástí Lotus Notes. Tento kód bude zahrnovat zlepšování přístupnosti, ale bude také přidávat další funkce a zlepšovat kvalitu kódu [OpenOffice.org](http://www.abclinuxu.cz/software/kancelar/baliky/openoffice.org). Zlepšováním přístupnosti se konkrétně myslí implementace specifikace IAccessible2 – samotná specifikace už byla "darována" Linux Foundation. Právě nedostačující přístupnost už zbrzdila nasazení OO.org například ve státě Massachusetts. IBM dále pro práci na specifikaci OpenOffice.org a o[ODF](http://www.abclinuxu.cz/slovnik/odf)<sup>[\(34\)](#page-77-0)</sup> vyhradí 35 programátorů veteránů.

Firma bude zase na druhou stranu využívat OpenOffice.org ve svých produktech – už nyní je v Notes 8 používán upravený kód OO.org, v příští aktualizaci se přejde na hlavní větev OO.org. Výkonný vicepresident Sunu řekl, že se firma těší na spolupráci s IBM, která bude znamenat lepší budoucnost pro OpenOffice.org a další rozšiřování nejen samotného balíku, ale i formátu ODF. Podle kritiků byl tento krok IBM očekáván, ale byl zbrzděn softwarovými spory se Sunem (například kvůli Javě).

#### <span id="page-11-0"></span>AMD otevírá specifikace grafických procesorů

Na Red Hat Summitu zaznělo, že firma AMD přijde s lepší podporou pro oblast open source. Ačkoliv to prý znamenalo boje uvnitř firmy, následovalo další oznámení s konkrétní podobou a výsledků se zatím daří dosáhnout. [Cílem AMD](http://www.abclinuxu.cz/zpravicky/dokumentace-ke-grafickym-kartam-amd-bude-uvolnena) [\(35\)](#page-77-0) je nyní vyvinout plně funkční 2D a 3D ovladač podporující všechny novější čipy Radeon. Toho bude dosaženo ve spolupráci s komunitou za přímého přispění Red Hatu a Novellu. Druhou věcí je uvolnění specifikací čipů bez nutnosti podepisovat «[NDA](http://www.abclinuxu.cz/slovnik/nda) [\(36\)](#page-77-0). Vývoj proprietárních ovladačů fglrx nebude ukončen, nýbrž bude – alespoň prozatím – doplňovat ovladače otevřené. Sliby se opravdu začínají stávat skutečností a před několika dny [vyšly první slibované specifikace](http://www.abclinuxu.cz/zpravicky/prvni-slibovane-specifikace-ati-jsou-venku) [\(37\)](#page-77-0) – 2D specifikace pro M56 a rv630. Už krátce po svém uvolnění tato dokumentace [pomohla projektu Avivo](http://www.phoronix.com/scan.php?page=news_item&px=NjA1NA) [\(38\)](#page-77-0), který však pravděpodobně [brzo skončí](http://www.phoronix.com/scan.php?page=news_item&px=NjA0MA) [\(39\)](#page-77-0), protože probíhá vývoj ovladače jiného – první ovladač od Novellu vyvíjený díky dostupné dokumentaci by se měl objevit už příští týden.

#### Novell a Microsoft spouštějí laboratoř pro interoperabilitu

Firmy Novell a Microsoft [oznámily spuštění laboratoře pro interoperabilitu](http://www.abclinuxu.cz/zpravicky/novell-a-microsoft-spousteji-interoprability-lab) [\(40\)](#page-77-0) v massachusettském městě Cambridge. Je to prý další součást spolupráce, kterou tyto firmy navázaly – v prostorách o velikosti přes  $200$  m $^{\rm 2}$  se bude nacházet kombinovaný tým expertů obou firem. První prioritou bude zajistit interoperabilitu mezi virtualizačními technologiemi, které obě firmy používají ve svých systémech (SUSE Linux Enterprise Server a Windows Server 2008). Další práce bude zaměřena na správu systémů založenou na standardech, federaci systému identit a na kompatibilitu kancelářských formátů souborů.

Suzanne Forsberg, manažer této laboratoře z Novellu, řekla: "Dnešní otevření laboratoře je dalším ukazatelem toho, jak velkou prioritu dávají Novell a Microsoft této spolupráci. Tento typ práce na technické interoperabilitě vyžaduje disciplinované úsilí a vyhrazené prostředky, a to je to, na čem je laboratoř vystavěna. Enterprise zákazníci vyžadují přesně ty typy interoperabilních řešení, na které budou zaměřeny práce a výsledky této laboratoře." Prvním úkolem, který se musel řešit, bylo smíšení přístupu k vývoji obvyklého v Novellu (otevřený) a Microsoftu (proprietární). V těchto nových prostorách je zatím více než 80 serverů, které používají vícejaderné procesoru jak od Intelu, tak od AMD. Diskové úložiště dosahuje řádově terabajtů a připojení k Internetu je o rychlosti 1 Gb/s.

# KnoppMyth R5F27

[KnoppMyth](http://mysettopbox.tv/) [\(41\)](#page-77-0) představuje snahu co nejvíce zjednodušit instalaci kombinace Linuxu a [MythTV](http://www.abclinuxu.cz/software/multimedia/video/televize/mythtv). Vytvoření linuxového set-top boxu by měl rychle zvládnout každý začátečník. Jak název napovídá, distribuce je založená na Knoppixu. V poslední verzi došlo k přechodu na Debian Etch, z jádra byl odstraněn suspend2, byly aktualizovány moduly pro V4L/DVB a MadWifi a Webmin je ve verzi 1.350. Dále byly inovovány skripty pro instalaci ovladačů nVIDIA, přičemž jsou zde k dispozici ovladače řady 71xx, 96xx a 9755. MythMusic je nyní zkompilován tak, aby podporoval AAC. Novinkou v distribuci jsou [Wine](http://www.abclinuxu.cz/software/system/emulatory/wine) a KnoppMyth Radio. Zajímavostí je také služba apcupsd vhodná pro majitele UPS od APC.

<span id="page-12-0"></span>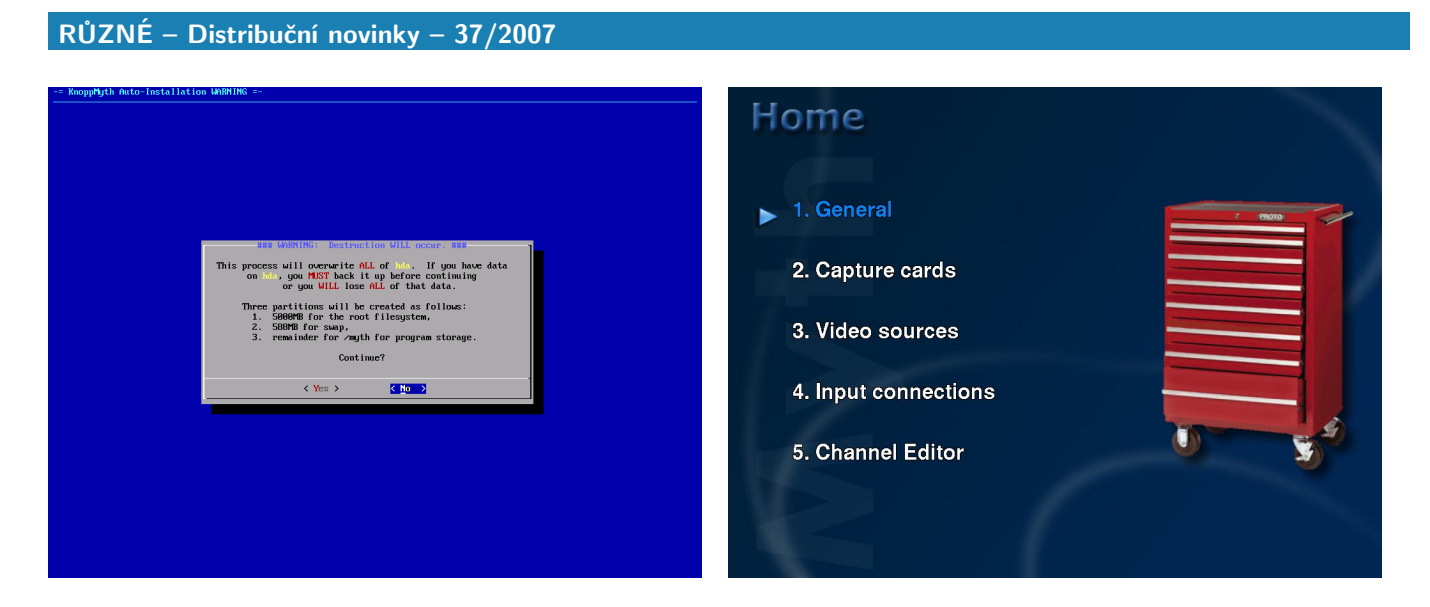

# Shift Linux 0.5 RC2

[Shift Linux](http://www.shiftlinux.net/index.php?page=newsdetail&newsid=49) [\(42\)](#page-77-0) je distribuce z dílny portálu Neowin [\(43\)](#page-77-0) (web informující o posledních novinkách z oblasti Linuxu, Macu, Windows a PC všeobecně). Shift je založen na Debianu a v uživatelích má umocňovat pocit, že jsou součástí komunity portálu. Výsledkem práce je živé CD instalovatelné na disk, které vychází ve třech variantách: [KDE](http://www.abclinuxu.cz/software/pracovni-prostredi/desktop/kde), [GNOME](http://www.abclinuxu.cz/software/pracovni-prostredi/desktop/gnome) a [Flux](http://www.abclinuxu.cz/software/pracovni-prostredi/spravci-oken/fluxbox). Ve všech variantách najdete podporu bezdrátových karet, vypalovací program [K3b](http://www.abclinuxu.cz/software/soubory/vypalovani/k3b), podporu zápisu na NTFS, automatické přizpůsobení pro notebooky, podporu Bluetooth, [Rhythmbox](http://www.abclinuxu.cz/software/multimedia/audio/prehravace/rhythmbox) a další software.

# Sabayon Linux 3.4f

[Sabayon Linux](http://www.sabayonlinux.org/) [\(44\)](#page-77-0) je stylová distribuce, která jako svůj základ používá Gentoo Linux; Sabayon je – pro zajímavost – také jméno italského zákusku. Počítačový Sabayon, na rozdíl od zákusku, nabízí možnost běhu jako živý systém z CD nebo instalaci na pevný disk. Poslední [revize 3.4f](http://www.abclinuxu.cz/zpravicky/sabayon-linux-3.4f) [\(45\)](#page-77-0) urychluje spouštění živého DVD díky upravenému konfiguračnímu nástroji pro OpenGL – zrychlení je údajně trojnásobné. Desktopový vyhledávací software [Beagle](http://www.abclinuxu.cz/software/pracovni-prostredi/doplnky/beagle) nyní běží pouze na požádání a pomocí několik patchů byl zvýšen výkon Portage. Dále je v nabídce proprietární ovladač ATI ve verzi 8.40.4 a vylepšená podpora souborového systému ext4 díky novým e2fsprogs.

#### Distribuční rada: zakazujeme hinting pro určité fonty

Občas se může stát, že některé fonty vypadají se zapnutým vyhlazováním nevzhledně. Naštěstí je možno vyhlazování zakázat pro konkrétní písmo. Stačí upravit soubor ˜/.fonts.conf (pro aktuálního uživatele) a do sekce fontconfig přidat podobný obsah:

```
<match target="font">
    <test name="family" qual="any">
      <string>Arial</string>
    \langle/test>
    <edit name="hinting">
      <bool>false</bool>
    </edit>
</match>
```
Místo Arial můžeme napsat libovolný problematický font.

# <span id="page-13-0"></span>Distribuční novinky - 38/2007

Mozilla vytváří organizaci pro Thunderbird. SCO se hroutí. SFLC zahájilo první spor o GPL v USA. Hewlett-Packard roz šíří svou linuxovou nabídku. Všichni makedonští studenti budou používat Linux. IBM uvolnilo svůj Lotus Symphony. Švédský řetězec lékáren přechází na Linux. RoFreeSBIE 1.3 RC4. TinyMe 2007 Test 6. KANOTIX 2007 RC6. Distribuèní rada: kombinujeme více repozitářů na Debianu. Lubov kompozitářní poležel kompozitářů na Debianu.

#### Letem světem

Na světě je [openSUSE 10.3 RC1](http://www.abclinuxu.cz/zpravicky/opensuse-10.3-rc1) [\(46\)](#page-77-0), které už je vhodné pro testování všemi uživateli. [Fedora 8 Test](https://www.redhat.com/archives/fedora-test-list/2007-September/msg00291.html)  $2^{(47)}$  $2^{(47)}$  $2^{(47)}$  $2^{(47)}$  nabízí poslední release candidate [GNOME](http://www.abclinuxu.cz/software/pracovni-prostredi/desktop/gnome) 2.20 a jádra 2.6.23, nový systémový logovací démon a zvukový server PulseAudio. [Trinity Rescue Kit 3.3 Beta](http://trinityhome.org/Home/blog_comments.php?blog_id=222) <sup>[\(48\)](#page-77-0)</sup> je záchranná distribuce zaměřená především na opravu rozbitých Windows. [JackLab Audio Distribution 1.0](http://jacklab.net/jacklaborg/english/?Releases:JAD_1.0_final_release) [\(49\)](#page-77-0) je první stabilní verze distribuce určené pro hudebníky a další autory multimediálního obsahu – údajně jako jediná distribuce s tímto zaměřením nabízí úplnou podporu pro ASIO. Dále vyšel [KateOS](http://www.kateos.org/) [\(50\)](#page-77-0) 3.6, původem z Polska, s dávkou aktuálního softwaru, novými konfiguračními nástroji, grafickým instalátorem, překladem celého systému a dalšími novinkami. [Linux Mint 3.1 Beta 2](http://www.linuxmint.com/celena-beta021.html)<sup>[\(51\)](#page-77-0)</sup> nabízí novou funkci: příkaz apt umožňující práci s dalšími apt příkazy z apt-get, apt-cache a aptitude. GoblinX 2.5 Beta 1 "Mini" [\(52\)](#page-77-0) je minidistribuce založená na Slackwaru – nově je vše kompilováno s GCC 4.0. [Foresight Linux 1.4](http://lists.rpath.org/pipermail/foresight-distro/2007-September/000162.html) [\(53\)](#page-77-0) je první distribucí, která nabízí čerstvé [GNOME 2.20](http://www.abclinuxu.cz/zpravicky/gnome-2.20)<sup>[\(54\)](#page-77-0)</sup>. [Kaella 3.2](http://mirror.switch.ch/ftp/mirror/knoppix-linux-azur/Kaella_DVD_pack_3.2.txt)<sup>[\(55\)](#page-77-0)</sup> je KNOPPIX kompletně přeložený do francouzštiny vycházející ve formě živého DVD. [Tilix 2.1](http://agora.tilix.org/index.php?topic=589.0) [\(56\)](#page-78-0) je desktopová distribuce (s [prostředím KDE\)](http://www.abclinuxu.cz/software/pracovni-prostredi/desktop/kde) plně přeložená do bulharštiny. [BOSS GNU/Linux 2.0](http://bosslinux.in/boss-release) [\(57\)](#page-78-0) je exotická distribuce s podporou pro hindštinu a tamilštinu. Na závěr vyšel [Damn Small Linux 4.0 RC4](http://damnsmalllinux.org/cgi-bin/forums/ikonboard.cgi?;act=ST;f=36;t=19097)<sup>[\(58\)](#page-78-0)</sup>.

#### Mozilla vytváří organizaci pro Thunderbird

Mozilla naplňuje své [dřívější úvahy](http://www.abclinuxu.cz/clanky/ruzne/distribucni-novinky-31-2007#mozilla-thunderbird.-kam-s-nim) [\(59\)](#page-78-0) o vyčlenění speciální organizace pro (nejen) e-mailový klient [Thun](http://www.abclinuxu.cz/software/internet/posta/mozilla-thunderbird)[derbird.](http://www.abclinuxu.cz/software/internet/posta/mozilla-thunderbird) Mozilla totiž věří, že se tak tomuto softwaru, který žije tak trochu ve stínu [Firefoxu,](http://www.abclinuxu.cz/software/internet/www/mozilla-firefox) dostane větší pozornosti. V současnosti se [připravuje vytvoření společnosti](http://www.abclinuxu.cz/zpravicky/mozilla-vytvari-organizaci-pro-thunderbird) [\(60\)](#page-78-0), která zatím nemá jméno, ale říká se jí MailCo. Bude součástí Mozilla Foundation, se kterou bude ve stejném vztahu jako Mozilla Corporation. Do čela MailCo se dostane David Ascher, který se po mnoho let aktivně účastnil na projektu Mozilla. David byl technickým ředitelem ve společnosti [ActiveState](http://www.activestate.com/) [\(61\)](#page-78-0), která používá technologie Mozilly ve svých projektech (např. v [Open Komodo](http://www.activestate.com/openkomodo/) [\(62\)](#page-78-0)), a dále je členem správní rady Python Foundation. Zdá se tedy, že jde o člověka, který má dostatečné zkušenosti s prací na vůdčí pozici, a zároveň nemá daleko k open source. MailCo se dočká počáteční investice ve výši 3 milionů dolarů, přičemž tyto peníze budou převážně vynaloženy na vytvoření malého týmu lidí s velkým zájmem o e-mailovou a internetovou komunikaci. Celá transformace zabere nějaký čas, ale zatím byly stanoveny cíle nové společnosti:

- Starat se o uživatele Thunderbirdu.
- Posunout Thunderbird dále, aby poskytoval lepší a rozsáhlejší řešení.
- Zajistit lepší zážitek pro uživatele v oblasti internetové komunikace jak by měl pracovat s IM, RSS, VoIP, SMS, pro konkrétní web specifickým řešením e-mailu a dalšími službami?
- Zažehnout ten typ zapojení komunity, který můžeme vidět kolem brouzdání po webu i okolo samotného Firefoxu.

#### <span id="page-14-0"></span>SCO se hroutí

SCO se po dlouhých právních bitvách se společnostmi jako IBM, Red Hat nebo Novell dostalo do obtížné finanční situace a zahájilo tak [restrukturalizaci společnosti](http://www.abclinuxu.cz/zpravicky/sco-ve-spatne-situaci-zahajuje-restrukturalizaci) [\(63\)](#page-78-0) podle amerického zákona o bankrotech. Firma se v roce 2003 těšila hodnotě akcií okolo 20 dolarů, ale v poslední době se hodnota dostává hluboko pod jeden dolar. Nepomohly ani investice, které do firmy přišly z Microsoftu prostřednictvím jiné firmy – poté co soud rozhodl, že [SCO není vlastníkem UnixWare](http://www.abclinuxu.cz/clanky/ruzne/distribucni-novinky-33-2007#novell-vlastni-prava-na-unix-a-unixware) [\(64\)](#page-78-0), tendenci nešlo zastavit. [Důvodem pro](http://www.informationweek.com/news/showArticle.jhtml?articleID=201806893) [bankrot](http://www.informationweek.com/news/showArticle.jhtml?articleID=201806893) [\(65\)](#page-78-0) je prý velký konkurenční tlak ze strany alternativních operačních systémů. Jako firmy, které agresivně berou tržní podíl Unixu, byly konkrétně uvedeny IBM, Red Hat, Microsoft a Sun Microsystems.

### SFLC zahájilo první spor o GPL v USA

[Software Freedom Law Center](http://www.softwarefreedom.org/) <sup>[\(66\)](#page-78-0)</sup> zahájilo první [soudní spor ohledně licence GNU GPLv2](http://www.abclinuxu.cz/zpravicky/sflc-zazalovalo-monsoon-multimedia-porusujici-gpl) <sup>[\(67\)](#page-78-0)</sup> ve Spojených státech. Činí tak jménem vývojářů produktu [BusyBox](http://www.busybox.net/) [\(68\)](#page-78-0), který představuje velmi oblíbenou sadu základních konzolových nástrojů v embedded zařízeních – vše je zkombinováno do jediné a relativně malé binárky. Soudní spor je proti společnosti Monsoon Multimedia, která BusyBox používá ve svém firmwaru (a netají se tím), ale nesplňuje jednu z podmínek GNU GPL. Tou je požadavek, že redistributoři softwaru musejí zajistit přístup ke zdrojovému kódu programu. Vývojář Erik Andersen k tomu řekl: "Licencovali jsme BusyBox pod GPL, abychom dali uživatelům svobodu v úpravách a přístupu ke zdrojovému kódu. Pokud se firmy nebudou řídit férovými podmínkami naší licence, nezbude nám než požádat naše právníky, aby šli k soudu a přinutili je k tomu." Právníci budou požadovat, aby se firma začala licencí řídit, zaplatila škody a výlohy za soudní spor.

O několik dnů později [přišly zprávy](http://www.abclinuxu.cz/zpravicky/prvni-americky-spor-o-gpl-nepujde-k-soudu) [\(69\)](#page-78-0), že společnost Monsoon Multimedia chce celý vzniklý problém vyřešit mimosoudně. Zdá se, že hrozba soudního sporu donutila firmu jednat, protože předchozí naléhání o nápravu situace byla marná. Během několika týdnů se firma licenci GNU GPLv2 podřídí a začne na svých stránkách upravený kód BusyBoxu nabízet ke stažení.

#### Hewlett-Packard rozšíří svou linuxovou nabídku

Ve [starších Distribučních novinkách](http://www.abclinuxu.cz/clanky/ruzne/distribucni-novinky-35-2007#hewlett-packard-uvadi-svuj-linuxovy-desktop) [\(70\)](#page-78-0) jste se mohli dočíst, že HP začalo v Austrálii nabízet linuxový desktop určený pro firmy. Podle dosavadních výsledků tohoto pilotního projektu bude v nejbližší době nabídka počítačů s Linuxem [rozšířena](http://www.abclinuxu.cz/zpravicky/hp-zvazuje-rozsireni-linuxove-nabidky) [\(71\)](#page-78-0). Brian Schmitz, který se stará o marketing produktů, k tomu řekl: "V některých částech světa vidíme zájem. Vyzkoušíme tedy nějaké věci s předinstalovaným Linuxem i v jiných zemích. Je však velmi těžké to posuzovat. Okolo Linuxu je vždy mnoho rozruchu, ale schází zájem." Konkrétně se má nabídka zatím objevit v jedné další zemi – podle informací to vypadá na Spojené státy, kde je zájem vidět například v oblasti školství. Hewlett-Packard už počítače s Linuxem nabízel před několika lety, ale tehdy nebyl projekt dostatečně úspěšný.

#### Všichni makedonští studenti budou používat Linux

Ačkoliv se velké mediální popularitě těší především projekt "stodolarového" notebooku, v Makedonii [exis](http://www.abclinuxu.cz/zpravicky/linuxove-pocitace-pujdou-do-makedonskych-skol)[tuje jiný projekt](http://www.abclinuxu.cz/zpravicky/linuxove-pocitace-pujdou-do-makedonskych-skol) [\(72\)](#page-78-0), který však ve výsledku také dostane levné počítače s Linuxem ke studentům. Firma NComputing nabízí levné počítače se softwarem, díky kterému jeden stroj může fungovat jako více virtuálních terminálů. Jeden student sedí přímo u samotného zařízení, dalších sedm se může připojit vzdáleně – ve výsledku se cena za jeden terminál dostává až na 70 dolarů. Makedonie tyto výrobky nasadí v celkovém počtu 180 000 stanic, což by mělo stačit pro všechny tamní základní školy. Makedonský ministr pro informační společnost řekl, že se jedná o největší a nejdůležitější vzdělávací projekt v patnáctileté historii země. Podle firmy NComputing se zároveň jedná o největší nasazení tenkých klientů a linuxových desktopů, které kdy proběhlo. Na počítačích běží distribuce Ubuntu s OpenOffice.org, Mozilla [Firefox](http://www.abclinuxu.cz/software/internet/www/mozilla-firefox) a [Thunderbird](http://www.abclinuxu.cz/software/internet/posta/mozilla-thunderbird), [Evolution](http://www.abclinuxu.cz/software/internet/posta/evolution) a [Wine](http://www.abclinuxu.cz/software/system/emulatory/wine).

#### <span id="page-15-0"></span>IBM uvolnilo svůj Lotus Symphony

[IBM uvolnilo kancelářský software](http://www.abclinuxu.cz/zpravicky/ibm-uvolni-kancelarsky-balik-pro-linux) [\(73\)](#page-78-0)[Lotus Symphony](http://www.ibm.com/software/lotus/symphony/) [\(74\)](#page-78-0) pro Linux a Windows, podpora pro Mac OS X přijde později. Nabízí součásti Documents, Spreadsheets a Presentations a podporuje «[OpenDocument For](http://www.abclinuxu.cz/slovnik/odf)[mat](http://www.abclinuxu.cz/slovnik/odf) [\(75\)](#page-78-0), formáty Microsoft Office (kromě OpenXML) a Lotus SmartSuite – navrch i export do PDF. Software je založen na platformě Eclipse Rich Client pro své rozhraní a na částech OpenOffice.org pro vnitřní kód softwarového balíku. Oficiálně podporovanými distribucemi jsou SUSE Linux Enterprise Desktop 10 a Red Hat Enterprise Linux 5. Pro stažení betaverze tohoto produktu je zapotřebí registrace nebo alespoň vyplnění základních kontaktních údajů. [Podle dostupných informací](http://blogs.zdnet.com/open-source/?p=1440) [\(76\)](#page-78-0) nebude Lotus Notes podobným způsobem uvolněn. Marketingový vedoucí OpenOffice.org řekl: "Byli bychom raději, kdyby svým zákazníkům dodávali OpenOffice.org. Nicméně je dobré, že existuje další prvotřídní softwarový produkt používající ODF. Každý dodatečný produkt pomáhá likvidovat lež, že OASIS ODF je nějak svázán s OpenOffice.org stejným způsobem, jakým je Microsoft OOXML svázáno s Microsoft Office."

Screenshoty bohužel nepřináším – instalace na Gentoo selhala s NullPointerException a na Debianu s jinou výjimkou, ale stále kvůli neexistenci souboru null. Můžete se každopádně podívat do galerií na [stránkách](http://symphony.lotus.com/software/lotus/symphony/product_ss_wpe.jspa) [IBM](http://symphony.lotus.com/software/lotus/symphony/product_ss_wpe.jspa) [\(77\)](#page-78-0), kde jsou screenshoty z Windows.

### Švédský řetězec lékáren přechází na Linux

Největší švédský řetězec lékáren "Apoteket" (vlastněný státem) [přechází na Linux](http://www.abclinuxu.cz/zpravicky/red-hat-linux-smeruje-do-svedskych-lekaren) <sup>[\(78\)](#page-78-0)</sup>. Dochází k výměně původních SPARC serverů se Solarisem za hardware od Intelu a Red Hat Enterprise Linux. Změna se dotkne řetězce celkem 900 lékáren po celé zemi a je nyní v plném pohybu. Jako přínos jsou uváděny nižší náklady a konec závislosti na jediném dodavateli hardwaru a softwaru, takže v budoucnosti budou případné změny snazší. Red Hat zdůraznil tento přechod jako důkaz velkého zájmu o open source ve vládní i korporátní oblasti. Přechodu předcházelo důkladné testování, které se dotklo i vlastního ERP systému tohoto lékárenského řetězce.

### RoFreeSBIE 1.3 RC4

[RoFreeSBIE](http://www.rofreesbie.org/) <sup>[\(79\)](#page-78-0)</sup>[je živé DVD/CD](http://www.rofreesbie.org/about.htm) <sup>[\(80\)](#page-78-0)</sup> původem z Rumunska s možností instalace na disk. Cílem je propagovat FreeBSD a přinášet výukový a zároveň praktický nástroj, který můžete mít stále s sebou. Není to však snaha o vytvoření dalšího operačního systému – po instalaci na disk máte klasické FreeBSD. Konfiguraci živého systému je možné uložit na disketu, flash disk či jiné médium. Distribuce byla původně založena na skriptech FreeSBIE, od verze 1.1 používá své vlastní. Používat můžete prostředí [KDE](http://www.abclinuxu.cz/software/pracovni-prostredi/desktop/kde) 3.5.1 nebo [Window](http://www.abclinuxu.cz/software/pracovni-prostredi/spravci-oken/window-maker) [Maker,](http://www.abclinuxu.cz/software/pracovni-prostredi/spravci-oken/window-maker) bohužel bez českého překladu. RoFreeSBIE 1.3 RC4 je založeno na FreeBSD-6.2-STABLE a přináší další vylepšení systémových skriptů, také i v souvislosti se zmiňovaným ukládáním nastavení systému. Při startu je nyní nově nabízena možnost použití NVIDIA ovladačů.

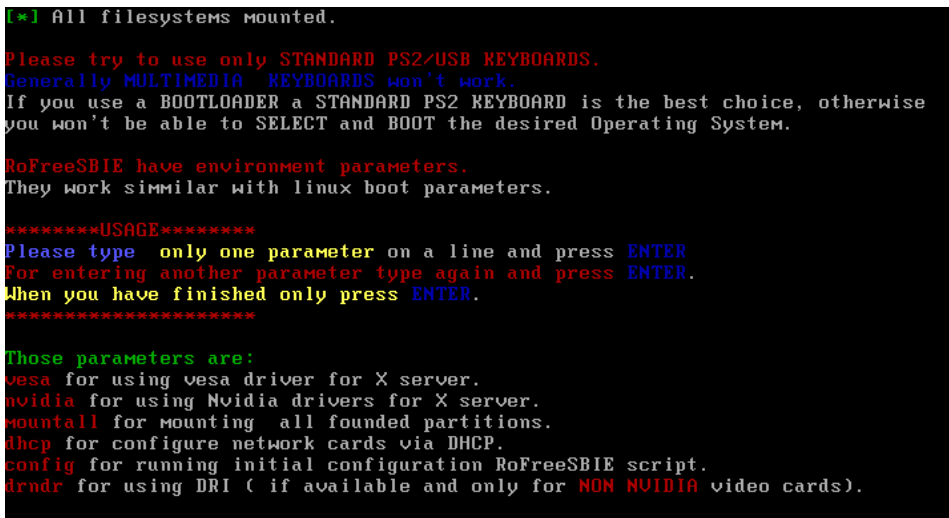

#### <span id="page-16-0"></span>RŮZNÉ – Distribuční novinky – 38/2007

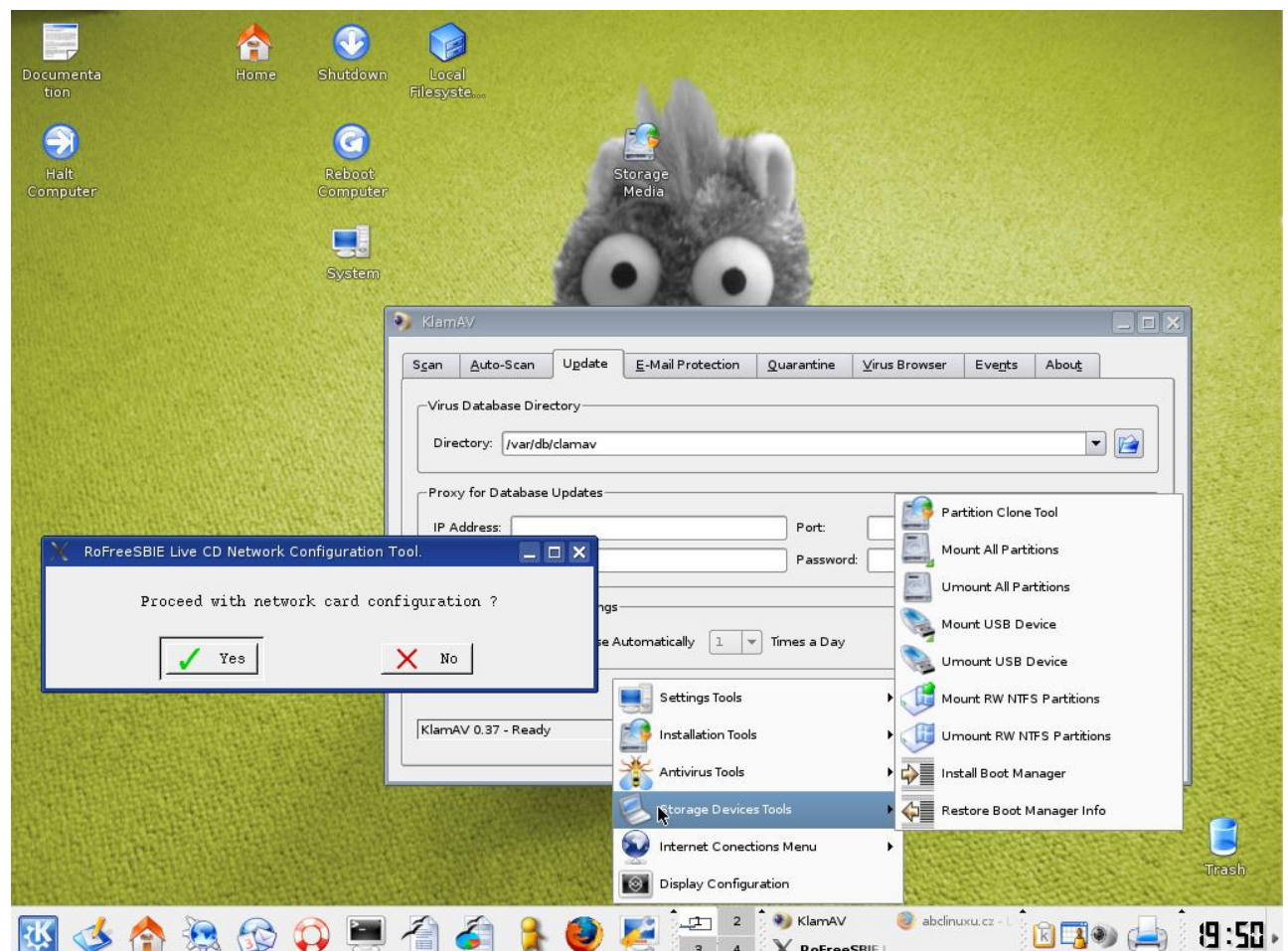

# TinyMe 2007 Test 6

[TinyMe](http://tinyme.mypclinuxos.com) [\(81\)](#page-78-0) je drobná distribuce, která má jako svůj základ PCLinuxOS. Hodí se pro starší počítače nebo pro vývojáře, kterým stačí základní odlehčený systém. Výsledkem je ISO obraz o velikosti přibližně 150 MB a systém je zároveň vhodný jako základ pro další systémy založené na PCLinuxOS. Projekt se zčásti inspiruje známým [Puppy Linuxem](http://www.puppylinux.org/)  $^{(82)}$  $^{(82)}$  $^{(82)}$ . [TinyMe 2007 Test 6](http://tinyme.mypclinuxos.com/forums/index.php?topic=1210)  $^{(83)}$  $^{(83)}$  $^{(83)}$  aktualizuje X.Org a nově nabízí automatické připojování USB disků. Došlo ke změně vzhledu systému, ale tato verze stále obsahuje několik nepříjemných chyb, které je třeba vyřešit.

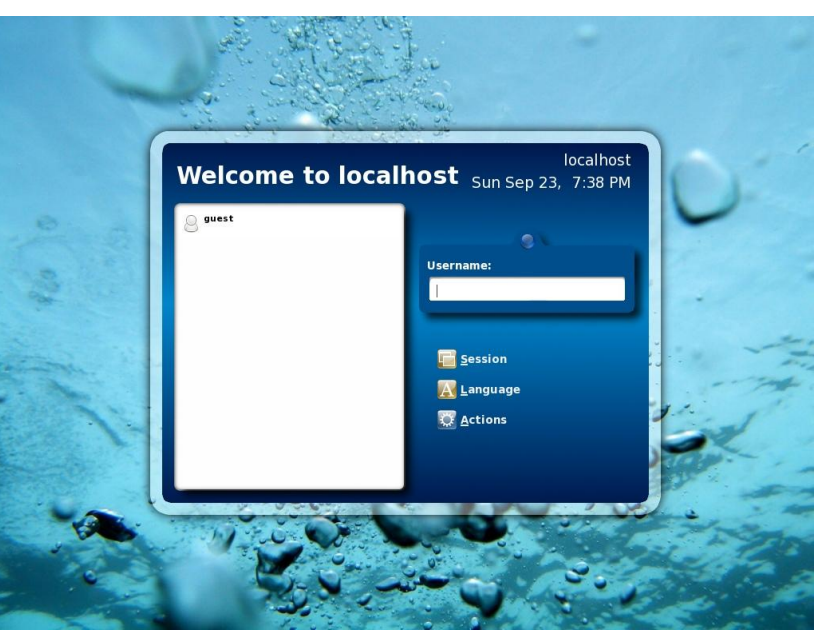

### <span id="page-17-0"></span>KANOTIX 2007 RC6

[KANOTIX](http://www.kanotix.com) [\(84\)](#page-78-0) je známá živá distribuce – je založená na Debianu a jak je zvykem, lze ji nainstalovat na pevný disk. Snaží se být přívětivá pro začátečníky, do velké míry díky vlastnímu ovládacímu centru a speciálně připraveným skriptům. Z Německa k nám před pár dny přišla verze [2007 Thorhammer RC6](http://www.kanotix.com/Article229.html)  $(85)$  – nabízí jádro 2.6.22 (původem z Ubuntu, ale s úpravami), systém optimalizovaný pro i586, instalační software Acritox Installer, podporu zápisu na NTFS, aufs/unionfs, grafický server X.Org 7.1.1 s [Berylem](http://www.abclinuxu.cz/software/pracovni-prostredi/spravci-oken/beryl) 0.2.0, [NdisWrapper](http://www.abclinuxu.cz/software/system/emulatory/ndiswrapper) 1.47 pro použití ovladačů z Windows, dále software od Mozilly, [GIMP](http://www.abclinuxu.cz/software/grafika/bitmapy/gimp) 2.2.13, prostředí [KDE](http://www.abclinuxu.cz/software/pracovni-prostredi/desktop/kde) 3.5.5a, kancelářský a multimediální software a další zajímavosti.

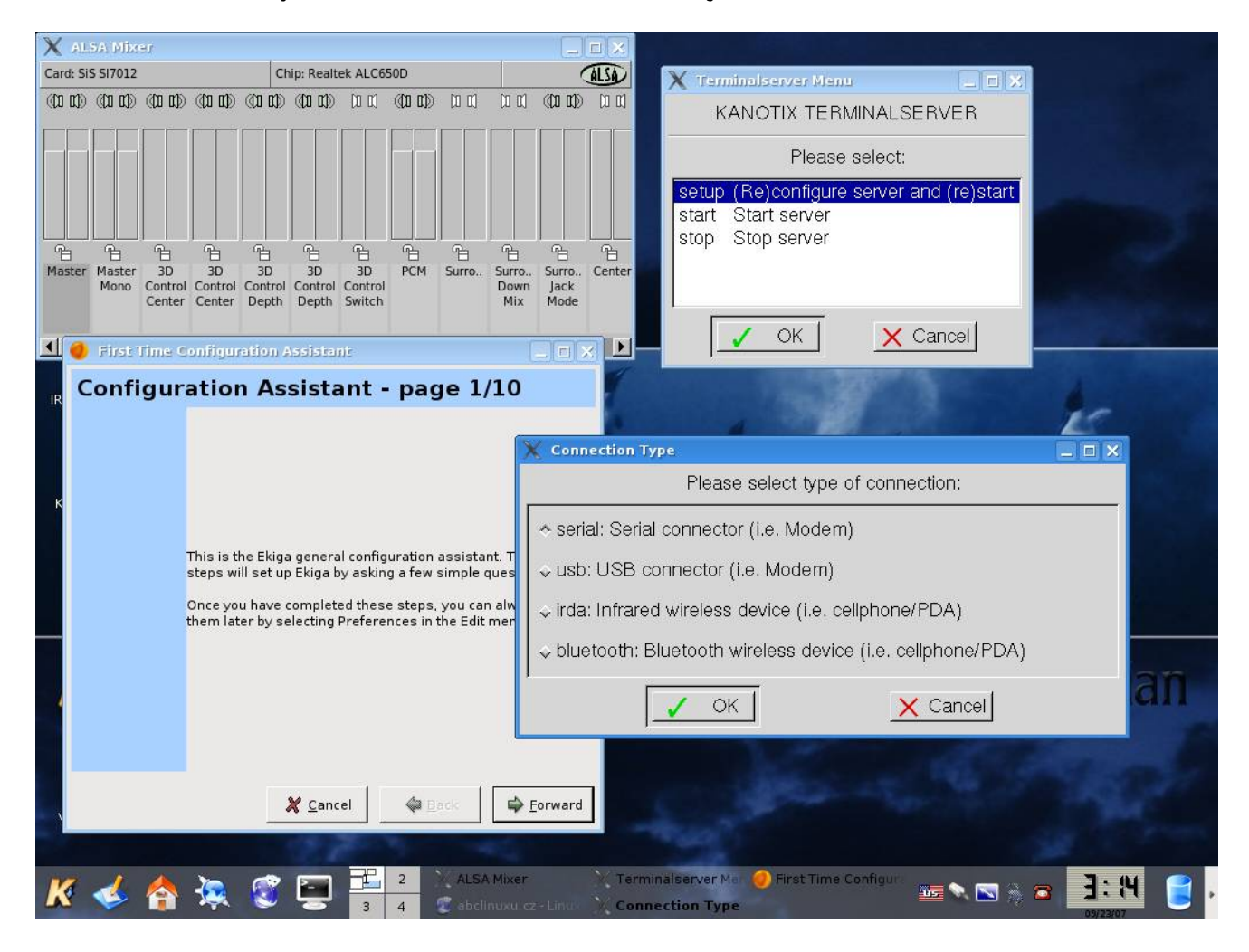

#### Distribuční rada: kombinujeme více repozitářů na Debianu

Někdy se může stát, že budeme potřebovat balíčky z unstable větve Debianu, či nás postihne obdobná potřeba u příbuzné distribuce, ale nechceme riskovat a převádět celý náš systém na unstable. Pokud jsme na testing a chceme to tak i nechat, můžeme použít tento způsob:

echo 'APT::Default-Release "testing";' >> /etc/apt/apt.conf

Pokud nyní budeme chtít konkrétní balíček z unstable (a unstable máme ve zdrojích), můžeme použít tento způsob instalace:

```
apt-get -t unstable install JménoBalíčku
```
# <span id="page-18-0"></span>**[Ballistics](http://www.abclinuxu.cz/clanky/hry-a-zabava/ballistics)**

Linux Game Publishing přineslo v červnu 2007 do linuxového světa vysokorychlostní závody odehrávající se v budoucnosti. My se podíváme, zda čas této hře  $-$  původně z roku 2001  $$ ubral na kráse, nebo ne. Contra entre entre en la contra la contra la politica de la politica de la contra la

### Požadavky a instalace

Požadavky hry nejsou nijak přehnané – měl by postačit procesor typu x86 o frekvenci 500 MHz, 160 MB RAM a grafická karta s 32 MB VRAM (s funkční 3D akcelerací). Zvuk k uživateli proudí prostřednictvím OpenAL a na disku vám [Ballistics](http://www.abclinuxu.cz/software/hry/zavodni/ballistics) zaberou gigabajt místa. Během instalace jsem si všiml kopírování velkých WAV souborů: místo používání nekomprimovaných souborů by bylo vhodnější použít nějaký ztrátový kodek a hra by na disku zabírala hned o něco méně. Něco podobného platí i o souborech s grafikou. Před instalací samotné hry vám bude nabídnuta instalace nástroje LGP Update Tool, se kterým můžete snadno provádět aktualizace všech her od tohoto vydavatelství. Nuže, instalaci tedy máme za sebou a podíváme se dál. Při prvním spuštění hry se zobrazí dialog s výběrem rozlišení. Toto nastavení je možné kdykoliv opětovně změnit spuštěním programu ballistics-config.

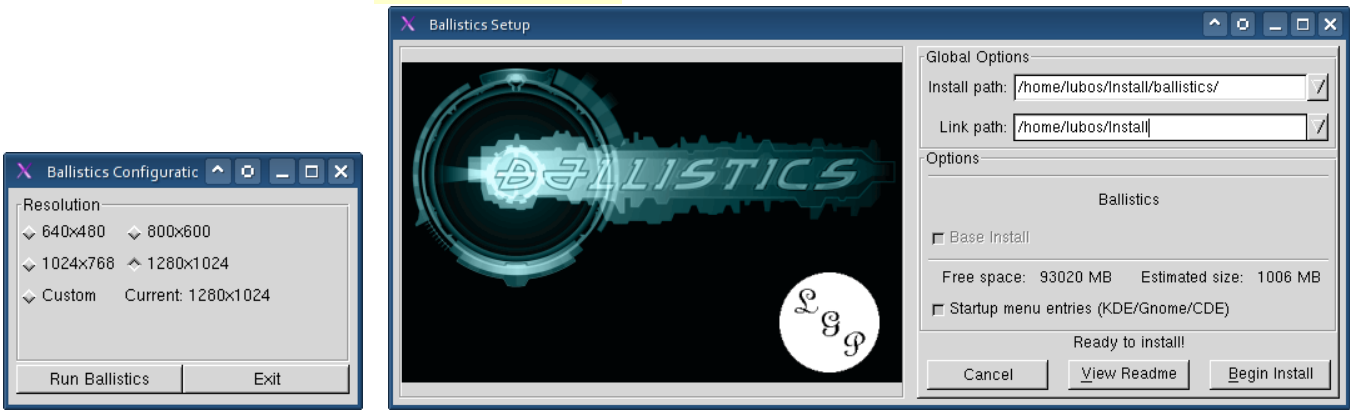

# Herní svět

Ballistics představují futuristické závody, kde se jako závodník v jakémsi moderním plavidle proháníte rourami. Vaše závodní "vozidlo" drží přichycené u stěny díky magnetickému poli a vy se můžete po stěně roury posouvat. Hned po pár metrech jízdy pochopíte, proč posouvání do stran budete vůbec potřebovat – tunely jsou plné uměle připravených překážek (počínaje obyčejnými hroty a konče zdmi, v jejichž případě je převážná část tunelu zatarasena). Abyste dosáhli vítězství, budete si muset vytrénovat reflexy, protože ve velmi vysokých rychlostech se jinak nedokážete vyhnout včas. Při nárazu do překážky nejenže ztratíte svou rychlost, ale (kromě možného odpoutání od zdi tunelu) se vám zvýší teplota motoru. Pokud se přehřátí dostane na kritickou úroveň, budete varováni. Jakmile se všechna políčka představující přehřátí vyplní, vozidlo exploduje a závod pro vás skončí. Je tedy třeba v dostatečném předstihu začít manuálně chladit (čímž přicházíte o rychlost) nebo šikovným manévrem projet přes modrý bonus, který představuje částečné zchlazení bez nevýhod. Rychlý přesun v tunelu je také důležitý, pokud se blížíte k zatáčce – stačí být na nesprávné straně roury a setrvačnost vás odpoutá od zdi. Naštěstí je na obrazovce kruhový ukazatel, který signalizuje stranu tunelu, na kterou by bylo vhodné se přesunout. Odpoutání totiž znamená nejen obyčejnou ztrátu rychlosti, ale také ještě další zpozdění navíc, protože opětovné přichycení chvíli trvá.

<span id="page-19-0"></span>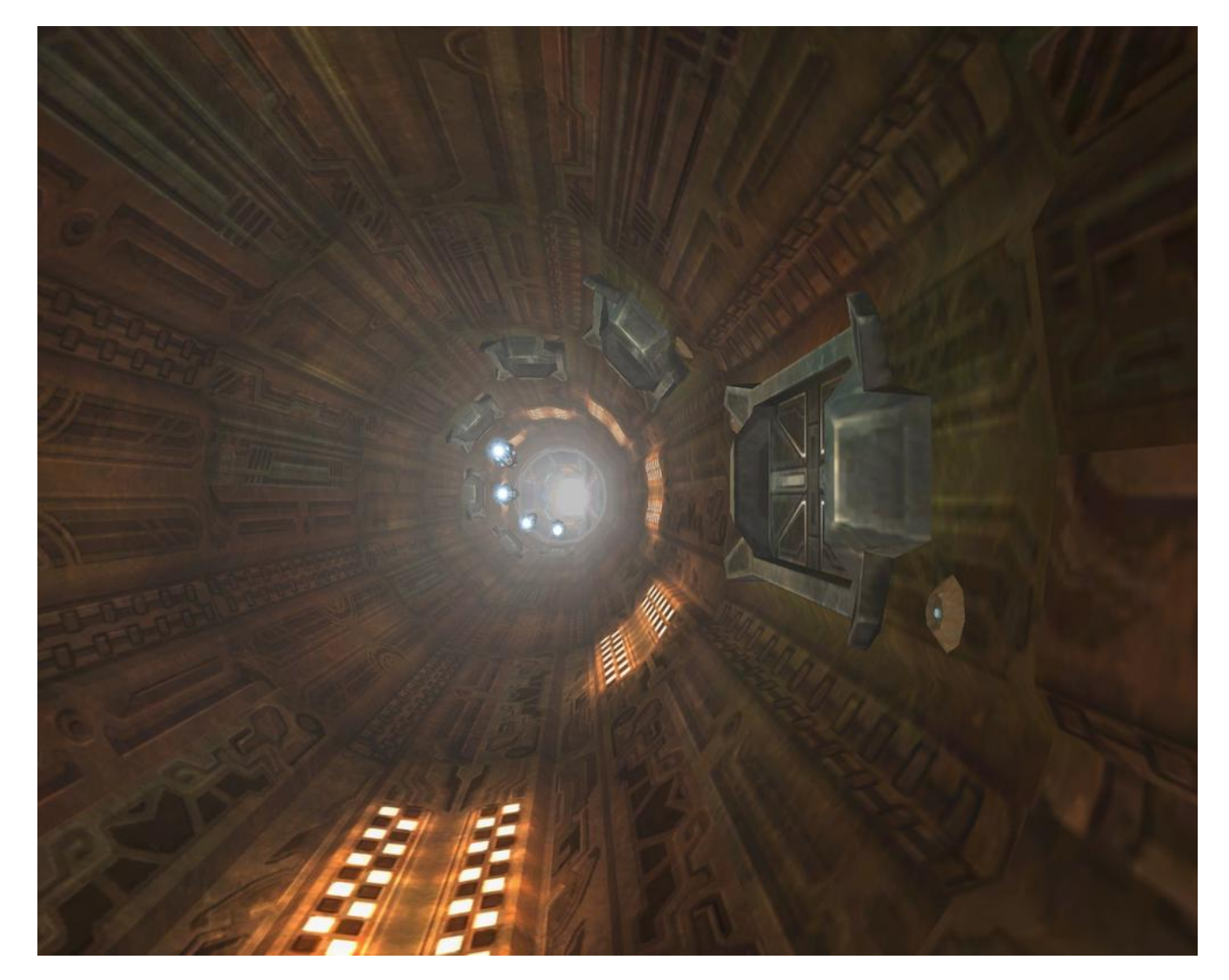

Vaše vozidlo získává rychlost ze dvou zdrojů – první zdroj aktivujete držením tlačítka "thrust". Thrust můžete použít kdykoliv, ale má nízkou akceleraci a dosahované rychlosti také nejsou nijak závratné. Zato při stisku tlačítka pro "booster" získá hra skutečný šmrnc. Booster pochopitelně není neomezený a hladina jeho energie je vyjadřována fialovým ukazatelem na obrazovce. Další energii pro něj získáte při projetí přes žlutý bonus. O bonusech platí, že někdy je snadné je získat, někdy však bude pro jejich získání zapotřebí ochota zariskovat. Počítejte však s tím, že vaše havárie je přesně to, na co soupeři tak nedočkavě čekají. Občas můžete slyšet, že vás hlas nějakého komentátora před blížící se překážkou varuje, ale ten je naneštěstí natolik zkreslený, že je mu sotva rozumět, a tak je problém rozpoznat, jestli je to jen "bojovný pokřik" při jízdě vysokou rychlostí, nebo na vás za rohem čeká váš konec. Sem tam se na vás trase bude usmívat i jeden ze tří speciálních bonusů. První je Super Booster, který na deset sekund zdvojnásobí rychlost boosteru (je tedy vhodné v něm mít nějakou energii). Druhý je Ice, který jednorázově vynuluje ukazatel přehřívání. Třetím bonusem je Flip-Score, za nějž dostanete finanční odměnu. Všechny tyto bonusy jsou vždy umístěny tak, že je nemůžete získat, pokud jste připojeni ke stěně – je třeba se ručně odpojit.

#### Možnosti hry

Každý hráč se po spuštění pravděpodobně bude chtít podívat do nastavení, aby doladil grafické parametry hry a zjistil, které klávesy má vlastně používat. Vězte, že do menu nastavení budete muset chodit častěji, než by se vám mohlo líbit. Hra totiž obsahuje jednu skutečně trapnou chybu – konfigurace hry se vůbec neukládá – při příštím spuštění bude vše na výchozích hodnotách (netýká se rozlišení, které se nastavuje mimo hru). Linux Game Publishing o problému ví a údajně ho vyřeší, ale proč už se to dávno nestalo, to pro mě zůstává záhadou. První věc, kterou byste určitě měli hned po nastavení projít, je tutoriál.

#### <span id="page-20-0"></span>HRY A ZÁBAVA – Ballistics

Tutoriál je neinteraktivní, a tak se pouze dívejte a poslouchejte, co vám hra říká. Až pochopíte základní principy, můžete vyzkoušet samostatný závod, šampionát nebo hru po síti. Pokud chcete hrát proti počítači, stojí před vámi volba jednoho ze tří stupňů obtížnosti. Při nejsnazší úrovni (Rookie) vám nebude hrozit samovolné odpoutání od zdi, protože na trase bude silné magnetické pole. Věřte, že ze začátku budete za toto usnadnění vděční. Co se šampionátu týče, nepřináší nic moc neobvyklého navíc – snad jen to, že za dobré výsledky jste odměňováni penězi, které lze zužitkovat v obchodě. Výše finanční odměny pochopitelně závisí na nastavené úrovni obtížnosti. V obchodě si můžete koupit nový motor, chlazení, sedačku, předek vozidla nebo změnit vzhled (vozidla, ale i hráče). Zároveň se vám ukazuje kvalitativní porovnání vybraného upgradu s vaším současným stavem, ale ne všechny upgrady musejí být užitečné na každé závodní trase. Hra si ukládá údaje o maximální rychlosti, které jste na každé trase dosáhli – tabulka s rekordy je přístupná z hlavního menu.

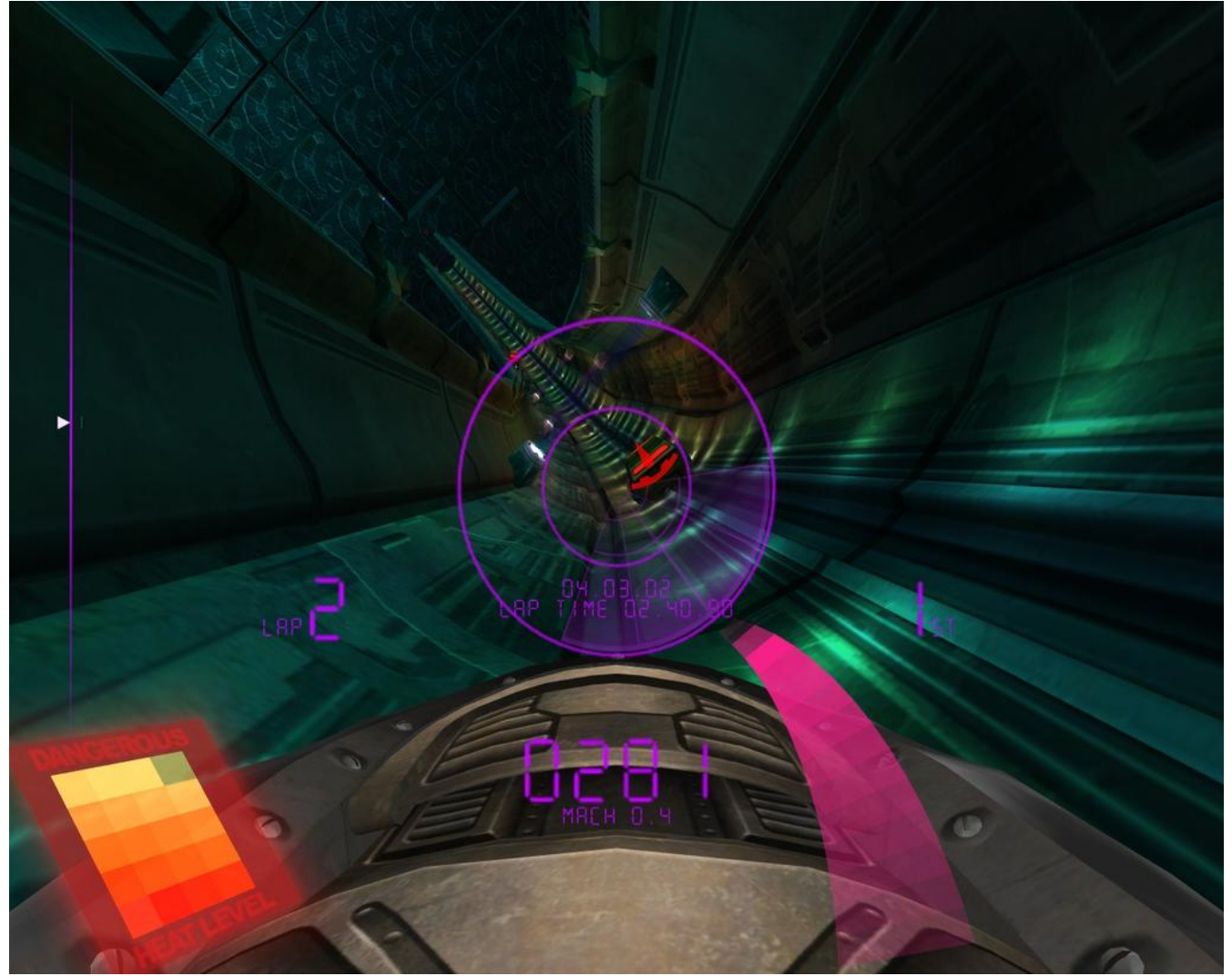

# Závěr

Závodní hry mezi herními tituly na Linuxu hodně scházejí. Ačkoliv jsem do této hry vkládal velké naděje, bohužel mě nedokázala bavit natolik, abych ji vydržel hrát celé hodiny, jako se mi to stávalo u některých jiných herních titulů, na které nezbývá než použít [Wine.](http://www.abclinuxu.cz/software/system/emulatory/wine) Závody mi totiž připadaly až příliš stereotypní – nabízených tratí je sice sedm, ale rozdíly mezi nimi nejsou až tak zásadní. Nespoléhejte však na mé pocity a určitě vyzkoušejte volně přístupnou [demoverzi](http://demofiles.linuxgamepublishing.com/ballistics/) [\(86\)](#page-78-0), která má něco přes 100 MB. Pokud se vám hra zalíbí, spěchejte do [e-shopu TuxGames](http://tuxgames.com/details.cgi?gameref=102) [\(87\)](#page-78-0) nebo k některému z dalších [prodejců her](http://www.linuxgamepublishing.com/resellers.php) [\(88\)](#page-78-0) Linux Game Publishing. K plné verzi hry je také přibalen tištěný [průvodce](http://demofiles.linuxgamepublishing.com/ballistics/manual.pdf) [\(89\)](#page-78-0) .

#### <span id="page-21-0"></span>HRY A ZÁBAVA – Ballistics

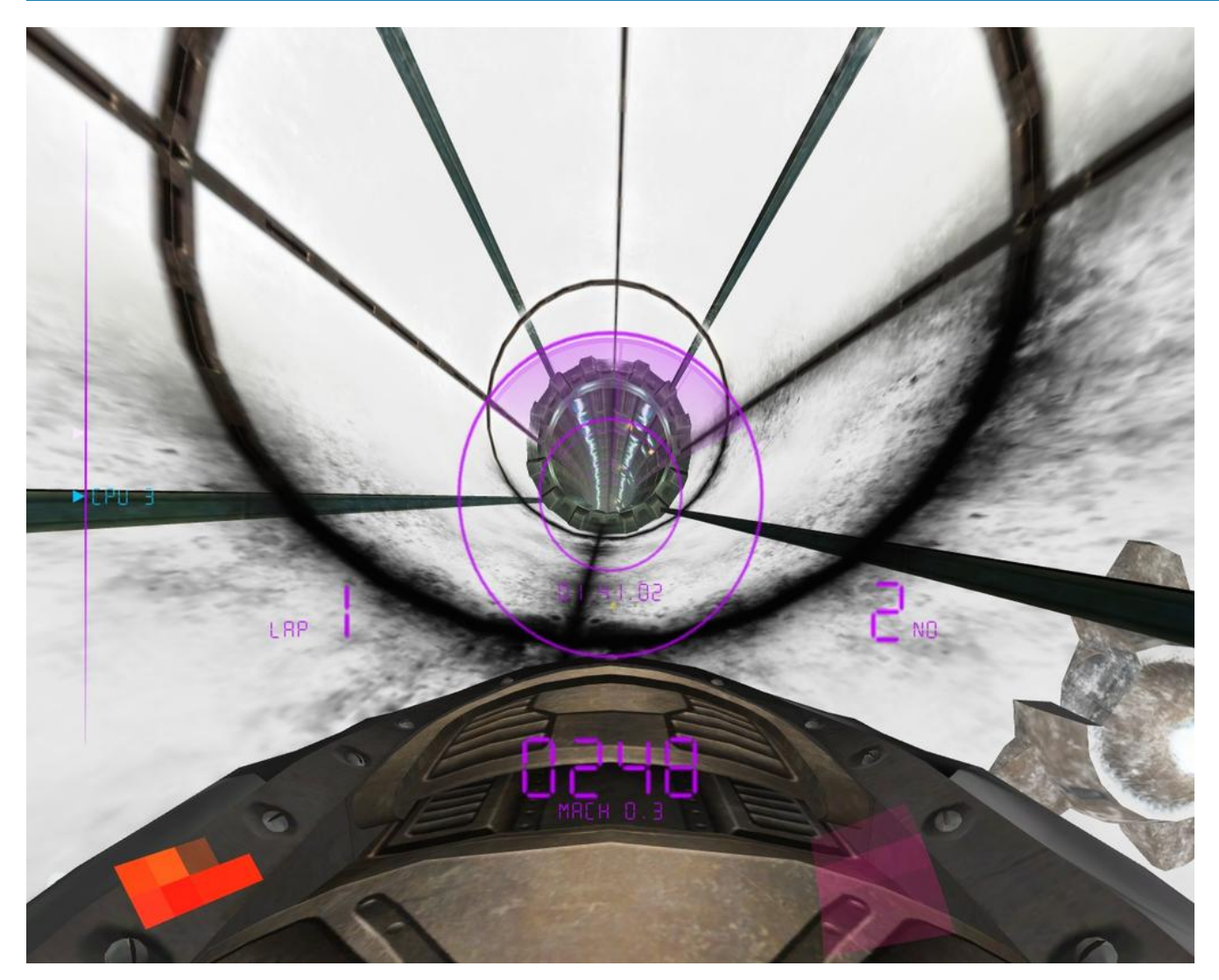

#### Soutěž

Ten, kdo jako první (rozhoduje čas přijetí na serveru) zašle na adresu [redakce\(na\)abclinuxu.cz](redakce(na)abclinuxu.cz) [\(90\)](#page-78-0) správnou odpověď na následující otázku spolu se svou poštovní adresou, vyhraje krabicovou verzi hry Ballistics.

Jménu které linuxové hry odpovídá následující hash?

0c9dc44e6ee6ae890024b5311e1b1b8db7330c36c341c236fa4462543a7aaef0

# Vítěz

Ballistics vyhrává Andrej Herceg, který správnou odpověď (PlanetPenguin Racer) poslal už v 0:38.

# <span id="page-22-0"></span>[Planetárium OpenCoeli: Cartes du Ciel for Java](http://www.abclinuxu.cz/clanky/recenze/planetarium-opencoeli-cartes-du-ciel-for-java)

Asi před půl rokem jsem potřeboval vytisknout pár astronomických map. Bohužel jsem nenašel žádný program splňující moje nároky. Mapy jsem nakonec vytiskl v Cartes du Ciel a ručně dokreslil. Zároveň s tím začalo vznikat zbrusu nové planetárium. Nedávno vyšel třetí milestone a už je na co koukat. Jan Kotek

Předem bych upozornil, že většina zde popisovaných věcí jsou rozpracované plány. Program má za sebou půl roku vývoje a právě se dostal do alpha fáze. Relativně dokončené jsou části týkající se map a datových zdrojů, ale 80 % API a implementací pořád chybí. Tento článek vznikl hlavně z potřeby projekt trochu zpropagovat a naverbovat další vývojáře a testery. Ze [stránek projektu](http://kotek.net/opencoeli) [\(91\)](#page-78-0) lze stáhnout zdrojové kódy a binární distribuci.

Možná se zeptáte, proč jsem se nepřidal k existujícímu projektu a místo toho začínám "zase další program". Zkoumal jsem několik programů a nikde jsem nebyl spokojen. CdC má srozumitelný kód, ale je v podstatě neudržovatelný. [KStars](http://www.abclinuxu.cz/software/veda/kstars) jsou dobře čitelné a zčásti zdokumentované. Jejich vývoj se také docela hýbe a rozhodně je na co se těšit. V KDE 4.0 a 4.1 lze čekat rychlejší indexování oblohy, podporu větších katalogů (konečně) a lepší ovládání dalekohledů. KStars mají ale jiné zaměření, je to hlavně výukový nástroj. Z těchto důvodů jsem tedy začal nový program. OpenCoeli ale nevznikl ve vzduchoprázdnu, části kódu pochází z CdC, KStars a specializovaných astronomických programů.

Hlavní rozdíl oproti ostatním programům je pod povrchem. OpenCoeli je psán v Javě s použitím jejích best practises. Jednotlivé části mají interface, abstraktní pomocné třídy a různé implementace. Vše je dobře zdokumentované s odkazy na podrobnější literaturu. Samozřejmě nechybí ani unit a integrační testy. Program je psán jako několik volně spojených knihoven. Existuje zde hromada extension pointů, listenerů, post/pre procesorů a filtrů. Celé je to pak spojeno XML konfiguračními soubory. Pokud znáte vnitřnosti Spring frameworku nebo Eclipse API, uděláte si dobrou představu.

Základním cílem je vytvořit planetárium rozšiřitelné pomocí pluginů. Pokud se to povede, může to dát astronomickému softwaru zcela nový směr. Vzorem pro mě je Eclipse a "ekosystém" jejích pluginů. Pak mám hromadu plánů, například hlasové ovládání dalekohledu. Zde ale popíšu jen dvě části, které už jsou rozpracované a polofunkční.

# Mapy

Název OpenCoeli nebyl vybrán náhodně. Antonín Bečvář vydal v padesátých letech několik [ručně kresle](http://www.ta3.sk/public_relation/becvar/atlasy_sk.html)[ných atlasů](http://www.ta3.sk/public_relation/becvar/atlasy_sk.html) [\(92\)](#page-78-0) s názvem Coeli. Ty v podstatě znamenaly začátek moderní astronomické kartografie a do osmdesátých let neměly konkurenci. Před několika lety bylo vydáno pokračování Coeli Novus 2000.0 a na přednášce jeho autorů vznikla myšlenka napsat OpenCoeli.

Takže co je špatně se současnými atlasy? Výstupy z počítače jsou nepoužitelné pro tisk. Jednotlivé popisky se překrývají, na některých místech objekty splývají. Navíc rastrová grafika kvalitě také příliš nepřidá. Mapu je tak před tiskem nutné ručně upravovat, ještě složitější je tvorba vícestupňových hledacích map.

OpenCoeli by tedy mělo tvořit mapy přímo použitelné pro tisk. K vykreslování se používá knihovna Java2D. Má velmi kvalitní antialiasing, například zobrazí i hvězdy s velikostí kotoučku 0.1 pixelu. Díky hardwarové akceleraci bez problému zobrazí najednou i desetitisíce objektů. Mapy jsou kompletně vektorové a lze je renderovat prakticky na jakékoliv zařízení, včetně obrazovky, tiskárny a PDF a SVG souborů.

O dobré zobrazení se stará celá řada algoritmů. Překrývající popisky může vyřešit algoritmus pro polohování. Byl už několikrát implementován v GIS programech, takže je z čeho vybírat. Překrývání objektů 22

<span id="page-23-0"></span>lze vyřešit vhodně zvoleným z-order, objekty se prostě seřadí podle velikosti. Překrývání lze také vyřešit částečnou průhledností. V OpenCoeli se používají obě možnosti.

Dalším problémem je velikost kotoučků hvězd. Na mapě může být i několik tisíc hvězd s rozsahem 15 magnitud a je třeba zajistit, aby navzájem nesplynuly do jednolité bílé plochy. Velikost kotoučku by tedy měla být závislá na MHV a použitém zvětšení. V současnosti se používá logaritmická škála. V budoucnu se přejde na složitější algoritmus pracující s počtem hvězd a celkovou plochou zabranou hvězdnými kotoučky.

OpenCoeli používá abstrakci nad Java2D, podporuje 50 různých projekcí, má vlastní systém souřadnic. . . Celý popis této části je mimo rozsah článku, podrobnější info rád poskytnu mailem nebo ze zdrojových kódu.

### Databáze

Hlavní úložiště dat by měla být SQL databáze. Datový model je proto navržen co nejvíce konzistentně, vše používá stejné jednotky, názvy sloupců a indexy. Samozřejmě lze data a strukturu ručně upravovat. Výhoda je také pro ostatní aplikace, získají přístup k hromadě astronomických dat bez nutnosti parsovat datové soubory.

Vzorem byla terabytová astronomická databáze [Skyserver](http://cas.sdss.org/dr5/en/skyserver/paper/) [\(93\)](#page-78-0). Můj projekt je trochu menší, v plné konfiguraci bude databáze obsahovat 1 miliardu hvězd  $+$  několik set milionů objektů a její velikost dosáhne stovek gigabajtů. Manipulace s tímto monstrem není příliš praktická, a tak bude možné import omezit na jednotlivé části, například vybrané katalogy či souhvězdí. V základní verzi pak bude 35 milionů hvězd z GSC, 5 milionů objektů a velikost databáze okolo 5 gigabajtů.

OpenCoeli nepoužívá přímo SQL, ale mezivrstvu JPA (Java Persistence API). Díky tomu odpadá vytváření databázového schématu, to je generováno přímo z objektového modelu. Díky JPA lze do databáze uložit data z jakéhokoliv zdroje použitého v OpenCoeli, cachovaní výsledků z webových služeb se přímo nabízí. JPA také podporuje několik desítek databází, takže rozhodně nezůstane jen u integrované Derby.

Novinkou je způsob indexování oblohy. OpenCoeli využívá [Hierarchical Triangular Mesh](http://skyserver.org/htm/) [\(94\)](#page-78-0), to umožňuje rozdělit oblohu na očíslované trojuhelníhové oblasti. HTM znamená malou revoluci v astronomii, protože operace s plochami překládá na operace s čísly. Jednoduchým SQL selectem lze zjistit všechny objekty v určité vzdálenosti od objektu nebo v dané oblasti. Počítání zákrytů tím dostává zcela nový rozměr :-).

# GUI

Klientská část OpenCoeli využívá Swing, Jide a Netbeans RCP. Díky tomu odpadá 80 % práce spojené s programováním desktopové aplikace. RCP například řeší lokalizaci, akce, obsluhu chyb, threading... Mattise a průvodci v Netbeans IDE pak práci ještě více zrychlují. Navíc knihovna Jide obsahuje spoustu komponent, které ve Swingu chybí. O toto část je tady velmi dobře postaráno.

# Bumbrlíček

V současné době má distribuční balík 25 megabajtů. Předpokládám, že finální 1.0 se rozroste až na 50 megabajtů. Data přitom zabírají jen pětinu, zbytek připadá na závislosti. Hlavní důvod je usnadnění vývoje, všechno je v jednom balíku a jsou přidávány i knihovny, které mohou být potenciálně užitečné. To by měla odstranit verze 1.1, kdy dojde k rozdělení projektu na více samostatných modulů. Základní distribuční balík by tak měl být okolo 10 megabajtů.

Další problém jsou paměťové nároky programu; hned po startu si řekne o 70 megabytů a alokovat 500 MB není velký problém. Java je v tom nevinně, program je ve fázi vývoje a tedy bez optimalizací. Dalším důvodem je pak cachovaní všeho možného. Největším jedlíkem paměti je integrovaná databáze, několikagigová DB prostě potřebuje aspoň 200 MB paměti na indexy.

#### <span id="page-24-0"></span>RECENZE – Planetárium OpenCoeli: Cartes du Ciel for Java

Takže asi tak. Počkejte rok a uvidíte, co z toho vznikne. Pokud chcete projekt trochu urychlit, můžete se přidat. Stačí si projít [zdrojové kódy](http://www.kotek.net/opencoeli/source) [\(95\)](#page-78-0) a případně napsat email na [opencoeli zavinac gmail tecka com].

# Na závěr pár screenshotů

Pozn.ed.: Všechny obrázky najdete [přímo v článku](http://www.abclinuxu.cz/clanky/recenze/planetarium-opencoeli-cartes-du-ciel-for-java) [\(96\)](#page-78-0).

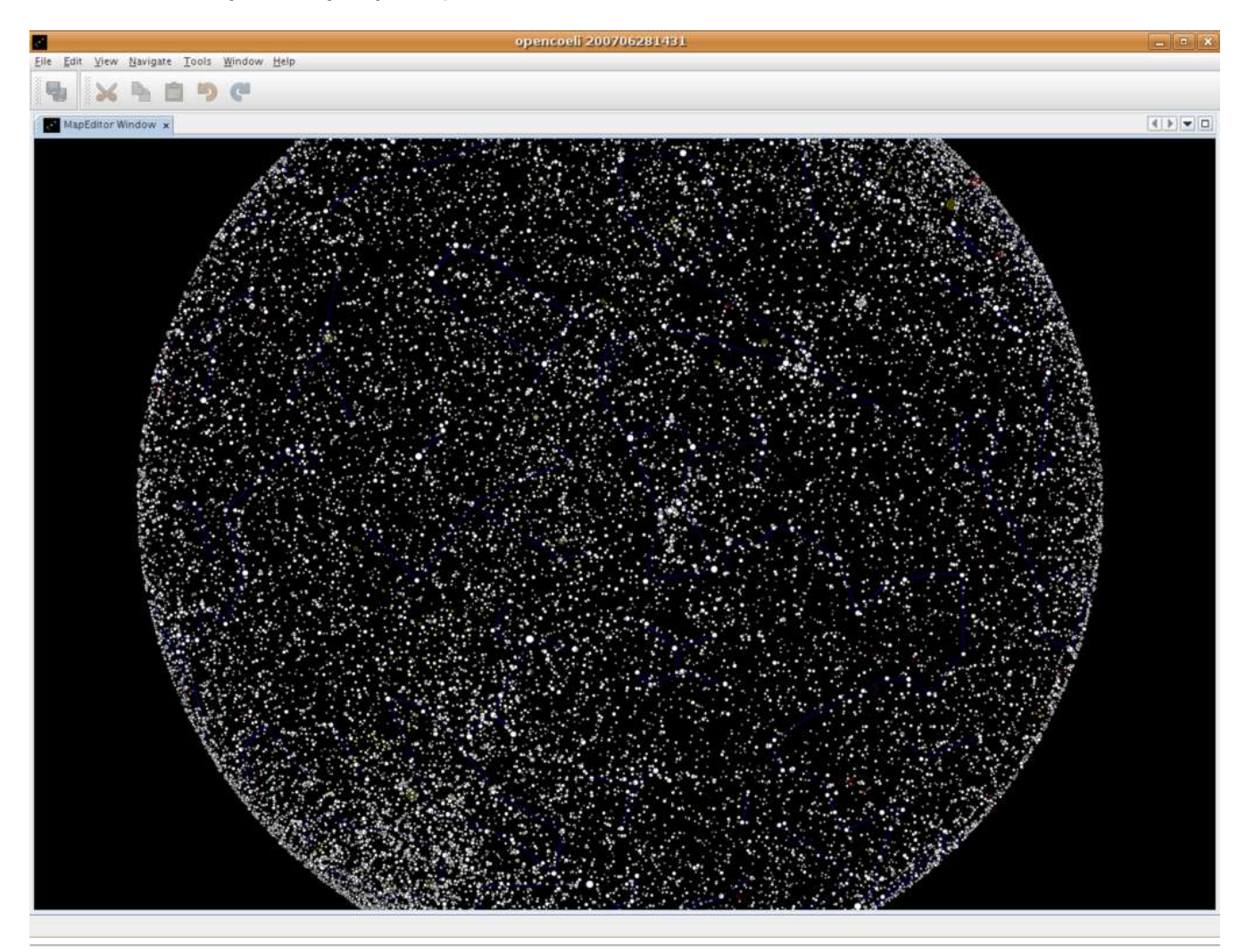

Celá obloha s hvězdami do 9 magnitud

<span id="page-25-0"></span>MULTIMÉDIA – Ardour 2.0 – DAW na Linuxu

# Ardour  $2.0 - DAW$  na Linuxu

Oblasti hudebního softwaru v současnosti jednoznačně dominují dva operační systémy - MacOSX a MS Windows. Není tomu tak dávno, co prakticky veškeré pokusy o audio aplikace pro GNU/Linux budily spíše úsměv na tvářích uživatelů těchto platforem, kteří jsou hýčkáni nepřebernou nabídkou profesionálních audio aplikací a několikagigabajtovými virtuálními instrumenty s vyšperkovaným grafickým rozhraním. Uživatel Linuxu dřel bídu s nouzí a ať chtěl či nechtěl, k ukojení svých hudebních choutek musel rebootovat do výše zmíněných systémů. Časy se ale (snad) mění... https://www.fastate.com/casternal/casternal/casternal/casternal/casternal/casternal/casternal/casternal/casternal/casternal/casternal/casternal/casternal/casternal/casternal/casternal/casternal/c

Pozn. ed. Obrázky mají takové rozměry, že jejich uvedení by na tak malém prostoru, jakým strana A4 je, nemělo valného smyslu. Některé z nich mají šířku až 1600 pixelů, zmenšení velikosti by zcela odstranilo detaily. Podívejte se tedy, prosím, [přímo na web](http://www.abclinuxu.cz/clanky/multimedia/ardour-2.0-daw-na-linuxu) [\(97\)](#page-78-0) .

# Zní to jako revoluce

Vývoj [Ardouru](http://www.abclinuxu.cz/software/multimedia/audio/editory/ardour) jsem zpočátku sledoval jen tak jedním okem, ale i tak mi neuniklo, že po verzi 1.0 se autorský tým v čele s Paulem Davisem místo otvírání šampaňského vrhl okamžitě na přepsání «[GUI](http://www.abclinuxu.cz/slovnik/gui) [\(98\)](#page-78-0) do [GTK+2](http://www.abclinuxu.cz/software/programovani/knihovny/gtkp), což bylo nedávno úspěšně završeno vydáním finální verze 2.0. I když jsem zpočátku nebyl zvoleným toolkitem příliš nadšený (prostě raději [Qt](http://www.abclinuxu.cz/software/programovani/knihovny/qt) aplikace než GTK+2), musím uznat, že nový slušivý kabátek Ardouru velmi sekne, a jistě tomu pomohla i spolupráce s německým designérem [Thorstenem](http://thorwil.wordpress.com/) [Wilmsem](http://thorwil.wordpress.com/) [\(99\)](#page-78-0) .

# Co to umí

K čemu že to vlastně Ardour slouží? Jak asi většina z vás tuší, k profesionálnímu nahrávání, editaci a mixování hudebních nahrávek. Jako většina obdobného softwaru disponuje:

- neomezeným počtem audio stop, sběrnic a počtem pluginů
- nedestruktivní editací a možností neomezeného undo/redo
- $\bullet$  synchronizací přes [MTC\(MIDI Time Code\)](http://en.wikipedia.org/wiki/MIDI_timecode)  $^{(100)}$  $^{(100)}$  $^{(100)}$ , [MMC\(MIDI Machine Control\)](http://en.wikipedia.org/wiki/MIDI_Machine_Control)  $^{(101)}$  $^{(101)}$  $^{(101)}$  a [JACK](http://www.abclinuxu.cz/software/multimedia/audio/jack)
- plnou podporou [LADSPA](http://www.ladspa.org/)  $(102)$  audio pluginů a částečně omezenou podporou [VST](http://en.wikipedia.org/wiki/Virtual_Studio_Technology) $(103)$  pluginů (viz dále)
- podporou HW ovladačů ([Mackie](http://www.mackie.com/products/mcupro/splash.html) [\(104\)](#page-78-0), Logic control)
- plnou podporou automatizací

#### Instalace

Pro účely recenze jsem zvolil distribuci zaměřenou právě na zpracování zvuku založenou na [openSUSE](http://www.opensuse.cz/)  $(105)$ [Jacklab Audio Distribution](http://www.jacklab.org/) $(106)$ , aktuálně ve verzi 1.0 beta 2. Jacklab má předpřipravený realtime kernel, který zaručí maximální výkon v audio aplikacích bez dropoutů. Ardour je samozřejmě také obsažen, ale pokud chcete mít zapnutou podporu VST (a to určitě chcete) je potřeba stáhnout [zdrojové kódy](http://ardour.org/files/releases/ardour-2.0.5.tar.bz2)  $(107)$  Ardouru, [VST 2.3 SDK](http://www.irf.se/{accent "7E }ionogram/ionogram/SDK/VST Plug-Ins SDK 2.3/vstsdk2.3.zip) $(108)$  od firmy Steinberg, nainstalovat [Scons](http://www.scons.org/) $(109)$  a [GCC](http://gcc.gnu.org/) $(110)$  a devel balíky projektu [Wine](http://www.winehq.org/) [\(111\)](#page-78-0). Archív vstsdk2.3.zip umístíme do adresáře libs/fst a zadáme scons VST=1 a následně scons install. Pokud máme v systému všechny potřebné devel balíky (a není jich málo), měli bychom se dočkat kýženého výsledku, jehož funkci můžeme ihned ověřit zadáním ardourvst.

#### <span id="page-26-0"></span>Na první pohled

Hned po prvním spuštění Ardouru je jasné, kde brali autoři (tedy hlavně Paul Davis) inspiraci. Ano, jsou to slavné [Pro Tools](http://www.digidesign.com/index.cfm?langid=100&navid=24) [\(112\)](#page-78-0) od firmy [Digidesign](http://www.digidesign.com/) [\(113\)](#page-79-0). Také proč ne, vždyť Pro Tools jsou v oblasti profesionálního HDR legendou a jakýmsi nepsaným standardem (i když zde je potřeba zdůraznit, že síla a jedinečnost Pro Tools HD nespočívá jen v SW, ale i HW, který je se SW dokonale odladěn); zřejmě kvůli jejich dominanci ve velkých studiích za oceánem. Na starém kontinentu přeci jen značnou část koláče ukrajují [Nuendo](http://www.steinberg.net/89_1.html) [\(114\)](#page-79-0) a [Soundscape](http://www.sydec.be) [\(115\)](#page-79-0). Takže zatímco uživatelé Pro Tools se budou v Ardouru cítit jako ryby ve vodě, uživatelé v domácích studiích asi rozšířenějších [Cubase](http://www.steinberg.net/983_1.html)  $^{(116)}$  $^{(116)}$  $^{(116)}$ , [Sonaru](http://www.cakewalk.com/Products/SONAR/default.asp)  $^{(117)}$  $^{(117)}$  $^{(117)}$  či [Logicu](http://www.apple.com/logicpro/)  $^{(118)}$  $^{(118)}$  $^{(118)}$ , které vznikly původně jako MIDI sekvencery a o DAW možnosti byly rožšiřeny později, si budou muset trošku zvykat. Ardour, podobně jako již zmíněné Pro Tools, obsahuje dvě hlavní okna zde nazvaná Editor a Mixer. V těch se odehrává téměř vše podstatné, takže v Linuxu s výhodou využijete standardních virtuálních ploch či druhého monitoru.

### Editor

V okně Editor se podle všech očekávání nachází časová osa, na niž můžeme přidávat jednotlivé stopy či sběrnice. Záznam v audio stopách je znázorněn ve formě tzv. regionů, které představují jednotlivé audio soubory (nebo jejich části) uložené na disku, a jejichž seznam najdeme v záložce umístěné úplně napravo okna. Regiony můžeme vytvářet, stříhat, přesouvat, mazat, kopírovat, zkracovat či prodlužovat bez změny ladění. Veškerá editace je samozřejmě nedestruktivní a je možno využívat neomezené undo. Nechybí také možnost "snapování" (přichytávání regionů na definovanou mřížku) a punch recordingu. Pokud upřednostňujete práci v jednom okně a neradi se přepínáte do okna mixeru, o kterém bude řeč v další kapitole, můžete si v levé části Editoru zobrazit pomocí klávesové zkratky (Shift+E) šavli aktuálně zvýrazněné stopy.

Průběhy fade-in a fade-out na začátcích a koncích regionů můžeme pohodlně editovat přímo na časové ose. Na výběr v menu pod pravým tlačítkem máme lineární a exponenciální průběhy (linear, slowest, slow, fast, fastest). K detailní editaci tzv. crossfadů slouží v Ardouru X-fade editor, v němž jsou přednastavené průběhy, které můžeme pochopitelně editovat ručně pomocí uzlů.

Po vzoru Pro Tools lze zobrazovanou velikost stop měnit jen po krocích (small, smaller, normal, larger, large, largest) nikoliv plynule, jak to známe z ostatních HDR programů. Pravdou je, že toto rozmezí je pro efektivní práci více než dostatečné a pohodlně jej lze měnit myší (shift  $+$  kolečko myši).

Pro každou stopu lze vytvořit a editovat také graf automatizace nejen panoramy a zisku (neboli posunu faderu), ale i všech parametrů přiřazeného realtime efektu (pluginu). Ardour disponuje následujícími režimy automatizace:

- Manual vypnuta
- Play čtení automatizace
- Write zapisuje spojitě
- Touch zapisuje, pouze pokud pohybujete faderem

Ardour také umožňuje tzv. freezování stop známé například z Cubase, při kterém je stopa jakoby "zmrazena" včetně všech efektů, automatizací a nastavení. Její editace je možná až po následném "rozmrazení". Cílem tohoto "zmrazení" je ulehčit procesoru při větších a na výpočetní výkon náročnějších projektech. Celkově lze říci, že editační možnosti Ardouru v ničem podstatném nezaostávají za komerční konkurencí a pokud vám přeci jen nějaká ta "featura" schází, můžete si o ni [napsat](http://ardour.org/forum/18)  $(119)$  autorům.

#### Mixér

V okně mixpultu je vše krásně přehledně a logicky uspořádáno podle signálové cesty, jak tomu bývá na analogových mixpultech. V každé "šavli" najdeme nejprve (odshora) její název, výběr vstupu a tlačítko record. Následuje sekce pro vkládání pre-fader inzertů, sendů a realtime pluginů. Zde je signál ještě nezávislý

#### <span id="page-27-0"></span>MULTIMÉDIA – Ardour 2.0 – DAW na Linuxu

na poloze faderu (tahového potenciometru). Pod ní najdeme tlačítka Mute a Solo, následuje samotný fader, VU metr indikující amplitudu signálu a tlačítko ovládání automatizace faderu. Pod ním tlačítko Group, kterým můžete příslušnou stopu či sběrnici začlenit do podskupin, ve kterých je pak společné ovládání faderu, tlačítko post, pre a input, kterým vybíráte zdroj signálu. Následuje sekce pro post-fader pluginy, inzerty a sendy, pod ní najdeme ovládání panoramy a směrování výstupu. Ke každé stopě si můžete také vytvořit komentář s jejím popiskem. Jak jste si možná všimli, autoři se rozhodli nezabudovat ekvalizér přímo do mixpultu, ale přiklonili se k názoru, že si každý ten svůj oblíbený EQ vybere ve formě pluginu. Těžko říci, zda je to výhoda či nevýhoda, ale faktem zůstává, že konkurenční DAW většinou nějakým zabudovaným EQ disponují.

# MIDI Sekvencer

Aktuálně poslední verze Ardouru 2.0.5 bohužel zatím nedisponuje MIDI sekvencerem, tudíž můžete zapomenout i na využívání v současnosti velmi populárních virtuálních instrumentů. K tomu musíte použít synchronizaci s jinou aplikací (např. [Rosegarden](http://www.abclinuxu.cz/software/multimedia/audio/editory/rosegarden) přes JACK). Ale na implementaci sekvenceru již pilně pracuje (v rámci programu [Google Summer Of Code](http://code.google.com/soc/2007/ardour/appinfo.html?csaid=445FA8393011509A) [\(120\)](#page-79-0)) [Dave Robillard](http://drobilla.net/) [\(121\)](#page-79-0). Aktuálně byla přidána podpora základní editace MIDI stop jako kvantizace, mazání a přidávání not pomocí nástroje pera, barevné rozlišení not podle síly, přesněji rychlosti úhozu (velocity), stopy pro perkuse (kanál 10) a dva módy pro zasílání MIDI CC dat (kontrolery) – diskrétní a po částech linearně interpolovaný.

# Pluginy

Dost podstatnou záležitostí je samozřejmě podpora takzvaných realtime plug-inů, bez kterých se asi v dnešní době neobejdeme. Používat můžete dva druhy pluginů: LADSPA nebo VST. Volně dostupných LADSPA pluginů je poměrně velké množství, ale bohužel o velké většině z nich se dá říci, že nejsou příliš kvalitní (některé jsou přímo "naprosto k ničemu", ale pár použitelných se přeci jen najde). Na všechny parametry pluginu můžete samozřejmě použít automatizace. Daleko důležitější ovšem je, jak se Ardour popere s VST pluginy, protože ty jsou v současnosti průmyslovým standardem, který podporují v podstatě všechny firmy.

Ardour využívá projektu FST, který je závislý na [Wine](http://www.abclinuxu.cz/software/system/emulatory/wine) a z toho samozřejmě plynou jisté problémy a ne všechny pluginy rozchodíte. Pluginy (dll knihovny) umístíte do /usr/local/lib/vst nebo /usr/lib/vst, kde je program ve výchozím nastavení hledá. Abych se přiznal, byl jsem příjemně překvapen množstvím VST pluginů, které se podařilo bez problémů zprovoznit. Našly se ale i takové, které buďto vedly k pádům, nebo se mi je nepodařilo oživit vůbec. Proto doporučuji nejprve pluginy řádně vyzkoušet a následně používat jen ty stabilní. Je jasné, že tato cesta nebude nikdy úplně ideální, i když se Wine neustále vylepšuje. Dost často jste odkázáni na elaborování s různýmy buildy Wine a když rozchodíte jedno, nefunguje druhé.

Těchto problémů si je naštěstí spousta lidí vědoma, a tak existuje ještě jedna možnost, jak rozchodit VST pluginy a instrumenty v Linuxu. Ta sice přímo s Ardourem nesouvisí, ale přesto ji okrajově zmíním. Vzniká totiž projekt [JOST](http://www.anticore.org/jucetice/?page_id=4) <sup>[\(122\)](#page-79-0)</sup>, který nepoužívá žádné Wine, ale jde o opravdu nativní VST host. Projekt je zatím ve velmi raném stádiu vývoje, ale i tak je již řada VST pluginů a instrumentů funkčních. I tato cesta má samozřejmě menší zádrhel, a tím je nutnost přepsání částí kódu pluginů, aby byly čistě linuxové. To je možné jen u pluginů vydaných pod GPL nebo podobnou licencí a nedovedu si v současnosti představit, že by se podařilo přesvědčit softwarové firmy, aby svoje pluginy samy portovaly.

# Mixdown

Celou "session" a tedy i výsledek své práce můžete samozřejmě ve finále vyexportovat jako jeden audio soubor, neboli provést tzv. mixdown a následně například vypálit na CD. Výběr exportních formátů je poměrně velký a nechybí samozřejmě ani nejrozšířenější WAV (8, 16, 24 a 32 bitů). Dále pak AIFF, RAW, PAF, AU, IRCAM a W64 (64bitový WAV).

#### <span id="page-28-0"></span>Video a prostorový zvuk

Pokud vytváříme hudební doprovod k filmům či reklamám, můžeme využít projektu [xjadeo](http://sourceforge.net/projects/xjadeo/) <sup>[\(123\)](#page-79-0)</sup>, aktuálně ve verzi 0.4.0, jímž lze synchronizovat video přehrávač a Ardour přes JACK nebo MTC. Pokud vás zajímá možnost mixování prostorového zvuku přímo v Ardouru, pak vězte, že byl také zahrnut do programu [Google Summer Of Code](http://code.google.com/soc/2007/ardour/appinfo.html?csaid=2ADA5FDF480BE86E)<sup>[\(124\)](#page-79-0)</sup>.

# Kompatibilita

Ardour používá svůj vlastní formát souborů pro ukládání session na bázi XML, což je samozřejmě chvályhodné, ale jak už to tak bývá, v současnosti s jeho formátem v žádném komerčním HDR nepochodíte. Pokud potřebujete váš projekt dostat do či ze studia, kde používají s největší pravděpodobností komerční DAW, musíte exportovat každou stopu zvlásť, například jako WAV. Do budoucna by se určitě hodila podpora [OMF](http://en.wikipedia.org/wiki/OMFI) [\(125\)](#page-79-0) (Open Media Format), který podporují jak Cubase, Sonar, Digital Performer, Logic, tak i Pro Tools (díky [DigiTranslatoru](http://www.digidesign.com/index.cfm?langid=100&itemid=4873) <sup>[\(126\)](#page-79-0)</sup>). Samozřejmě i OMF má svá omezení, ale alespoň základní přenositelnost projektů mezi aplikacemi zajišťuje. Jeho podpory v Ardouru bychom se mohli časem dočkat díky projektu [Deck2OMF](http://deck2omf.sourceforge.net/)<sup>[\(127\)](#page-79-0)</sup>. Ohledně podpory [AAF](http://en.wikipedia.org/wiki/Advanced_Authoring_Format)<sup>[\(128\)](#page-79-0)</sup> (Advanced Authoring Format) sice nějaké zmínky můžeme v mailing listech vývojářů najít, ale asi jde zatím o hudbu budoucnosti.

# Závěr

Přestože není vývoj Ardouru zdaleka dokončen a na některé funkce si musíme ještě chvíli počkat (MIDI sekvencer, surround mixing), již dnes představuje v kombinaci například s masteringovým programem [JAMIN](http://jamin.sourceforge.net/en/about.html)<sup>[\(129\)](#page-79-0)</sup> velmi komplexní audio řešení pro platformu GNU/Linux. Také díky němu ušel Linux v oblasti zpracování zvuku za poslední zhruba dva roky obrovský kus cesty a již se přiblížil na dohled lídrům pelotonu MacOS X a MS Windows, i když mu stále ješte cosi chybí. Ať už je to nedostatek kvalitních aplikací jako je právě Ardour, nebo přeci jen ještě obtížnější instalace a zprovoznění oproti konkurenčním platformám, či potřeba uspokojivě dořešit otázku VST/VSTi. Ale i tak nezbývá, než pomyslně smeknout kloubouk před [autory](http://ardour.org/credits) [\(130\)](#page-79-0), (zejména Paulem Davisem – ten stál i u zrodu nízkolatenčního audio serveru JACK bez kterého by se nedalo o profesionálním audiu na Linuxu ani hovořit), kteří odvedli kus poctivé práce a dokázali téměř nemožné – přinést uživatelům Linuxu opravdu profi audio aplikaci na bázi open source. Doufejme, že vývoj Ardouru bude pokračovat alespoň stejným tempem jako doposud, a že neskončí v propadlišti dějin. Byla by to dozajista velká škoda, protože potenciál na to být opravdu "revolučním" určitě má. Příště (jestli tedy nějaké přístě bude) se podíváme na zoubek dalšímu nadějnému programu, a to modulárnímu audio/MIDI sekvenceru [energyXT2](http://www.energy-xt.com/xt2.php)<sup>[\(131\)](#page-79-0)</sup>.

Zápory

# Klady a zápory

#### Klady

- Cena za obdobný komerční software zaplatíte řádově desítky tisíc korun, Ardour je samozřejmě zdarma.
- Multiplatformnost Ardour rozchodíte pod MacOS X, Linuxem i FreeBSD.
- Otevřený formát session na bázi XML.
- Možnost synchronizace s ostatními aplikacemi přes JACK.
- Otevřený zdrojový kód.
- Absence MIDI sekvenceru (zatím).
- Ne uplně ideální podpora VST.
- Neobsahuje vlastní sadu alespoň základních realtime pluginů, jak tomu bývá u konkurence zvykem.
- Nekompatibilita s komerčními formáty souborů (alespoň OMF bychom se ale časem mohli dočkat).
- Ne uplně triviální instalace obzvláště kvůli podpoře VST je nutno kompilovat program ze zdrojových kódů, což může být pro uživatele-hudebníka či zvukaře přeci jen obtížné.

# <span id="page-29-0"></span>[Mark Shuttleworth odpovídá](http://www.abclinuxu.cz/clanky/rozhovory/mark-shuttleworth)

Mark Shuttleworth mluví o hrách pro Linux, KDE vs. Gnome v Ubuntu, překladech v systému Rosetta, patentových smlouvách Microsoftu, formátu OpenXML a mnoha dalších věcech. Prozradí samozřejmě i tajemství úspěchu a svoje nejoblíbenější české pivo. Košeké pivo.

# Linux, OSS

 $\star$  Otázka: Který úkol nebo překážku, s jejímž řešením může pomoci uživatelská komunita, považujete za největší zádrhel při snaze o masové rozšíření Linuxu na desktopu? Jinými slovy, co může udělat běžný uživatel, chce-li pomoci Linuxu?

De Odpověď: První věc, kterou může podle mě udělat kdokoliv, je seznámit se s Linuxem, využívat jeho schopností a používat ho tam, kde se to hodí. Čím více budeme mít běžných uživatelů, tím větší bude obecné povědomí o Linuxu, a o to bude pro lidi snazší si Linux vybrat pro menší projekty nebo specifická nasazení. Linux je už teď ohromně schopná platforma, takže hlavní překážkou jeho šíření je nedostatek znalostí, kvůli kterému veřejnost neví, čeho je možné s platformou založenou na svobodném softwaru dosáhnout, a jak je spolehlivá a snadno spravovatelná. A proto velmi přispějete, pokud budete Linux prostě používat a také dalším lidem ukazovat, jak ho používat.

Pak jsou tu i jiné věci, které vyžadují trochu více zkušeností nebo trochu více znalostí. Můžete například přispívat překlady, aby byl systém kompletněji přeložen do vašeho jazyka, čímž usnadníte používání novým uživatelům. Také se můžete aktivněji angažovat při získávání nových uživatelů – třeba se účastnit konferencí a veletrhů a přesvědčovat lidi, aby Linux zkusili.

 $\star$  Otázka: Jak byste navrhoval přesvědčit herní průmysl, aby své produkty vyvíjel i pro Linux? Jde tu pouze o počet uživatelů, nebo vidíte i jiné problémy?

 $\triangleright$  Odpověď: To je velmi dobrá otázka, protože hraní je jednou z klíčových věcí, která na Linux ještě nedorazila. Myslím, že máme dva zásadní problémy. Prvním je roztříštěnost linuxové platformy. Pro vývojáře proprietárních aplikací je tato roztříštěnost problematická. Musíme proto spolupracovat s dalšími distribucemi, abychom vytvořili lepší standardizaci pro vývojáře proprietárních aplikací.

Druhá věc: měli bychom se více zaměřit na vlastní přednosti. Linux je velmi dobrý real-timový systém se skvělou podporou síťování. A proto si myslím, že existují druhy her, které jsou možné na Linuxu, ale ne na Windows. Bylo by fajn, kdyby se vývojáři her zaměřili na linuxovou platformu, aby z ní dostali co nejvíce, a vytvořili nové druhy her, které by byly speciálně pro Linux.

#### Ubuntu

 $\star$  Otázka: Překvapil vás úspěch Ubuntu? Byli jste nuceni v souvislosti s tím nějak zásadně měnit plány?

De Odpověď: Úspěch Ubuntu byl pro mě docela překvapení. Hlavním důvodem úspěchu je myslím to, že jsme vybudovali tak skvělou komunitu. Lidé cítí, že se mohou zapojit, ptát se a pomáhat ostatním nebo přispívat překlady. Komunita je tedy fantastickou částí celého projektu Ubuntu.

Je pravda, že jsme museli provést poměrně výrazné změny v plánech, abychom drželi krok s růstem komunity. Ale to je velmi dobré znamení, dobrá věc.

 $\star$  Otázka: Jak se těšíte na KDE 4? Je nějaká šance, že by KDE 4 někdy nahradilo Gnome jako výchozí desktop v Ubuntu?

 $\triangleright$  Odpověď: To je zajímavé. Velmi se těším na [Plasmu](http://www.abclinuxu.cz/clanky/multimedia/kde-4.0-plasma)  $(132)$  – všiml jsem si, že už se začíná objevovat v posledních vývojářských verzích [KDE 4](http://www.abclinuxu.cz/clanky/recenze/co-prinasi-kde-4-technologie) [\(133\)](#page-79-0). Děje se tam spousta úžasné technologické práce.

Nepřipadá mi však pravděpodobné, že by KDE nahradilo [Gnome](http://www.abclinuxu.cz/software/pracovni-prostredi/desktop/gnome) jako výchozí desktop. Hlavním důvodem je to, že v tuto chvíli nemáme takovou důvěru ve schopnost projektu [KDE](http://www.abclinuxu.cz/software/pracovni-prostredi/desktop/kde) zaručit předvídatelný cyklus vydávání nových verzí. Plán vydávání nových verzí je totiž velmi důležitou součástí Ubuntu a Gnome má v tomto směru přesně stejný náhled na věc jako my – totiž že je důležité vydat novou verzi každých šest měsíců. A protože to KDE nedělá, bylo by mnohem těžší zajistit pro náš operační systém stejnou úroveň předvidatelnosti a plánování. Proto zatím zůstaneme u Gnome.

 $\star$  Otázka: Takže nejde jen o technické otázky. Podstatná je dostupnost a možnost založit vydávací plán na Gnome?

 $\triangleright$  Odpověď: Jo, pro výběr Gnome jako výchozího desktopu jsme měli dva hlavní důvody. Prvním důvodem byl slib Gnome dodržovat šestiměsíční vydávací cyklus – a v tu dobu už dokázali, že to opravdu dodržují. A věřím, že by to dokázalo i KDE. Snažím se KDE přesvědčit, aby přijali stejný vydávací režim jako Gnome, protože si myslím, že by pak KDE testovalo a používalo více lidí.

A druhý důvod byla opravdová snaha Gnome o snadnost použití. Skutečně jim záleží na tom, jak snadné je desktop používat. KDE bylo v tu dobu více zaměřeno na efektní funkce. Takže ačkoliv je na světě dost místa pro oba tyto přístupy, jeden si musíme vybrat. A hodnoty Gnome byly blíže tomu, co jsme hledali. Tak jsme si vybrali Gnome.

Máme však fantastický komunitní projekt Kubuntu, který s KDE velmi úzce spolupracuje. Byl bych rád, kdyby bylo Kubuntu častěji stahováno, více rozšířeno a vůbec se o něj zajímalo více lidí. Ale v tuto chvíli se KDE nemůže stát výchozím desktopem pro Ubuntu.

 $\star$  Otázka: Někteří upstream [původní autoři] vývojáři a překladatelé jsou trochu rozladěni systémem Rosetta. Mnohé z překladů se nedostanou do upstreamu a někdy ani do nových verzí Ubuntu. V čem je chyba a jak to napravit?

D Odpověď: Backend Rosetta je velmi komplexní, protože sleduje zároveň dění v upstreamu, dění v distru i aktuální stav v rámci konkrétního balíčku – a potřebuje rozeznávat, co je právě v databázi. Ještě jsme nenasadili infrastrukturu, která by automaticky tlačila řetězce z jedné verze do druhé nebo z Ubuntu do upstreamu.

Nicméně, upstream může velmi snadno vytáhnout překlady do svých vlastních překladových souborů. A máme standardizované mechanismy určené právě pro tento účel. Takže bych prozatím upstreamu doporučil aktivně stahovat překlady z Rosetty, aby se zlepšil pohyb těchto překladů do upstreamu a tím pádem i do dalších distribucí.

 $\star$  Otázka: V rámci oznámení verze Gutsy Gibbon jste zmínil novou variantu Ubuntu: distribuci s výhradně svobodným softwarem, bez binárních ovladačů nebo firmwaru. Proč myslíte, že je důležité mít takovou verzi Ubuntu?

D Odpověď: Považuji za důležité lidem ukázat, co všechno je možné dělat s výhradně svobodným softwarem. A jít ještě dále a říci, co je možné s obsahem, který je také svobodný – a to ještě žádná distribuce neudělala. A proto jsme vytvořili Gobuntu, kde bude možné na těchto věcech pracovat. Je to poměrně malý projekt, ale myslím, že je důležité předvést možnosti čistě svobodné platformy.

 $\star$  Otázka: Bude Canonical vždy financována z jiných zdrojů, nebo byste rád, aby přijala obchodní model, který by jí umožnil si na sebe vydělat?

 $\triangleright$  Odpověď: Myslím, že je důležité, aby měl projekt neziskové i ziskové cíle. Takže máme dvě samostatné jednotky – Ubuntu a Canonical. Canonical poskytuje věci jako technickou podporu, profesionální služby, poradenství a certifikovaná řešení. A v projektu Ubuntu pracuje komunita. Je pro nás tedy důležité mít obě části, ale očekávám, že Canonical poroste zároveň s tím, jak bude Ubuntu nabývat na oblíbenosti. Pak <span id="page-31-0"></span>by mohla Canonical převzít roli financování práce probíhající v rámci Ubuntu. Já budu Ubuntu financovat i nadále – bez ohledu na to, jak se to vyvine – protože věřím, že je důležité, aby měl svět jeho možnosti k dispozici. Linux byl klíčem k mému obchodnímu úspěchu, a proto chci zajistit, aby tu byla tato příležitost i pro ostatní lidi.

### Patenty

 $\star$  Otázka: Myslíte, že jsou patentové dohody Microsoftu jen pokusem o zbrzdění Linuxu, nebo v tom vidíte i opravdovou snahu o spolupráci?

 $\triangleright$  Odpověď: To je komplikovaná otázka, protože naznačuje, že Microsoft má jeden jediný názor. Ale jako každá velká organizace, i Microsoft zaměstnává lidi s mnoha různými názory. Takže věřím, že někteří z lidí, kteří pracují v Microsoftu, mají skutečný zájem o interoperabilitu Windows a svobodného softwaru. Naneštěstí jsou tam pravděpodobně i lidé, kteří to považují za způsob, jak omezit rozsah konkurenčního boje mezi světem svobodného a proprietárního softwaru, a jak zajistit, aby měl v tomto boji Microsoft navrch.

Všechny dohody, které byly do této chvíle oznámeny, jsou opravdu výhodné pro Microsoft a stavějí překážky do cesty kompletnějšímu přijetí svobodného softwaru. Kromě toho si myslím, že za snahou Microsoftu o prosazení vlastního formátu souborů jako standardu nejsou vůbec čisté úmysly. Předstírají totiž, že vytvářejí standard, ale ve skutečnosti se jen jediný software přibližuje implementaci podpory pro tento formát – Microsoft Office. A skutečná hodnota standardu je v tom, že se na něm shodne hodně různých skupin, a že bude implementován mnoha různými skupinami. A tak to s formátem od Microsoftu prostě není. Navíc jsem přesvědčen, že ostatním lidem implementaci standardu ani neumožní – prostě ho změní tak, aby vyhovoval jim.

Microsoft je velká organizace a myslím, že jsou v něm lidé s dobrými úmysly a špatnými úmysly. Neřekl bych, že by šlo o celé organizaci prohlásit, že je konstruktivní nebo nekonstruktivní. Musíme se dívat na konkrétní iniciativy. Jejich OpenXML iniciativa je bohužel hnána nepěknými úmysly.

 $\star$  Otázka: Zatímco Richard Stallman je hlasitým kritikem tzv. tivoizace, Linusi Torvaldsovi obyčejně nevadí, když je Linux používán v proprietárních zařízeních. Jaký je váš pohled?

 $\triangleright$  Odpověď: DRM, tivoizace nebo blokovaný hardware a software jsou všechno reálné hrozby pro rozvoj svobodného softwaru. Takže velmi podporuji Richarda Stallmana [\[rozhovor](http://www.abclinuxu.cz/clanky/rozhovory/rozhovor-richard-stallman) [\(134\)](#page-79-0)] a FSF v jejich snaze o zviditelnění těchto otázek při debatě o [GPLv3](http://www.abclinuxu.cz/clanky/ruzne/gnu-gpl-v3)  $^{(135)}.$  $^{(135)}.$  $^{(135)}.$ 

Zároveň jsem však přesvědčen, že musíme respektovat volbu vývojářské komunity linuxového jádra, ať už se rozhodne pro jakoukoliv licenci. A komunita kolem jádra má již dlouho poměrně otevřený postoj v tom, že lidem dovoluje, aby si s kódem jádra dělali více méně, co se jim zlíbí. Není to úplně tak, ale v mnoha případech to platí. Hlavně je však třeba vyzdvihnout, že pro svobodný software tohle licencování nepředstavuje problém. V Ubuntu máme software s asi 150 licencemi. Takže přidat GPLv3 jako 151. není vůbec problém a Linux se bude vyvíjet dál, bez ohledu na to, jestli jádro přijme v3 nebo zůstane u v2. Já sám považuji v3 za velmi dobrou licenci. Myslím, že prošla velmi náročným veřejným procesem, a že je to nakonec o hodně lepší licence než byla na začátku. Takže podle mě by stálo za to, kdyby komunita vývojářů jádra zvážila její přijetí. Ale pokud ji odmítnou, nic se nestane.

 $\star$  Otázka: Ve světle nedávných událostí to nevypadá, že by vývoj souborového systému ReiserFS pokračoval. Vzhledem k tomu, že je to v mnoha ohledech revoluční kus softwaru, neuvažoval byste o sponzorování jeho dalšího vývoje.

ReiserFS vůbec neznám. Sám jsem ho nikdy nepoužíval a ani administrátoři systémů, se kterými mluvím, nijak zvlášť netouží po jeho funkcích. Takže v tuto chvíli neuvažuji o tom, že bych vývoj sponzoroval.

#### <span id="page-32-0"></span>Osobní

 $\star$  Otázka: Až Ubuntu dobude desktop a tím bude vyřešen slavný bug č. 1, na co se vrhnete pak? Jste úspěšný podnikatel, letěl jste do vesmíru, vyšlápl jste si na Windows. Tak co dalšího je na seznamu?

 $\triangleright$  Odpověď: Tak to je zajímavé. Svět je úchvatné místo a pořád se mění. Já chci objevovat ty velké změny a pomáhat jim kupředu a účastnit se jich. Takže nevím; záleželo by na tom, jak dlouho bude Ubuntu trvat, než se ujme a bude soběstačné. Nezačnu si hledat další projekt, dokud si nebudu jistý, že Ubuntu naplnilo svůj potenciál – ať tak nebo tak. Prozatím se tedy soustředím výhradně na Ubuntu.

 $\star$  Otázka: Pomohlo vám vysokoškolské vzdělání naplnit vaše cíle?

 $\triangleright$  Odpověď: Řekl bych, že mi pomohla doba, kterou jsem na univerzitě strávil. Byla to doba, kdy jsem mohl zkoumat spoustu fascinujících věcí v oblasti technologie a hodně se o technologiích naučit. Relativně málo kurzů, na které jsem chodil, mi nakonec bylo k užitku, ale hodí se vědět něco účetnictví, něco o financích, něco technologiích a něco o marketingu. Ale v praxi, když jdete za věcmi, které vás baví, se naučíte víc objevováním svých vlastních zájmů, než by vás kdokoliv mohl naučit.

Opravdu bych lidem doporučil studovat vysoké školy, ale zároveň bych jim také doporučil, aby při studiích tolik neviseli na tom, co jim říkají přednášky, ale aby se toho naučili co nejvíc o světě, aby komunikovali s ostatními lidmi, kteří mají podobné zájmy, a aby nebrzdili svoje nadšení, ať už je povede kamkoliv.

 $\star$  Otázka: Kde hledáte motivaci k další práci? A co děláte ve volném čase?

 $\triangleright$   $\bigcirc$   $\bigcirc$ světa. Platforma, kterou budujeme, změní průmysl, obchod i společenský život lidí. Bude mít dopad na rozvojové země i Wall Street. A to je úžasný sen, úžasná vize. Je tak silná, že ji chci věnovat veškerou svou energii.

Musíte být ochotni pracovat velmi pilně, ale je mnohem snazší mít motivaci k práci, když věříte, že to, co děláte, je důležité, prospěšné a vzrušující. Těžko se motivovat k něčemu, co už před vámi udělal někdo jiný. Ale to, čeho se snažíme dosáhnout my, to ještě nikdo neudělal, takže je to vzrušující.

 $\star$  Otázka: OK, a co váš volný čas? Řekněte nám o svých hobby.

 $\triangleright$  Odpověď: Když mám volno, tak hodně čtu, hodně sci-fi. Když jsem poblíž moře, tak mě baví kitesurfing, a jinak hlavně relaxuji.

 $\star$  Otázka: Vypadá to, že vše, na co sáhnete, je úspěšné. Co selhání? Co děláte, když se věci nedaří?

 $\triangleright$  Odpověď: To je velmi dobrá otázka. Jedna z věcí, které jsem se v životě naučil, je, že selhání není konec světa. Nejčastěji se mi v této souvislosti vybaví příběh z 2. světové války. Britské námořnictvo si tenkrát uvědomilo, že když se v noci ve studených vodách Severního moře potopila jejich loď, nepřežili ti 18 nebo 20letí silní kluci, ale spíš ti, kterým bylo mezi 35 a 45. Ti už, technicky vzato, nebyli tolik ve formě, takže vlastně neměli přežít. Ale možná ti starší chlapíci brali život trochu filosofičtěji. A uvědomili si, že když jsou najednou uprostřed noci hozeni do hluboké černé vody, nemusí to znamenat, že už to nemá cenu. Takže šlapali vodu a měli větší šanci na přežití.

Z toho jsem si vzal dvě věci. Jednak to, že hlavní strach, který nás trápí, je strach z nového začátku a strach ze selhání. Nikdy byste neměli připustit, aby vám strach ze selhání zabránil ve snaze dosáhnout něčeho, o čem si myslíte, že to zvládnete. Začínání je ta nejtěžší část. A jakmile se dostanete přes strach ze selhání, pak zjistíte, jestli dokážete uspět. To je první věc.

A druhá věc je, že jste pravděpodobně schopnější a silnější než si myslíte. Takže není nic špatného na tom se vrhnout do hluboké vody a zjistit, jak daleko a jak rychle dokážete plavat.

 $\star$  Otázka: Pak jsme měli několik takových kvazi-vlasteneckých otázek. . .šlo vlastně o to, jestli jste  $1)$ někdy byl v České republice a 2) někdy ochutnal české pivo.

#### ROZHOVORY – Mark Shuttleworth odpovídá

D Odpověď: (smích) V České republice jsem byl s přítelkyní v roce 1996. Strávili jsme dva týdny ježděním po ČR. Byli jsme dole v Telči a v Českých Budějovicích a měli jsme se skvěle. Půjčili jsme si malinkou škodovku a jen jsem jezdili sem a tam, spali ve skvělých malých penzionech a výborně si to užívali.

A ano, české pivo mi chutnalo v ČR a chutná mi i teď v Londýně. Budvar je jedno z mých nejoblíbenějších piv.

 $\star$  Otázka: Hodně našich čtenářů by vám chtělo při této příležitosti poděkovat za odhodlání, se kterým podporujete svobodný software a Linux.  $-$  A já bych chtěl připojit poděkování za váš čas a zajímavý rozhovor. Chtěl byste českým uživatelům Linuxu říci ještě něco?

D Odpověď: Jen bych chtěl poděkovat za otázky a také poděkovat vašim čtenářům a uživatelům, protože Linux je hlavně o lidech, kteří ho používají, a kteří mu pomáhají se neustále zlepšovat. Takže vám všem přeji, abyste měli dobrý pocit z toho, že jste součástí, jak jsem přesvědčen, nového proudu v technologii a výpoèetní technice.

# <span id="page-34-0"></span>OpenSSH – více než jen Secure Shell

V minulém článku jste si mohli přečíst, jak nastavit OpenSSH, aby bylo bezpečné a přitom použitelné. Dneska trochu opustíme téma bezpeènosti a podíváme se, co nám OpenSSH nabízí kromě vzdáleného shellu. Pro větší pohodlí ještě projdeme některá užitečná nastavení. Pavel Šimerda

#### Konfigurace klienta

Příkaz <mark>ssh</mark> (stejně jako i další související programy) čte globální konfiguraci z /etc/ssh/ssh\_config a uživatelskou konfiguraci z ˜/.ssh/config. Poslední slovo mají parametry příkazové řádky. Globální i uživatelský soubor se skládá ze sekcí podle jednotlivých serverů. Sekce začínají direktivou **Host**, za kterou následuje název serveru, který zadáváte jako parametr ssh. Nastavení, která mají platit pro všechny servery, patří do sekce Host \*. Pro začátek vám ukáži, jak si ulehčit zadávání serverů s dlouhým názvem a alternativním portem.

```
cat ~/.ssh/config
Host prace
 HostName server.oddeleni.example.net
 User uzivatel_b00
 Port 1111
```
#### \$ ssh prace

#### Bash completion

Přečtěte si článek [Bash: chytré doplňování](http://www.abclinuxu.cz/clanky/tipy/bash-chytre-doplnovani) [\(136\)](#page-79-0) od Michala Vyskočila (nebo se podívejte po dalších zdrojích v odkazech na konci článku) a nastavte si doplňování příkazů i pro OpenSSH. OpenSSH umí doplňovat názvy SSH serverů po stisku tabulátoru podle sekcí v konfiguraci a ~/.ssh/known\_hosts (seznam známých serverů a jejich klíčů).

\$ ssh p<tab>

#### Komprese

SSH přenosy můžou být datově náročné. Pokud jsou oba počítače rychlé a práci zdržuje kapacita linky mezi nimi, může pomoct zapnutí komprese přepínačem -c.

\$ ssh -C uzivatel@example.net

Alternativně můžete nastavit kompresi v konfiguračním souboru ˜/.ssh/config.

Host \* Compression yes

Komprese musí být povolena na serveru. Výchozí nastavení OpenSSH serveru (/etc/ssh/sshd config) ji odkládá do úspěšného dokončení autentizace.

<span id="page-35-0"></span>Compression delayed

#### Pouštíme grafické aplikace – X Forwarding

Jedním z takových datově náročnějších použití SSH je spouštění vzdálených grafických aplikací (zapíná se přepínačem -x). Zkuste si takhle na serveru pustit nejdříve jednodušší aplikace a pak zkuste třeba Inkscape.

```
$ ssh -C -X uzivatel@example.net xclock
$ ssh -C -X uzivatel@example.net inkscape
```
Opět můžete upravit konfiguraci a nastavit, pro které servery chcete používat X Forwarding automaticky.

```
Host xserver
  HostName server.example.net
 ForwardX11 yes
```
Spouštění grafických aplikací musí být povolené v konfiguraci SSH serveru (což většinou je).

X11Forwarding yes

#### File transfer  $-$  scp, sftp

Přenosy souborů zajišťuje SFTP protokol (nebo starší SCP protokol). Oba se používají ve spojení s SSH. K dispozici jsou dva konzolové programy: scp (ovládá se podobně jako cp (relativní cesty na vzdáleném stroji se vztahují k domovskému adresáři) a strol (nabízí podobné rozhraní jako klasický příkaz ftp).

```
$ scp clanek.html uzivatel@example.net:
$ scp clanek.html uzivatel@example.net:work/
$ scp uzivatel@example.net:/etc/hosts hosts.example
$ scp hosts.example root@example.net:/etc/hosts
$ sftp uzivatel@example.net
```
Přenos souborů pomocí SSH (a SFTP) je podporován mnoha grafickými aplikacemi. Patří mezi ně všechny aplikace založené na [KDE](http://www.abclinuxu.cz/software/pracovni-prostredi/desktop/kde) (KIO), lepší správci souborů, systémy pro správu verzí a další. Za zmínku stojí i [WinSCP](http://winscp.net/) [\(137\)](#page-79-0) (nápadně podobný Total Commanderu), který se hodí, pokud se potřebujete k souborům dostat z Windows nebo po někom chcete, ať vám uloží soubory do počítače.

SFTP subsystém musí být nastaven na serveru (většinou je).

Subsystem sftp /usr/lib/misc/sftp-server

#### Uživatel připojuje vzdálený adresář – sshfs

Pro pohodlnější práci se někdy hodí připojit si vzdálený adresář do lokálního filesystému. K tomu slouží FUSE a na něm postavený sshfs (který používá SFTP protokol). Nainstalujte si ho a zkuste připojit nějaký vzdálený adresář (to můžete i jako běžný uživatel, pokud vám přípojný bod patří). Samozřejmě můžete vzdálený filesystém zase odpojit.

```
$ mkdir pripojny_bod
$ sshfs uzivatel@example.net:/adresar/ktery/chcete pripojny_bod
$ ls pripojny_bod
```
\$ fusermount -u pripojny\_bod \$ rmdir pripojny\_bod

I když je váš počítač za IP maškarádou (často zjednodušeně nazývanou NAT), můžete pomocí SSH připojit váš lokální disk do adresáře na serveru (tzn. opačně než v předchozím příkladu). Využívá se k tomu přesměrování portů pomocí SSH, kterým se bude zabývat příští článek.

## Administrátor zpřístupňuje síťový adresář – sshfs a fstab

Pokud chcete zpřístupnit nějaký adresář při startu systému, využijte konfigurační soubor /etc/fstab. Pokud root nemá ssh klíč, měli byste ho vygenerovat (aby vše fungovalo, nesmí být klíč chráněný passphrase). Na straně serveru pak doporučuji založit pro tyto účely samostatný účet a přidat mu veřejný klíč serveru. Tentokrát výjimečně provádíme všechny příkazy za roota. Ten poslední je jen pro budoucí kontrolu.

```
# ssh-keygen -t dsa -N ''
# scp /root/.ssh/id_dsa.pub root@example.net:root_id_dsa.pub
# ssh root@example.net
root@example.net# adduser ssh_share --system --home /data --shell 'find /usr -iname \\
   sftp-server | head -1' --group
root@example.net# mkdir -p ~ssh_share/.ssh
root@example.net# cat /root/root_id_dsa.pub >> ~ssh_share/.ssh/authorized_keys
root@example.net# touch ~ssh_share/funguje_to
```
Samozřejmě za adresář /data můžete dosadit, co chcete. Teď vyzkoušíme, jestli je konfigurace v pořádku. Všechny příkazy voláme za roota na klientovi a musí projít bez zadávání hesla nebo passphrase.

```
# mkdir test sshfs
# sshfs ssh_share@example.net: test_sshfs
# ls test_sshfs
funguje_to
# fusermount -u test_sshfs
# rmdir test_sshfs
```
Vypsání souboru funguje to ukazuje, že vše funguje, jak má. Už zbývá jen přidat příslušný řádek do /etc/fstab.

sshfs#ssh\_share@example.net: /mnt/data fuse allow\_other 0 0

Místo /mnt/data můžete vybrat přípojný bod, který se vám hodí. Volba allow other znamená, že bude filesystém čitelný i pro ostatní uživatele.  $\#$  mount -a

Pokud vše proběhlo v pořádku, gratuluju vám k úspěšnému spuštění síťového filesystému na bázi SSH. V některých případech je použití sshfs jednodušší a účelnější než konfigurace plnohodnotného síťového filesystému.

## Závěrem

Další aplikace zabezpečují pomocí SSH svoji komunikaci. Systém pro správu verzí [Git](http://www.abclinuxu.cz/software/programovani/sprava-verzi/git) používá SSH jako výchozí protokol pro operace se vzdálenými repozitáři. Program **rsync** pro synchronizaci vzdálených adresářů standardně také používá SSH ke spojení se vzdálenými stroji.

Příště si zkusíme prostřednictvím OpenSSH přesměrovávat TCP porty (jak jsem už slíbil) a také spojit fyzické sítě ve VPN.

# [Jak probíhá standardizace OOXML](http://www.abclinuxu.cz/clanky/ruzne/jak-probiha-standardizace-ooxml)

OpenXML, celým názvem "Office Open XML File Format" (OOXML) nebo-li "Otevřený XML formát pro kancelářské souboryÿ, byl 7.prosince 2006 schválen jako standard Ecma 376. Nyní prochází pod oznaèením ISO/IEC DIS 29500 zrychleným schvalovacím procesem ISO. My se na celý schvalovací proces, jenž provázejí podezřelé okolnosti, podíváme detailněji. **Luboš Doležel** 

# Vyjádření Linux Foundation

Linux Foundation obdržela dotazy, jaký je postoj organizace k OpenXML. Vydala tedy [prohlášení](http://lwn.net/Articles/247248/) [\(138\)](#page-79-0), ve kterém vyjadřuje potřebu zachování správné funkce přijímacího procesu mezinárodních standardů a především dává najevo, proč je OpenXML špatný. Pokud už víte, jaké jsou problémy OpenXML, který je následovníkem proprietárních kancelářských formátů Microsoftu (doc, xls, pps), pravděpodobně můžete tuto část článku přeskočit.

[. . .] Linux Foundation upozorňuje, že již existuje ISO/IEC standard s podobným účelem – Open Document Format (ODF) – který byl implementován přinejmenším v tuctu produktů, zároveň v open source, ale i v produktech proprietárních. Tyto produkty byly vyvinuty a uvolněny několika prodejci (včetně několika členů Linux Foundation). Zatímco aktuální hlasování v ISO/IEC1 je založené na technických záležitostech a problémech souvisejících s OOXML, Linux Foundation věří, že na trhu by měli fungovat všichni prodejci – včetně Microsoftu – sjednocení okolo implementace a dalšího vývoje jediné, společné specifikace. Vzhledem k existenci a dřívějšímu přijetí ODF v ISO/IEC JTC1 a skutečnosti, že OOXML (které je novou specifikací) bude také vyžadovat konverzi existujících dokumentů, Linux Foundation věří, že lepší platformou pro tento účel by bylo ODF.  $[...]$ 

V tiskové zprávě je dále několik bodů určených i pro schvalovací orgány, kde jsou shrnuty důvody, proč nepřijímat OpenXML jako ISO standard. Následuje zkrácená podoba.

- 1. Specifikace OOXML je příliš dlouhá. Doba pro prozkoumání takové specifikace je nedostačující pro to, aby bylo možné posoudit a vyřešit všechny problémy.
- 2. Dosud byly v OpenXML nalezeny stovky problémů. Zatímco některé jsou malé, velká část není. Linux Foundation věří, že OOXML jednoduše není dostatečně zralý na to, aby měl získat status ISO standardu.
- 3. Standardy ISO/IEC by měly využívat jiných celosvětově přijatých standardů. V případě OOXML se používá nespočet proprietárních specifikací Microsoftu. V některých případech (např. kódy jazyků, vektorová grafika) použil Microsoft své vlastní interní kódy a specifikace namísto existujících a veřejně dostupných alternativ. Toto nejenže porušuje pravidla ISO/IEC, ale navíc vede k otázce, zda je možné plně implementovat OOXML bez porušování práv intelektuálního vlastnictví Microsoftu.
- 4. OOXML je specifický pro Windows a jiné produkty Microsoftu. Je nejisté, zda bude možné snadno vytvářet, ukládat a otevírat dokumenty OOXML na jiných operačních systémech (včetně Linuxu). Mezinárodní standard by měl být k operačnímu systému a ostatním produktům neutrální.

# Vyjádření Google

Google se obává potenciálního přijetí formátu OOXML jako standardu ISO. Google podporuje otevřené standardy a Open Document Format – existující ISO standard. Nemyslíme si, že je ku prospěchu vytvořit alternativní standard, když Open Document Standard splňuje všeobecné definice otevřeného standardu, byl schválen ISO a těší se široké podpoře po celém světě. [. . .]

V [prohlášení](http://www.odfalliance.org/resources/Google OOXML Q A.pdf) [\(139\)](#page-79-0) dále společnost odpovídá na několik základních otázek ohledně OOXML. Následuje zkrácená podoba.

 $\star$  Otázka: Není snad vícero standardů dokumentů dobrá věc?

 $\triangleright$  Odpověď: Máme PDF a HTML, tak proč ne ODF a OOXML? Vícero standardů je dobrá věc, ale pouze pokud jsou navrženy k řešení různých problémů. HTML je velmi jednoduchý značkovací jazyk určený pro zobrazování uvnitř prohlížečů, zatímco PDF je formát pouze pro prohlížení a zaměřuje se na vysokou věrnost tiskového výstupu. ODF a OOXML jsou oba navrženy jako formáty pro upravovatelné dokumenty. Jako takové oba řeší stejný problém a skoro kompletně se kryjí. Současný stav souborových formátů pro upravovatelné dokumenty znesnadňuje život zákazníkům a prodejcům kancelářského softwaru a představuje blížící se pohromu při dlouhodobém uchovávání dokumentů. To, že bychom měli dva vzájemně nekompatibilní formáty pro upravovatelné dokumenty, by umožnilo pokračování současných problémů s neexistující interoperabilitou.  $[...]$ 

 $\star$  Otázka: OOXML je výborný ISO standard. Nejde tu jen o stěžování pocházející od ostatních firem?

 $\triangleright$  Odpověď: Při vývoji standardů, stejně jako při ostatních inženýrských procesech, není opětovné vynalézání kola dobrým nápadem. OOXML standard je 6546 stran dlouhý. ODF standard, jenž dosahuje stejného cíle, má pouze 867 stran. Důvodem je skutečnost, že ODF odkazuje na jiné existující ISO standardy v takových věcech, jako jsou formáty data, značkování matematických vzorců nebo další mnohé potřeby standardu kancelářských formátů dokumentů. OOXML vynalézá své vlastní verze těchto existujících standardů, což je zbytečné a komplikuje to výsledný standard. Kdyby ISO mělo dát OOXML o délce 6546 stran stejnou kvalitu prověření, ke kterému došlo u jiných standardů, trvalo by 18 let (6576 dnů při 6546 stranách), aby se podařilo dosáhnout úrovně porovnatelné s ODF (871 dnů při 867 stranách), který slouží stejnému účelu a je tedy dobrým přirovnáním. [...]

 $\star$  Otázka: Není tento standard potřeba k podpoře milionů existujících dokumentů Microsoft Office?

De Odpověď: OOXML je zbrusu nový formát, odlišný od existujících formátů .DOC, .XLS a .PPT, které jsou široce používány v Microsoft Office. Aby by došlo k přechodu na nový formát založený na XML, bude tak jako tak nutné provést konverzi. Formát dokumentů OOXML není na webu široce používán (ve skutečnosti jej ODF předbíhá). [...]

 $\star$  Otázka: Není už OOXML široce používáno v IT odvětví?

 $\triangleright$  Odpověď: Mnoho firem oznámilo, že budou podporovat OOXML, a několik z nich oznámilo konvertory pro nové formáty. To se dalo očekávat, neboť Microsoft je významným hráčem na trhu kancelářské automatizace. Široká podpora v odvětví nemusí z věci nezbytně činit dobrý ISO standard, ačkoliv to rozhodně pomáhá. Co je však pro kvalitní interoperabilní standard potřeba, je vícero implementací. V této oblasti pracuje ODF velmi dobře s přibližně dvanácti odlišnými implementacemi v softwaru, který umí číst a zapisovat ODF soubory (zdroj: Wikipedia). Většina implementací OOXML je od partnerů Microsoftu, kteří mají smluvní dohody o implementaci OOXML softwaru. [...]

## Fungování ISO a význam hlasů

Nejprve si vysvětlíme význam jednotlivých variant hlasů, se kterými jsme se můžeme setkat (podrobnosti najdete v [dokumentaci k fungování ISO/IEC JTC 1](http://isotc.iso.org) [\(140\)](#page-79-0)).

- Ano tuto variantu pravděpodobně netřeba upřesňovat. Daný standard v zásadě netrpí žádnými problémy, které by bylo nutné řešit. Volitelně je možné připojit připomínky, ale ty nemusejí být brány v potaz.
- Ne návrh je v současné podobě zamítnut, avšak, pokud dojde nápravě chyb uvedených v připomínkách, je možné hlas změnit na "Ano" a standard schválit. V takové podobě označováno jako podmíněný souhlas.
- Zdržení se hlasování k této variantě může dojít, např. pokud není vytvořen dostatečně jednotný názor na návrh standardu.

Na práci tzv. technických komisí je možné se podílet jako člen s oprávněním typu "P" (mají povinnost se účastnit zasedání a hlasování) nebo jako člen typu "O" (pozorovatelé s právem účastnit se hlasování). Aby byl návrh standardu schválen, je zapotřebí splnit následující kritéria:

- alespoň dvě třetiny členů s oprávněním "P" hlasují pro schválení
- negativních hlasů není celkem více než čtvrtina

Na webu ConsortiumInfo najdete [detailnější popis](http://www.consortiuminfo.org/standardsblog/article.php?story=20070831151800414) [\(141\)](#page-79-0) hlasovacího procesu. Více o samotné struktuře a práci ISO se dozvíte například na [stránkách ČNI](http://www.cni.cz) [\(142\)](#page-79-0) .

## Portugalsko

Portugalsko sice nemá oprávnění typu "P", přesto je však pro nás zajímavé. Bylo totiž pravděpodobně první vlaštovkou, která ukázala, že Microsoft se bude snažit hlasovací proces ovlivnit. V době, kdy byl OpenXML navrhnut jako standard, [nemělo](http://boycottnovell.com/2007/07/16/iso-hoax/) [\(143\)](#page-79-0) Portugalsko potřebnou technickou komisi a nemohlo tedy hlasovat. Tato situace se změnila a konala se volba předsedy komise. Kandidátem byl pouze jeden člověk, protože protikandidát se vzdal kvůli střetu zájmů (byl členem OpenDocument Alliance). Tím jediným kandidátem byl zástupce Microsoftu a tak se firma dostala v Portugalsku do velení schvalovacího procesu vlastního standardu. Pak teprve přišla opravdová rána – zástupcům IBM a Sun Microsystems [nebylo](http://www.abclinuxu.cz/zpravicky/jak-vypada-schvalovani-openxml-v-portugalsku) [umožněno hlasovat](http://www.abclinuxu.cz/zpravicky/jak-vypada-schvalovani-openxml-v-portugalsku) [\(144\)](#page-79-0), protože v místnosti nebylo údajně dost místa. Pokud pomineme absurditu takového odůvodnění, tak podle dostupných informací v místnosti stále několik volných židlí bylo. Výsledkem hlasování je "ano, s připomínkami".

## Německo

[V Německu už na tom byli lépe](http://www.abclinuxu.cz/zpravicky/jak-vypadalo-hlasovani-o-openxml-v-nemecku) [\(145\)](#page-79-0) a místo pro lidi bylo, jenže hlasovat mohli pouze vyvolení – zástupci Google a Deutsche Telekom hlasovat nemohli, protože se do procesu údajně přihlásili příliš pozdě, a proto tedy prý nemají dostatek informací o záležitostech. Tento špatný vtip začal možná dávat trochu smysl, když se ukázalo, že pan Schürmann, který komisi předsedá, pracuje v Fraunhoferově institutu. A Fraunhoferův institut má Microsoft za svého dobrého kolegu. Výsledkem je tedy hlas "ano, s připomínkami".

## Norsko

Přesuneme se do Norska a podíváme se, [jak se věci mají tam](http://blogs.freecode.no/isene/) <sup>[\(146\)](#page-79-0)</sup>. Vypadalo to, že Norsko se zdrží hlasování – v Norsku je zapotřebí, aby se dohodly všechny zúčastněné strany, jinak o výsledku rozhodne předseda. "Opoziceÿ Microsoftu sice měla převahu, ale k čemu je to platné, když celá diskuze nad negativními komentáři k OpenXML probíhala tak, jak probíhala: viceprezident Standard Norge vždy přečetl komentář a Microsoft se ozval, že s ním nesouhlasí. To znamenalo, že komentář byl vyškrtnut. Později, když už to bylo příliš trapné, musel zástupce Microsoftu uvést alespoň nějaký důvod, proč vlastně nesouhlasí. To však nebylo moc platné, neboť zmiňovaný viceprezident nerozumí XML, formátům souborů, ani celému OpenXML. Je jasné, že komentáře byly takto zpracovány velmi rychle – šlo to celé tak urychleně jako schvalování OpenXML jako Ecma standard (20× rychleji než ostatní XML standardy). Za zmínku stojí i to, že celý norský výbor měl před půl rokem jen čtyři členy, nyní jich má čtyřicet šest. Naštěstí zodpovědní lidé v Norsku [uznali](http://www.noooxml.org/forum/t-18195/norway-says-no)  $(147)$ , že chyb v OpenXML je příliš, a proto je výsledkem "ne, s připomínkami".

## Švédsko

[Situace v sousedním Švédsku](http://www.abclinuxu.cz/zpravicky/microsoft-si-koupil-svedsky-hlas-pro-openxml) <sup>[\(148\)](#page-79-0)</sup> byla příkladovou ukázkou toho, jak si můžete výsledek hlasování koupit. Před samotným hlasováním pracovní skupiny, kde původně bylo jisté, že OpenXML bude zamítnuto, se náhle objevilo dvacet nových zájemců o hlasování ochotných zaplatiti poplatek okolo 2500 dolarů (až na Google samí partneři Microsoftu) a výsledek hlasování tak byl naprosto zvrácen. Těm, kteří chtěli hlasovat proti, zbyla možnost, aby se vzdali, odešli a nemuseli tak sami za tuto frašku platit. Jak celé hlasování dopadlo? 20 hlasů pro, 6 hlasů proti a 4 zástupci opustili setkání.

Později Microsoft [přišel s tím](http://www.abclinuxu.cz/zpravicky/dalsi-novinky-ze-schvalovani-openxml-jako-iso-std) [\(149\)](#page-79-0), že opravdu došlo k ovlivňování z jeho strany, ale jednalo se prý pouze o aktivitu jediného zaměstnance – taková aktivita je podle Microsoftu proti vnitřním směrnicím firmy. Groklaw získal informace, jak takové ovlivňování vypadalo – partneři Microsoftu dostali zprávu, že firmy, které zaplatí poplatek za možnost hlasovat a budou následně hlasovat tím správným způsobem, získají obchodní podporu a další dodatečnou podporu v podobě prostředků Microsoftu. Dále bylo ve zprávě napsáno, že se nemusejí bát toho, že o specifikaci nic nevědí, a dokument nabízel informace o tom, jak svůj pozitivní hlas patřičně zdůvodnit. Podle zástupce Microsoftu však tato osobní iniciativa jednoho zaměstnance [neměla žádný vliv](http://www.linuxworld.com/news/2007/083007-microsoft-employee-offered-incentives-for.html?fsrc=rss-linux-news) [\(150\)](#page-79-0) na výsledek hlasování. Takový pohled na věc naštěstí nesdílel samotný národní orgán a výsledek hlasování byl označen za neplatný – se zdůvodněním, že daný subjekt (Microsoft) hlasoval více než jednou.

## Indie

Trochu nás může potěšit [výsledek hlasování v Indii](http://www.abclinuxu.cz/zpravicky/indie-odmitla-openxml) [\(151\)](#page-79-0). OpenXML zde bylo odmítnuto s připomínkami a tato skutečnost [upoutala i pozornost médií](http://osindia.blogspot.com/2007/08/media-coverage-of-ooxml-issue.html) [\(152\)](#page-79-0). Zástupce Microsoftu to okomenotval slovy: "Respektujeme rozhodnutí výboru, který byl zvolen Úřadem pro indické standardy (BIS). Zároveň je důležité podotknout, že všichni členové BIS jednomyslně souhlasí s potřebou vícero standardů. Dále budeme pracovat spolu s BIS a členy výboru na komentářích, které byly vytvořeny během hlasovacího procesu.ÿ Je však jisté, že pokud byla tato pochybná potřeba vyjádřena, určitě s ní nesouhlasili všichni – minimálně zástupci Red Hatu se taková myšlenka příčí. Podle něj je lepší se dohodnout na jediném standardu a konkurenční boje zahájit až při vytváření implementací.

# Spojené státy

Zpočátku se zdálo, že Spojené státy OpenXML nepřijmou – podle interního [hlasování](http://ballot.itic.org/itic/tallyvote.taf?function=vote&committee=INCITS&ballot_id=2212) [\(153\)](#page-79-0) bylo 8 účastníků pro, 7 proti a 1 účastník se zdržel hlasování (pro schválení je zapotřebí hlasů 9). Mezi firmami, které hlasovaly pro schválení, jsou mimo jiné Apple, HP, Intel, Sony a pochopitelně Microsoft. Hlasování se později opakovalo a [výsledek](http://ballot.itic.org/itic/tallyvote.taf?function=vote&committee=INCITS&ballot_id=2341) [\(154\)](#page-79-0) byl 12 hlasů pro, 3 hlasy proti a 1 účastník se zdržel hlasování – proti hlasovali pouze zástupci IBM, Oracle a Farance Inc. K čemu vlastně došlo? To vysvětluje zástupce IBM ve svém [dopisu](http://www.noooxml.org/forum/t-18297/rob-weir-ibm-explains-the-us-vote) [\(155\)](#page-79-0) – názor změnil Lexmark a tři státní orgány. Neexistuje žádný důkaz, ale sys-com.com píše, že Bill Gates [začal obvolávat zúčastněné strany](http://xml.sys-con.com/read/419573.htm) [\(156\)](#page-79-0) .

# Česká republika

V České republice proběhl [příjem připomínek](http://www.cni.cz/diskuse/isoiec29500.nsf) <sup>[\(157\)](#page-79-0)</sup> k OpenXML. Výsledkem celého řízení je hlas "ne, s připomínkamiÿ, přičemž jedna z nejdůležitějších připomínek (tedy že již existuje ISO standard Open Document Format – ODF) byla okomentována tak, že OpenXML je přínosné, a to proto, že se pokouší o standardizaci některých prvků dokumentů, které součástí standardu ODF zatím nejsou, ale i proto, že dokáže "věrně reprezentovat rozsáhlý korpus existujících dokumentů, které byly až dosud obvykle ukládány v proprietárních binárních formátechÿ. Dále je vyzdvihováno to, že OpenXML prý získá podporu ve většině kancelářských aplikací – současná skutečnost je však opačná, neboť ODF se těší podpoře ze strany většího množství produktů než OpenXML. Spoléhat se na tlak Microsoftu, který dokáže zdánlivě nemožné učinit skutečností, se mi nezdá správné – ostatně, vizte vyjádření Google na začátku článku. Tato připomínka ovšem pokračuje návrhem na sjednocení OpenXML a ODF, protože existence dvou standardů je dlouhodobě nepřijatelná. Microsoft si [neodpustil používání nátlaku](http://www.abclinuxu.cz/clanky/novinky/bude-openxml-normalizovan) <sup>[\(158\)](#page-79-0)</sup> ani v České republice, objevilo se přibližně padesát firem, které se snažily rozhodnutí ČNI ovlivnit.

# Ostatní země

Zajímavostí Polska jsou tamní čachry s technickými komisemi. O konečném výsledku totiž měla původně rozhodnout technická komise "171", kde bylo OpenXML drtivou většinou zamítnuto. [Situace se však](http://polishlinux.org/poland/poland-against-ooxml/) [změnila](http://polishlinux.org/poland/poland-against-ooxml/) <sup>[\(159\)](#page-79-0)</sup> a hlavní slovo získala technická komise "182", která je prý na celou věc lépe připravena.

Hlasování komise "182" <sup>[\(160\)](#page-79-0)</sup> skončilo s výsledkem "ano, s připomínkami" – 17 zástupců bylo pro, 3 zástupci se zdrželi hlasování a nikdo nebyl proti.

Z Francie [přišly informace](http://fussnotes.typepad.com/plexnex/2007/08/france-no-with-.html) <sup>[\(161\)](#page-79-0)</sup>, že tamní jednání bylo poněkud bouřlivější – výsledkem je "ne, s připomínkami", kterému předcházel výkřik zástupce Microsoftu, kterým označil lidi z ministerstva obrany, spravedlnosti, vnitra, průmyslu a představitele AFNOR (francouzská asociace pro standardizaci) za přisluhovače banánové republiky.

Hlasování v Maďarsku také provázely jisté podezřelé okolnosti – pozvánky k hlasování nebyly rozeslány včas a pravidla hlasování byla neoprávněně změněna (místo dvoutřetinové většiny stačilo pro rozhodnutí 50 %). Z tohoto důvodu se oficiálním hlasem Maďarska mělo stát "ano", ale ministru ekonomie a dopravy se průběh hlasování nezdál a [nařídil](http://www.noooxml.org/forum/t-18042/hungarian-standards-institution-to-reconsider-its-vote) <sup>[\(162\)](#page-79-0)</sup>, aby se hlasování opakovalo. Při opakovaném hlasování opět nebyly dodrženy směrnice (pozvánky rozeslala nesprávná osoba) a Maďarsko tedy [nedospělo k oficiálnímu postoji](http://www.noooxml.org/forum/t-18217/hungarian-standards-body:no-official-position-on-ooxml) [\(163\)](#page-79-0) .

[Austrálie se zdržuje hlasování](http://www.noooxml.org/forum/t-18386/australia-abstains) <sup>[\(164\)](#page-79-0)</sup> a Korea volí "ne, s připomínkami" <sup>[\(165\)](#page-79-0)</sup>. Na Novém Zélandu si Microsoft připravil [sladký dopis](http://it.gen.nz/ooxml/msnzopenletter.pdf) [\(166\)](#page-79-0) (PDF), ze kterého vyplývá, že OpenXML zajišťuje inovaci, ochranu dědictví a budoucnost pro zemi. Jenže tamní Standards Council svým otevřeným dopisem [neoblomil](http://www.geekzone.co.nz/content.asp?contentid=7322) [\(167\)](#page-79-0) a výsledkem je opět "ne, s připomínkami".

V Itálii měla v květnu příslušná komise pouhých pět členů. Během následujících měsíců však Microsoft rozpoutal válku, do které zapojil své partnery. Počet členů se nakonec vyšplhal až na neuvěřitelných 83 (každý člen musel zaplatit 2000 Euro), ale díky vynikající práci [FSF Europe](http://www.fsfeurope.org/) [\(168\)](#page-79-0) a [SoftwareLibero.it](http://softwarelibero.it/) [\(169\)](#page-80-0) se podařilo výsledek hlasování zvrátit. Sice ne zpět k původnímu nesouhlasu, ale [nerozhodný výsledek](http://www.abclinuxu.cz/zpravicky/hlasovani-o-openxml-v-italii-a-v-usa-neuspesne) [\(170\)](#page-80-0) alespoň znamená, že Microsoft zde penězmi nedosáhl svého.

<NO>OOXML připravilo mapičku, kde ukazuje aktuální stav hlasování o OpenXML – můžete si ji prohlédnout na [domovské stránce webu](http://www.noooxml.org/) [\(171\)](#page-80-0) .

## Další podivné taktiky

[Groklaw upozornil](http://www.groklaw.net/article.php?story=20070827111019189) [\(172\)](#page-80-0) i na podivné taktiky, které byly používány přímo proti národním organizacím, kde se o výsledném hlasu země rozhoduje. První podstrčenou nepravdivou informací bylo sdělení, že termín, do kdy je zapotřebí rozhodnutí země odevzdat (2. září), byl prodloužen o dva týdny. Pokud by se daný orgán touto informací řídil, výsledek by byl jasný. Mezi další triky patřily informace, že již nemohou hlasovat, nemohou vznášet komentáře, nebo mají komentáře posílat do ECMA. Jiným orgánům bylo řečeno, že podmínečný souhlas se má interpretovat jako souhlas, což je jednoznačně v rozporu se směrnicemi – ISO [potvrdilo](http://www.noooxml.org/forum/t-18341/iso-confirms-that-the-vendor-lied-to-you) [\(173\)](#page-80-0), že se jednalo o mystifikaci.

## Více zemí chce mít vliv

Andrew Updegrove z webu ConsortiumInfo [přinesl informace](http://www.abclinuxu.cz/zpravicky/openxml-vice-zemi-chce-nahle-mit-vliv) [\(174\)](#page-80-0) o další podivné aktivitě. Zemí s oprávněním typu "P", tedy aktivních členů s povinností hlasovat (vizte začátek článku), bylo ještě nedávno pouze třicet. Nyní o toto oprávnění nečekaně požádalo dalších deset zemí a toto číslo nadále roste. Nyní můžeme jen čekat, jak tito "upgradovaní" členové budou hlasovat. Andrew situaci okomentoval slovy: "Jako někdo, kdo během posledních 20 let strávil velkou část života prací na podpoře otevřených standardů, musím říct, že toto je nejvíce do nebe volající a dalekosáhlý příklad ovlivňování systému ku prospěchu jediné firmy, jaký jsem doposud viděl. Ve skutečnosti to vyráží dech. Samozřejmě předpokládám, že mám pravdu v tom, že všichni tito nováčkové budou hlasovat ano."

# Linux-VServer a OpenVZ - síťová rozhraní

Po úvodních dílech, které se zabývaly instalací systému a tvorbou serverů, se zaměříme na správu a konfiguraci. Začneme sítěmi. V roce 1998 prostav Tomeček

Virtualizace síťových rozhraní je implementačně jednou z nejproblematičtějších oblastí virtualizačních nástrojů. Virtualizovaná síť musí být rychlá a spolehlivá, ale přitom nesmí příliš zatěžovat procesor. Řešením může být virtuální síťový hardware simulující funkčnost skutečného zařízení nebo rozšíření funkcí a služeb jádra tak, aby bylo možné navázat určité IP adresy určitým procesům. Tovšak s sebou přináší mnohé problémy jako je například adresace loopback a multicastu.

## Linux-VServer

Linux-VServer pro síťové rozhraní rozšiřuje funkce a služby jádra, avšak pracuje pouze s IP vrstvou ISO-OSI modelu. Nelze tedy například udělit virtuálnímu serveru MAC adresu. Systém umožňuje prostřednictvím utility chbind navázat určitou IP adresu na proces a všechny jeho potomky. Stejná IP adresa virtuálního serveru je připojena ke všem procesům kontextu. Je možné, aby síťové zařízení mělo z pohledu přiřazeného serveru zvláštní jméno. Do Linux-VServeru není zatím implementována podpora IPv6. Současné verze nepodporují multicast ani loopback adresaci kontextů.

Nastavení síťových rozhraní

Nastavit síťová rozhraní můžeme už při vytváření virtuálního serveru přepínačem --interface utility vserver. Argumentem tohoto přepínače může být například guest0=eth0:10.0.0.19/32, kde guest0 je jméno virtuálního rozhraní, etho jemu odpovídající fyzické rozhraní, za dvojtečkou následuje IP adresa s délkou prefixu za lomítkem. Virtuální jméno, prefix a IP adresa nejsou povinné údaje a pokud je neuvedeme, použijí sestandardní nastavení. Vynecháme-li například virtuální jméno, bude v kontextu pojmenováno stejně jako fyzické.

Další přepínač je --netdev <dev>, jehož prostřednictvím určíme síťové zařízení, které bude kontext využívat. Argumentem --netbcast <broadcast> konfigurujeme broadcast adresu a jeden z dvojice přepínačů --netmask a --netprefix pro konfiguraci síťové masky, resp. síťového prefixu. Žádný z těchto přepínačů není povinný.

Síťové nastavení kontextů se uchovává v adresářích /etc/vservers/<ID of vserver>/. Každému rozhraní odpovídá jeden podadresář pojmenovaný dvoumístným číslem, počínající adresářem <mark>00</mark>. Adresáře mohou obsahovat tyto soubory:

- $\frac{1}{6}$ bcast Nastavuje broadcast adresu.
- $\bullet$  dev Nastavuje přidělení fyzického síťového zařízení.
- disabled Pokud tento soubor existuje, nebude rozhraní aktivováno.
- $\bullet$   $\bullet$   $\bullet$   $\bullet$  IP adresa přiřazená k tomuto rozhraní.
- $\bullet$  mask Nastavuje síťovou masku.
- name Pokud soubor existuje, bude rozhraní z pohledu kontextu pojmenováno podle obsahu tohoto souboru. Bez takového záznamu nebude IP zobrazena s **ifconfig**, pouze s ip addr 1s. Toto pojmenování se označuje jako "alias".
- nodev Existuje-li, převezme se IP adresa z jiného rozhraní. Využít jej můžeme propřipojení síťového rozhraní vytvořeného jiným virtuálním serverem nebo hostitelským systémem.
- novlandev Existuje-li, budou přeskočeny kroky pro vytváření a rušení VLAN rozhraní. Soubor má vyšší prioritu než soubor ./vlandev a soubor globálního nastavení /etc/vservers/.defaults/interfaces/ vlandev.
- prefix Nastavuje síťový prefix.
- $v$ landev a /etc/vservers/.defaults/interfaces/vlandev Existuje-li, budou provedeny kroky pro vytváření a rušení VLAN rozhraní.

#### Nastavení démonù, program chbind

Linux-VServer ve své implementaci nevytváří virtuální síťové zařízení pro každý kontext. Ztohoto důvodu mohou mít některé démony problém s vázáním na IP adresu, pokud mají být spuštěny zvlášť v hostitelském i virtuálním serveru. K tomuto účelům je určen program systému Linux-VServer chbind.

Pokud například budeme chtít provozovat démon httpd na hostitelském serveru s IP adresou 10.0.0.19 a zároveň na virtuálním serveru **test**, pak spustíme příkaz chbind na hostitelském serveru:

# /usr/sbin/chbind --ip 10.0.0.19 /etc/rc.d/init.d/httpd > restart

Tím "navážeme" démon httpd na hostitelském serveru na IP adresu 10.0.0.19. Poté restartujeme virtuální server test:

```
# /usr/sbin/vserver test restart
```
Nyní je démon httpd na obou serverech navázán na jinou IP adresou.

Při instalaci Linux-VServeru jsou v hostitelském kontextu vytvořeny startovací skripty prospuštění nejpoužívanějších démonů za pomoci programu chbind. Těmito skripty jsou:

- /etc/rc.d/init.d/v\_gated pro spuštění démona gated.
- /etc/rc.d/init.d/v\_named pro spuštění démona named.
- /etc/rc.d/init.d/v\_portmap pro spuštění démona portmap.
- /etc/rc.d/init.d/v\_sendmail pro spuštění démona sendmail.
- /etc/rc.d/init.d/v\_smb pro spuštění démona smb.
- /etc/rc.d/init.d/v\_sshd pro spuštění démona sshd.
- /etc/rc.d/init.d/v\_xined pro spuštění démona xined.

chbind používáme pro navázání služeb na servery. Implicitně se totiž využívá IP adresa 0.0.0.0, což proces naváže na síťová rozhraní všech kontextů. To však může být nežádoucí. Navázání můžeme upravit například pouze na hostitelském systému.

Volby programu chbind:

chbind [--silent] [--ip ip\_number/interface] [--bcast broadcast\_address] <command arguments>

- --ip ip number/interface Váže proces k uvedené IP adrese, pokud je uvedeno síťové rozhraní (například etho), pak je použita IP a broadcast adresa z nastavení tohoto rozhraní.
- $-$ bcast Broadcast adresa, na kterou má být proces "navázán".
- $\frac{1}{1-\text{silent}}$  Nebudou se vypisovat informace.

## OpenVZ

Pro síťovou komunikaci mezi VPS navzájem a se serverem slouží virtuální síťová zařízení venet, které je starší a emuluje pouze komunikaci na IP vrstvě ISO-OSI modelu, a veth, které jeprozatím pouze v testovacích verzích jádra a implementuje komplexní funkce síťového hardwaru. VPS tedy nekomunikuje přímo s fyzickým síťovým zařízením, i když systém OpenVZ k němu umožňuje nastavit exklusivní přístup.

#### SYSTÉM – Linux-VServer a OpenVZ – síťová rozhraní

Můžeme tak přímo zpřístupnit například etho z určitého virtuálního serveru, avšak rozhraní poté není přístupné z jiných VPS a ani z hardwarového uzlu.

Takovým "přesunem" do VPS však ztrácíme bezpečnostní omezení, která platí pro virtuální zařízení. Lze například přímo z VE přidělit rozhraní libovolnou IP adresu nebo přepnout zařízení dopromiskuitního režimu atd.

Zařízení venet

Zařízení venet umožňuje přidělení IPv4 adres danému VPS. Konfiguruje virtuální zařízení pro VPS a obsluhuje komunikaci virtuálních serverů. Na straně hostitelského uzlu přeposílá pakety podle IP adresy. Zpřístupnění zařízení etho ve VPS s číslem 101 provedeme příkazem:

# vzctl set 101 --netdev\_add eth0 --save

Zařízení odebereme příkazem:

# vzctl set 101 --netdev\_del eth0 --save

Nastavení síťového rozhraní provádíme pomocí utility vzctl s přepínačem set (spřepínačem --save pro uložení změn):

- vzctl set VPS\_ID --hostname hostname --save Nastavuje síťové jméno hostname VPS.
- vzctl set VPS\_ID --ipadd addr --save Přidává IP adresu addr pro VPS.
- · vzctl set VPS\_ID --ipdel addr|all --save Ruší přidělení dané/všech IP adres VPS.
- vzct1 set VPS\_ID --nameserver addr --save DNS server addr VPS (může být uvedeno více adres oddělených mezerou).
- vzctl set VPS\_ID --searchdomain domain --save DNS search domény VPS (může být uvedeno více domén oddělených mezerou).

### Síťové zařízení veth

Virtuální zařízení venet umožňuje přidělit VPS pouze IP adresu. V některých případech jevšak vyžadována vyšší míra virtualizace, kdy bychom chtěli mít plně virtualizované zařízení. V testovacích verzích jádra systému OpenVZ je implementováno zařízení veth. Totozařízení má vlastní MAC adresu. Dovoluje také použití IPv6.

OpenVZ vytváří virtuální bridge propojující zařízení VPS veth s fyzickým zařízením. Správce VE může konfigurovat síť podle svého přání včetně IP adres, gateway, . . .

Mechanismus je implementován jako dvě virtuální zařízení. Jedno v hostitelském uzlu adalší ve VPS a obě jsou propojena. Pokud jej přijme jedna strana a je určený pro druhou, přeposílá se.

Nakonfigurovat jej pro VPS můžeme následujícím způsobem:

vzctl set VPS\_ID --netif\_add <dev\_name>,<dev\_addr>,<ve\_dev\_name>,<ve\_dev\_addr>

kde:

- dev name je ethernetové zařízení v hostitelském systému.
- dev addr je jeho MAC adresa.
- ve dev name je jméno ethernetového zařízení VPS.
- ve dev addr je MAC adresa z pohledu VPS.

MAC adresy jsou uvedeny ve tvaru XX:XX:XX:XX:XX:XX. Volba je připojena do seznamu již existujících záznamů.

Konkrétní natavení pak vypadá například takto:

# vzctl set 101 --netif\_add > veth101.0,00:12:34:56:78:9A,eth0,00:12:34:56:78:9B --save

#### SYSTÉM – Linux-VServer a OpenVZ – síťová rozhraní

Poté bude vytvořeno pro VPS 101 zařízení veth a jeho konfigurace se uloží. Z pohledu hostitelského sytému bude mít ethernetové zařízení jméno veth101.0 a uvedenou MAC adresu. Uvnitř VPS se zařízení bude jmenovat eth0 s MAC adresou 00:12:34:56:78:9B.

Zařízení odebereme příkazem:

vzctl set < VEID > --netif\_del <dev\_name>

Utilita vzct1 používala až do verze 3.0.14 (15. 1. 2007) přepínače --veth add a --veth del namísto současných --netif add a --netif del.

Protože je nastavení síťového zařízení složitější, uvedu krátký příklad.

Nejprve spustíme server s číslem 101:

#### # vzctl start 101

Přidělíme mu zařízení s názvem veth101.0 a MAC 00:12:34:56:78:9A z pohledu hostitelského serveru a etho s MAC 00:12:34:56:78:9B z pohledu virtuálního serveru a změnu v konfiguraci uložíme:

# vzctl set 101 --veth\_add veth101.0,00:12:34:56:78:9A,eth0,00:12:34:56:78:9B --save

Změníme nastavení rozhraní v hostitelském serveru, povolíme přeposílání paketů a proxy arp:

```
[host-node]# ifconfig veth101.0 0
[host-node]# echo 1 > /proc/sys/net/ipv4/conf/veth101.0/forwarding
[host-node]# echo 1 > /proc/sys/net/ipv4/conf/veth101.0/proxy_arp
[host-node]# echo 1 > /proc/sys/net/ipv4/conf/eth0/forwarding
[host-node]# echo 1 > /proc/sys/net/ipv4/conf/eth0/proxy_arp
```
Nakonfigurujeme síťové zařízení z pohledu VPS. Přidělíme mu adresu 192.168.0.101 a nastavíme směrovač.

[host-node]# vzctl enter 101 [vps-101]# /sbin/ifconfig eth0 0 [vps-101]# /sbin/ip addr add 192.168.0.101 dev eth0 [vps-101]# /sbin/ip route add default dev eth0

Posledním krokem je přidání cesty z hostitele do VPS.

[host-node]# ip route add 192.168.0.101 dev veth101.0

Více o nastavení sítě a o konfiguraci protokolu IPv6 naleznete na [wiki](http://wiki.openvz.org/Veth) [\(175\)](#page-80-0) projektu OpenVZ.

## Shrnutí

OpenVZ nabízí širší služby a umožňuje širší nastavení síťového rozhraní. Na rozdíl odLinux-VServeru umí pracovat s IPv6. Systém dosahuje funkcí za cenu vyšších režijních ztrát, které však nejsou příliš patrné. Postačuje-li nám pouze směrování na úrovni IP vrstvy ve verzi IPv4, pak Linux-VServer nabízí dostatečnou funkčnost, avšak je třeba vyřešit problém vázání aplikací narůzné IP adresy při vícenásobném spuštění ve více virtuálních serverech. U virtuálního síťového zařízení OpenVZ tento problém nenastává.

V Linux-VServer lze vázat procesy na IP adresy všech kontextů (IP 0.0.0.0 ). OpenVZ vytváří pro každý VPS virtuální síťový hardware, což podobné služby neumožňuje.

Vývojová větev Linux-VServer nabízí upravenou implementaci navazování soketů na IP adresy pomocí bind(2) . Nová verze bude umožňovat navázání soketu na množinu určitých IP adres nebo masek. V současnosti by mělo být podporováno až 16 IP adres/masek na virtuální server.

# Linux-VServer a  $OpenVZ - diskové limity$

Aby se z virtuálních serverů nestala nenažraná monstra, musíme jim nastavit limity. Dnes se zaměříme na diskové limity. V závěru se podíváme na souborový systém proc-fs. Jaroslav Tomeček

## Diskové limity

Chceme-li z nějakého důvodu omezit velikost diskového prostoru přiděleného danému virtuálnímu serveru, můžeme použít diskové kvóty. Přidělíme tak serveru explicitně určitou diskovou paměť, kterou pak bude moci využívat a nesmí ji překročit. V podstatě mechanismus rozšiřuje funkce utility quota z uživatelů na kontexty.

V úvodu bych rád uvedl, že linuxové uživatelské kvóty lze uvnitř serveru využít za předpokladu, že se takový server nachází na samostatné diskové oblasti. V opačném případě by se hodnoty za jednotlivé VE mohly sčítat.

Linux-VServer

Systém Linux-VServer umožňuje omezit diskovou paměť přidělenou danému kontextu. Každému souboru je přiděleno kontextové číslo xid virtuálního serveru, ke kterému soubor náleží. Diskové limity tak můžeme použít jen se statickým kontextovým číslem.

Pokud chceme nastavit nebo změnit kontextový tag souborů, použijeme utilitu chxid:

# chxid -c test1 -R /vservers/test1/

Tím změníme kontextové tagy souborů kontextu  $\frac{t}{t}$ est1, který je uložen v adresáři /vservers/test1/, včetně všech podadresářů (přepínač <mark>-R</mark>), na hodnotu odpovídající kontextovému číslu tohoto kontextu (přepínač  $-c$ ).

Celý příkaz musíme zopakovat pro všechny souborové systémy, které chceme omezit akekterým má kontext právo zápisu.

Poté můžeme nastavit diskové limity. Chceme-li omezit například diskový prostor kontextu test1 na 5 GiB a 100000 i-uzlů, zvolíme následující postup:

```
# mkdir -p /etc/vservers/test1/dlimits/0
# echo /vservers/test1 > /etc/vservers/test1/dlimits/0/directory
# echo $(( 5 * 1024 * 1024 )) > /etc/vservers/test1/dlimits/0/space_total
# echo 100000 > /etc/vservers/test1/dlimits/0/inodes_total
# echo 5 > /etc/vservers/test1/dlimits/0/reserved
```
Tím vytvoříme adresář /etc/vservers/test1/dlimits/0 s konfiguračními soubory diskových limitů. V souboru directory je uvedena cestu k adresáři, který má být omezen, v souboru space\_total velikost diskové prostoru v KiB, soubor inodes total obsahuje početi-uzlůa soubor reserved obsahuje velikost diskového prostoru v procentech celkové paměti, který je rezervován pro uživatele root.

Adresář /etc/vservers/test1/dlimits/ může obsahovat více podadresářů (pojmenovaných 0, 1, 2, ...), každý se stejnou strukturou jako v příkladu a každý z nich obsahuje nastavení limitů různých diskových oblastí.

Při prvním spuštění kontextu s nastavenými diskovými limity se vypočítá velikost aobsazení diskového prostoru. Vypočtené hodnoty jsou uloženy do speciální cache. Pokud přidáme soubory doadresářového 46

prostoru kontextu, který není aktivní, musíme smazat cache, aby mohly být údaje upraveny. Ta bývá uložena v adresáři /usr/local/var/cache/vservers/dlimits/<xid>/<adresar s '\_' namisto '/' v nazvu>.

Pro připojení souborového systému se soubory s tagem xid je nutné použít volbu příkazu mount tagxid:

```
# mount -o tagxid,rw /dev/whatever /vservers
```
Pro soubor /etc/fstab použijeme volbu:

```
/dev/whatever /vservers ext3 defaults,tagxid 0 2
```
Ačkoliv není doporučeno připojovat kořenový souborový systém s tagem tagxid, Linux-VServer tuto možnost dovoluje, musíme však spustit jádro s volbou rootflags=tagxid.

Linux-VServer nenabízí možnost uživatelských kvót. Jedinou možností je mít každý server na jiném souborovém systému.

### OpenVZ

Systém OpenVZ rozlišuje dva případy diskových kvót. První jsou označovány jako kvóty virtuálních serverů nebo kvóty první úrovně. Ty určují, kolik diskového prostoru a i-uzlů může virtuální server využít. Druhým případem jsou kvóty uživatelů a skupin, neboli kvóty druhé úrovně. Prostřednictvím nich může administrátor VPS nastavit diskové limity pro jednotlivé uživatele nebo jejich skupiny, i když budou servery na stejné souborovém systému. Kvóty první úrovně jsou na rozdíl od kvót druhé úrovně implicitně zapnuté (hodnota  $\overline{\text{DISK_QUOTA}}$  v globálním konfiguračním souboru /etc/vz/vz.conf, resp. v konfiguračním souboru každého VPS /etc/sysconfig/vz-scripts/<VPS\_ID>.conf). Obě úrovně jsou na sobě nezávislé.

Systém si pamatuje změny souborů v diskových oblastech jednotlivých virtuálních serverů. Poznamená si, zda došlo k zápisu na disk VPS. Při vypínání VPS se souborový systém uvede dokonzistentního stavu. Dojde-li k výpadku vlastního operačního systému nebo počítače před vypnutím VPS, je pak velikost diskové paměti dopočítána při příštím startu VPS na základě poznamenaného příznaku nekonzistentnosti.

Pro diskové kvóty nastavujeme dva typy limitů. Tvrdý, který není možné překročit, aměkký, který můžeme dočasně překročit, ale po vypršení nastaveného času není další zápis povolen. Uvedeme si parametry diskových kvót s určením konfiguračního souboru. Konfiguračním souborem VPS se rozumí /etc/sysconfig/vzscripts/<VPS\_ID>.conf, globálním konfiguračním souborem potom /etc/vz/vz.conf. Jeden blok diskových kvót OpenVZ odpovídá 1024 B:

- disk quota Zapnutí/vypnutí diskových kvót první úrovně. Může být uveden vglobálním konfiguračním souboru i v konfiguračním souboru VPS, jehož nastavení má vyšší prioritu.
- diskspace Celková velikost diskového prostoru, který může VPS použít vjednokilobytových blocích. Je umístěn v konfiguračním souboru VPS.
- diskinodes Celkový počet i-uzlů, které může VPS alokovat. Je umístěn vkonfiguračním souboru VPS.
- <u>guotatime</u> Čas, po který smí VPS přesáhnout měkký diskový limit, v sekundách. Jeumístěn v konfiguračním souboru VPS.
- quotaugidlimit Počet uživatelských/skupinových ID, které používají diskové kvóty. Pokud je nastaven na 0, diskové kvóty druhé úrovně nebudou zapnuty. Nenulové číslo označuje počet uživatelů/skupin, kteří smí vlastnit soubory. Je umístěn v konfiguračním souboru VPS.

Druhý a třetí parametr mají měkký a tvrdý limit. Při zadávání jsou uvedeny ve tvaru soft: hard.

Následující příklad ilustruje nastavení diskových kvót VPS 101. Přidělíme mu 1 GiB paměti (1,1 GiB po dobu maximálně 10 minut) a dovolíme alokovat 90000 i-uzlů (91000 i-uzlů po dobu nejvýše 10 minut). Nastavení trvale uložíme (přepínač --save):

SYSTÉM – Linux-VServer a OpenVZ – diskové limity

# vzctl set 101 --diskspace 1000000:1100000 --save # vzctl set 101 --diskinodes 90000:91000 --save # vzctl set 101 --quotatime 600 --save

Aktivace diskových kvót druhé úrovně vyžaduje restartování VPS. Hodnota quotaugidlimit by měla být větší nebo rovna počtu záznamů v /etc/passwd a/etc/group. Nastavení může vypadat takto (s trvalým uložením změn pomocí přepínače --save):

# vzctl set 101 --quotagidlimit 100 --save # vzctl stop 101; vzctl start 101

Administrátor příslušného VPS pak může používat utilitu quota standardním způsobem tak, jako by se jednalo o fyzický server.

Ke zjištění nastavení diskových kvót můžeme použít utilitu vzquota. Argumentem může být stat pro zjištění kvót běžících VPS a show pro zjištění kvót stojících VPS. Příklad (pro zobrazení kvót druhé úrovně je použit přepínač  $-t$ ):

# vzquota stat 101 -t

## Virtuální systém proc-fs

Virtuální systém proc-fs obsahuje vždy informace k virtuálnímu serveru, v němž senachází. Z bezpečnostních důvodů je v tomto systému omezena viditelnost souborů a adresářů. Virtuální servery tak nemohou sledovat údaje o ostatních běžících serverech a nemůže dojít k jejich vzájemnému ovlivnění.

Neviditelnost některých položek však nemusí být žádoucí, protože mohou být nutné proběh některých programů a serverů (například démon souborového systému AFS vyžaduje přístup k/proc/fs/nfs/exports). V Linux-VServeru proto můžeme viditelnost upravit.

Linux-VServer

V systému jsou implicitně viditelné následující soubory a adresáře:

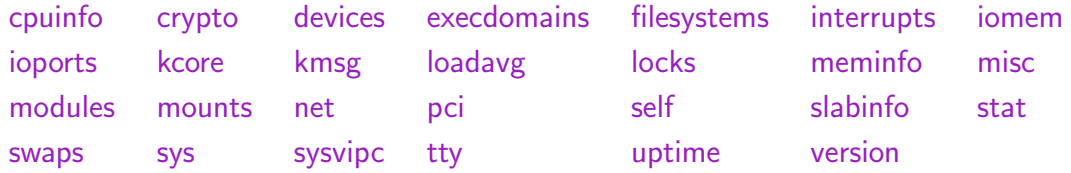

Systém ochran implementuje tři příznaky: admin, watch a hide. K vypsání nebo nastavení jsou nutné utility showattr resp. setattr. Následující tabulka ukazuje význam příznaků:

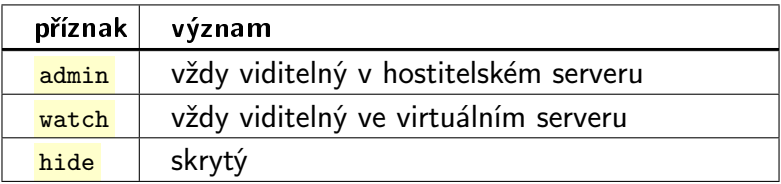

V následující tabulce jsou vypsány možnosti použití (<mark>a – admin, w – watch, h – hidden</mark>; malý znak – vypnutí volby, velký znak – zapnutí volby):

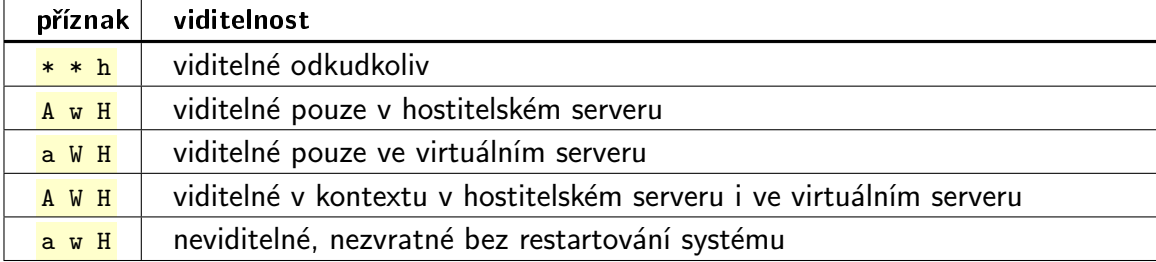

Standardně je viditelnost nastavena na A W H. Utilita showattr může mít například na souboru /proc/interrupts následující výstup:

Awh-ui- /proc/interrupts

Jednou z možností, jak změnit nastavení příznaků, je spuštění utility setattr z hostitelského serveru s odpovídajícími parametry. Znak  $\tilde{\phantom{a}}$  před příznakem značí vypnutí tohoto příznaku. Například ke zpřístupnění /proc/loadavg odkudkoliv:

# setattr --~hide /proc/loadavg

Příznaky admin a watch v tomto případě mohou být nastaveny jakkoliv. Abychom zabránili virtuálním serverům číst informace o přerušení, zamezíme jim v přístupu k souboru /proc/interrupts. Aby byl viditelný pouze z hostitelského serveru, nastavíme příznaky následovně:

```
# setattr --hide --admin --~watch /proc/interrupts
```
Změny provedené utilitou settattr jsou dočasné a platné pouze do restartu virtuálního serveru. Pro trvalé nastavení viditelnosti, tedy vypnutí příznaku hide, slouží soubor /etc/vservers/.defaults/apps/vprocunhide/ files. Jeho vytvořením nahradíme nastavení ze souboru /usr/lib/util-vserver/defaults/vprocunhide-files. Vložíme do něj soubory a adresáře, u kterých chceme změnit viditelnost. Například změnu viditelnosti /proc/fs/nfs/exports provedeme zapsáním následujících řádků (soubor tak zpřístupníme):

/proc/fs/ /proc/fs/nfs/ /proc/fs/nfs/exports

Chceme-li nějaký soubor z přístupného adresáře zneviditelnit, uvedeme cestu k tomuto souboru do /etc/ vservers/.defaults/apps/vprocunhide/files za znak -- . Knastavení viditelnosti při startu systému slouží skript /usr/local/etc/init.d/vprocunhide.

OpenVZ

OpenVZ rozšiřuje standardní systém linuxový proc-fs o vlastní soubory sloužící ke správě VPS. Podadresář vz obsahuje souhrnné informace o běžícím VPS, například číslo VPS, IP adresu ainformace o diskových kvótách. Soubor user beancounters obsahuje informace o limitech systémových prostředků, včetně jejich aktuálních stavů. Systém neumožňuje úpravu viditelnosti souborů a adresářů.

# [Úvod do Scheme](http://www.abclinuxu.cz/clanky/programovani/uvod-do-scheme)

Scheme je oblíbený výukový programovací jazyk. Učí sevněmprogramovat například studenti Bostonské univerzity, MIT, Rice University,... atakéUniverzity Palackého vOlomouci. Pojďte sejejnaučit ivy. **David Kolibáč** 

## Okénko do historie

V polovině sedmdesátých let minulého století měli pánové G. Sussman a G. Steele z MIT potřebu osahat si v praxi Hewittovu teorii aktorů. Žádný z tehdejších programovacích jazyků jim nebyl dost dobrý, a proto se rozhodli pro vytvoření jazyka vlastního. Implementovali jej v LISPu a pojmenovali Schemer, tedy podle vzoru pro pojmenovávání jazyků pro umělou inteligenci (Planner, Conniver). Jelikož ale jimi používaný operační systém ITS omezoval délku názvu adresáře na pouhých šest znaků, ustálil se název Scheme. Veřejnosti byl Scheme představeno prostřednictvím publikací Scheme: an interpreter for extended lambda calculus, LAMBDA: The Ultimate Imperative a LAMBDA: The Ultimate Declarative. Nově vzniklý jazyk neměl být cílem, nýbrž prostředkem, a tudíž byla jeho specifikace velmi přímočará. Standard jazyka byl definován v roce 1978 v dokumentu Revidovaná zpráva o Scheme, dialektu LISPu a jednou za čas je aktualizován prostřednictvím padesátistránkového textu Revize revize reportu Scheme, aneb neobvyklý LISP, kde se s každou aktualizací zvyšuje počet slov "revize". Současným standardem je [R5RS](http://www.schemers.org/Documents/Standards/R5RS/) [\(176\)](#page-80-0) a blíží se R6RS.

## Stručně o Scheme

Scheme je, jak už bylo zmíněno, dialektem jazyka LISP, což jej předurčuje k funkcionální orientaci a také k přeplněnosti závorkami; však se říká, že LISP je zkratkou z "Lost In Stupid Parentheses" ("Ztracen v pitomých závorkách"). Základem všeho jsou seznamy a ty se dále vyhodnocují..., ale o tom až v příštím díle tohoto seriálu. Scheme je jazyk silně a dynamicky typovaný. To znamená, že překladač nepovolí přiřazení nesprávné hodnoty (je vyžadováno explicitní přetypování) a také není nutno deklarovat proměnné.

## Proč se to mám učit?

Scheme je velmi jednoduchý jazyk (vždyť standard má pouhých 50 stran, viz výše). V praxi se téměř nepoužívá (čestnými výjímkami jsou skriptovací jazyk v GIMPu a Scheme Shell – SCSH), což je skvělé pro výuku, neboť není nutné zabývat se technickými detaily důležitými právě pro praxi (jako je tomu třeba u  $C_{++}$ ). Díky akademickému původu se ve Scheme snadno navrhují algoritmy. Pro úplnost dodávám [seznam škol](http://www.schemers.com/schools.html) [\(177\)](#page-80-0), na nichž se Scheme vyučuje.

## Implementace

Existuje [celá řada](http://community.schemewiki.org/?scheme-faq-standards#implementations) [\(178\)](#page-80-0) překladačů Scheme, většinou se jedná o interaktivní interprety. Liší se od sebe až ve složitějších záležitostech, proto je v podstatě jedno, který si vyberete. Doporučuji vývojové prostředí [DrScheme](http://www.drscheme.org/) [\(179\)](#page-80-0), které využívá překladač [PLT Scheme](http://www.plt-scheme.org/) [\(180\)](#page-80-0) .

## Jak ten interpret funguje?

Řekněme, že mám nainstalované PLT Scheme a chci jej spustit:

mzscheme

Welcome to MzScheme version 360, Copyright (c) 2004-2006 PLT Scheme Inc.

>

Na posledním řádku vidíme výzvu, do té můžeme něco napsat:

```
> 1 + 11
> #<primitive:+>
> 1>
```
Čekali bychom, že se vyhodnotí zadaný výraz, ale stalo se cosi podivného. Může za to fakt, že Scheme má syntaxi založenou na LISPu, a tudíž by daný výraz měl vypadat poněkud jinak. O tom ovšem až příště.

Interpret ukončíte stisknutím znaku konce souboru, tedy  $\boxed{\text{Ctrl+D}}$ .

## Příště. . .

V příštím článku o Scheme si ukážeme, jak se vyhodnocují výrazy, a seznámíme se s proměnnými a procedurami.

Pokračování by měla být celkem dvě. V druhém díle budou zahrnuty podmínky a také rekurze, ve třetím pak tečkové páry. Pokud máte zájem o hlubší studium jazyka Scheme, přečtěte si [standard R5RS](http://www.schemers.org/Documents/Standards/R5RS/) [\(181\)](#page-80-0) nebo povedená [skripta](http://www.inf.upol.cz/skoupil/#publications) [\(182\)](#page-80-0) Univerzity Palackého.

 $\blacksquare$ 

# LVM2 – dynamické vytváření diskových oddílů

LVM slouží k vytváření a úpravám diskových oddílů za běhu systému. Èlánek obsahuje základní popis LVM2 (Logical Volume Manager) a podrobný návod pro začátečníky. Krok za krokem je vysvětleno, jak s LVM pracovat, a současně na příkladu ukázáno, jak vytvoøit 20GB a 140GB logické oddíly na 60GB a 100GB discích. **Milan Cingros** Milan Cingros

# Úvod

LVM dnes existuje ve dvou verzích: LVM1 a LVM2. V tomto článku se budu zabývat LVM2. Podpora LVM1 byla v jádrech řady 2.4 a LVM2 je v jádrech řady 2.6, ale existují i LVM2 patche pro současná jádra 2.4.

Možné případy využití LVM:

- Při instalaci Linuxu na nový počítač nevíme, jak velké diskové oddíly budeme potřebovat.
- Postupně vytváříme virtuální počítače a vždy potřebujeme novému přidělit diskový oddíl pro data a swap.
- Potřebujeme přidávat a odebírat oddíly, měnit jejich velikost, přesouvat je mezi fyzickými disky i s daty.
- Chceme využívat výhody snapshotů (kopie diskového oddílu "zmrazená" v čase vytvoření), v LVM2 je možné po vytvoření snapshotu zapisovat do originálního oddílu i do snapshotu, v LVM1 je snapshot pouze pro čtení.
- Vždy, když nedokážeme přesně naplánovat potřebný počet a velikost diskových oddílů.
- Místo na nově koupeném disku chceme přidat k existujícím diskovým oddílům (ne jen připojit do  $/mnt/novy$ \_disk).

Určitě se najdou i jiné možnosti.

## Struktura LVM

Fyzické oddíly  $(PV - physical volume)$ 

Než použijeme LVM, máme disky a na nich vytvořené (např. nástrojem fdisk) diskové oddíly. Fyzické disky jsou v Linuxu obvykle označeny hda, hdb, atd., případně sda, sdb, atd. a fyzické diskové oddíly ještě navíc číslem (hda1, hda2, sdb1, atd.). Mezi fyzickými disky není možné přesouvat volné místo a mezi fyzickými diskovými oddíly jen s obtížemi. Zde nastupuje LVM. Určíme fyzické diskové oddíly, které bude LVM používat a tím vznikne LVM fyzický disk/diskový oddíl (PV – physical volume).

Skupiny fyzických oddílů (VG - volume group)

Dalším krokem je tyto fyzické diskové oddíly spojit do skupiny disků/diskových oddílů (VG – volume group). Tato skupina bude obsahovat volné místo ze všech spojených fyzických diskových oddílů. Ve skupině musí být minimálně jeden fyzický diskový oddíl (zejména na menších systémech se používá pouze jeden). Když jsme všechno určené místo sloučili, nezbývá než ho opět rozdělit.

Logické oddíly (LV – logical volume)

Výsledkem našeho snažení budou logické diskové oddíly (LV – logical volume). Při dělení si můžeme vybrat ze dvou obvyklých postupů. První postup je rozdělit veškeré dostupné místo a, pokud nám časem toto

#### SYSTÉM – LVM2 – dynamické vytváření diskových oddílů

rozdělení přestane vyhovovat, budeme volné místo přesouvat z jednoho logického oddílu do jiného (např. souborové systémy ext3 a reseirFS umožňují zvětšování i zmenšování). Druhý postup je vytvořit oddíly jen tak velké, jak potřebujeme, a zbylé volné místo časem přidáme, kam bude třeba. U některých souborových systémů je možný pouze tento postup, protože neumožňují zmenšení, ale pouze zvětšení (jfs, xfs). Druhý postup je obvyklý i pro postupné vytváření virtuálních počítačů. Pro nový virtuální počítač vytvoříme jeden logický oddíl pro data (root oddíl) a druhý pro swap (případně ještě další logické oddíly). V případě potřeby můžeme tyto oddíly zvětšovat a tím přidávat virtuálním počítačům další místo na disku.

Základní použití LVM (rychlé zprovoznění)

Už víme teoreticky, jak LVM funguje, a teď si ukážeme, jak vše vytvořit v praxi. Inicializace fyzického diskového oddílu

Vytváření fyzických oddílů není obsahem tohoto článku, mohu jen doporučit nástroj fdisk. Je možné použít i celý disk (na obrázku sdb), ale to se nedoporučuje. Operační systémy, které nepodporují LVM, budou disk nerozdělený na fyzické diskové oddíly považovat za prázdný a hrozí zde ztráta všech dat. Pokud chceme použít celý fyzický disk, je lepší na něm vytvořit jeden fyzický oddíl přes celý disk (na obrázku sdb1). Ten bude ostatními systémy považován za neznámý. V tuto chvíli předpokládám, že máme vytvořené fyzické diskové oddíly. Inicializace diskového oddílu se provede příkazem **pvcreate**. Jako parametr uvedeme jeden nebo více diskových oddílů. Fyzické diskové oddíly na obrázku inicializujeme příkazem

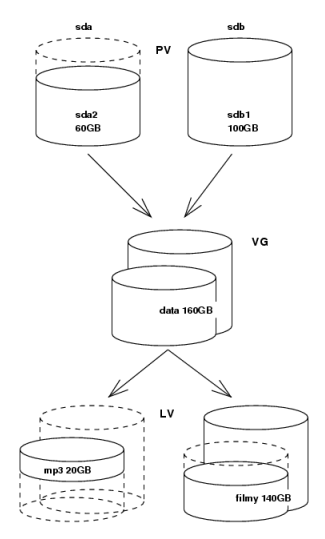

#### pvcreate /dev/sda2 /dev/sdb1

Tímto příkazem inicializujeme pro LVM druhý fyzický oddíl disku sda a první fyzický oddíl disku sdb. Informace o všech inicializovaných oddílech zobrazíme příkazem **pvdisplay** (jako parametr můžeme zadat jeden nebo více fyzických oddílů, o kterých chceme informace zobrazit).

### Vytvoření skupiny diskových oddílů

Fyzické oddíly připravené v prvním kroku spojíme do skupiny diskových oddílů příkazem vgcreate. První parametr tohoto příkazu je název nové skupiny a další parametry jsou spojované fyzické oddíly. Skupinu diskových oddílů data na obrázku vytvoříme příkazem

#### vgcreate data /dev/sda2 /dev/sdb1

Pokud nechceme žádné speciality, skupina oddílů bude jen jedna. Informace o existujících skupinách oddílů zobrazíme příkazem v<sub>gdisplay</sub> (jako parametr můžeme zadat jednu nebo více skupin oddílů, o kterých chceme informace zobrazit). Z tohoto výpisu zjistíme i velikost celé skupiny a zbývající volné místo, které ještě není přiděleno žádnému logickému oddílu.

### Vytvoření logického diskového oddílu

Skupinu oddílů máme vytvořenou, nastal čas volné místo rozdělit na logické diskové oddíly. Po přečtení předchozího textu už zajisté tušíte, že logické oddíly se budou vytvářet příkazem lvcreate. Parametr -L je velikost vytvářeného logického oddílu v megabytech, název oddílu se určí parametrem  $-\frac{n}{n}$  a poslední parametr je název skupiny oddílů, kde bude logický oddíl vytvořen. Příkazem

#### lvcreate -L20000 -nmp3 data

vytvoříme 20GB diskový oddíl s názvem mp3 ve skupině oddílů data. Nový logický diskový oddíl bude /dev/data/mp3. Logický oddíl filmy vytvoříme příkazem

#### lvcreate -L140000 -nfilmy data

Z obrázku je vidět, že máme dva fyzické disky o velikosti 100 GB a logický oddíl filmy má 140 GB, což znamená, že používá místo z obou fyzických oddílů (sda2 a sdb1). Přesnější určení přidělovaného místa

#### SYSTÉM – LVM2 – dynamické vytváření diskových oddílů

je možné použitím PE (physical extent) místo MB. V tomto článku nebudeme rozebírat, co to je, ale MB určené parametrem -L se přepočítají na PE, které můžeme přímo určit parametrem -1.

Vytvoření souborového systému a připojení logického oddílu

Poslední krok před připojením logického oddílu je vytvoření souborového systému. Vybraný souborový systém (ext3, reiserFS, ...) vytvoříme způsobem obvyklým pro použitou distribuci Linuxu (např. *mkfs.ext3*, mkfs.reiserfs, ...). Souborový systém ext3 na novém logickém oddílu vytvoříme příkazem

mkfs.ext3 /dev/data/mp3

Nový logický oddíl připojíme příkazem mount /dev/data/mp3 /cesta/kam/připojit.

Závěr

Nový logický disk máme připojený a nezbývá než upozornit, že pokud použijeme LVM i pro oddíl, ze kterého se zavádí systém (/boot), můžeme se dostat do problémů s bootem, protože zavaděče systému nemusí LVM zvládat. Kořenový souborový systém (/) může být i logický (LVM) oddíl, ale «[initrd](http://www.abclinuxu.cz/slovnik/initrd) <sup>[\(183\)](#page-80-0)</sup> musí obsahovat podporu LVM. V distribucích, se kterými jsem pracoval, skript **mkinitrd** už s LVM počítal.

# Asterisk: VoIP ústředna - 4 (připojení do PSTN)

Podle předchozích dílů seriálu bychom měli mít zprovozněnu slušně fungující ústřednu disponující také základními "vymoženostmi" jako hlasová schránka nebo konferenční volání. Nyní už jen zbývá ji připojit do veřejné telefonní sítě, aby nám mohl zavolat kdokoli, případně abychom i my mohli volat ven. **Ondřej Valoušek** 

## Připojení pomocí ISDN

Připojení ústředny pomocí primární linky (PRI – E1) je snad nejtypičtějším způsobem vůbec. Tuto možnost připojení nabízí každý solidní poskytovatel telefonních služeb a Asterisk ji proto samozřejmě také podporuje. Bohužel však pro ni potřebujeme hardware – ISDN kartu.

ISDN karet kompatibilních s Asteriskem je na trhu celá řada a leckterá svým výkonem, kvalitou nebo cenou jistě předčí produkty zakladatele Asterisku, společnosti Digium. Před finálním rozhodnutím je třeba, kromě výše zmíněných faktorů, ověřit i hardwarovou kompatibilitu té či oné karty se strojem, který hodláte používat. Ušetříte si tím případné hořké zklamání.

Pokud chceme mít co nejméně problémů, sáhneme po kartě firmy Digium, které jsou Asteriskem přímo podporované. Nejjednodušší řešení představuje single-span karta [TE120P](http://www.digium.com/en/products/hardware/te120p.php) [\(184\)](#page-80-0), jejíž konfiguraci si právě zde ukážeme. Než kartu vsadíme do ústředny, je třeba nezapomenout a jumperem ji přepnout z režimu T1 (Amerika) do režimu E1 (Evropa).

Low-level konfigurace všech Digium karet předpokládá zavedení jaderného modulu zaptel, který přeložíme spolu s Asteriskem (pro Red Hat i jiné distribuce má Asterisk i startovací skript, který moduly zavede během startu systému) a provádí se v souboru /etc/zaptel.conf:

```
# E1 Trunk ports
span=1,1,0,ccs,hdb3,crc4
bchan=1-15,17-31
dchan=16
```
Kde řádka span nám říká pořadové číslo E1 linky, příjem hodin, použité kódování rámců a signalizace. Další řádky bchan a dchan určují pozici datových a signalizačních kanálů v rámci E1. Uvedená konfugurace je v podstatě v našich končinách standard, který by měl fungovat u každého poskytovatele (alespoň u Telefóniky funguje).

Než se vrhneme dál, je dobré komunikaci nejdříve otestovat. S jaderným modulem dostaneme i pomocné nástroje ztcfg pro nahrání konfigurace a zttool pro monitoring karet. Karty mají na zadní straně stavové LED diody, a pokud je koncové zařízení poskytovatele připojeno správně (propojovací kablík RJ45 je pro připojení E1 standardem, ale možná budete potřebovat objednat/udělat si překřížený E1 kabel), měl by zmizet žlutý alarm – to je indikováno rozsvícením zelené LED.

Asterisk samotný s kartami Digium komunikuje pomocí modulu chan zap.so, který se konfiguruje v souboru /etc/asterisk/zapata.conf:

[channels] ; ============== General settings =================== usecallerid=yes hidecallerid=no

```
callwaiting=yes
usecallingpres=yes
echocancel=yes
echotraining=no
; ============== PSTN E1 Trunk channels =============
context=praha
callerid=asreceived
switchtype=euroisdn
; To to make the EWSD detect the caller ID number correctly
pridialplan=unknown
prilocaldialplan=unknown
signalling=pri_cpe
; Prefix to be added to the outside-calling party
unknownprefix=9
group=1
channel = 1-15,17-31
```
Mezi nejdůležitější nastavení v tomto souboru patří nastavení příjmu a vysílání callerID (můj poskytovatel měl na druhém konci ústřednu EWSD a docela mi trvalo, než jsem toto správně odladil), signalizace a potlačení echa. Kanály v rámci zde neadresujeme jednotlivě, ale všechny najednou pomocí skupiny (group) což zajistí vytvoření tzv. trunku, který dokáže přenést několik hovorů (v našem případě 30) současně. Podrobnější vysvětlení dalších nastavení najde čtenář v ukázkovém souboru zapata.conf, který je součástí Asterisku.

## Připojení pomocí IAX2

Trunkové připojení ústředny můžeme také s výhodou (není třeba dodatečný hardware) realizovat i VoIP technologií a nejvhodnějším nástrojem se pro tento účel jeví protokol IAX, protože byl (mimo jiné) kvůli tomu i navržen. Takže pokud máte vaši síť chráněnou firewallem s případným překladem adres, pak vězte, že protokol IAX vám ušetří spoustu starostí. Také spousta menších telefonních providerů v ČR tuto možnost připojení již dnes nabízí.

Já bych však osobně pro společnosti, které vyžadují naprosto spolehlivý běh Asterisku se zajištěnou kvalitou přenosu hlasu, použití tohoto protokolu příliš nedoporučoval – a to ze 3 důvodů:

- IAX je osobní záležitostí Asterisku a žádná jiná ústředna ho nepodporuje. Pokud někdo nabízí připojení přes IAX, víte, že má \* a v případě problému budete těžko odhalovat, kde je chyba.
- Implementace IAX v Asterisku 1.4 byla přepsána pro podporu multithreadingu a dosud ji nelze popsat jako 100% stabilní.
- Pro dobrou kvalitu hlasu musí vaše připojení a váš ISP podporovat tzv. traffic shaping, aby pro IAX bylo vždy zaručeno dostatečné přenosové pásmo.

Přesto může být tento typ připojení pro někoho atraktivní, a proto si ho popíšeme. Parametry se konfigurují v souboru iax.conf:

```
[biggateway]
type=peer
host=192.168.0.1
```
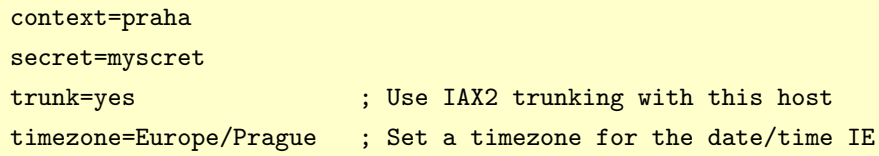

Konfigurace myslím nepotřebuje komentáře. Pro další parametry čtenáře opět odkáži na ukázkový soubor. Bohužel také nemohu dodat žádné jiné podrobnosti nebo úskalí při užití tohoto protokolu, protože jsem doposud neměl tu čest jej pro připojení ústředny použít. Snad reakce čtenářů napoví.

## Úprava číslovacího plánu

Možnosti volat přes námi čerstvě vytvořené trunkové porty docílíme úpravou číslovacího plánu – uživatelům dáme možnost se pomocí předvolby dostat do PSTN:

```
[globals]
TRUNK=Zap/g1 ; Trunk interface trough Zap group 1
TRUNKMSD=1 ; MSD digits to strip (usually 1 or 0)
;TRUNK=IAX2/biggateway
[praha]
ext{en} => _9.1, Dial (TRUNK) /TEXTEN:1)
  ; Press any 7 digit number and try to dial that number through Zap
exten => _9., 2, Goto(s-\${DIALSTATUS}, 1)
  ; Jump based on status (NOANSWER,BUSY,CHANUNAVAIL,CONGESTION
```
V sekci globals nám přibyla definice trunkového ISDN portu (definice IAX trunku je zakomentována).

V sekci praha jsem doplnil volání pomocí předvolby. Extenze 9. znamená jakékoli číslo (libovolný počet číslic) začínající devítkou. Použít by se ale dalo i třeba **zxxxxxxxx**, což znamená jakékoli devítimístné číslo – v tomto případě byste se ven dostali i bez užití předvolby. Volba  $\frac{Dial(\frac{1}{2}\text{TRUNK})}{\frac{1}{2}\text{ERTEN:1}}$  zajistí volání daného čísla za užití námi předdefinovaného trunkového portu s tím, že od volaného čísla se ubere první číslice (tedy předvolba, v našem případě devítka).

## Poznámka:

Při tvorbě číslovacího plánu musíme (a tuto povinnost nám ukládá zákon o telekomunikačních službách) dbát na to, aby byla zajištěna možnost volání nouzových čísel (150, 158 a jiné). Vždy si proto ověřte, že tato možnost zůstává zachována. Zvídavý čtenář snadno uhádne, že volání ven bez předvolby pomocí zkratky XXXXXXXXX by tuto možnost nezachovalo.

## Připojení analogového telefonu

Jako poslední příklad si ukážeme možnost připojení analogového telefonu či faxu. Ne každému se totiž hned chce měnit všechny telefony ve firmě za SIP telefony a staré analogové vyhodit – v této ukázce si ukážeme, jak je k Asterisku připojit.

## Poznámka:

Tuto možnost využijeme i pro připojení faxu. I když samotní vývojáři pokládají tuto možnost z hlediska spolehlivosti za problematickou, já jsem zatím na žádný problém nenarazil. Také nutno říci, že jsem dosud neobjevil žádný SIP fax – možná, že čtenáři článku něco doporučí. . .

Podobně jako v případě připojení ISDN linky, i zde samozřejmě potřebujeme HW kartu, ke které lze telefon připojit. Těch je na trhu snad ještě více než ISDN karet, ale pro jednoduchost se zde soustředím jen na jedinou – kartu Digium [TDM400P](http://www.digium.com/en/products/hardware/tdm400p.php) <sup>[\(185\)](#page-80-0)</sup>. Tato karta má možnost připojení až 4 analogových FXO/FXS linek. Pro připojení analogového koncového zařízení ji objednáme s moduly FXS.

Podobně jako ISDN karta, i tato karta ke své nízkoúrovňové konfiguraci užívá ovladače zaptel. Konfiguraci proto provedeme v souboru /etc/zaptel.conf:

```
# TDM ports for analogue phones
fxoks=32-35
```
loadzone=cz defaultzone=cz

Řádek **fxoks** nám říká typ použité signalizace (FXO) a protokolu (Koolstart) pro všechny čtyři linky. Pomocí loadzone/defaultzone jen definujeme typ oznamovacího tónu. Všimněte si, že čísla kanálů naší analogové karty začínají na 32 – to proto, že prvních 31 kanálů zabrala naše ISDN karta. Poznámka:

Tedy neumíte si představit mé nadšení, když jsem takto poprvé připojil klasický starý analogový telefon do počítače, zdvihl sluchátko a ozvalo se to klasické české tú, tu tú. Panebože, říkal jsem si tehdá, ono to opravdu telefonuje!

Obdobně v asterisku nakonfigurujeme linky v souboru zapata.conf:

```
;=============== TDM analogue channels ===============
context=praha
cidsignalling=dtmf
signalling=fxo_ks
callerid=}Standa} <47>
channel \Rightarrow 32
```
Opět myslím nepotřebuje komentář. Zbývá jen úprava číslovacího plánu:

[praha]  $ext{en}$  => 47,1,  $Dial(Zap/32, 10)$ 

Takže jednu linku jsem zařídil Standovi, který je teď dostupný na čísle 47.

## Voláme ven

Pokud jsme s konfigurací hotovi, můžeme to otestovat. Po restartu Asterisku by měla ožít ISDN karta a systém by měl začít resetovat kanály ISDN (což vidíme na konzoli). Po vytočení devítky následované nějakým číslem bychom měli dostat vyzváněcí tón a posléze být spojeni s účastníkem. Podobně i externí účastníci by se nám měli pomocí předvolby, kterou nám náš poskytovatel určil, dovolat.

## Závěr

V tomto posledním dílu seriálu jsme naši snahu dovršili obohacením naší ústředny o možnost připojení analogových telefonů a nakonec i připojením ústředny k veřejné telefonní síti, takže už nám kdokoli může normálně zavolat, a stejně tak i my získáváme podobnou možnost. Co tedy dodat? Nechť naše ústředna funguje bez problémů a navěky.

# Jaderné noviny - 29. 8. 2007

Aktuální verze jádra: 2.6.23-rc4. Citát týdne: Robert Love. Kernel Summit 2007 - předběžný pohled. Pročištění API pro blokové ovladače. Další pokus o odstranění sysctl(). Robert Krátký

# Aktuální verze jádra: 2.6.23-rc4

Aktuální předverze je (k 29. 8. 2007) 2.6.23-rc4, [vydaná](http://lwn.net/Articles/247031/) <sup>[\(186\)](#page-80-0)</sup> 27. srpna (s kódovým označením "Prdící růžová lasička"). Obsahuje docela velkou hromadu oprav; "většina regresí" již byla vyřešena. Vizte podrobnosti v [krátkém](http://lwn.net/Articles/247032/) <sup>[\(187\)](#page-80-0)</sup> nebo [dlouhém changelogu](http://kernel.org/pub/linux/kernel/v2.6/testing/ChangeLog-2.6.23-rc4) <sup>[\(188\)](#page-80-0)</sup>. Od vydání -rc4 zatím nebyly začleněny žádné další patche. Minulý týden nevyšla ani žádná verze -mm.

Aktuální stabilní verze řady 2.6 je 2.6.22.5, [vydaná](http://lwn.net/Articles/246509/) <sup>[\(189\)](#page-80-0)</sup> 22. srpna. Opravuje přibližně 20 závažných problémů. Pracuje se na 2.6.22.6 (která bude mít dalších pár desítek patchů) a vydání už je trošku opožděné.

Starší jádra: [2.6.20.17](http://lwn.net/Articles/246856/)<sup>[\(190\)](#page-80-0)</sup> bylo vydáno 25. srpna s dlouhou řadou oprav. [2.6.20.18](http://lwn.net/Articles/247066/)<sup>[\(191\)](#page-80-0)</sup> vyšlo 28. srpna a odstraňuje dvě z těch oprav, protože se ukázalo, že jejich začlenění nebyl až zas tak dobrý nápad.

## Citát týdne: Robert Love

Jinými slovy, zabrání poloviny procesoru není (překvapení!) moc dobré pro výkon multimédií. V tuto chvíli je zřejmé, že lidé, kteří se zabývají plánováním procesů, a vývojáři síťování se nesnášejí a nemluví spolu.

– [Robert Love](http://blog.rlove.org/2007/08/those-dang-dpcs-clogging-mmcss.html) [\(192\)](#page-80-0) (nemluvil o Linuxu)

## Kernel Summit 2007 – předběžný pohled

V posledních několika letech se každoroční summit vývojářů jádra (jen pro zvané) konal těsně před Ottawským linuxovým symposiem. Letos to bude jinak: summit proběhne těsně po [LinuxConf Europe](http://www.linuxconf.eu/2007/index.shtml) [\(193\)](#page-80-0) v Cambridgi, UK. Jako obvykle tam bude i Jonathan Corbet z LWN, který bude posílat reportáže přímo z místa. [Předběžný program](http://thunker.thunk.org/pipermail/ksummit-2007-discuss/2007-August/000398.html) [\(194\)](#page-80-0) již byl vystaven, stejně jako [seznam účastníků \(PDF\)](thunker.thunk.org/pipermail/ksummit-2007-discuss/attachments/20070823/da665b0c/ks2007-invites-v2-0001.pdf) [\(195\)](#page-80-0). Máme tedy možnost se podívat na to, o čem se bude pravděpodobně diskutovat.

Před pár měsíci se v [konferenci o summitu](http://thunk.org/mailman/listinfo/ksummit-2007-discuss) [\(196\)](#page-80-0) mluvilo o zajímavých tématech, která by mohla být na programu. Objevilo se množství obvyklých oblastí; v komunitě vývojářů jádra se pořád dějí zajímavé věci. Andrew Morton však u většiny témat [namítal](http://thunker.thunk.org/pipermail/ksummit-2007-discuss/2007-May/000306.html) <sup>[\(197\)](#page-80-0)</sup>, že summit není tím správným místem, kde o nich mluvit:

Můj celkový náhled na jaderný summit: trávíme příliš mnoho času mluvením o technických věcech. K čemu je to však dobré? Technické debaty vedeme přes email a jde nám to dobře – a existuje dost důvodů, proč to dělat právě tak... A pak letíme přes půl světa, abychom dál tlachali o škálovatelnosti dentry keše? Toho mě ušetřete – víc bychom udělali doma.

Andrewův závěr, se kterým souhlasilo hodně dalších vývojářů, je, že diskuze o procesních otázkách jsou vždy zajímavější a užitečnější než technické záležitosti. Řeči o virtualizaci, správě paměti nebo ovladačích zařízení se vždy budou týkat jen malé skupiny a nejsou o moc přínosnější než práce přes email. Ale procesní věci se týkají každého a je mnohem těžší je řešit na dálku.

Takže letošní program se více týká vyšších úrovní vývojového procesu než v minulých letech. To však neznamená, že se o technických věcech nebude mluvit vůbec. Některé z těch techničtějších sezení se budou zabývat následujícími tématy:

#### JADERNÉ NOVINY – Jaderné noviny – 29. 8. 2007

- Zprávy z minisummitů. Jádro je velký program a vývojáři vědí, že problémy specifické pro určitý subsystém je lepší řešit v menších skupinách. V rámci summitu podají účastníci nedávných minisummitů (týkajících se přinejmenším správy napájení, souborových systémů, ukládání dat a virtualizace) zprávu ostatním.
- Na programu jsou otázky o real-time a plánovačích, protože je potřeba učinit několik velkých rozhodnutí. Ačkoliv si většina real-time stromu našla cestu do hlavního jádra, některé rušivější části (spící spinlocky, vláknové zpracovávače přerušení) zůstávají mimo. V hlavním jádře také není sada patchů se [syslety](http://www.abclinuxu.cz/clanky/jaderne-noviny/jaderne-noviny-14.-2.-2007#alternativy-k-fibrilam) <sup>[\(198\)](#page-80-0)</sup>[/threadlety](http://www.abclinuxu.cz/clanky/jaderne-noviny/jaderne-noviny-28.-2.-2007#threadlets) <sup>[\(199\)](#page-80-0)</sup>. Doufejme, že padnou rozhodnutí o tom, jestli mají být tyto funkce začleněny – a pokud ano, tak co je potřeba udělat pro to, aby byly v přijatelném stavu.
- Na vyřešení čeká také několik otázek ohledně správy paměti, včetně patchů s proměnnými stránkami a proměnnou velikostí bloků, možností předcházení zamrzání, práce na škálovatelnosti atd. Na programu je také spíše procesní otázka o tom, proč je tak těžké patche týkající se správy paměti dostat do hlavního jádra.
- Virtualizace z programu vypadla, protože většina práce na úrovni jádra v této oblasti už byla začleněna. Vývojáři kontejnerů se však teprve zahřívají a existuje mnoho otázek o tom, kam vlastně míří. Plná implementace kontejnerů by mohla znamenat výraznou režii – pro vývojáře i výkon – a možná by šla těžko prosadit.

To je z techniky asi vše; zbytek bude zaměřen na problémy vyšší úrovně. Summit začne diskuzí správců distribučních jader. Distributoři jsou z velké míry prvními uživateli jader, která vývojáři vydají; tito distributoři mají pak za úkol dostat vanilková vydání do stavu, který může být dodáván uživatelům. Správci distribučních jader bývají také první na ráně, když se něco pokazí; vždycky se dozvědí o všech problémech. Diskuze bude tedy příležitostí pro tyto správce promluvit si o kvalitě jader, která dostávají od vývojářů, a o postupech, jak situaci vylepšit.

Kdysi dávno bylo jádro osamělé a své služby systému prezentovalo formou systémových volání. V současných systémech však uživatelé vidí systém, který je tvořen celou řadou utilit, včetně knihovny C, udev, HAL atd. Vzájemná spolupráce těchto nízkoúrovňových komponent není vždy tak hladká, jak by bylo potřeba, a, navzdory velkému úsilí komunity vývojářů jádra, nové verze jádra občas způsobily, že utility jako udev nefungovaly. Setkání na téma "širší jaderný ekosystém" se bude zabývat těmito otázkami a také obecně tím, jak zařídit, aby celý systém dohromady lépe fungoval. Mluvit se bude asi o zavedení kontroly nad API pro uživatelský prostor.

Půlhodinová schůzka je vyhrazena vztahům mezi vývojáři. Komunita vývojářů jádra viditelně roste, což je dobře. Zajištění pokračujícího vývoje jádra vyžaduje přivádění stále nových vývojářů – ze všech konců světa. Schůzka bude místem, kde se bude mluvit o tom, jak toho docílit, a jak zvýšit účast lidí z částí světa, které mají nižší zastoupení.

Andrew Morton dostane hodinu na to, aby si bouchnul do stolu kvůli kvalitě jádra a příbuzným tématům. Mezi vývojáři stále panuje přesvědčení, že v jádru nenarůstá počet chyb, ale ne všichni s takovým pohledem souhlasí. Všichni se však shodují v tom, že méně chyb by bylo ku prospěchu věci. Takže se bude pravděpodobně mluvit o sledování chyb, řešení nedostatku lidí, kteří by kontrolovali kód, případných stabilizačních vydáních atd.

Na programu je samozřejmě i dokumentace – všichni by jí chtěli více, ale ona se, kupodivu, nechce sama od sebe objevit. Minulý rok se mluvilo o zavedení povinné dokumentace pro nové patche, ale málokdo to bral vážně. Takže se možná letos objeví nové nápady, jak situaci zlepšit. Dostane se možná i na [překlady](http://www.abclinuxu.cz/clanky/jaderne-noviny/jaderne-noviny-13.-6.-2007#prekladani-dokumentace-k-jadru) [jádra](http://www.abclinuxu.cz/clanky/jaderne-noviny/jaderne-noviny-13.-6.-2007#prekladani-dokumentace-k-jadru) [\(200\)](#page-80-0) a [standardizaci jaderných zpráv](http://www.abclinuxu.cz/clanky/jaderne-noviny/jaderne-noviny-20.-6.-2007#jak-ziskat-zpravy-z-jadra) [\(201\)](#page-80-0) .

Do pozdního setkání na druhý den bylo zařazeno několik dalších procesních otázek. Stojí za to dělat velké čistky kódu? Jak zdokonalit práci s velkými patchi, které ovlivňují několik různých subsystémů? Jak se vypořádat s problematickými správci? A obecně, je proces vývoje jádra příliš rychlý? Ale možná bude hlavním tématem diskuze návrh Andrew Mortona, aby vývojáři založili odbory a požadovali pořádné zvýšení výplaty.

### Pročištění API pro blokové ovladače

Kdysi dávno implementovaly ovladače blokových zařízení stejnou strukturu file operations, jakou používají znakové ovladače – přestože jsou dost odlišné a mnohé metody ve file operations se jich vůbec netýkají. Pro verzi 2.4 však bylo API pro blokové ovladače výrazně přepracováno a struct file operations už se nepoužívala. Místo toho mají blokové ovladače strukturu block device operations, která obsahuje mnohé z exportovaných operací ovladače. "Mnohé", protože některé další operace, včetně těch, které dávají I/O požadavky do fronty, jsou místo toho uloženy ve struktuře fronty požadavků.

Když proběhla změna na block device operations, bylo několik metod přeneseno přímo z file operations, aniž by se jejich prototypy změnily. To minimalizovalo nepříjemnosti pro správce ovladačů, ale také vedlo k několika zajímavým pozůstatkům v rozhraní. Například metoda open() vypadá takto:

int (\*open)(struct inode \*ino, struct file \*filp);

Když je otevíráno znakové zařízení nebo soubor, filp ukáže na interní strukturu file, kterou jádro použije ke správě otevřeného souboru. Když otevře blokové zařízení přímo uživatelský proces, použije se tilp stejným způsobem. Většinou jsou však bloková zařízení otevírána jádrem jako jeden z kroků k připojení souborových systémů, které tam jsou. V takových případech neexistuje žádná přiřazená struktura file. Proto se v kódu dočtete například tohle:

```
/*
* Tenhle humus je tu kvůli špatné volbě typu ->open().
* Bude to odstraněno.
* Prozatím _nesmí_ rutina ->open() u~blokového zařízení
* zkoumat nic v~'inode' kromě ->i_rdev.
*/
struct file fake_file = \{\};
struct dentry fake_dentry = \{\};
fake_file.f_mode = mode;
fake_file.f_flags = flags;
fake_file.f_path.dentry = &fake_dentry;
fake_dentry.d_inode = bdev->bd_inode;
```
Al Viro (který má na svědomí většinu současného API) se [tímto a ještě dalšími problémy začal zabývat](http://lwn.net/Articles/246919/)  $(202)$ . V případě  $open()$  používají ovladače jen velmi malou část informací, které jsou předávány v inode a file. A něco z toho riskantními způsoby – každý ovladač, který závisí na tom, že cokoliv z fake file přežije volání open(), bude mít potíže. API má i další neduhy, což Ala vedlo k navržení výrazných změn. Výsledkem, jehož začlenění je téměř jisté, až bude hotov (možná už pro 2.6.24), bude čistší API pro blokové ovladače – za cenu změn pro všechny stávající ovladače.

První změnou bude přesun některých příznaků nacházejících se ve f flags do f mode, která nemůže být změněna voláním **fcnt1()** z uživatelského prostoru. V rámci přesunu se bude od ovladačů očekávat, že tyto příznaky – nebo kteroukoliv jinou část struktury file – nezmění. Díky této změně bude možné pročistit trochu kódu v neoblíbeném ovladači floppy, který v současné době do této struktury ukládá informace při open(). Nový prototyp open() by měl vypadat takto:

int (\*open)(struct block\_device \*bdev, mode\_t mode);

Kde mode má obvyklé příznaky read/write, ale také některé další příznaky týkající se času, např. O NDELAY . Hodnotu nebudou měnit ovladače a nemusí nutně existovat v žádné struktuře *file*. Bude bezpečně uložena na blíže neurčeném místě v jádře a k dispozici bude v okamžiku **release()**, kdy budou některé ovladače potřebovat k příznakům přístup. A když už mluvíme o release(), i tato funkce má v současné době starý prototyp:

#### JADERNÉ NOVINY – Jaderné noviny – 29. 8. 2007

int (\*release)(struct inode \*ino, struct file \*filp);

V tomto případě je *filp* jádrem často předávána jako **NULL**, což ovladače nutí hodnotu kontrolovat a implementovat nějaké výchozí chování, když struktura **file** neexistuje. Ale někdy ovladače potřebují vědět o některých příznacích, které byly poskytnuty při open(). Takže nová metoda release() bude vypadat takto:

```
int (*release)(struct gendisk *disk, mode_t mode);
```
A to není vše. Al poukazuje na to, že rozhraní **ioct1()** je trochu zmatené:

```
int (*ioctl)(struct inode *ino, struct file *filp, unsigned cmd,
                unsigned long arg);
long (*unlocked_ioctl)(struct file *filp, unsigned cmd, unsigned long arg);
long (*compat_ioctl) (struct file *filp, unsigned cmd, unsigned long arg);
```
Různé verze mají různé parametry – a dokonce různé návratové typy. Ovladače se opět příliš moc nezajímají o většinu toho, co by mohlo být ve strukturách **inode** a file – i když ty struktury existují. Takže nová podoba metody ioctl() bude:

```
int (*ioctl)(struct block_device *bdev, mode_t mode, unsigned int cmd,
                unsigned long arg);
int (*compat_ioctl)(struct block_device *bdev, mode_t mode, unsigned int cmd,
                unsigned long arg);
```
Všimněte si, že **unlocked ioct1()** zmizelo: už je načase se zbavit velkého jaderného zámku [big kernel lock (BKL)] v blokové implementaci ioctl(). Takže všechny ovladače, které pořád používají zamknutou verzi (**ioct1()** ve starém API), budou změněny, aby braly BKL interně. Nicméně každý ovladač, který stále vyžaduje BKL, by potřeboval pořádnou kontrolu.

Zatím se v souvislosti s navrhovanými změnami neobjevily žádné námitky. [Linus k tomu říká](http://lwn.net/Articles/247100/) <sup>[\(203\)](#page-80-0)</sup>:

Podle tvého popisu s tím nemám problém – všechno zní dobře. Starosti mi dělá jen to, jak moc to bude nakonec bolet (a obava, jestli to neovlivní tunu externích modulů... ale na druhou stranu nevidím důvod, proč bychom se kvůli nim měli trápit).

Al říká, že na patchi pracuje, a měl by být brzy představen k posouzení, a že to tak moc bolestivé nebude – alespoň pro ovladače v jádře. Pro ty, kdo spravují blokové ovladače mimo jádro, je varování jasné – blíží se významná změna API.

## Další pokus o odstranění sysctl()

Systémové volání sysct1() umožňuje aplikaci s odpovídajícími právy upravovat jisté parametry jádra. Je to užitečná funkce, která však není skoro vůbec využívána. Důvodem je existence virtuální adresářové hierarchie /proc/sys, jež exportuje stejnou funkčnost v podobě, kterou je mnohem snazší používat. Uživatelům sysct1() bylo dlouho doporučováno, aby raději používali /proc/sys, a přidávání nových parametrů do sysct1() je považováno za porušování pravidel. Před rokem bylo sysct1() [odstraněno z jádra 2.6.19-rc](http://lwn.net/Articles/204935/) [\(204\)](#page-80-0), ale ještě před finální verzí bylo vráceno.

sysct1() je součástí uživatelského ABI; mělo by fungovat už navždy. Proto byl pokus o odstranění nakonec vrácen. Takže je možná překvapivé, že se objevil [nový pokus](http://lwn.net/Articles/247237/) [\(205\)](#page-80-0) od Erica Biedermana. Jeho poslední patch přidává varování o zastaralosti [deprecated] a záznam do plánu pro odstraňování funkcí, který určuje konec sysct1() na září 2010. Eric vysvětluje:

Po přidání kontroly do register\_sysctl\_table a objevení celé nové skupiny chyb, která zůstala nepovšimnuta při nespočtu kontrol kódu a testerů, jsem konečně ztratil s binárním rozhraním sysctl trpělivost.

Binární rozhraní sysctl je v podstatě zastaralé už roky a snaha o nalezení uživatelského programu, který by ho používal, je marnější než hledání jehly v kupce sena. A u implementace v jádře se objevují další 62

#### JADERNÉ NOVINY – Jaderné noviny – 29. 8. 2007

a další problémy. A protože podporovat něco, co nikdo nepoužívá, je praštěné, nechte systcl zastarat s dostatečnou lhůtou, aby bylo možné tu hrstku aplikací, kterým na tom záleží, opravit nebo nahradit.

Eric tvrdí, že je rozhraní tak málo používáno, že zjevně zahnívá. Implementace  $syst1()$  a /proc/sys jsou dost odlišné na to, aby se od sebe snadno odchýlily. Z dlouhodobého hlediska bude pro jadernou komunitu snazší nezpůsobit aplikacím problémy, když odstraní sysctl() ve prospěch rozhraní, které je skutečně používáno a spravováno.

Nový patch vyvolal dle očekávání protesty vývojářů, kteří nechtějí takovým způsobem narušit uživatelské ABI. Alan Cox také [podotkl](http://lwn.net/Articles/247233/) [\(206\)](#page-80-0), že varování o zastaralosti nepřiměje těch několik zbývajících uživatelů, aby přešli na /proc/sys:

Celý tenhle postup s trochou fňukání nefunguje, když se snažíš přesvědčit lidi, pro které to není koníček. Nechtějí nic měnit, pro ně je ta zpráva jen nepříjemnost a jejich upstreamový dodavatel obrovského softwarového balíku nebude něco měnit, jen aby se s tím vypořádal. Označí to tedy jako chybu a budou tak dlouho posílat bugreporty, dokud to nepřestane.

Andrew Morton se tomu naopak [nebrání](http://lwn.net/Articles/247238/) [\(207\)](#page-80-0):

Myslím, že to stojí za pokus. Možná to bude trvat dva, tři nebo pět let, kdo ví? Když se ukáže, že to není praktické, můžeme si to vždycky rozmyslet. Žádná velká ztráta.

Ačkoliv téměř všichni souhlasí s pravidlem, že by se uživatelské ABI nemělo narušovat, vypadá to, že je prostor k diskuzi o tom, jak tohoto cíle co nejlépe dosáhnout. Nevyužívaný kód měl vždycky sklony k náhodným problémům a sysctl() vypadá velmi blízko stavu, kdy nebude používáno vůbec. Možná by se to dalo řešit nějakým balíkem testů na regrese – což by se jádru obecně hodilo. Správa rozhraní, o které je zájem pouze z historického hlediska, však není pro uživatele Linuxu ničím přínosná. Takže by měl asi existovat způsob, jak odstranit systémová volání, která jsou dlouhou dobu nepoužívána. Pokud tento patch projde, uvidíme, jestli na takovou změnu stačí tři roky.

# Jaderné noviny - 5. 9. 2007

Aktuální verze jádra: 2.6.23-rc5. Citáty týdne: 2 Andrew Morton. LinuxConf.eu: dokumentace a API pro uživatelský prostor. LinuxConf.eu: jak nenavrhovat jaderná rozhraní. Robert Krátký

# Aktuální verze jádra: 2.6.23-rc5

Aktuální předverze je (k 5. 9. 2007) 2.6.23-rc5, kterou Linus [vydal](http://lwn.net/Articles/247764/) <sup>[\(208\)](#page-80-0)</sup> 31. srpna, těsně před odjezdem na kernel summit. Obsahuje slušnou řádku oprav; jádro se stabilizuje, ale než bude připraveno k vydání, bude ještě potřeba trochu práce.

Od vydání -rc5 přibylo do hlavního git repozitáře jen několik oprav.

Aktuální verze -mm stromu je [2.6.23-rc4-mm1](http://lwn.net/Articles/247772/) <sup>[\(209\)](#page-80-0)</sup>. Mezi nedávné změny patří výrazné interní implementační změny v sysfs, změny API pro souborové systémy, [patche pro odstranění](http://www.abclinuxu.cz/clanky/jaderne-noviny/jaderne-noviny-29.-8.-2007#dalsi-pokus-o-odstraneni-sysctl) sysct1() <sup>[\(210\)](#page-80-0)</sup> a [patche pro](http://www.abclinuxu.cz/clanky/jaderne-noviny/jaderne-noviny-1.-8.-2007#regulace-vyuziti-pameti-v-kontejnerech) [regulaci využití paměti v kontejnerech](http://www.abclinuxu.cz/clanky/jaderne-noviny/jaderne-noviny-1.-8.-2007#regulace-vyuziti-pameti-v-kontejnerech) [\(211\)](#page-80-0) .

Aktuální stabilní verze řady 2.6 je 2.6.22.6, [vydaná](http://lwn.net/Articles/247651/) <sup>[\(212\)](#page-80-0)</sup> 30. srpna s pár desítkami oprav.

## Citáty týdne: 2x Andrew Morton

Chceme-li administrátorům systémů něco vzkázat, neměli bychom je nutit ten vzkaz hledat v gitu a diskuzích na LKML!

– [Andrew Morton](http://lwn.net/Articles/247664/) [\(213\)](#page-81-0)

Soudě podle počtu a vážnosti hlášení o chybách, která tu létají, není 2.6.23 zrovna na spadnutí.

– [Andrew Morton](http://lwn.net/Articles/247665/) [\(214\)](#page-81-0)

## LinuxConf.eu: dokumentace a API pro uživatelský prostor

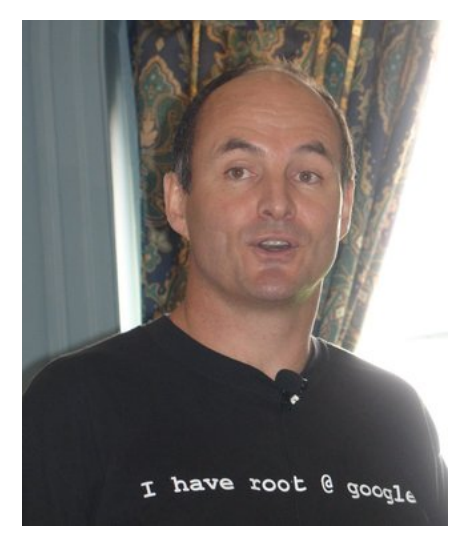

Michael Kerrisk, od roku 2004 správce linuxových manuálových stránek, přednesl během prvního dne konference LinuxConf Europe 2007 řeč o hodnotě dokumentace. Ačkoliv je dokumentace užitečná i pro koncové uživatele, na ně se Michael nezaměřoval; místo toho mluvil o tom, jak může dokumentace pomoci dělat lepší jádro. Psaní dokumentace podle Michaela odhaluje chyby a špatné návrhy rozhraní, než se stanou součástí vydaného jádra. A to může ušetřit spoustu nepříjemností jak vývojářům jádra, tak uživatelských aplikací. Michael nabídl tři příklady na ukázku toho, jak může psaní dokumentace odhalit chyby:

• Rozhraní [inotify](http://www.abclinuxu.cz/clanky/jaderne-noviny/jaderne-noviny-317#spor-o-implementaci-inotify) [\(215\)](#page-81-0) bylo přidáno do jádra 2.6.13. Šlo o vylepšení způsobu posílání upozornění aplikacím při změnách adresářů nebo souborů. Kolem verze 2.6.16 se Michael dostal k napsání manuálové stránky pro toto volání, ale zjistil, že jedna volba (**IN\_ONESHOT**) nikdy nefungovala. Jakmile byl problém objeven, oprava byla rychlá – ale nejprve se někdo musel pokusit rozhraní zdokumentovat.

- [splice\(\)](http://www.abclinuxu.cz/clanky/jaderne-noviny/jaderne-noviny-26.-4.-2006#jn-co-noveho-se-splice)  $(216)$  bylo přidáno do 2.6.17. Michael zjistil, že bylo snadné napsat program, který zatuhne, aniž by ho šlo odstřelit; snadno šlo také zatuhlými procesy systém zahltit. Opět byl problém rychle opraven, jakmile se na něj přišlo.
- Rozhraní timerfd(), které bylo začleněno do 2.6.22, nefungovalo ta, jak mělo. Některé nedostatky byly popsány v článku timerfd $()$  a kontrola systémových volání  $^{(217)}.$  $^{(217)}.$  $^{(217)}.$

Podle Michaela je přítomnost vadných rozhraní ve stabilních vydáních jádra důsledkem nedostatečného testování -rc verzí během vývojového procesu. S tímto problémem může pomoci lepší dokumentace. Ta by ostatně mohla pomoci i při samotném návrhu API. Navrhování API je složité a ještě jej ztěžuje fakt, že chyby v návrhu musí být podporovány navždy. Takže cokoliv pomůže s vytvářením lepších API si zaslouží pozornost.

Dobré API se vyznačuje jednoduchostí, snadností použití, obecností, konzistencí s dalšími rozhraními a integrací s dalšími rozhraními. Špatně navržená rozhraní tyto vlastnosti nemají. Jako příklad nabídl Michael rozhraní [dnotify](http://www.abclinuxu.cz/clanky/jaderne-noviny/jaderne-noviny-259#budoucnost-dnotify) [\(218\)](#page-81-0) – předchozí pokus o poskytnutí služby, která by informovala o změnách souborů. Dnotify mělo problémy kvůli používání signálů, což je vždy zárukou obtížně použitelného rozhraní. Mohlo sledovat pouze adresáře, ne jednotlivé soubory. Vyžadovalo také udržování otevřeného popisovače souborů, takže nebylo možné odpojit žádný souborový systém, kde bylo dnotify používáno. Množství informací poskytovaných aplikacím bylo také omezené.

Jako další příklad byla uvedena systémová volání mlock() a remap file pages(). Obě mají parametry start a length pro určení rozsahu ovlivněné paměti. Rozhraní mlock() zaokrouhluje parametr length na další stránku, kdežto **remap file pages()** zaokrouhluje dolů. Rozhraní se liší také v tom, kdy parametr **length** uplatňují. Výsledkem je, že volání

mlock (4000, 6000);

ovlivní bajty 0..12287, zatímco

remap\_file\_pages (4000, 6000, ...);

ovlivní bajty 0..4095. Taková nekonzistence vývojářům znesnadňuje práci.

O tom, jak jsou tato rozhraní špatná, by se dalo vyplýtvat hodně bitů, ale Michael položil i otázku, jestli je to vůbec chyba jejich autorů. Nepřispěla k těmto problémům také absence kontroly?

Mnohé potíže pramení ze skutečnosti, že ti, kdo rozhraní systémových volání navrhují (hackeři jádra), obvykle daná rozhraní nepoužívají. Ve snaze zlepšit situaci Michael navrhl formalizaci vývojového procesu rozhraní systémových volání. Uznal sice, že bude těžké něco takového prosadit, ale potřeba vytvářet bezvadná rozhraní z toho dělá nutnost. Takže by rád docílil zavedení formální povinnosti podepisování [signoff] API – i když neupřesnil, kdo by podepisoval. Než by mohlo k podpisu dojít, musela by proběhnout kontrola návrhu, musela by existovat kompletní dokumentace a sada testů. Testy by musely být alespoň zčásti od někoho jiného než vývojáře rozhraní, který si nikdy nedokáže představit všechny bláznivé věci, které by s novým rozhraním mohli chtít uživatelé dělat.

Dokumentace je důležitou součástí procesu. Při psaní dokumentace často vyjdou najevo chyby. Kromě toho je díky dokumentaci pro ostatní snazší navrhovanému rozhraní porozumět, takže je více kontrolováno a testováno. Bez testování ze strany vývojářů aplikací se na chyby v novém API často přijde až po zařazení do stabilního vydání jádra, kdy už je pozdě.

Při následné debatě se mluvilo tom, že přimět vývojáře aplikací, aby testovali systémová volání v -rc jádrech bude obtížné. Alternativou, která už byla zmíněna dříve, by bylo označovat po několik vývojových cyklů od přidání nová systémová volání jako "experimentální". Pak by bylo možné vyzkoušet nová volání bez provozování testovacích jader a pořád mít vliv na to, jak bude finální podoba API vypadat. Možná by bylo snazší vývojáře jádra přesvědčit k tomuto postupu, místo komplikovaného formálního schvalování. Jak tato diskuze dopadne, to bude záležet na tom, nakolik vývojáři považují současný způsob návrhu a nasazování nových API pro uživatelských prostor za problém.

#### JADERNÉ NOVINY – Jaderné noviny – 5. 9. 2007

## LinuxConf.eu: jak nenavrhovat jaderná rozhraní

Následující den přednesl Arnd Bergmann řeč o tom, jak nenavrhovat jaderná rozhraní. Začal tím, že dobrá rozhraní jsou navrhována "vkusně"; ale rozhodování o dobrém vkusu není vždy snadné. Vkus je subjektivní a časem se mění. Některé charakteristiky vkusného rozhraní jsou však jasné: jednoduchost, konzistence

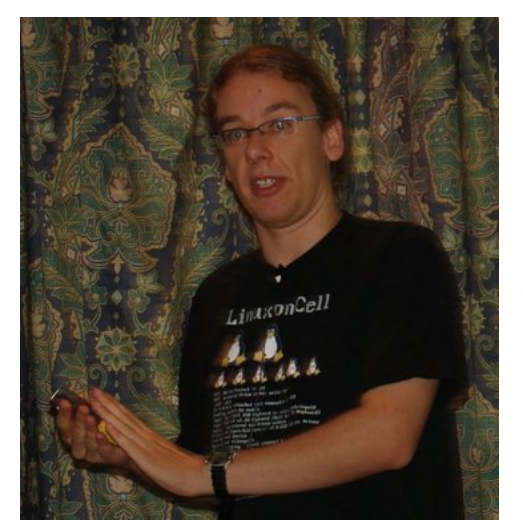

a používání správného nástroje pro daný úkol. Je to samozřejmě velmi podobné tomu, co říkal Michael den předtím.

Jak tomu bývá i v jiných oblastech, návrhy rozhraní se nejlépe popisují pomocí poukazování na věci, které by se dělat neměly. Arnd začal systémovými voláními, která jsou primárním rozhraním jádra. Přidávání nových systémových volání není snadné; nejprve musí projít množstvím kontrol (ačkoliv, jak bylo zmíněno výše, pořád jich patrně není dost). Ale často může být alternativní řešení ještě horší; Arnd uvedl jako příklad hypotetické zařízení /dev/exit; proces, který dokončil svou práci, by se ukončil otevřením a zápisem na toto zařízení. Takové schéma by umožnilo odstranění systémového volání exit(), ale v žádném případě by se nejednalo o vkusnější rozhraní.

Systémové volání joctl() je už dlouho terčem kritiky; není typově bezpečné, těžko se skriptuje a představuje snadný způsob, jak do jádra propašovat změny ABI, aniž by si toho někdo všiml. Na druhou stranu je dobře zavedené, snadno rozšiřitelné, funguje v modulech a může poskytnout dobrý způsob k prototypování systémových volání. A snaha o obcházení **ioctl()** může opět vést k horším věcem; Arnd představil příklad z kódu InfiniBand, který interpretuje data zapsaná do speciálního popisovače souboru, aby mohl spouštět příkazy. Výsledkem je v podstatě ioctl(), ale ještě méně přehledné.

Sokety jsou další dobře zavedené rozhraní, které by, podle Arnda, v současné době nebylo do jádra za žádnou cenu přijato. Jsou naprosto nekonzistentní se vším ostatním, pracují se zařízeními, která nejsou součástí stromu zařízení, mají volání pro čtení a zápis, ale nejsou to **read()** a write() a tak dále. Netlink, který rozhraní soketů ještě zkomplikoval, zrovna situaci v uživatelském prostoru nepomohl; podle Arnda je lepší se jejich použití vyvarovat. Ale podstatné je, že je lepší použít netlink, než jej vynalézat znovu. API bezdrátových rozšíření [wireless extensions] bylo uvedeno jako další příklad, jak věci nedělat; založení bezdrátových rozšíření na netlinku zkombinovalo do jediného rozhraní nejhorší vlastnosti soketů a ioctl(). "V módě" je teď navrhování nových rozhraní s pomocí virtuálních souborových systémů. Ale i s tím jsou potíže. /proc se stalo smetištěm nových rozhraní, dokud se na přidávání dalších věcí nezačali vývojáři dívat přísněji. Sysfs bylo zamýšleno jako řešení mnoha problémů s /proc, ale zjevně nebyl vyřešen problém se nestabilitou API. Virtuální souborové systémy jsou možná nejlepší způsob vytváření nových rozhraní, ale i tam číhají nepříjemnosti.

Nakonec se mluvilo o navrhování rozhraní, která by usnadnila emulaci ABI. Arnd navrhoval, aby byly datové struktury stejné v jádře i uživatelském prostoru. Je-li to možné, neměly by se používat long proměnné a ukazatele. K problémům může vést i vatování struktur [structure padding] – ať už explicitní nebo způsobené špatně zarovnanými poli. A tak dále.

Byla to zajímavá přednáška s velkou účastí publika. Součástí Linuxu je množství chyb v návrhu uživatelských rozhraní, která musejí být už navždy podporována. Je však také velký zájem se podobným chybám v budoucnu vyhnout. I s mnoha zkušenostmi jde však pořád o velmi obtížný problém.

# Jaderné noviny - 12. 9. 2007

Aktuální verze jádra: 2.6.23-rc6. Citáty týdne: Andrew Morton, Linus Torvalds. 2007 Kernel Summit. Exportované symboly a interní API. Kdo napsal a schválil 2.6.23. Robert Krátký

# Aktuální verze jádra: 2.6.23-rc6

Aktuální předverze je (12. 9. 2007) 2.6.23-rc6, [vydaná](http://lwn.net/Articles/249166/) <sup>[\(219\)](#page-81-0)</sup> 10. září. Tentokrát je počet oprav relativně malý; částečně proto, že bylo minulý týden mnoho vývojářů na kernel summitu. Podrobnosti v [dlouhém](http://kernel.org/pub/linux/kernel/v2.6/testing/ChangeLog-2.6.23-rc6) [changelogu](http://kernel.org/pub/linux/kernel/v2.6/testing/ChangeLog-2.6.23-rc6) [\(220\)](#page-81-0). Do hlavního git repozitáře i nadále proudí patche – skoro určitě se před finálním vydáním dočkáme ještě -rc7. Minulý týden nevyšly žádné -mm verze.

Starší jádra: [2.6.20.19](http://lwn.net/Articles/248921/)<sup>[\(221\)](#page-81-0)</sup> bylo vydáno 8. září s jednou bezpečnostní opravou v kódu IPv6.

[2.4.35.2](http://lwn.net/Articles/248917/) [\(222\)](#page-81-0) vyšlo také 8. září; obsahuje povětšinou opravy týkající se kompilátorů. [2.4.36-pre1](http://lwn.net/Articles/248920/) [\(223\)](#page-81-0) vyšlo pro změnu 8. září; obsahuje několik oprav a patch umožňující zakázat procesům mapovat adresu NULL.

## Citáty týdne: Andrew Morton, Linus Torvalds

Takže provádím obrácené reverzní polské půlící vyhledávání [inverted reverse polish bisection search], abych zjistil, který patch preemptivně opravuje clockevents-fix-resume-logic.patch. Zkuste to s gitem, cucáci.

– [Andrew Morton](http://lwn.net/Articles/249459/) [\(224\)](#page-81-0)

 $C++$  je děsný jazyk. A ještě horší ho dělá skutečnost, že ho používá spousta podprůměrných programátorů, takže je možné z něj vygenerovat totální a naprosté srágory. Upřímně, i kdyby C nesloužilo k \*ničemu\* jinému než k odrazování  $C_{++}$  programátorů, tak by to pořád stálo za to.

 $-$  [Linus Torvalds](http://lwn.net/Articles/249460/)  $(225)$ 

# 2007 Kernel Summit

Linux Kernel Developers' Summit 2007 [setkání vývojářů linuxového jádra] se konal 5. a 6. září v Cambridge ve Velké Británii. Přibližně 80 vývojářů diskutovalo v rámci této konference jen pro zvané o mnoha různých tématech týkajících se všech aspektů vývoje jádra. Jako obvykle byl přítomen i Jonathan Corbet z LWN, který napsal své postřehy z jednotlivých setkání.

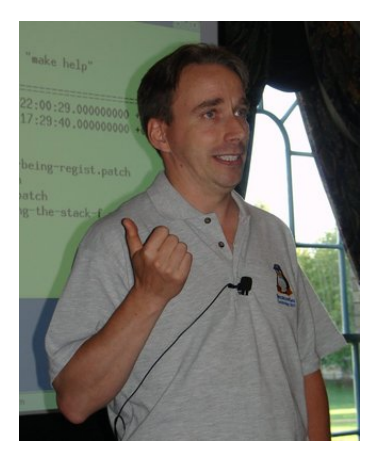

Den 1.

- [Setkání distributorů](http://lwn.net/Articles/248195/) [\(226\)](#page-81-0). Správci jádra ze čtyř distribucí se účastnili setkání, jehož cílem bylo seznámit komunitu s tím, jak by – z jejich pohledu – mohl být proces vylepšen. Místo toho však proudily informace spíše opačným směrem, protože mnoho vývojářů vyjádřilo svou nespokojenost s různými praktikami distributorů.
- [Zprávy z mini-summitů](http://lwn.net/Articles/248343/) [\(227\)](#page-81-0). Mini-summity byly na téma správy energie, souborových systémů a ukládání dat, virtuální paměti a virtualizace. Konaly se v průběhu měsíců předcházejících hlavnímu summitu.

#### JADERNÉ NOVINY – Jaderné noviny – 12. 9. 2007

- [Širší ekosystém jádra a API pro uživatelský prostor](http://lwn.net/Articles/248376/) <sup>[\(228\)](#page-81-0)</sup>. Diskuze o tom, jak jádro prezentuje rozhraní uživatelskému prostoru, a o nízkoúrovňovém softwaru, který s tím pomáhá. Zpráva popisuje i sezení, ve kterém se probíral [návrh na formální kontrolní proces při schvalování nových systémových volání](http://www.abclinuxu.cz/clanky/jaderne-noviny/jaderne-noviny-5.-9.-2007) [\(229\)](#page-81-0) .
- [Kvalita jádra](http://lwn.net/Articles/248388/) [\(230\)](#page-81-0). Andrew Morton nedokázal říci, jestli mu připadá, že se nové verze jádra zhoršují nebo zlepšují, ale nepochyboval o tom, že by situace mohla být lepší.
- [Podpora hardwaru a sloučení i386/x86](http://lwn.net/Articles/248400/) 64 [\(231\)](#page-81-0). Diskutovalo se o stavu ovladačů pro různé čipsety; součástí bylo i důležité [oznámení AMD o otevření grafických procesorů](http://www.abclinuxu.cz/clanky/ruzne/distribucni-novinky-37-2007#amd-otevira-specifikace-grafickych-procesoru) <sup>[\(232\)](#page-81-0)</sup>. Jedno setkání se zabývalo tím, jestli by měly být [stromy architektur i386 a x86](http://www.abclinuxu.cz/clanky/jaderne-noviny/jaderne-noviny-1.-8.-2007#i386-a-x86unhbox voidb@x kern .06em vbox {hrule width.3em}64-zase-spolu) 64 sloučeny [\(233\)](#page-81-0) .

### Den 2.

- [Setkání se zákazníky](http://lwn.net/Articles/248878/) [\(234\)](#page-81-0). Zajímavá diskuze o potřebách zákazníků se zástupci Dreamworks, Credit Suisse a Linux Foundation.
- [Realtime a syslety](http://lwn.net/Articles/248929/)  $(235)$ . Jaký je stav sady patchů realtime a co se chystá se [syslety](http://www.abclinuxu.cz/clanky/jaderne-noviny/jaderne-noviny-28.-2.-2007#threadlets)  $(236)$ ?
- [Škálovatelnost](http://lwn.net/Articles/248931/) <sup>[\(237\)](#page-81-0)</sup>. Otázky zajímavé pro ty, kdo se snaží Linux provozovat na velmi malých nebo velkých systémech.
- [Správa paměti](http://lwn.net/Articles/249054/) [\(238\)](#page-81-0). Diskuze o podpoře velkých stránek, testovací úlohy pro patche týkající se správy paměti a umožňování aplikacím, aby pomohly při nedostatku paměti.
- $\bullet$  [Kontejnery](http://lwn.net/Articles/249080/)  $^{(239)}$  $^{(239)}$  $^{(239)}$ . Co zbývá udělat, aby mělo jádro kompletní [implementaci kontejnerů](http://www.abclinuxu.cz/clanky/jaderne-noviny/jaderne-noviny-12.-4.-2006#kontejnery-a-odlehcena-virtualizace)  $^{(240)}$  $^{(240)}$  $^{(240)}$ .
- [Vztahy vývojářů a vývojový proces](http://lwn.net/Articles/249104/) [\(241\)](#page-81-0). Jak může komunita přilákat další vývojáře a zabránit vytlačení těch, které už má? Kromě toho se mluvilo o několika dalších základních otázkách týkajících se vývojového procesu.
- [Závěrečná setkání](http://lwn.net/Articles/249123/) [\(242\)](#page-81-0). Koncové setkání letošního jaderného summitu bylo o summitu samotném. Splnila akce očekávání účastníků, a jak by to mělo vypadat v budoucnu?

## Skupinové foto

Jaký by to byl kernel summit bez skupinové fotky? Na obrázku je většina účastníků před kolejí Downing College, kde bylo mnoho vývojářů také ubytováno:

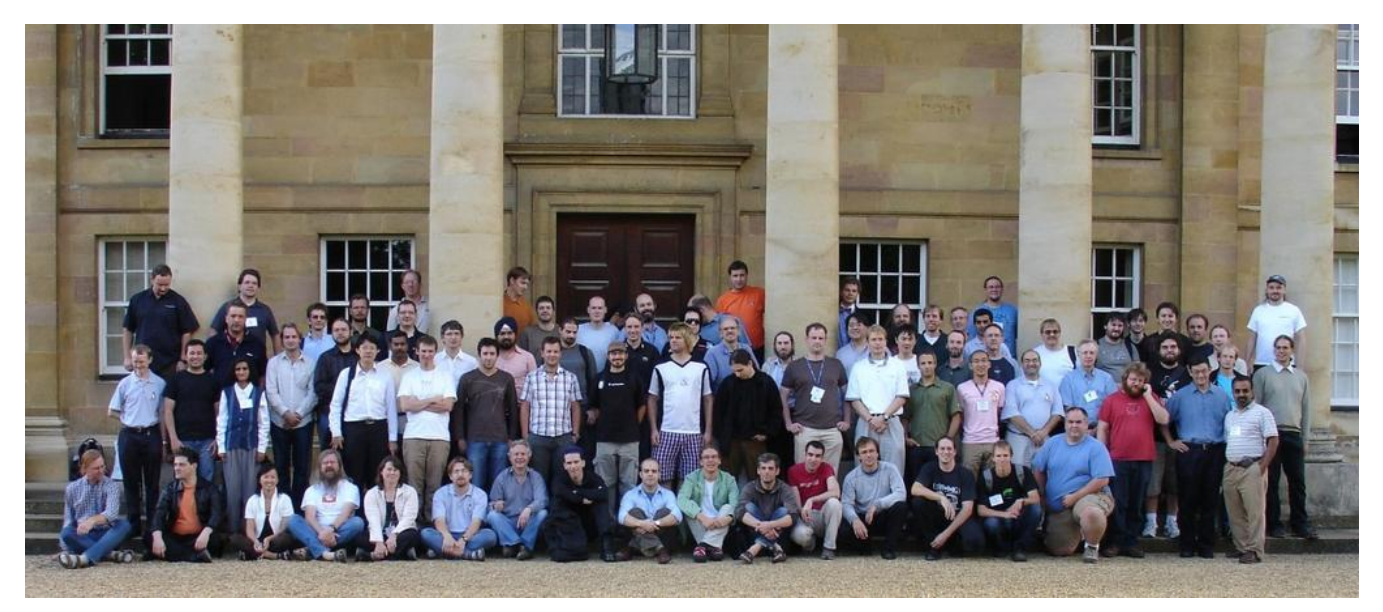

Fotku si můžete prohlédnout ve třech rozlišeních:

- [střední](http://www.abclinuxu.cz/images/clanky/kratky/2007-kernel-summit-group-1200.jpg) [\(243\)](#page-81-0) (1200x500)
- [vysoké](http://www.abclinuxu.cz/images/clanky/kratky/2007-kernel-summit-group.jpg) [\(244\)](#page-81-0) (2573x1100)

Na četné žádosti byla připravena i [verze s popisky](http://www.abclinuxu.cz/images/clanky/kratky/2007-kernel-summit-group-anotace.jpg) [\(245\)](#page-81-0), která má připsaná jména k co největšímu počtu tváří.

## Exportované symboly a interní API

Natahovatelné jaderné moduly nemají automaticky přístup ke všem symbolům (funkcím a proměnným) definovaným v jádře. Přístup je omezen pouze na ty symboly, které byly výslovně exportovány pro použití v modulech. Důvodem pro tohle povolování [whitelist] je snaha udržet rozhraní pro moduly pod kontrolou, aby se nehrabaly v částech jádra, kde nemají co pohledávat. V praxi to však moc dobře nefunguje: současná jádra mají ve zdrojových kódech rozeseto více než 16 000 deklarací EXPORT SYMBOL().

Není tedy nic překvapivého, že by někteří vývojáři chtěli počet exportovaných modulů snížit. Často je symbol vyřazen, ukáže-li se, že jej nepoužívá žádný z modulů, které jsou součástí jádra. Neexistuje však všeobecná shoda ohledně toho, jak by se mělo k tomuto procesu přistupovat; kvůli tomu se občas objeví debata o tom, nakolik by vlastně mělo být API pro moduly stabilní, a jaké ohledy se mají brát na moduly, jež nejsou součástí jádra.

Adrian Bunk nedávno poslal [patch, který ruší export](http://lwn.net/Articles/249256/) sys open() a sys read() <sup>[\(246\)](#page-81-0)</sup>. Tyto symboly (které implementují systémová volání open() a read()) už jsou na seznamu pro odstřel dlouho. Když jsou používány z jaderného prostoru, tak je snadné se dopustit katastrofických chyb. A neexistují skoro žádné situace, v rámci kterých by bylo otevírání a čtení souborů z jádra považováno za správné. Ale odstranění těchto exportů bylo až doteď obtížné – pořád byl v jádře kód, kvůli kterému musely být zachovávány.

V jádře 2.6.23 tomu brání už jen poslední kus kódu – zvukový ovladač wavefront, který sys open() a sys read() používá k natažení firmwaru do zařízení. Jádro už má léta řádné API pro práci s firmwary, takže by se žádný ovladač neměl snažit ho načítat sám přímo ze souborů. Aktuální vývojový strom ALSA obsahuje pro wavefront patch, který zařídí, že bude používat firmwarové API; jakmile bude tento patch začleněn, nebude už zmiňované symboly potřebovat žádný jaderný kód. Adrian, který neustále sleduje, co by šlo z jádra odstranit, si toho všiml a hned poslal patch.

Andrew Morton [odpověděl](http://lwn.net/Articles/249261/) [\(247\)](#page-81-0) takto:

Já myslím, že je lepší lidi nejprve varovat, když máme v plánu provést něco, kvůli čemu by kód, který není v jádře, mohl přestat fungovat. Občas dostávám zprávy typu "hele, ovladač X, který mám od Y, přestal fungovat". A často se jedná o open source věci. Nevidím důvod, proč bychom měli uživatele štvát víc než je nutné.

Andrew by byl radši, kdyby byly symboly po jeden vývojový cyklus označeny jako **EXPORT UNUSED SYMBOL()**, aby si vývojáři kódu, který není v jádře, mohli všimnout varování a opravit svůj kód. Rychle se však ukázalo, že je s tímto názorem mezi vývojáři v menšině. Zvláště otrávený byl Adrian, který si stěžoval, že zatímco jiní vývojáři smějí bez varování provádět změny, kvůli kterým nefungují skoro všechny existující moduly, jeho patch, který se dotkne jen několika málo modulů, musí procházet speciálním procesem. [Řekl na to](http://lwn.net/Articles/249263/)  $(248)$ .

Andrew, definuj prosím pro API pravidla. Jinými slovy: pravidla pro přidávání, odstraňování a změny exportovaného kódu, která budou platit pro \*každého\*, nebo jdi s EXPORT UNUSED SYMBOL do háje.

Christoph Hellwig reagoval také zostra, což vedlo k [tomuto zábavnému rozhovoru](http://lwn.net/Articles/249265/) <sup>[\(249\)](#page-81-0)</sup> (možná ne tak zábavnému pro citlivější povahy). Chladnější hlavy uvedly několik argumentů proti varování:

- Tyto symboly už mají hlavu na špalku dost dlouho a většina autorů modulů, které nejsou součástí jádra, už si toho měla všimnout. Stojí však za povšimnutí že v plánu pro odstraňování v dokumentaci k jádru o  $sys.open()$  a  $sys.read()$  nic není.
- V těchto situacích jsou veškerá varování neúčinná. Uživatelé si jich většinou vůbec nevšimnou a i kdyby, tak je stejně nenahlásí. [Alan Cox to vidí takhle](http://lwn.net/Articles/249267/) [\(250\)](#page-81-0): Pokud nepoužiješ jejich zvukovku, aby na ně počítač zařval 'Od další verze máš smůlu', tak si ničeho nevšimnou (a když to s tou zvukovkou uděláš, tak si budou myslet, že je někdo hacknul. . .).

#### JADERNÉ NOVINY – Jaderné noviny – 12. 9. 2007

• Udržování nepoužívaných symbolů nechává v jádře nepořádek a ztěžuje práci vývojářům, kteří si musejí pamatovat, že mají být v dalších verzích odstraněny.

Nevypadá to však, že by chtěl Andrew ustoupit. [Nechce uživatele zbytečně otrávit](http://lwn.net/Articles/249268/) [\(251\)](#page-81-0): Skutečnost je taková, že lidé používají i moduly, které nejsou přímo v jádře. Aby jejich počítače pořádně fungovaly, aby mohli dělat svoji práci, aby mohli dělat to, co chtějí.

Spousta z nich nejsou programátoři. Takže když si stáhnou nové jádro a zjistí, že modul, který používají, nefunguje kvůli něčemu, co jsme udělali my, naštvou se a my přijdeme o testera. To už se stalo mockrát. Aby se tomuto problému zabránilo, chce symboly, které mají být odstraněny, označovat pomocí

EXPORT UNUSED SYMBOL() (nebo EXPORT UNUSED SYMBOL GPL()) na jeden vývojový cyklus. Exporty by také měly být označeny komentářem, který by říkal, kdy budou úplně odstraněny. Při každém vydání by se provedl rychlý grep, pomocí kterého by se zjistilo, které symboly mají být právě odstraněny:

Celkové náklady na takové řešení: možná deset minut práce při každém vydání a pár desítek bajtů navíc ve vmlinux. Myslím, že je to dobrá cena za několik dalších testerů a méně otrávených uživatelů. Toť vše. Na jiném místě poznamenal, že pokud je varování na dostatečném počtu míst, někdo na něj někde zareaguje. Nezdá se však, že by se mu podařilo přesvědčit hodně vývojářů. Ale Andrew má díky své pozici možnost si tento postup vynutit. A většina ostatních si patrně myslí, že je snazší se mu v tomto případě podřídit. Výsledek bude stejný, jen to bude trvat trochu déle.

## Kdo napsal a schválil 2.6.23

Ačkoliv vývojový cyklus jádra 2.6.23 ještě není uzavřen, už se blížíme ke konci, takže si můžeme říci o celkových statistikách nové verze. Do této chvíle (těsně po vydání 2.6.23-rc6) bylo do hlavního repozitáře jádra začleněno něco přes 6 200 sad změn. Pocházejí od 854 vývojářů – o něco nižší číslo než [v případě](http://www.abclinuxu.cz/clanky/jaderne-noviny/jaderne-noviny-13.-6.-2007#kdo-napsal-a-schvalil-2.6.22) [2.6.22](http://www.abclinuxu.cz/clanky/jaderne-noviny/jaderne-noviny-13.-6.-2007#kdo-napsal-a-schvalil-2.6.22) [\(252\)](#page-81-0). 350 z nich přispělo jedinou sadou změn.

Patche přidaly téměř 430 000 řádků, ale odstranily 406 000, což znamená, že jádro povyrostlo o 23 000 řádků – relativně malé číslo. Částečně to je zásluhou jaderného kata Adriana Bunka, který odstranil starý kód SpeedStep, několik ovladačů Open Sound System (OSS), podporu procesoru Rise a další věci – téměř 73 000 řádků. Jeff Garzik odsekal přes 41 000 řádků kódu síťových ovladačů a Jens Axboe se zbavil více než 25 000 řádků – většinou šlo o prehistorické ovladače CDROM.

Následuje seznam nejaktivnějších přispěvatelů do 2.6.23. Řazeno podle začleněných sad změn a změněných řádků:

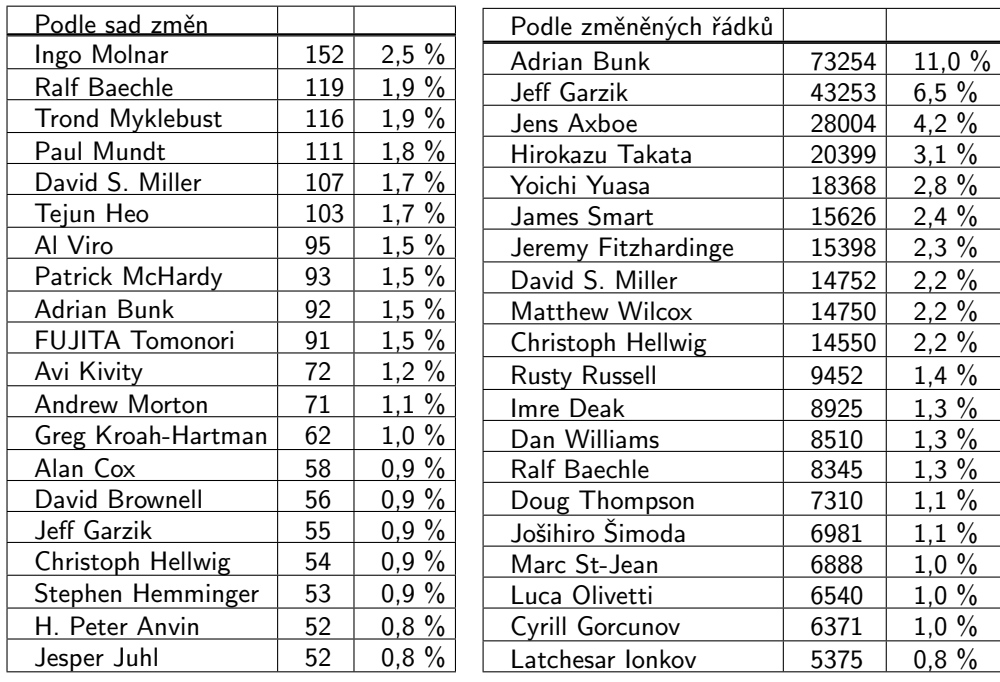

#### Nejaktivnější vývojáři 2.6.23

Ingo Molnar je na prvním místě kvůli začlenění [plánovače CFS](http://www.abclinuxu.cz/clanky/jaderne-noviny/jaderne-noviny-18.-4.-2007) [\(253\)](#page-81-0) – a následným opravám. Více než polovina jeho patchů byla přijata po vydání 2.6.23-rc1. Ralf Baechle a Paul Mundt přispěli mnoha změnami ve stromech architektur, Trond Myklebust pracoval na NFS a, ačkoliv měl David Miller hodně patchů v síťování, většina změn od něho se týkala stromu architektury SPARC. Čísla v tabulce řazené podle změněných řádků jsou ovlivněna odstraňováním kódu (vizte výše); Jens Axboe také pracoval na [splice](http://www.abclinuxu.cz/clanky/jaderne-noviny/jaderne-noviny-26.-4.-2006#jn-co-noveho-se-splice) [\(254\)](#page-81-0) a začlenil obecný SCSI ovladač "bsg". Hirokazu Takata pracoval na architektuře m32r a James Smart přispěl změnami Fibre Channel. Jeremy Fitzhardinge začlenil jádro kódu  $\diamond$ [Xen](http://www.abclinuxu.cz/slovnik/xen) $\,{}^{(255)} .$  $\,{}^{(255)} .$  $\,{}^{(255)} .$ 

Následující tabulka ukazuje výsledky snahy o přiřazení patchů ke společnostem, které podpořily jejich vývoj. Je potřeba to brát s rezervou; mělo by to být z většiny správně, ale protože patche nemají žádnou kolonku "Za-vývoj-zaplatil:", tak je vždy potřeba trochu hádat.

### Nejaktivnější zaměstnavatelé

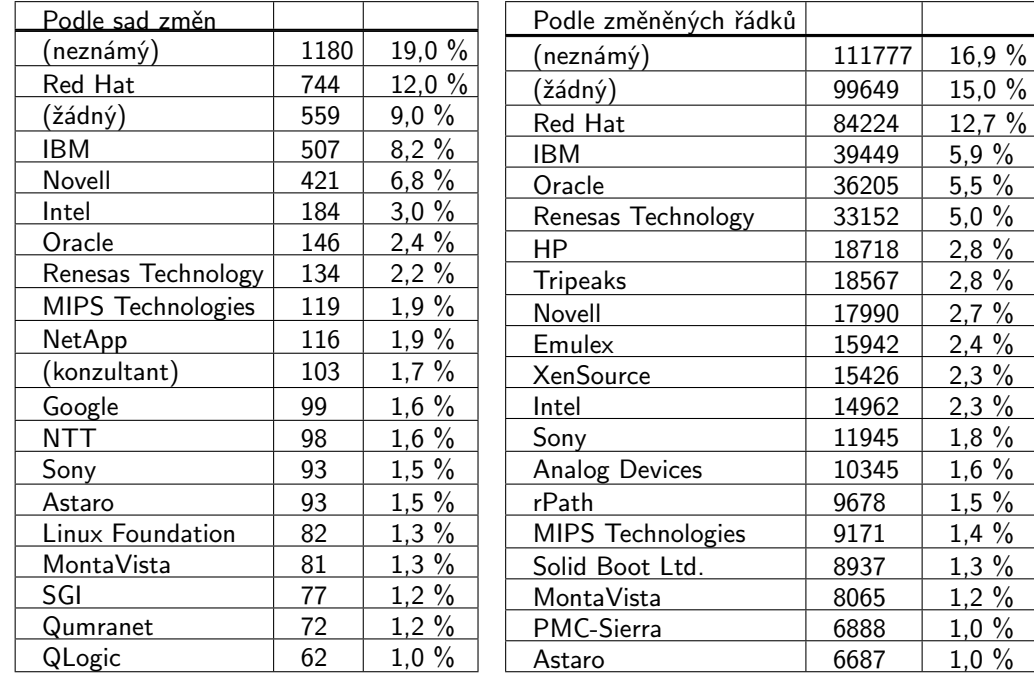
# JADERNÉ NOVINY – Jaderné noviny – 12. 9. 2007

Red Hat si drží první pozici v seznamu řazeném podle sad změn, i když podíl je o trochu menší. Podle změněných řádků porážejí vývojáři pracující ve vlastním čase (řádek "žádný") všechny komerční přispěvatele. Stojí za zmínku, že většina započítaných řádků byla ve skutečnosti odstraněna.

Pohled na řádky Signed-off-by: (podepsal) je také zajímavý – zvláště když se podíváme na podpisy lidí, kteří nejsou autory podepisovaných patchů. Získáme tak představu o tom, kdo pracuje jako vrátný. Tentokrát byl výpočet proveden trochu odlišně: pokud patch podepsal jak Linus Torvalds, tak Andrew Morton, Linus se nepočítal. Protože všechno, co přejde přes Andrewa, podepisuje i Linus; když nepočítáme tato automatická podepsání, dostaneme věrnější obrázek schvalovacího procesu.

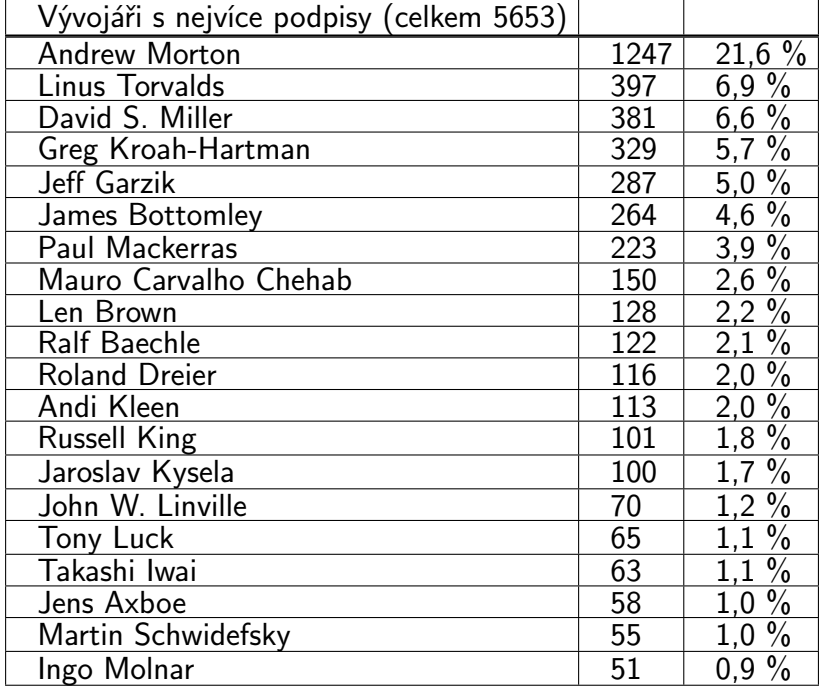

Občas se objeví dotaz, jak tato čísla vypadají u jednotlivých částí jádra. Jonathan Corbet upravil svoje skripty, aby tyto informace získal. Následují tabulky se souhrnem výsledků – podle společností:

# Příspěvky v subsystémech podle zaměstnavatelů

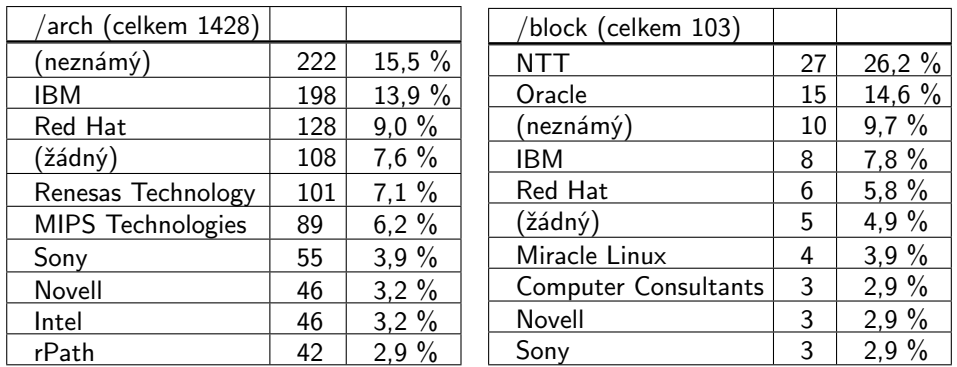

# JADERNÉ NOVINY – Jaderné noviny – 12. 9. 2007

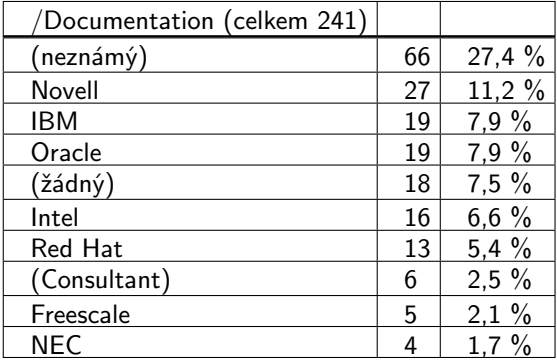

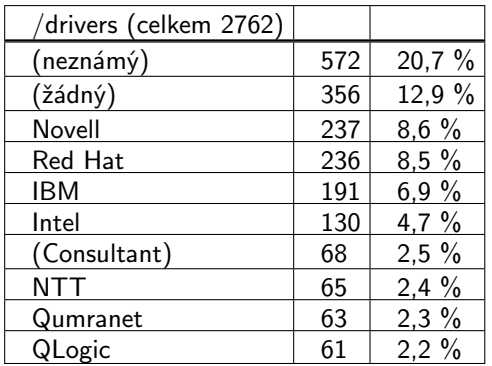

 $27.6 \%$ 13,8 %  $127 \%$ 5,5  $%$ 4,7  $%$  $3,8 \%$  $3,3\%$  $3.2 \%$  $3,0\%$  $2.9 \%$ 

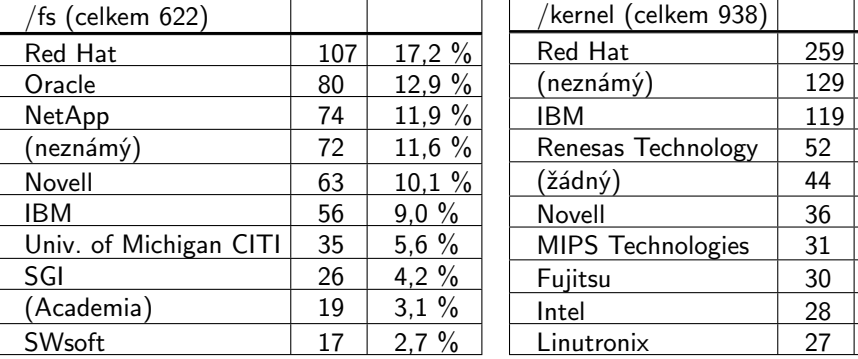

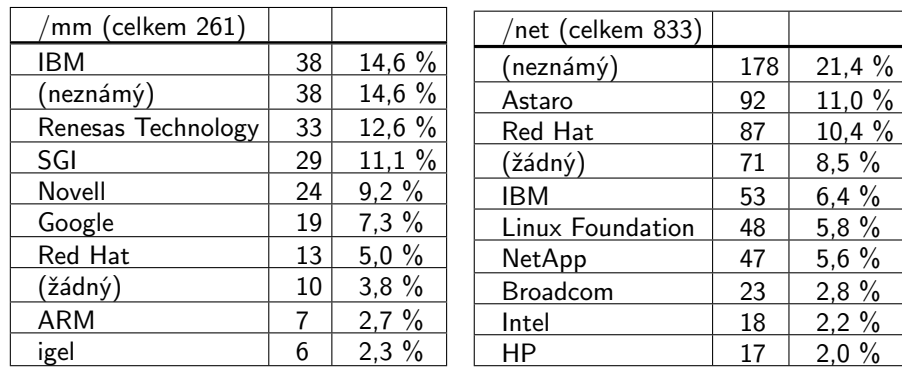

Z těchto čísel lze vyvodit, že vývojáři Red Hatu mají silné zastoupení v "jádře jádra" [core kernel], ale psaní dokumentace příliš neholdují. Hodně "nadšenců" se účastní práce na ovladačích – což není nijak překvapující. Akademici si rádi hrají se souborovými systémy, stejně jako společnosti Oracle a NetApp – opět nic překvapujícího.

Kromě toho, že jde o přibližná čísla, tak ještě před finálním vydáním 2.6.23, které je ještě nejméně tři týdny vzdálené, dojde ke změnám. Začleňovány by však měly být jen opravy, takže snad budou změny (při troše štěstí) malé. Na 2.6.23 je vidět, že máme aktivní vývojářskou komunitu s příspěvky od mnoha různých lidí – a nemálo firem, které je zaměstnávají.

(Dík patří Gregu Kroah-Hartmanovi za pomoc s přípravou skriptů použitých k vygenerování těchto statistik.)

 $\blacksquare$ 

# Jaderné noviny – 34 a 35/2007

Grafická štatistika Git-u. Aktualizácia CFS, -v20. Linux Foundation Technical Advisory Board. Výkon volatile. Prečistenie operácií block device. Linux: 2.6.23-rc4, "nudné" vydanie. Relicensovanie kódu. **Andrej Kruták** komzumo a komzumo a komzumo a komzumo a komzumo a komzumo a komzumo a komzum

# Grafická štatistika Git-u

20. aug, [originál](http://kerneltrap.org/node/14205) [\(256\)](#page-81-0)

Jungseung Lee oznámil prvú verejnú verziu [gitstat](http://tree.celinuxforum.org/gitstat/) <sup>[\(257\)](#page-81-0)</sup>-u, GPL webového štatistického/monitorovacieho systému pre git.

Ako vysvetľuje, (program) sťahuje určený strom git-u, analyzuje zmeny (changesets) a graficky zobrazí informácie ako počet zmien za deň, počet ľudí, ktorí zaslali zmeny pre danú verziu (tag), atď.

Na vyššie uvedenom odkaze je možné nájsť grafický pohľad na hlavnú líniu (2.6) Linusovho jadra spolu s dennými a mesačnými štatistikami commitov, frekvenciou vydávania jadra a štatistiky autorov. Jungseung ďalej poznamenal:

Gitstat bol odvodený z kfm (kernel feature monitor), ktorý bol pôvodne napísaný Keun-Sik Lim-om a Sang-Bae Lee-om zo Samsung Electronics a ktorý je aktuálne spravovaný a vyvíjaný Jeong-Seung Lee-om a Soon-Son Kwon(Shawn)-om, taktiež zo Samsung Electronics. Kfm inšpiroval Jon Corbet z lwn.net, keď analyzoval strom git-u a Greg KH, ktorý odprezentoval podobný prehľad na OLS2007. Mysleli sme si, že by bolo zaujímavé mať také informácie každodenne.

# Aktualizácia CFS, -v20

# 23. aug. [originál](http://kerneltrap.org/node/14218)<sup>[\(258\)](#page-81-0)</sup>

Ingo Molnar oznámil 20. verziu jeho súboru patchov pre «[Completely Fair Scheduler](http://www.abclinuxu.cz/slovnik/cfs)<sup>[\(259\)](#page-81-0)</sup> (ktorý bude súčasťou nadchádzajúceho jadra 2.6.23), ponúkajúcu ďalšiu očistu kódu: pribudlo mnoho malých opráv regresií, zrýchlenie, vylepšenie debugovania a prečistenie kódu – pričom mnoho zmien je viditeľných aj pre užívateľov.

# Ingo to nakoniec zhrnul:

Pribudlo asi 100 zmien, ktoré znamenajú značnú zmenu množstva riadkov. Od vydania v19 nebola nájdená žiadna chyba spôsobujúca pád alebo zamrznutie. (V skutočnosti bola posledná taká chyba nájdená a opravená vo verzii v7, čo bolo už pred vyše 3 mesiacmi – a dokonca aj tá chyba sa prejavovala len pri neštandardnom nastavení sw-suspend, nie počas normálneho používania. CFS sa teda ukazuje ako vcelku robustný, čo sa kódu týka.) V každom prípade, ak máte nejaké problémy (čo sa týka výkonu alebo správania) s v19, v20 stojí za vyskúšanie. A ak vám v19 fungovala výborne, vyskúšaním v20 sa uistíte, že to stále funguje rovnako dobre  $=$ B-).

# Linux Foundation Technical Advisory Board

# 24. aug, [originál](http://kerneltrap.org/node/14222) [\(260\)](#page-81-0)

Voľba 5 členov z 10 pre Technical Advisory Board [TAB] sa koná každý rok, aktuálne budú tieto voľby prebiehať na Kernel Summite 2007 počas zasadania BOF,

oznámil James Bottomley, predseda TAB, na «[Linux Kernel mailing liste](http://www.abclinuxu.cz/slovnik/lkml) [\(261\)](#page-81-0). Uviedol, že tieto voľby sa majú konať večer 5. alebo 6. septembra. Poskytol aj [emailovú adresu](Tech-board-discuss@lists.linux-foundation.org) [\(262\)](#page-81-0), kam je možné zasielať nominácie – pričom spôsobilí sú všetci. Osobne sa môžu zúčastniť (a teda aj voliť) len ľudia pozvaní na kernel summit – ale ak sa nemôžte dostaviť, váš nominačný email bude prečítaný pred začatím volieb.

James ďalej vysvetľoval: Je to naozaj len o reprezentovaní úlohy komunity. LF využíva TAB na získanie prehľadu o tom, čo si komunita a jej členovia myslia. A opačne, TAB bol na začiatku vytvorený za účelom získania balíka špecifických cieľov od vtedajšieho OSDL (Doc Fellowship, Travel Fund (fond na cestovanie), [NDA](http://www.abclinuxu.cz/slovnik/nda) [\(263\)](#page-81-0) program, knižnica požičiavania HW a pár ďalších vecí). TAB prijíma od komunity návrhy na veci (ktoré komunita potrebuje), ktorých vyriešenie vyžaduje organizáciu (dobrým príkladom toho je aktuálne jednanie vo veci členstva v PCI sig (special interest group), čo nám prinesie prístup k špecifikáciám PCI a aj vendor ID – o ktoré žiadali ľudia od virtualizácie a ktoré im pomôže s rozoznávaním virtuálnych zariadení).

# Výkon volatile

# 25. aug. [originál](http://kerneltrap.org/node/14225)  $(264)$

V pokračujúcej diskusii o tom, ako [GCC](http://www.abclinuxu.cz/software/programovani/kompilatory) narába s kľúčovým slovom [volatile](http://www.abclinuxu.cz/clanky/jaderne-noviny/jaderne-noviny-9.-5.-2007) [\(265\)](#page-81-0), Linus poznamenal: Mám veľké podozrenie, že výkon volatile je tak nízko na zozname ľudí od akýchkoľvek C kompilátorov, že sa to nikdy nestane

(Pozn.: tu Linus hovoril o oprave správania sa prekladača pri istom kóde.) A popravde, nemôžme to mať vývojárom gcc za zlé.

Pokračoval: Je to tak hlavne kvôli tomu, že volatile naozaj nie je príliš dobrá vlastnosť jazyka C a pravdepodobne bude časom skôr \*menej\* zaujímavá ako viac (kvôli tomu, že užívateľský priestor čím ďalej viac využíva vlákna, je volatile stále menej užitočný).

Takže by som neočakával, že volatile bude vôbec niekedy generovať lepší kód. Je možné, že sa to stane ako vedľajší produkt iných vylepšení (napr. dúfam, práca SSA bude nakoniec viesť k tomu, že gcc bude obsahovať oveľa lepšie definovaný model povolených optimalizácií – a z toho možno vylezie lepšie generovanie kódu pre volatile prístupy). Ale tak či tak je to taký nechutný špeciálny prípad v C a tak zriedka používaný, že by som naň nespoliehal.

Popravde, bol by som rád, keby v hre medzi open source kompilátormi bolo viac súťaženia (čo by mohlo spôsobiť nejaké pozdvihnutie), ale celkovo – gcc v skutočnosti robí svoju prácu sakramensky dobre.

# Prečistenie operácií blockdevice

27. aug, [originál](http://kerneltrap.org/Linux/Sanitizing_block_device_operations)  $(266)$ 

Už je čas opraviť prototypy bdev− >open(), − >release() a − >ioctl(),

začal Al Viro v RFC poslanom na Linux Kernel mailing list. Tieto veci boli dlho v stave 'nutné opraviť'. A bez toho, aby sme sa venovali najprv im, existuje mnoho chýb, ktoré je možné opraviť len ťažko.

Po [detailnom vysvetlení](http://www.abclinuxu.cz/clanky/jaderne-noviny/jaderne-noviny-29.-8.-2007#procisteni-api-pro-blokove-ovladace) <sup>[\(267\)](#page-81-0)</sup>, ako tento cieľ plánuje splniť, dodal: výsledné API bude oveľa rozumnejšie a celé sa to bude dať vcelku jednoducho rozdeliť na časti priateľské pre bisekciu. Samozrejme, rozbije to API, ale zase tak veľa modulov ovplyvnených nebude a všetko, čo sa neskonvertuje, bude (a) hneď zachytené gcc-čkom a (b) jednoducho opraviteľné.

Linus na návrh reagoval priaznivo: podľa tvojho popisu nemám žiadne námietky – znie to dobre. Jediné čoho sa bojím je, ako veľmi bolestivý bude patch na konci (a čo starosť o to, či to ovplyvní plný nákladiak externých modulov? Myslím, že o tie sa starať nemusíme).

Al poznamenal, že začne so sériou prípravných patchov: Už som ich vytvoril prvých pár zo série a zvyšok mám naplánovaný do takých detailov, že to implementujem ešte tento týždeň. Ak má niekto námietky, otázky alebo pripomienky – kričte.

# Linux: 2.6.23-rc4, nudné vydanie

28. aug, [originál](http://kerneltrap.org/Linux/2.6.23-rc4_Boring_Release)  $(268)$ 

Linus oznámil vydanie najnovšej RC verzie pre nadchádzajúce jadro 2.6.23: najlepšie sa dá popísať jedným slovom – 'nudné'

a dodal že neobsahuje žiadne vzrušujúcejšie zmeny. Medzi touto a predchádzajúcou verziou prešli 2 týždne, ktoré zhrnul:

Výsledkom toho je, že -rc4 je trošku väčšia, ako by bola bývala/mala byť – ale snáď je to všetko v poriadku a odstránili sme väčšinu regresií. Pribudli nejaké aktualizácie pre architektúry (MIPS, power, sparc64, s490) a ACPI – ale zvyšok sú poväčšine množstvá malých zmien (rôznych ovládačov). A ešte nejaký šum okolo plánovača a sieťovania.

Zmeny zdrojákov je možné nahliadnuť cez [rozhranie gitwebu](http://git.kernel.org/?p=linux/kernel/git/torvalds/linux-2.6.git;a=summary) <sup>[\(269\)](#page-81-0)</sup>. Kernel Newbies ďalej udržuje [zoznam](http://kernelnewbies.org/Linux_2_6_23) [zmien](http://kernelnewbies.org/Linux_2_6_23) <sup>[\(270\)](#page-81-0)</sup> pre nadchádzajúce jadro.

# Relicensovanie kódu

# 29. aug, [originál](http://kerneltrap.org/Linux/Relicensing_Code)<sup>[\(271\)](#page-81-0)</sup>

V nedávnej sérii patchov, ktoré boli zaslané na LKML, bola navrhnutá zmena licencie importovaných [ovlá](http://www.abclinuxu.cz/clanky/jaderne-noviny/jaderne-noviny-15.-11.-2006#svobodny-ovladac-pro-atheros)[dačov pre bezdrôtové sieťové karty Atheros](http://www.abclinuxu.cz/clanky/jaderne-noviny/jaderne-noviny-15.-11.-2006#svobodny-ovladac-pro-atheros) [\(272\)](#page-82-0) – niektoré z dual-BSD/GPL, iné z upravenej BSD licencie – na čistú GPLv2. Christoph Hellwig sa pýtal Je to naozaj dobrý nápad? Väčšina spätného inžinierstva (reverse engineering) je práca ľudí od OpenBSD – a určite by pomohlo, keby sme s nimi spolupracovali pri vydaní nových revízií hardvéru atď.

Luis Rodriguez ale naznačil, že nebola iná možnosť: technicky je najlepšie riešenie nechať kód pod dvomi licenciami – ale technicky to znamená aj to, že to je len pre okrasu. Keďže je to odvodené dielo a GPL je reštriktívnejšia licencia – ona je tá, ktorá by platila.

O tejto sérii patchov sa diskutovalo aj na mailingliste OpenBSD, kde padla otázka: Pracuje Reyk [Floeter] a ostatní na kóde týchto ovládačov pod dvomi licenciami? (z diff-u to tak nevyzerá, keďže tam vidím len klauzulu BSD 3) Povedzme že pre tento ovládač pošlem patch – znamená to že bude musieť byť pod obomi licenciami, alebo si môžem vybrať, že iba pod jednou z BSD 3 alebo GPLv2?.

Theo de Raadt odpovedal poukázaním na to, že sú dve časti ovládača – jedna napísaná Reykom Floeterom a druhá je časť od Sama Lefflera. Reykov kód \*NIE JE\* pod dvomi licenciami – to prehlásil explicitne. Súbor neobsahuje žiadne GPL. On je autor a on tak povedal. Nik iný do toho nemôže pridať GPL.

Pokračoval tým, že súbory od Sama Lefflera sú dvojito licencované s klauzulou alternativne, tento softvér je možné distribuovať pod GNU General Public License ("GPL") vo verzii 2, publikovanej Free Software Foundation.

Prizvučil, že 'alternatívne' znamená 'alebo' - čo znamená, že ak hocikto spraví v tom súbore zmenu a šíri to ďalej – potom, čo sú zmeny v tomto súbore, sú platné OBE licencie.

 $\blacksquare$ 

# **Odkazy**

# Distribuční novinky - 36/2007

- [1]<http://damnsmalllinux.org/cgi-bin/forums/ikonboard.cgi?;act=ST;f=36;t=19017>
- [2]<http://www.pcbsd.org/index.php?id=93>
- [3]<http://www.sysresccd.org/Changes-x86>
- [4]<http://www.abclinuxu.cz/zpravicky/opensuse-10.3-beta-3>
- [5]<http://www.abclinuxu.cz/zpravicky/mandriva-linux-2008-rc1-copernic>
- $\overline{6}$ <http://www.mepis.org/node/14026>
- [7]<http://www.mepis.org/node/14013>
- [8]<http://www.frugalware.org/news/73>
- [9]<http://www.pcbypaul.com/absolute/forum/viewtopic.php?t=360>
- [10]<http://mailman.vyatta.com/pipermail/vyatta-announce/2007-August/000037.html>
- [11]<http://www.abclinuxu.cz/zpravicky/vyatta-oss-system-pro-firewally-a-routery>
- [12]<http://www.abclinuxu.cz/zpravicky/ministerstvo-skolstvi-ve-francii-jede-na-linuxu>
- [13]<http://www.abclinuxu.cz/zpravicky/vysledky-hlasovani-o-openxml-jako-standardu-iso>
- [14]<http://www.gnu.org/software/dotgnu/>
- [15]<http://www.siug.ch/>
- [16]<http://www.openiso.org>
- [17]<http://www.abclinuxu.cz/zpravicky/microsoft-bude-oficialne-podporovat-moonlight>
- [18]<http://silverlight.net/>
- [19]<http://www.abclinuxu.cz/kdo-je/miguel-de-icaza>
- [20]<http://mail-index.netbsd.org/netbsd-announce/2007/09/04/0000.html>
- [21]<ftp://ftp.fr.netbsd.org/pub/NetBSD-daily/netbsd-4-0-RC1/200709011431Z/i386/INSTALL.html>
- [22]<http://www.abclinuxu.cz/clanky/recenze/internetova-radia>
- [23]<http://squentin.free.fr/gmusicbrowser/gmusicbrowser.html>
- [24]<http://www.linuxmint.com/celena-beta017.html>

# Distribuční novinky - 37/2007

- [25]<http://www.mepis.org/node/14052>
- [26] [http://www.tapioneer.com/press/090707](http://www.tapioneer.com/press/090707unhbox voidb@x kern .06em vbox {hrule width.3em}Rel.htm) Rel.htm
- [27] [http://www.tapioneer.com/press/091207](http://www.tapioneer.com/press/091207unhbox voidb@x kern .06em vbox {hrule width.3em}Rel.htm) Rel.htm
- [28]<http://www.clarkconnect.com/developer/betas/20070907.php>
- [29]<http://fbsd.wordpress.com/2007/09/07/freenas-0685rc1-released/>
- [30]<https://www.gibraltar.at/pipermail/gibraltar-list/2007-September/005935.html>
- [31]<http://www.abclinuxu.cz/zpravicky/linux-foundation-oznamilo-dva-pravni-summity>
- [32]<http://www.abclinuxu.cz/slovnik/fud>
- [33]<http://www.abclinuxu.cz/zpravicky/ibm-podpori-vyvoj-odf>
- [34]<http://www.abclinuxu.cz/slovnik/odf>
- [35]<http://www.abclinuxu.cz/zpravicky/dokumentace-ke-grafickym-kartam-amd-bude-uvolnena>
- [36]<http://www.abclinuxu.cz/slovnik/nda>
- [37]<http://www.abclinuxu.cz/zpravicky/prvni-slibovane-specifikace-ati-jsou-venku>
- [38] [http://www.phoronix.com/scan.php?page=news](http://www.phoronix.com/scan.php?page=newsunhbox voidb@x kern .06em vbox {hrule width.3em}item&px=NjA1NA) item&px=NjA1NA
- [39] [http://www.phoronix.com/scan.php?page=news](http://www.phoronix.com/scan.php?page=newsunhbox voidb@x kern .06em vbox {hrule width.3em}item&px=NjA0MA) item&px=NjA0MA
- [40]<http://www.abclinuxu.cz/zpravicky/novell-a-microsoft-spousteji-interoprability-lab>
- [41]<http://mysettopbox.tv/>
- [42]<http://www.shiftlinux.net/index.php?page=newsdetail&newsid=49>
- [43]
- [44]<http://www.sabayonlinux.org/>
- [45]<http://www.abclinuxu.cz/zpravicky/sabayon-linux-3.4f>

# Distribuční novinky - 38/2007

- [46]<http://www.abclinuxu.cz/zpravicky/opensuse-10.3-rc1>
- [47]<https://www.redhat.com/archives/fedora-test-list/2007-September/msg00291.html>

[48] [http://trinityhome.org/Home/blog](http://trinityhome.org/Home/blogunhbox voidb@x kern .06em vbox {hrule width.3em}comments.php?blogunhbox voidb@x kern .06em vbox {hrule width.3em}id=222) comments.php?blog id=222

- $\left[ 49\right]$  [http://jacklab.net/jacklaborg/english/?Releases:JAD](http://jacklab.net/jacklaborg/english/?Releases:JADunhbox voidb@x kern .06em vbox {hrule width.3em}1.0unhbox voidb@x kern .06em vbox {hrule width.3em}finalunhbox voidb@x kern .06em vbox {hrule width.3em}release)\_1.0\_final\_release
- [50]<http://www.kateos.org/>
- [51]<http://www.linuxmint.com/celena-beta021.html>
- [52] [http://www.goblinx.com.br/en/index](http://www.goblinx.com.br/en/indexunhbox voidb@x kern .06em vbox {hrule width.3em}news.htm) news.htm
- [53]<http://lists.rpath.org/pipermail/foresight-distro/2007-September/000162.html>
- [54]<http://www.abclinuxu.cz/zpravicky/gnome-2.20>

#### JADERNÉ NOVINY – Jaderné noviny – 34 a 35/2007

- [55] [http://mirror.switch.ch/ftp/mirror/knoppix-linux-azur/Kaella](http://mirror.switch.ch/ftp/mirror/knoppix-linux-azur/Kaellaunhbox voidb@x kern .06em vbox {hrule width.3em}DVDunhbox voidb@x kern .06em vbox {hrule width.3em}packunhbox voidb@x kern .06em vbox {hrule width.3em}3.2.txt) DVD pack 3.2.txt
- [56]<http://agora.tilix.org/index.php?topic=589.0>
- [57]<http://bosslinux.in/boss-release>
- [58]<http://damnsmalllinux.org/cgi-bin/forums/ikonboard.cgi?;act=ST;f=36;t=19097>
- [59]<http://www.abclinuxu.cz/clanky/ruzne/distribucni-novinky-31-2007#mozilla-thunderbird.-kam-s-nim>
- [60]<http://www.abclinuxu.cz/zpravicky/mozilla-vytvari-organizaci-pro-thunderbird>
- [61]<http://www.activestate.com/>
- [62]<http://www.activestate.com/openkomodo/>
- [63]<http://www.abclinuxu.cz/zpravicky/sco-ve-spatne-situaci-zahajuje-restrukturalizaci>
- [64]<http://www.abclinuxu.cz/clanky/ruzne/distribucni-novinky-33-2007#novell-vlastni-prava-na-unix-a-unixware>
- [65]<http://www.informationweek.com/news/showArticle.jhtml?articleID=201806893>
- [66]<http://www.softwarefreedom.org/>
- [67]<http://www.abclinuxu.cz/zpravicky/sflc-zazalovalo-monsoon-multimedia-porusujici-gpl>
- [68]<http://www.busybox.net/>
- [69]<http://www.abclinuxu.cz/zpravicky/prvni-americky-spor-o-gpl-nepujde-k-soudu>
- [70]<http://www.abclinuxu.cz/clanky/ruzne/distribucni-novinky-35-2007#hewlett-packard-uvadi-svuj-linuxovy-desktop>
- [71]<http://www.abclinuxu.cz/zpravicky/hp-zvazuje-rozsireni-linuxove-nabidky>
- [72]<http://www.abclinuxu.cz/zpravicky/linuxove-pocitace-pujdou-do-makedonskych-skol>
- [73]<http://www.abclinuxu.cz/zpravicky/ibm-uvolni-kancelarsky-balik-pro-linux>
- [74]<http://www.ibm.com/software/lotus/symphony/>
- [75]<http://www.abclinuxu.cz/slovnik/odf>
- [76]<http://blogs.zdnet.com/open-source/?p=1440>
- [77] [http://symphony.lotus.com/software/lotus/symphony/product](http://symphony.lotus.com/software/lotus/symphony/productunhbox voidb@x kern .06em vbox {hrule width.3em}ssunhbox voidb@x kern .06em vbox {hrule width.3em}wpe.jspa) ss wpe.jspa
- [78]<http://www.abclinuxu.cz/zpravicky/red-hat-linux-smeruje-do-svedskych-lekaren>
- [79]<http://www.rofreesbie.org/>
- [80]<http://www.rofreesbie.org/about.htm>
- [81]<http://tinyme.mypclinuxos.com>
- [82]<http://www.puppylinux.org/>
- [83]<http://tinyme.mypclinuxos.com/forums/index.php?topic=1210>
- [84]<http://www.kanotix.com>
- [85]<http://www.kanotix.com/Article229.html>

#### **Ballistics**

- [86]<http://demofiles.linuxgamepublishing.com/ballistics/>
- $[87]$ <http://tuxgames.com/details.cgi?gameref=102>
- [88]<http://www.linuxgamepublishing.com/resellers.php>
- [89]<http://demofiles.linuxgamepublishing.com/ballistics/manual.pdf>
- [90] [redakce\(na\)abclinuxu.cz](redakce(na)abclinuxu.cz)

#### Planetárium OpenCoeli: Cartes du Ciel for Java

- [91]<http://kotek.net/opencoeli>
- [92] [http://www.ta3.sk/public](http://www.ta3.sk/publicunhbox voidb@x kern .06em vbox {hrule width.3em}relation/becvar/atlasyunhbox voidb@x kern .06em vbox {hrule width.3em}sk.html) relation/becvar/atlasy sk.html
- [93]<http://cas.sdss.org/dr5/en/skyserver/paper/>
- [94]<http://skyserver.org/htm/>
- [95]<http://www.kotek.net/opencoeli/source>
- [96]<http://www.abclinuxu.cz/clanky/recenze/planetarium-opencoeli-cartes-du-ciel-for-java>

#### Ardour  $2.0 - DAW$  na Linuxu

- [97]<http://www.abclinuxu.cz/clanky/multimedia/ardour-2.0-daw-na-linuxu>
- [98]<http://www.abclinuxu.cz/slovnik/gui>
- [99]<http://thorwil.wordpress.com/>
- [100] [http://en.wikipedia.org/wiki/MIDI](http://en.wikipedia.org/wiki/MIDIunhbox voidb@x kern .06em vbox {hrule width.3em}timecode)\_timecode
- [101] [http://en.wikipedia.org/wiki/MIDI](http://en.wikipedia.org/wiki/MIDIunhbox voidb@x kern .06em vbox {hrule width.3em}Machineunhbox voidb@x kern .06em vbox {hrule width.3em}Control)\_Machine\_Control
- [102]<http://www.ladspa.org/>
- [103] [http://en.wikipedia.org/wiki/Virtual](http://en.wikipedia.org/wiki/Virtualunhbox voidb@x kern .06em vbox {hrule width.3em}Studiounhbox voidb@x kern .06em vbox {hrule width.3em}Technology) Studio Technology
- [104]<http://www.mackie.com/products/mcupro/splash.html>
- [105]<http://www.opensuse.cz/>
- [106]<http://www.jacklab.org/>
- [107]<http://ardour.org/files/releases/ardour-2.0.5.tar.bz2>
- [108] [http://www.irf.se/˜ionogram/ionogram/SDK/VST Plug-Ins SDK 2.3/vstsdk2.3.zip](http://www.irf.se/{accent "7E }ionogram/ionogram/SDK/VST Plug-Ins SDK 2.3/vstsdk2.3.zip)
- [109]<http://www.scons.org/>
- [110]<http://gcc.gnu.org/>
- [111]<http://www.winehq.org/>

# JADERNÉ NOVINY – Jaderné noviny – 34 a 35/2007

- [112]<http://www.digidesign.com/index.cfm?langid=100&navid=24>
- [113]<http://www.digidesign.com/>
- [114] [http://www.steinberg.net/89](http://www.steinberg.net/89unhbox voidb@x kern .06em vbox {hrule width.3em}1.html)\_1.html
- [115]<http://www.sydec.be>
- [116] [http://www.steinberg.net/983](http://www.steinberg.net/983unhbox voidb@x kern .06em vbox {hrule width.3em}1.html)\_1.html
- [117]<http://www.cakewalk.com/Products/SONAR/default.asp>
- [118]<http://www.apple.com/logicpro/>
- [119]<http://ardour.org/forum/18>
- [120]<http://code.google.com/soc/2007/ardour/appinfo.html?csaid=445FA8393011509A>
- [121]<http://drobilla.net/>
- [122] [http://www.anticore.org/jucetice/?page](http://www.anticore.org/jucetice/?pageunhbox voidb@x kern .06em vbox {hrule width.3em}id=4)\_id=4
- [123]<http://sourceforge.net/projects/xjadeo/>
- [124]<http://code.google.com/soc/2007/ardour/appinfo.html?csaid=2ADA5FDF480BE86E>
- [125]<http://en.wikipedia.org/wiki/OMFI>
- [126]<http://www.digidesign.com/index.cfm?langid=100&itemid=4873>
- [127]<http://deck2omf.sourceforge.net/>
- [128] [http://en.wikipedia.org/wiki/Advanced](http://en.wikipedia.org/wiki/Advancedunhbox voidb@x kern .06em vbox {hrule width.3em}Authoringunhbox voidb@x kern .06em vbox {hrule width.3em}Format) Authoring Format
- [129]<http://jamin.sourceforge.net/en/about.html>
- [130]<http://ardour.org/credits>
- [131]<http://www.energy-xt.com/xt2.php>

# Mark Shuttleworth odpovídá

- [132]<http://www.abclinuxu.cz/clanky/multimedia/kde-4.0-plasma>
- [133]<http://www.abclinuxu.cz/clanky/recenze/co-prinasi-kde-4-technologie>
- [134]<http://www.abclinuxu.cz/clanky/rozhovory/rozhovor-richard-stallman>
- [135]<http://www.abclinuxu.cz/clanky/ruzne/gnu-gpl-v3>

# OpenSSH - více než jen Secure Shell

- [136]<http://www.abclinuxu.cz/clanky/tipy/bash-chytre-doplnovani>
- [137]<http://winscp.net/>

# Jak probíhá standardizace OOXML

- [138]<http://lwn.net/Articles/247248/>
- [139]<http://www.odfalliance.org/resources/Google OOXML Q A.pdf>
- [140]<http://isotc.iso.org>
- [141]<http://www.consortiuminfo.org/standardsblog/article.php?story=20070831151800414>
- [142]<http://www.cni.cz>
- $\frac{1}{43}$ <http://boycottnovell.com/2007/07/16/iso-hoax/>
- [144]<http://www.abclinuxu.cz/zpravicky/jak-vypada-schvalovani-openxml-v-portugalsku>
- [145]<http://www.abclinuxu.cz/zpravicky/jak-vypadalo-hlasovani-o-openxml-v-nemecku>
- [146]<http://blogs.freecode.no/isene/>
- [147]<http://www.noooxml.org/forum/t-18195/norway-says-no>
- [148]<http://www.abclinuxu.cz/zpravicky/microsoft-si-koupil-svedsky-hlas-pro-openxml>
- [149]<http://www.abclinuxu.cz/zpravicky/dalsi-novinky-ze-schvalovani-openxml-jako-iso-std>
- [150]<http://www.linuxworld.com/news/2007/083007-microsoft-employee-offered-incentives-for.html?fsrc=rss-linux-news>
- [151]<http://www.abclinuxu.cz/zpravicky/indie-odmitla-openxml>
- [152]<http://osindia.blogspot.com/2007/08/media-coverage-of-ooxml-issue.html>
- [153] [http://ballot.itic.org/itic/tallyvote.taf?function=vote&committee=INCITS&ballot](http://ballot.itic.org/itic/tallyvote.taf?function=vote&committee=INCITS&ballotunhbox voidb@x kern .06em vbox {hrule width.3em}id=2212) id=2212
- [154] [http://ballot.itic.org/itic/tallyvote.taf?function=vote&committee=INCITS&ballot](http://ballot.itic.org/itic/tallyvote.taf?function=vote&committee=INCITS&ballotunhbox voidb@x kern .06em vbox {hrule width.3em}id=2341) id=2341
- [155]<http://www.noooxml.org/forum/t-18297/rob-weir-ibm-explains-the-us-vote><br>[156] http://xml.sys-con.com/read/419573.htm<br>[157] http://www.cni.cz/diskuse/isoiec29500.nsf
- [156]<http://xml.sys-con.com/read/419573.htm>
- [157]<http://www.cni.cz/diskuse/isoiec29500.nsf>
- [158]<http://www.abclinuxu.cz/clanky/novinky/bude-openxml-normalizovan>
- [159]<http://polishlinux.org/poland/poland-against-ooxml/>
- [160]<http://prawo.vagla.pl/node/7437>
- [161]<http://fussnotes.typepad.com/plexnex/2007/08/france-no-with-.html>
- [162]<http://www.noooxml.org/forum/t-18042/hungarian-standards-institution-to-reconsider-its-vote>
- [163]<http://www.noooxml.org/forum/t-18217/hungarian-standards-body:no-official-position-on-ooxml>
- [164]<http://www.noooxml.org/forum/t-18386/australia-abstains>
- [165]<http://www.noooxml.org/forum/t-18392/korea-no-with-comments-to-ooxml>
- [166]<http://it.gen.nz/ooxml/msnzopenletter.pdf>
- [167]<http://www.geekzone.co.nz/content.asp?contentid=7322>
- [168]<http://www.fsfeurope.org/>
- [169]<http://softwarelibero.it/>
- [170]<http://www.abclinuxu.cz/zpravicky/hlasovani-o-openxml-v-italii-a-v-usa-neuspesne>
- [171]<http://www.noooxml.org/>
- [172]<http://www.groklaw.net/article.php?story=20070827111019189>
- [173]<http://www.noooxml.org/forum/t-18341/iso-confirms-that-the-vendor-lied-to-you>
- [174]<http://www.abclinuxu.cz/zpravicky/openxml-vice-zemi-chce-nahle-mit-vliv>

# Linux-VServer a OpenVZ - síťová rozhraní

[175]<http://wiki.openvz.org/Veth>

# Linux-VServer a OpenVZ  $-$  diskové limity

# Úvod do Scheme

- [176]<http://www.schemers.org/Documents/Standards/R5RS/>
- [177]<http://www.schemers.com/schools.html>
- [178]<http://community.schemewiki.org/?scheme-faq-standards#implementations>
- [179]<http://www.drscheme.org/>
- [180]<http://www.plt-scheme.org/>
- [181]<http://www.schemers.org/Documents/Standards/R5RS/>
- [182]<http://www.inf.upol.cz/skoupil/#publications>

#### LVM2 - dynamické vytváření diskových oddílů

[183]<http://www.abclinuxu.cz/slovnik/initrd>

# Asterisk: VoIP ústředna  $-4$  (připojení do PSTN)

- [184]<http://www.digium.com/en/products/hardware/te120p.php>
- [185]<http://www.digium.com/en/products/hardware/tdm400p.php>

### Jaderné noviny - 29. 8. 2007

- [186]<http://lwn.net/Articles/247031/>
- [187]<http://lwn.net/Articles/247032/>
- [188]<http://kernel.org/pub/linux/kernel/v2.6/testing/ChangeLog-2.6.23-rc4>
- [189]<http://lwn.net/Articles/246509/>
- [190]<http://lwn.net/Articles/246856/>
- [191]<http://lwn.net/Articles/247066/>
- [192]<http://blog.rlove.org/2007/08/those-dang-dpcs-clogging-mmcss.html>
- [193]<http://www.linuxconf.eu/2007/index.shtml>
- [194]<http://thunker.thunk.org/pipermail/ksummit-2007-discuss/2007-August/000398.html>
- [195]<thunker.thunk.org/pipermail/ksummit-2007-discuss/attachments/20070823/da665b0c/ks2007-invites-v2-0001.pdf>
- [196]<http://thunk.org/mailman/listinfo/ksummit-2007-discuss>
- 
- [197]<http://thunker.thunk.org/pipermail/ksummit-2007-discuss/2007-May/000306.html><br>[198] http://www.abclinuxu.cz/clanky/jaderne-noviny/jaderne-noviny-14.-2.-2007#altern<br>[199] http://www.abclinuxu.cz/clanky/jaderne-noviny/j http://www.abclinuxu.cz/clanky/jaderne-noviny/jaderne-noviny-14.-2.-2007#alternativy-k-fibrilam
- 
- [199]<http://www.abclinuxu.cz/clanky/jaderne-noviny/jaderne-noviny-28.-2.-2007#threadlets><br>[200] http://www.abclinuxu.cz/clanky/jaderne-noviny/jaderne-noviny-13.-6.-2007#prekladan<br>[201] http://www.abclinuxu.cz/clanky/jadern [200]<http://www.abclinuxu.cz/clanky/jaderne-noviny/jaderne-noviny-13.-6.-2007#prekladani-dokumentace-k-jadru>
- [201]<http://www.abclinuxu.cz/clanky/jaderne-noviny/jaderne-noviny-20.-6.-2007#jak-ziskat-zpravy-z-jadra>
- [202]<http://lwn.net/Articles/246919/>
- [203]<http://lwn.net/Articles/247100/>
- [204]<http://lwn.net/Articles/204935/>
- [205]<http://lwn.net/Articles/247237/>
- [206]<http://lwn.net/Articles/247233/>
- [207]<http://lwn.net/Articles/247238/>

# Jaderné noviny - 5. 9. 2007

- [208]<http://lwn.net/Articles/247764/>
- [209]<http://lwn.net/Articles/247772/>
- [210]<http://www.abclinuxu.cz/clanky/jaderne-noviny/jaderne-noviny-29.-8.-2007#dalsi-pokus-o-odstraneni-sysctl>
- [211]<http://www.abclinuxu.cz/clanky/jaderne-noviny/jaderne-noviny-1.-8.-2007#regulace-vyuziti-pameti-v-kontejnerech>
- <span id="page-81-0"></span>[212]<http://lwn.net/Articles/247651/>
- [213]<http://lwn.net/Articles/247664/>
- [214]<http://lwn.net/Articles/247665/>
- [215]<http://www.abclinuxu.cz/clanky/jaderne-noviny/jaderne-noviny-317#spor-o-implementaci-inotify>
- [216]<http://www.abclinuxu.cz/clanky/jaderne-noviny/jaderne-noviny-26.-4.-2006#jn-co-noveho-se-splice>
- [217]<http://www.abclinuxu.cz/clanky/jaderne-noviny/jaderne-noviny-15.-8.-2007>
- [218]<http://www.abclinuxu.cz/clanky/jaderne-noviny/jaderne-noviny-259#budoucnost-dnotify>

# Jaderné noviny – 12. 9. 2007

- [219]<http://lwn.net/Articles/249166/>
- [220]<http://kernel.org/pub/linux/kernel/v2.6/testing/ChangeLog-2.6.23-rc6>
- [221]<http://lwn.net/Articles/248921/>
- $[222]$  http://lwn.net/Articles/248917 $\overline{7}$
- [223]<http://lwn.net/Articles/248920/>
- $\left[ 224\right]$  http://lwn.net/Articles/249459,
- [225]<http://lwn.net/Articles/249460/>
- [226]<http://lwn.net/Articles/248195/>
- [227]<http://lwn.net/Articles/248343/>
- [228]<http://lwn.net/Articles/248376/>
- [229]<http://www.abclinuxu.cz/clanky/jaderne-noviny/jaderne-noviny-5.-9.-2007>
- [230]<http://lwn.net/Articles/248388/>
- [231]<http://lwn.net/Articles/248400/>
- [232]<http://www.abclinuxu.cz/clanky/ruzne/distribucni-novinky-37-2007#amd-otevira-specifikace-grafickych-procesoru>
- [233] [http://www.abclinuxu.cz/clanky/jaderne-noviny/jaderne-noviny-1.-8.-2007#i386-a-x86](http://www.abclinuxu.cz/clanky/jaderne-noviny/jaderne-noviny-1.-8.-2007#i386-a-x86unhbox voidb@x kern .06em vbox {hrule width.3em}64-zase-spolu) 64-zase-spolu
- [234]<http://lwn.net/Articles/248878/>
- [235]<http://lwn.net/Articles/248929/>
- [236]<http://www.abclinuxu.cz/clanky/jaderne-noviny/jaderne-noviny-28.-2.-2007#threadlets>
- [237]<http://lwn.net/Articles/248931/>
- [238]<http://lwn.net/Articles/249054/>
- [239]<http://lwn.net/Articles/249080/>
- [240]<http://www.abclinuxu.cz/clanky/jaderne-noviny/jaderne-noviny-12.-4.-2006#kontejnery-a-odlehcena-virtualizace>
- [241]<http://lwn.net/Articles/249104/>
- 
- [242]<http://lwn.net/Articles/249123/><br>[243] http://www.abclinuxu.cz/image<br>[244] http://www.abclinuxu.cz/image [243]<http://www.abclinuxu.cz/images/clanky/kratky/2007-kernel-summit-group-1200.jpg>
- http://www.abclinuxu.cz/images/clanky/kratky/2007-kernel-summit-group.jpg
- [245]<http://www.abclinuxu.cz/images/clanky/kratky/2007-kernel-summit-group-anotace.jpg>
- [246]<http://lwn.net/Articles/249256/>
- [247]<http://lwn.net/Articles/249261/>
- [248]<http://lwn.net/Articles/249263/>
- [249]<http://lwn.net/Articles/249265/>
- [250]<http://lwn.net/Articles/249267/>
- [251]<http://lwn.net/Articles/249268/>
- [252]<http://www.abclinuxu.cz/clanky/jaderne-noviny/jaderne-noviny-13.-6.-2007#kdo-napsal-a-schvalil-2.6.22>
- [253]<http://www.abclinuxu.cz/clanky/jaderne-noviny/jaderne-noviny-18.-4.-2007>
- [254]<http://www.abclinuxu.cz/clanky/jaderne-noviny/jaderne-noviny-26.-4.-2006#jn-co-noveho-se-splice>
- [255]<http://www.abclinuxu.cz/slovnik/xen>

# Jaderné noviny  $-34$  a  $35/2007$

- [256]<http://kerneltrap.org/node/14205>
- [257]<http://tree.celinuxforum.org/gitstat/>
- [258]<http://kerneltrap.org/node/14218>
- [259]<http://www.abclinuxu.cz/slovnik/cfs>
- [260]<http://kerneltrap.org/node/14222>
- [261]<http://www.abclinuxu.cz/slovnik/lkml>
- [262]<Tech-board-discuss@lists.linux-foundation.org>
- [263]<http://www.abclinuxu.cz/slovnik/nda>
- [264]<http://kerneltrap.org/node/14225>
- [265]<http://www.abclinuxu.cz/clanky/jaderne-noviny/jaderne-noviny-9.-5.-2007>
- [266] [http://kerneltrap.org/Linux/Sanitizing](http://kerneltrap.org/Linux/Sanitizingunhbox voidb@x kern .06em vbox {hrule width.3em}blockunhbox voidb@x kern .06em vbox {hrule width.3em}deviceunhbox voidb@x kern .06em vbox {hrule width.3em}operations) block device operations
- [267]<http://www.abclinuxu.cz/clanky/jaderne-noviny/jaderne-noviny-29.-8.-2007#procisteni-api-pro-blokove-ovladace>
- [268] [http://kerneltrap.org/Linux/2.6.23-rc4](http://kerneltrap.org/Linux/2.6.23-rc4unhbox voidb@x kern .06em vbox {hrule width.3em}Boringunhbox voidb@x kern .06em vbox {hrule width.3em}Release) Boring Release
- [269]<http://git.kernel.org/?p=linux/kernel/git/torvalds/linux-2.6.git;a=summary>
- [270] [http://kernelnewbies.org/Linux](http://kernelnewbies.org/Linuxunhbox voidb@x kern .06em vbox {hrule width.3em}2unhbox voidb@x kern .06em vbox {hrule width.3em}6unhbox voidb@x kern .06em vbox {hrule width.3em}23)\_2\_6\_23
- <span id="page-82-0"></span>[271] [http://kerneltrap.org/Linux/Relicensing](http://kerneltrap.org/Linux/Relicensingunhbox voidb@x kern .06em vbox {hrule width.3em}Code)\_Code
- [272]<http://www.abclinuxu.cz/clanky/jaderne-noviny/jaderne-noviny-15.-11.-2006#svobodny-ovladac-pro-atheros>

# Zprávičky

# Google Earth obsahuje letecký simulátor

Populární program Google Earth obsahuje skrytý letecký simulátor. Stačí stisknout Ctrl+A, vybrat si jeden ze dvou letounů a užívat si nový způsob prohlídky. Luboš Doležel 2.9.2007

# Přehled hlasování o OpenXML

V blogu Balance of Cowards můžete vidět přehled hlasování jednotlivých zemí o OpenXML. U každé země je navíc odkaz na bližší informace. Luboš Doležel 3.9.2007

# FileZilla 3 i pro Linux

Linux.com píše o programu FileZilla 3. Zajímavostí tohoto open source FTP, SFTP a FTP-over-SSL klienta je to, že právě od třetí řady funguje nativně i pod Linuxem. Používá wxWidgets a zatím můžete stahovat verzi 3.0.0-rc3. Luboš Doležel 3.9.2007

# PyKDE4 nyní v KDE SVN

Fanoušky jazyka Python a prostředí KDE nepochybně potěší, že binding prostředí KDE 4 pro Python byl právě zařazen do oficiálního SVN repozitáře. Více informací naleznete na stránkách kdedevelopers.org. Jakub Hegenbart 3.9.2007

# ESR: Microsoft se mi přestává líbit kvůli Open-XML

Eric S. Raymond píše ve svém blogu o tom, že se mu absolutně nelíbí korupční jednání Microsoftu v souvislosti s Open-XML. Je tedy možné, že i přes své předchozí rozhodnutí řekne OSI, aby nedávno podané open source licence Microsoftu nebyly schváleny (ačkoliv podmínky splňují), protože MS dělá vše pro to, aby open source poškodil. Luboš Doležel 3.9.2007

#### Sun uvolnil Darkstar jako open source

Firma Sun Microsystems uvolnila zdrojový kód projektu Darkstar pod GNU GPLv2. Darkstar je výkonná technologie určená pro vývoj škálovatelných síťových her. Luboš Doležel 3.9.2007

Stanovisko ÈNI k OOXML: Ne, s výhradami

Dnes vydalo ČNI stanovisko ohledně OOXML, které zní takto: Stanovisko ČNI podporuje návrh nové normy ISO/IEC 29500, ale přihlíží k předaným připomínkám, tj. odesílá jako stanovisko za ČR podmíněný souhlas (ne, s výhradami). allstar 3.9.2007

# ISO obrazy OpenBSD budou od verze 4.2 dostupné

Podle informací serveru Undeadly budou od verze 4.2 ke stahnutí oficiální ISO obrazy operačního systému OpenBSD. Snapshot verze 4.2 již tuto možnost nabízí. Jak ale zmiňuje Undeadly, OpenBSD je financováno především z prodeje CD a k ISO obrazu nedostanete samolepky, volte tedy raději možnost nákupu CD nebo přispějte alespoň částkou rovnající se zakoupení CD. Jiri Krc 3.9.2007

# Co bude v Opeře 9.5

Už zítra by měla vyjít Opera 9.5 Alpha. Pokud chcete vidět, co se v této verzi objeví nového, podívejte se na server CyberNet. Opera 9.5 nabídne vyšší výkon, volbu "Otevřít s", synchronizaci záložek a obsahu Speed Dial, zvládá fulltextové vyhledávání v historii a další novinky. Luboš Doležel 3.9.2007

# Rozhovor s vývojáři Nouveau

Phoronix připravil rozhovor s vývojáři Nouveau. Dozvíte se, jaké podpory se projektu dostává, kam by se měl ovladač dostat v příštích měsících, jak může člověk vypomoci, které karty mají nyní nejlepší podporu a mnoho dalšího. Luboš Doležel 3.9.2007

#### FreeBSD: díky GPLv3 k nám přejdou nějací uživatelé

Podle viceprezidenta FreeBSD Foundation umožní licence GNU GPLv3 získat FreeBSD nějaké uživatele na úkor Linuxu. Tato licence se totiž údajně nelíbí komerčním uživatelům open source. Více na Builder.com.au. Luboš Doležel 4.9.2007

# Opera 9.5 alpha

Po viac ako ročnom vývoji, dnes vyšla Opera 9.5 alpha. Takže hor sa testovať a dajte vývojarom vedieť, čo si o novom Kestreli myslíte. Vyšla aj 64bit verzia pre Linux a FreeBSD. ra100 4.9.2007

# Výsledky hlasování o OpenXML jako ISO standardu

ConsortiumInfo přineslo konkrétní informace o výsledcích hlasování o OpenXML. OpenXML schváleno nebylo, nesplnilo obě podmínky pro takový výsledek. Přesto však přibližně 53 % hlasů bylo pro schválení. Microsoft toto mezitím označil za důkaz silné podpory. Luboš Doležel 4.9.2007

# Nová doména ooxml.cz

Na adrese http://ooxml.cz, jejíž WHOIS záznam není starší několika dní, se objevila prezentace, která formou střídajících se obrázků poukazuje na technické nedostatky formátu OO-XML.

Jakub Hegenbart 4.9.2007

# SELF Platform - nový projekt FSF Europe

FSF Europe spustí 5. září projekt SELF Platform. Ten přinese vzdělávací materiály týkající se svobodného softwaru a

otevřených standardů. Více v tiskovém prohlášení. Luboš Doležel 4.9.2007

# $V$ yatta – OSS systém pro firewally a routery

Linux-Watch píše o projektu Vyatta, který tvoří open source systém pro firewally a pokročilé routery. Článek jej zároveň lehce přirovnává k produktům Cisco a vyzdvihuje jeho přednosti. Vyatta je založen na Debianu a je určen pro x86 systémy. Luboš Doležel 4.9.2007

# Jak je to s OSS v izraelském školství

Blog Open Source Guy shrnuje obsah hebrejsky psaného článku o open source v izraelských školách. Izraelské ministerstvo školství bohužel dává najevo podporu proprietárním produktům, ale na některých školách se daří tuto monokulturu prolomit.

Luboš Doležel 5.9.2007

# Mozilla drží Eudoru naživu

Vývojáři e-mailového klienta Eudora pravděpodobně skoncovali s komerčními aktivitami, ale projekt díky Mozille nadále žije. Ars Technica se dívá na výsledky projektu Penelope, jehož cílem je nabídnout Mozilla Thunderbird s uživatelským rozhraním Eudory. Luboš Doležel 5.9.2007

# AMD oznámilo ovladače fglrx 8.41

AMD oznámilo ovladače 8.41, které vyjdou v následujících dnech. Tyto nové ovladače dramaticky zlepšují výkon u všech grafických karet ATI, například pro karty Mobility X300 se jedná až o 54násobné zrychlení, přidávají podporu pro nejnovější modely založené na jádře R600 a řeší spoustu závažných problémů se stabilitou. Phoronix měl možnost provést rozbor, testy rodiny R300/R400, testy R500 a test karty HD 2900XT. Zároveň firma AMD oznámila, že v následujících měsících urychlí řešení potřeb open source komunity. Mirek 5.9.2007

# Zrušení Foleo

Ed Colligan, CEO Palm, Inc., dnes v noci středoevropského času obeslal zákazníky, partnery a vývojáře e-mailem, ve kterém informuje o zrušení mobile companion Foleo. Tento krok prý bude stát dost peněz, ale je to pořád méně, než by firma zaplatila za správu dvou různých platform (Palm OS II a "foleový" Linux). Dále uvedl, že Foleo má jistě velký potenciál a firma s ním do budoucna počítá, již ale na novém systému. Jan Grmela 5.9.2007

# MS bude oficiálně podporovat Moonlight

Microsoft bude společně s Novellem pracovat na projektu Moonlight, který má do Linuxu přinést podporu jeho technologie Silverlight. Pavel 'lingeek' Szalbot 5.9.2007

# Solaris 10 8/07 ke stažení

Na stránkách www.sun.com je ke stažení očekávaný update OS Solaris 10 8/07. Release notes najdete na docs.sun.com a pár informací k technologii "Linux Branded Zones" na stránkách www.virtualization.info. Sumsky David 5.9.2007

# IBM chce zaznamenávat do atomù

Server InfoWorld.com informuje o nejnovějším objevu společnosti IBM. Podařilo se jim vyvinout technologii umožňující ukládat data do atomů či molekul. Zjistili, jak lze upravovat a měřit magnetické vlastnosti atomu nebo shluku atomů. Určitá hodnota tak může sloužit jako 0, odlišná jako 1. Údajně by tak zařízení velikosti iPodu mělo mít kapacitu na uložení přibližně 30 tisíc celovečerních filmů. ProgDan 5.9.2007

# Ministerstvo školství ve Francii jede na Linuxu

Francouzské ministerstvo školství dokončilo přechod na Linux, který se dotkl 2500 serverů. Od použití Red Hat Enterprise Linuxu si slibují omezení nárůstu výdajů, který byl zapříčiněn omezením na jediného výrobce softwaru. Více píše Computer World. Luboš Doležel 5.9.2007

#### SFLC: Jak jednat při přelincovávání na GNU GPL

Software Freedom Law Center vydalo radu pro programátory, jak jednat v souladu se zákonem, pokud provádíme přelicencování cizího kódu na GNU GPL. Luboš Doležel 5.9.2007

# Mandriva Linux 2008 RC1 Copernic

Dnes vyšla první RC verze Mandriva Linux 2008 s kódovým jménem Copernic. Instalační sadu tří CD nebo jednoho DVD pro architektury x86-32 nebo x86-64 můžete stahovat např. z FTP mandrivauser.cz. Další informace najdete na Mandriva wiki. Adam Rambousek 5.9.2007

# OpenSSH 4.7

Vyšlo OpenSSH 4.7. Nová verze opravuje jeden problém s X11 cookies, standardně používá jen SSH protokol 2, agresivněji mění velikost síťového okna SSH kanálu a mezi pakety jsou udržovány MAC kontexty, což vede ke zvýšení výkonu. Luboš Doležel 6.9.2007

# Dokumentace ke grafickým kartám AMD bude uvolněna

Dosud obecné sliby AMD o zlepšení podpory open source komunity dostávají konkrétnější podobu. Jon Corbet hlásí z kernel summitu, že AMD se rozhodla uvolnit programovací dokumentaci ke všem ATI čipům od R500 dále. AMD také pomůže s vývojem otevřených ovladačů. Funkční 2D ovladač je očekáván do konce roku. Michal Schmidt 6.9.2007

# KDE 4.0 Beta 2

Vyšlo KDE 4.0 Beta 2. Tato verze představuje ukončení přidávání nových funkcí. Nyní tedy začal čas opravování chyb, dolaďování vzhledu, psaní dokumentace a dalších prací. Luboš Doležel 6.9.2007

# xorg 7.3 vydáno

S týdenním zpožděním proti původnímu plánu byla vydána ostrá verze xorg-serveru 7.3. Lubos Kopecky 6.9.2007

## Samba 4.0.0alpha1

Vyšla Samba 4.0.0alpha1. Podporuje serverovou stranu přihlašovacího prostředí Active Directory, přidává skriptovací rozhraní a nabízí nové vlastnosti ve VFS. Luboš Doležel 6.9.2007

# OpenSUSE 10.3 Beta 3

Včera vyšla třetí betaverze distribuce OpenSUSE 10.3. Seznam změn a obrazy ke stažení jsou k dizpozici na OpenSUSE blogu.

Michal Smrž 6.9.2007

# GIMP 2.4-rc2

Vyšel druhý kandidát na vydání GIMPu 2.4. Obsahuje řadu oprav a vylepšení, mimo jiné podporu globální systémové nabídky v Mac OS X, vylepšení týkající se správy chyb ve Script-Fu a opravený filtr HSV šum. Konečnému vydání verze 2.4 bude předcházet ještě minimálně jedna vývojová verze, protože je stále co opravovat. Jakub Friedl 6.9.2007

#### Mark Shuttleworth ke zlepšení situace kolem ATI

Mark Shuttleworth okomentoval situaci okolo uvolňování specifikací grafických karet ATI a zlepšení výkonu fglrx. Nové fglrx se do Ubuntu 7.10 bohužel dostat nemůže, ale v 8.04 už by se objevit mělo. Čtěte více na Phoronixu. Luboš Doležel 7.9.2007

# ITBIZ vydal komiks od čtenářů

Server ITBIZ.cz začal zveřejňovat upravené verze komiksů, jejichž autory jsou samotní čtenáři. Hned první remix zřejmě udělá radost všem uživatelům Linuxu, kteří si nedokáží představit život bez příkazové řádky. Ostatně, podívejte se sami. RadimH 7.9.2007

# 20. září 2007: sraz uživatelů Drupalu

Ve čtvrtek 20. září 2007 se v Praze koná první sraz uživatelů otevřeného redakčního systému Drupal. Přijďte! Jakub Suchy 7.9.2007

# ActiveState otevírá své IDE: Open Komodo

Firma ActiveState otevírá součásti svého IDE Komodo. Výsledkem je Open Komodo, vývojové prostředí založené na Mozilla XUL, jež si klade za cíl usnadnit vytváření webových aplikací. Podrobnosti čtěte na InternetNews.com. Luboš Doležel 7.9.2007

# Anjuta DevStudio 2.2.1

Vyšlo vývojové prostředí Anjuta DevStudio 2.2.1 (stabilní verze). Řeší mnoho úniků paměti, řadu pádů programu a jiné potíže.

Luboš Doležel 7.9.2007

## Setkání zástupcù britské vlády se zástupci OSS

Zástupci britské vlády se za několik dnů sejdou na akci Westminster eForum se zástupci open source světa, aby jim bylo předvedeno, jaké úspory nasazení open source softwaru představuje. Této akce se za organizaci Open Source Consortium zúčastní i Alan Cox. Více píše SourceWire. Luboš Doležel 7.9.2007

Sabayon Linux 3.4f

Byla vydána poslední revize distribuce Sabayon 3.4. Mezi nejpodstatnější změny patří zrychlení startu LiveCD úpravou nástroje pro konfiguraci OpenGL, aplikování výkonnostních patchů na systém Portage nebo například novější ovladače grafických karet ATI. Podrobnosti k vydání na sabayonlinux.org. Pavel Půlpán 8.9.2007

# Curyšští studenti nemusí kupovat licenci Windows

Dvě univerzity v Curychu nabízejí studentům možnost získat notebooku IBM/Lenovo za sníženou cenu. Dosud si však studenti museli zároveň koupit licenci Windows, díky studentské organizaci theAlternative.ch se podařilo situaci změnit. Úspora je přibližně 76 eur. Luboš Doležel 8.9.2007

# Apache 2.2.6

Po verzi 2.2.4 vyšel rovnou Apache 2.2.6. Opravuje několik bezpečnostních problémů a také další chyby. Zároveň byly vydány i nové verze starších řad, konkrétně 1.3.39 a 2.0.61. Michal Kubeček 8.9.2007

# Tagua 1.0 Alpha

KDE.NEWS píše o projektu Tagua, který nedávno vydal verzi 1.0 Alpha. Tagua je univerzální aplikace pro deskové hry – nabízí pěkný vzhled a podporu sítí, přičemž nyní jsou naprogramovány dvě hry: šachy a šógi. Luboš Doležel 9.9.2007

# Dočkáme se Ubuntu na noteboocích Lenovo?

Matt Kohut z firmy Lenovo ve svém zápisku o Linuxu napsal, že podle názoru veřejnosti se firma až příliš zaměřuje na firemní trh. Poté spustil hlasování, jakou distribuci Linuxu by nadšenci rádi na noteboocích Lenovo viděli. A zvítězilo Ubuntu. Uvidíme tedy Ubuntu na noteboocích této značky? Více na DesktopLinux.com. Luboš Doležel 10.9.2007

#### Slovensko zvažuje požiadanie o členstvo v ISO

Po nezvyčajnom náraste záujmu o hlasovanie za prijatie noriem do ISO sústavy (viď nedávne schvaľovanie OOXML) sa aj Slovensko (konkrétne SUTN) rozhodlo požiadať o členstvo v ISO pre oblasť INFORMATIKA. Snahou je získať hneď "P" členstvo, v horšom prípade "O" členstvo. Bude zaujímavé sledovať, či teraz začne rásť aj slovenská členská základňa technickej komisie pre INFORMATIKU (SUTN TK). Žeby vo februári pribudol v ďaľšom kole hlasovania k OOXML další hlas? A aký bude? smiesko 10.9.2007

# OSS Alliance spouští kroužky Linuxu pro děti

OSS Alliance nabízí v Děčíně počítačové kroužky pro děti. Díky grantu Nadace ČEZ postavila letos Alliance moderní učebnu, kde mohou smysluplně trávit volný čas. Začátečníci se naučí základy práce v Linuxu, pokročilí nahlédnou více do fungování a zákulisí systému. V druhém pololetí si obě skupiny budou moci samy určit, co je vedoucí kroužků naučí. Martin Chlouba 10.9.2007

# John Carmack ztrácí zájem o Linux?

Ztrácí John Carmack zájem o Linux? Na Golem.de vyšel článek, kde se píše o připravované hře Rage na enginu id Tech 5, která má být dostupná dokonce i pro OS X, ale o Linuxu zatím nebylo rozhodnuto.

Luboš Doležel 10.9.2007

# IBM přispěje k OpenOffice.org

IBM se připojuje k vývojářské komunitě OpenOffice.org. Podle zveřejněných informací přispěje svým kódem, který byl původně vyvíjen jako součást Lotus Notes, a zase naopak využije OpenOffice.org ve svých produktech. Luboš Doležel 10.9.2007

IBM podpoří vývoj ODF

IBM, které v minulosti vyjadřovalo značný nesouhlas s Open-XML, nyní podle LinuxWorld přislíbilo, že 35 vývojářů vyhradí pro vylepšování specifikace OpenDocument Formatu. Navíc chce do OpenOffice.org implementovat specifikaci IAccessible2 pro osoby se zrakovým postižením. Luboš Doležel 11.9.2007

#### Spojení externích RPM repositářů pro Fedoru a RHEL

Dnes byl oficiálně oznámen projekt RPM Fusion, který má sloučit externí repositáře balíčků pro Fedoru a Red Hat Enterprise Linux do jednoho, ve kterém spojí síly vývojáři doposud samostatných repositářů Dribble, Freshrpms a Livna. RPM Fusion má být rozdělen na sekci "free", kde bude zařazen svobodný software, který není možné zařadit do Fedory například z důvodů patentové ochrany v USA, a "non-free" pro ostatní nesvobodný, ale volně dostupný software, jako například grafické ovladače fy NVIDIA. kavol 11.9.2007

# Miguel de Icaza podporuje OpenXML

Miguel de Icaza, viceprezident pro vývojářskou platformu Novellu, prohlásil: "OOXML je vynikající standard, avšak konkurenty byl tak očerňován, že i seriózní lidé věří, že je s ním

něco zásadně v nepořádku. To se děje v době, kdy je specifikace OOXML v mnohem lepším stavu než jakákoliv jiná specifikace v této oblasti. Kromě toho je vždycky lepší mít dvě implementace a potom je standardizovat, než se snažit standardizovat jedinou implementaci". Nutno podotknout, že firma Novell tento názor v některých zemích stvrdila hlasováním pro přijetí OOXML jakožto ISO standardu.

xm 11.9.2007

#### GNU GPLv3 schváleno jako open source licence

GNU GPLv3 bylo formálně schváleno jako open source licence organizací OSI. Ačkoliv asi nikdo o schválení nepochyboval, samotný proces trval téměř tři měsíce. Luboš Doležel 11.9.2007

# Silverlight legálně pouze od Novellu?

Ve stejné diskuzi, kde se Miguel de Icaza zmiňuje o svém kladném postoji k OOXML, je zmíněn i problém ohledně technologie Moonlight (open source implementace technologie Silverlight od Microsoftu). Podle Miguela de Icazy bude Moonlight moci (pravděpodobně v některých zemích) být legálně distribuovaný pouze Novellem, a to díky patentové dohodě s Microsoftem.

 $xm$   $11.9.2007$ 

# Firefox dosáhl 400 milionů stažení

Mozilla Firefox dosáhl 400 milionů stažení. Z článku na ZD-Net Asia vyplývá, že to není samotné číslo, co je důležité, ale skutečnost, že popularita stále roste. Luboš Doležel 11.9.2007

# FreePascal 2.2

Včera vyšel FreePascal v2.2. Mimo jiné byla přidána podpora platforem ARM, PowerPC, Nintendo a dalších. Více v Changelogu. ondracch 11.9.2007

#### VMware Tools jsou nyní open source

VMware uvolnil velkou část VMware Tools jako open source software. Díky tomu budou moci výrobci distribucí integrovat do systému tento software zajišťující vyšší výkon při běhu ve virtualizovaném prostředí VMware. Projekt se nachází na SourceForge.net. Luboš Doležel 11.9.2007

#### Linux Foundation oznámilo dva právní summity

Linux Foundation oznámilo dva právní summity, jež se budou konat tento a příští rok. Podle LF je nutné současná právní rizika řešit systematičtěji – právníci zde budou rozebírat problémy jako např. OOXML, FUD okolo patentů, souboj s SCO a další. Podrobnosti na Linux-Watch. Luboš Doležel 12.9.2007

#### Eclipse a XSLT: první free plugin s debuggerem

Před pár dny se na svět vyklubal zřejmě první open-source plugin pro podporu XSLT v Eclipse s plnohodnotným debu-

#### ZPRÁVIČKY – Zprávičky

ggerem: X-Assist. Podpora je zatím pro procesory Xalan a Saxon, projekt je v plenkách a informací je málo. Verze 1.0.1 je však již ke stažení (vyžaduje Eclipse 3.3 "Europa"). Daniel Kvasnička ml. 12.9.2007

# AMD Proprietary Linux driver 8.41.7

Vyšla nová verze 8.41.7 proprietárních ovladačů grafických karet ATI. Přidává podporu karet řady ATI Radeon HD 2000 a zvýšil se výkon v OpenGL (vizte článek na Phoronix.com). Samotné ovladače ani poznámky k vydání zatím nejsou dostupné na stránkách ati.amd.com, použijte odkazy uvedené výše. Jiří Hlinka 12.9.2007

### BMW a Siemens si koupily podporu od Microsoftu

Microsoft má nové zákazníky – firmy Siemens a BMW si koupily certifikáty s technickou podporou pro Novell SUSE Linux Enterprise Server. Podle eWeek.com jsou jediným vyjádřením firem obvyklé věty o tom, čeho díky této koupi mohou nyní dosáhnout ještě lépe než kdy dříve. Luboš Doležel 12.9.2007

# Rozhovor s Richardem Stallmanem

Pokud nechcete přijít o svou (softwarovou) svobodu, neřiďte se Linusem Torvaldsem. To řekl Richard Stallman v interview pro Computerworld. Během rozhovoru dále mluvil o GPLv3, projektu GNU, patentech a dalších věcech. Čtěte LinuxWorld. Luboš Doležel 12.9.2007

# OpenVZ pro Linux 2.6.22

Vyšel virtualizační software OpenVZ pro Linux 2.6.22. Mezi novinky, o kterých píše i Linux.com, patří nová implementace prostoru jmen (namespace) PID, přidání prostoru jmen UID a samozřejmě podpora vylepšení v této verzi Linuxu (včetně beztikového jádra). Luboš Doležel 12.9.2007

# První slibované specikace ATI jsou venku

ATI/AMD dnes v souladu se svým slibem uvolnilo první specifikace svých grafických karet. Zatím je to jen dokumentace pro 2D na M56 a rv630, avšak je opravdu bez NDA. Luboš Doležel 12.9.2007

# Novell a Microsoft spouštějí Interoprability Lab

Novell a Microsoft rozjíždějí laboratoř zaměřenou na interoperabilitu. V prostorách v Cambridgi (ve státě Massachusetts) budou odborníci z obou firem pracovat hlavně na optimalizaci běhu SUSE Linux Enterprise Server a Windows Server pod virtualizačními technologiemi obou firem. Více uvádí eWeek.com. Luboš Doležel 12.9.2007

# Zdrojové kódy QNX Neutrino zveřejněny

Společnost QNX Software Systems zveřejnila zdrojové kódy svého RTOS Neutrino. Jsou nyní dostupné zdarma pro všechny s omezením, že pro vývoj v komerční sféře je stále nutné zaplatit licenční poplatky. Otakar 12.9.2007

# Dell remasteroval Ubuntu 7.04 ISO

Dell to s podporou Ubuntu zřejmě myslí vážně. Uvolnil totiž ke stažení upravený ISO obraz verze 7.04 Feisty Fawn přidávající do Ubuntu ovladače a opravy pro lepší běh na noteboocích Inspiron 1420 a 530. Oldřich Šmehlík 13.9.2007

Spanair přechází na Red Hat Enterprise Linux

Spanair (španělská letecká společnost) podle ComputerWeekly přechází na Linux, a to hned ve třech oblastech své infrastruktury. Vybranou distribucí je Red Hat Enterprise Linux, přičemž důvodem pro přechod je snížení nákladů a zvýšení výkonu.

Luboš Doležel 13.9.2007

# Anonymní brouzdání po webu s JAP

Linux.com píše o programu nazvaném JAP, se kterým je možné na webu dosáhnout zvýšení anonymity. Autor článku program přirovnává k Tor, avšak tento software je uživatelsky přátelštější a liší se i architekturou sítě. Luboš Doležel 13.9.2007

# ReactOS 0.3.3

Open source alternatíva MS Windows, operačný systém ReactOS, prešiel z verzie 0.3.3 RC do verzie 0.3.3. Opravených bolo obrovské množtvo chýb a pridaných veľa nových vlastností, viď changelog. Zatiaľ je stále však v Alpha štádiu, čiže nieje vhodný na bežné použíavnie. Stojí za to ho však vyskúšať aspoň vo virtualizačnom softvéri. Viac info na domovskej stránke ReactOS, kde je možné si aj stiahnuť inštalačný alebo live ISO obraz. Peter 13.9.2007

# root.cz spustil vlastní jabber

Seznam místních jabber serverů se dnes rozšířil o další, a to pod vlajkou serveru root.cz. Přejeme vysokou dostupnost a spokojené uživatele. Leoš Literák 13.9.2007

# Překlad knihy o programování ve wxWidgets

Na webové adrese hobby.hostuju.cz parta nadšenců překládá 720stránkovou knihu o programování ve wxWidgets. Cílem je podpořit wxWidgets v Česku. Kdokoliv se může přidat. Jaroslav 13.9.2007

# KDE běží na obou tabletech Nokia

Prostředí KDE bylo už v březnu tohoto roku portováno na linuxový tablet Nokia N800. Nyní se okolo portu zdvihla nová vlna zájmu, když byl zveřejněn návod pro instalaci na starším modelu Nokia 770. Více o portu najdete na LinuxDevices.com.

Luboš Doležel 13.9.2007

# Penny Arcade  $-$  adventura bude i pro Linux

Firma Hothead Games brzo uvede nový herní titul nazvaný Penny Arcade Adventures: On the Rain-Slick Precipice of Darkness. Bude se jednat o adventuru v komixovém stylu. Důležitým faktem je to, že hra bude dostupná i pro Linux – firma vyslyšela zájem komunity a byla překvapena následnou silnou pozitivní odezvou. Více na Linux.com. Luboš Doležel 13.9.2007

# O problémech s řešením chyb v Linuxu

LinuxWorld píše o problému bugzilly Linuxu – nahlašovaných chyb přibývá, ale často nejsou řešeny. Delší dobu scházel někdo, kdo by bugzillu sledoval a předával chyby vývojářům. Takový člověk už sice je, ale nyní vznikla diskuze na téma, jak by se dalo stav ještě více vylepšit, protože ani teď se někteří vývojáři neobtěžují alespoň odpovědět. Luboš Doležel 13.9.2007

# Linuxová Motorola MOTOROKR Z6 v ÈR

Na český trh konečně dorazila nová Motorola MOTOROKR Z6, kterou pohání Linux. Cena je 6 690 s DPH. ronny 13.9.2007

# Oficiální Ubuntu pro virtualizaci: JeOS

Canonical připravuje oficiální edici Ubuntu s VMware pro použití jako mateřský systém pro virtualizaci. Bude se jmenovat Ubuntu JeOS – "Just Enough Operating System". Oproti standardním verzím by měla být, kvůli výkonu, ochuzena o některý software. Více například na TheRegister.co.uk. Vlastimil Kotas

# Win32 instalátor Debianu je oficiální

"Načítač" instalátoru Debianu pro Windows (více prozradí screenshoty) se dostal na oficiální instalační CD Debianu. Najdete jej na vývojových sestaveních Debianu Lenny. Luboš Doležel

# Rozhovor s vývojářem programu FileZilla

Na Blue GNU vyšel rozhovor s vývojářem multiplatformního FTP klienta FileZilla. Dozvíte se, kdo tvoří vývojový tým, jak vypadal začátek vývoje, co je potřeba naprogramovat teď nebo co je největším problémem při vývoji. Luboš Doležel 14.9.2007

KernelTrap: Linux 0.11

KernelTrap nás znovu vrací do minulosti – tentokrát na konec roku 1991, kdy vyšel Linux 0.11. Linux se tehdy dočkal podpory dalších rozložení klávesnic, přibylo několik důležitých utilit, ale stále nezvládal SCSI. Luboš Doležel 14.9.2007

Apache Directory Studio 1.0.0

4.9.2007 vyšla nová verze Apache Directory Studia (dříve LDAP Studio). Apache Directory Studio je grafická aplikace pro práci s LDAP servery napsaná ve vývojovém prostředí Eclipse jako RCP aplikace. Je primárně určena k práci s Apache

Directory serverem, díky JNDI zvládá i "oblíbený" Active Directory Server. Obsahuje klasický LDAP browser, LDIF Editor, Schema Editor a ACI plugin a konfigurační plugin, oba dva pro práci s Apache Directory Serverem. Aplikace běží buď samostatně, nebo jako součást vývojového prostředí Eclipse. Karel Benák 14.9.2007

# Pidgin 2.2.0

Právě vyšla nová verze instant messengeru v GTK+, Pidgin 2.2.0. Nově obsahuje podporu pro MySpaceIM, pár vylepšení u XMPP, Yahoo! Chatu a další. Čtěte changelog na Source-Forge. Vlastimil Kotas 14.9.2007

# Wine 0.9.45

Vyšlo Wine 0.9.45. Vylepšuje kryptografické knihovny, opravuje chyby v podpoře zvuku a Direct3D a přidává další funkce do WordPadu. Luboš Doležel 14.9.2007

Výkonnosté výsledky CFS

Na LKML boli zaslané výsledky benchmarku nového plánovača jadra Linuxu – CFS. Vyplýva z neho, že výkon CFS je minimálne tak dobrý, ako mal starý plánovač – vo väčšine testov dokonca oveľa lepší. Grafy a súvisiacie vlákno je na kerneltrap.org. Andreeee ;-) 14.9.2007

#### SCO ve špatné situaci, zahajuje restrukturalizaci

Poslední hodnota akcií SCO je pouhých 37 amerických centů a firma právě oznámila, že se dostala do opravdu tísnivé situace. Podle amerického zákona o bankrotu zahajuje restrukturalizaci společnosti. Luboš Doležel 14.9.2007

# Gaupol 0.11

Vyšla verze 0.11 editoru titulků Gaupol. Přináší nové funkce, jako automatické zalomení řádků textu dle definované délky, možnost rozšířit výběr do začátku/konce pomocí klávesové zkratky/menu, autodetekci kódování titulků, či výběr pomocí tažení myši. Otakar 15.9.2007

# Ubuntu již není první na distrowatch

Stalo se. Ubuntu ztratilo svou přední pozici v žebříčku serveru distrowatch. Jen o pět návštěv ho porazil PCLinuxOS. Jaroslav Šmíd 15.9.2007

# Brzy vyjde OpenOffice.org 2.3.0

Ač je vydání finálního OpenOffice.org 2.3.0 plánováno až na 17.září a na oficiálních stránkách o tom není ani zmínka, je již k mání na některých zrcadlech. Těšit se můžete na lepší výkon, nový průvodce pro grafy, podporu pro tvorbu Wiki a další. Změn je opravdu dost. Vlastimil Kotas 15.9.2007

# Squeak By Example

K dispozici je nová open-source kniha Squeak By Example, která vás detailně provede nekonvenčním vývojovým prostředím Squeak Smalltalku. Pavel Křivánek 15.9.2007

# Blender 2.45

Na download.blender.org je k dispozici Blender 2.45 (zatím bez oficiálního oznámení). l-d-j 16.9.2007

# Archlinux přejmenoval hlavní repositář

GNU/Linux distribuce Archlinux přejmenovala svůj základní repositář balíčků. Dřívější 'current' byl nyní pojmenován 'core'. Ostatních repositářů se změna nedotkla. Více informací v původní zprávě. Martin Kopta 16.9.2007

# Linuxu je 16 let

Linux dnes slaví narozeniny. Je tomu právě 16 let, co Linus Torvalds přes Internet zpřístupnil Linux 0.01. Luboš Doležel 17.9.2007

# Blog pro shromažďování návrhů na změnu GUI GIMPu

Tým, usilující o přepracování uživatelského rozhraní GIMPu, vytvořil blog, kde jsou přijímány návrhy uživatelů a diskutuje se o nich. Luboš Doležel 17.9.2007

# Administrátor německého Tor serveru zatčen

Administrátor jednoho německého Tor serveru byl koncem července zatčen policií ve svém domě. Tato informace byla uvolněna poté, co se právníkovi podařilo zbavit jej obvinění. Důvodem byla výhrůžná zpráva odeslaná na CopZone.de přes tento Tor server. Čtěte Slashdot. Luboš Doležel 17.9.2007

# OpenOffice.org 2.3.0

Byla vydána nová verze Openoffice.org 2.3.0. Viz poznámky k vydání. Mezi novinky patří přepracované grafy, export do formátu MediaWiki, úprava hromadné pošty, změna výchozího nastavení tisku v Calcu, rozšíření Návrhář sestav pro Base. České buildy najdete na ftp.linux.cz. DJnero 17.9.2007

# Google vítá prvotní odmítnutí OpenXML

Google byl potěšen prvotním neúspěchem OpenXML v hlasování v ISO a na Google Code Blogu vyšel o tom zápisek. Ve zkratce zde upozorňuje na problémy OpenXML a nesrovnalosti okolo hlasování. Luboš Doležel 17.9.2007

# GlassFish 2

Sun uvolnil J2EE aplikační server GlassFish 2. Zdůrazňován je vyšší výkon, schopnost clusterování, integrace s NetBeans,

centralizovaná správa a další vlastnosti. Luboš Doležel 18.9.2007

# Stodolarový notebook za 200 dolarù?

LinuxInsider se dívá na poslední situaci okolo levných notebooků projektu One Laptop Per Child. Výsledná cena se čím dál tím více vzdaluje plánované částce 100 dolarů, nyní se blíží k 200 dolarům. Na vině jsou mj. zvýšení cen materiálů a kolísání měny. Luboš Doležel 18.9.2007

# Josh Berkus v Praze

Josh Berkus, přední popularizátor PostgreSQL, bude přednášet na téma "PostgreSQL Use Cases and Performance" 24. 9. v 17:00 na Fa. elektrotechnické ČVUT (Karlovo nám, Praha). Přednášce bude od 15:00 předcházet diskuze o současných a budoucích projektech PostgreSQL. Všichni příznivci PostgreSQL jsou srdečně zváni. PDF letáček o akci je ke stažení z pgsql.cz.

Pavel Stehule 18.9.2007

# Vyšel open-source ovladač RadeonHD

RadeonHD (resp. xf86-video-radeonhd) je open-source ovladač grafických karet ATI určený pro řadu R600. Je z velké části napsaný vývojáři z Novellu, kteří měli k dispozici specifikace od AMD. Ovladač není zatím příliš použitelný. Na serveru Phoronix.com si můžete přečíst podrobnosti o tomto ovladači, jak nainstalovat ovladač pod Ubuntu a test ovladače s kartou Radeon HD 2900XT.

Jiří Hlinka 18.9.2007

# Mozilla vytváří organizaci pro Thunderbird

Mozilla vytváří novou organizaci, jíž se prozatím říká MailCo. Tato organizace se bude zaměřovat na vývoj a propagaci Mozilla Thunderbirdu. Povede ji David Ascher a počáteční investice je 3 miliony dolarů. Luboš Doležel 18.9.2007

# Qtopia Phone Edition 4.3 TP pro Neo 1973

Nově pod licencí GNU GPL bylo vydáno Qtopia Phone Edition 4.3 Technology Preview, přičemž Trolltech oznámil integraci tohoto softwaru s linuxovým telefonem Neo 1973. Projekt OpenMoko tuto novinku přijal s radostí a doufá v užší spolupráci. Luboš Doležel 18.9.2007

# NVIDIA ovladaèe 100.14.19

Vyšly NVIDIA ovladače 100.14.19. Opravují problémy s nedostatkem paměti u GLX\_EXT\_texture\_from\_pixmap, řeší kompatibilitu s posledním X.Org, napravují výkonnostní problém na GeForce 8 a řeší potíže s XvMC, kompatibilitou, VGA konzolí a mnoha dalšími věcmi. Luboš Doležel 19.9.2007

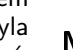

#### Linuxové počítače půjdou do makedonských škol

DesktopLinux představuje jakousi obdobu One Laptop Per Child v Makedonii. Zde však studenti žádné notebooky nedostávají, ale díky levnému hardwaru zde budou školy vybaveny linuxovými počítači, přičemž jeden počítač může najednou sloužit více lidem. Počítače se tak dostanou ke studentům, kteří by si je nemohli dovolit. Luboš Doležel 19.9.2007

VMware Server 1.0.4

Nová verze známého virtualizačního nástroje VMware Server 1.0.4, která vyšla právě včera, nepřináší žádné novinky, jen opravuje několik chyb. vlho 19.9.2007

# IBM uvolní kancelářský balík pro Linux

IBM začne bezplatně nabízet kancelářský balík Lotus Symphony pro operační systémy Windows i Linux. Firma tím chce konkurovat Microsoftu a jeho nabídce kancelářských aplikací Microsoft Office. Kromě již zmíněného Microsoftu chce IBM konkurovat také provozovateli vyhledávače Google. Ten totiž uživatelům poskytuje zdarma nástroje pro psaní textů, tvorbu tabulek a prezentací ve své online službě Google Apps. Radim Hasalík 19.9.2007

# Linux na Sony

Zdrojové kódy Linuxu pohánějícího různé produkty firmy Sony (včetně notebooků Vaio a mp3 přehrávačů) lze stahovat v balíčcích ze stránky podpory. Libor Daněk 19.9.2007

Red Hat Linux směřuje do švédských lékáren

Red Hat Enterprise Linux směřuje do švédských lékáren. Státní řetězec lékáren se totiž rozhodl nahradit stávající serverovou infrastrukturu, a to i včetně hardwaru. Změna se dotkne 900 lékáren.

Luboš Doležel 19.9.2007

# GNOME 2.20

Vyšlo GNOME 2.20. Nabízí desktopové vyhledávání integrované do dialogu pro výběr souboru, nové funkce v Evolution, vylepšené prohlížení galerií obrázků, zjednodušené nastavení systému a správu výkonu. Luboš Doležel 19.9.2007

# Zahájen beta test Ulteo Online Desktop

Gal Duval (zakladatel Mandrakesoftu) oznámil zahájení beta testů své nové distribuce Ulteo, která slibuje mnoho zajímavých vlastností, včetně online desktopu. Veškeré informace, zahrnující možnost stažení, jsou podmíněny registrací. Michal Vyskočil 19.9.2007

# Flock 1.0 by měl vyjít na podzim

CyberNet píše o prohlížeči Flock 1.0, který by měl vyjít už na podzim tohoto roku. Tento software zaměřený na uživatele

"společenských sítí" bude mít přepracované GUI, upozorňování na nový obsah od vašich kamarádů a rozšířenou podporu dalších služeb.

Luboš Doležel 20.9.2007

# 31. konference EurOpen

Ve dnech 21. až 24. října 2007 se koná 31. konference EurOpen věnovaná tématům: Spring, vývoj OpenSource systémů a jejich nasazení, moderní formáty dokumentů a nové trendy v hardwaru. Více informací na www.europen.cz. Jakub Urbanec 20.9.2007

Apple háže opensource vývojářům klacky pod nohy

Vývojář Amaroku Ian Monroe ve svém blogu píše, jak se Apple snaží zabránit konkurenci v interoperabilitě s jejich DAAP serverem v iTunes. DAAP protokol byl pozměněn tak, aby se k němu nemohly připojit žádné konkurenční aplikace. Dále je zmíněn článek na BBC News o tom, že Apple pozměnil funkci databáze v nových iPodech tak, aby žádný jiný program než iTunes nemohl do playlistu v iPodu přidávat hudbu. xm 20.9.2007

# openSUSE 10.3 RC1

Tým openSUSE oznámil, že openSUSE 10.3 RC1 je dostupné ke stažení v různých variantách pro DVD i CD média, včetně spustitelného CD. Toto vydání již obsahuje všechny naplánované vlastnosti a je považováno za stabilní a vhodné pro testování všemi uživateli.

Petr Tomeš 20.9.2007

### GNOME Library: pokladnice dokumentací ke GNOME

Spolu s pracovním prostředím GNOME 2.20 byl představen projekt GNOME Library. Jedná se o souhrn nejrůznějších dokumentací ke GNOME pro uživatele, správce systému i vývojáře. Na GNOME Library se tedy lze dočíst stejně tak o klikání myší, jako o práci s GTK. Projekt byl vytvořen v rámci Summer of Code. freshmouse 20.9.2007

# Pozvánka na 24. setkání LvB

Poslední sraz "pod širým nebem" se líbil, a proto se bude konat další setkání LvB tamtéž. Toto setkání je 24. v pořadí a koná se tak dva roky po úvodním nultém srazu. Podrobné informace jsou na webu LvB. David Jaša 20.9.2007

# Vývojáři MadWifi se přesouvají k ath5k

Vývojáři MadWifi oznámili, že přestanou aktivně pracovat na současném ovladači Atheros (který obsahuje uzavřenou součást) a zaměří se na svobodný ovladač ath5k. Starý ovladač však prozatím ještě bude udržován a přibude podpora DFS. Luboš Doležel 20.9.2007

# Eclipse PHP Development Tools 1.0

Vyšlo Eclipse PHP Development Tools 1.0, sada nástrojů a frameworků pro vývoj PHP aplikací. Tímto se komunita

#### ZPRÁVIČKY – Zprávičky

okolo Eclipse pravděpodobně ještě více rozšíří. Čtěte článek na eWeek.com. Luboš Doležel 20.9.2007

# Ruský OS do všech ruských škol

V roce 2009 by se do všech ruských škol měl dostat ruský operační systém a další software. Už v blízké budoucnosti proběhne tendr na výběr OS – bude zvolena tamní distribuce ALTLinux? Více na cnews.ru. Luboš Doležel 20.9.2007

# SFLC zažalovalo Monsoon Multimedia porušující GPL

Software Freedom Law Center zažalovalo Monsoon Multimedia kvůli porušování licence GNU GPLv2 u BusyBox. Monsoon Multimedia nezpřístupňuje zdrojový kód, přičemž produkt používá ve svém firmwaru. Luboš Doležel 21.9.2007

# Síťový sniffer ethereal v komiksu

Pokud v Linuxu pracujete se sítí a chcete například "odchytávatÿ pakety, určitě důvěrně znáte nástroj Ethereal. Tento síťový nástroj se dnes objevil v pátečním komiksu serveru IT-BIZ.

Radim Hasalík 21.9.2007

# LessWatts.org  $-$  jak usport energii s Linuxem

Pokud byste si chtěli přečíst několik zajímavých tipů, jak uspořit na notebooku s Linuxem nějakou tu energii, tak si určitě projděte stránku LessWatts.org. Tipy se vztahují hlavně na platformu Intel, ale většinu z nich je jistě možno použít i na jiných platformách. Tipy se týkají sítí, grafiky, procesoru, zvuku, disků a dalších. Milan Knížek 21.9.2007

Hra Rage bude pravděpodobně i pro Linux

LinuxGames přináší novinky o hře Rage firmy ID Software. Komerčně podporovaná verze pro Linux nebude, ale linuxová binárka uvolněna pravděpodobně bude. Vydání verze pro Linux totiž nepředstavuje žádnou zásadní zátěž, stačí jediný programátor. Luboš Doležel 21.9.2007

# Puppy Linux s sebou na flashce

Na pctuning.cz vyšel článek, který názorně popisuje, jak nainstalovat, nabootovat a následně používat Puppy Linux na flash paměti nebo SD kartě. Kralyk 21.9.2007

# Intel: Proč open source ovladače funguií

Dirk Hohndel, linuxový specialista z Intelu, mluvil o tom, proč jsou open source ovladače důležité a pro firmu představují pokrok. Dále označil otevírání specifikací ATI jako dobrou zprávu a zmínil, že (pravděpodobně) Dell bude požadovat, aby všichni výrobci poskytovali otevřené ovladače. Více na Phoronixu.

Luboš Doležel 21.9.2007

# Český překlad definice svobodné tvorby

Na freedomdefined.org je definice svobodné tvorby. Vytvořil jsem český překlad a budu rád, když pomůžete najít a opravit případné chyby.

Vojtěch Hála 21.9.2007

### HP zvažuje rozšíření linuxové nabídky

Hewlett-Packard plánuje rozšíření nabídky počítačů s předinstalovaným Linuxem i do další země. Testovací projekt běží zatím jen v Austrálii, přičemž firma vidí velký zájem o Linux především ze strany škol. Více na crn.com. Luboš Doležel 21.9.2007

# Apache Directory Studio 1.0.1

Jak je "dobrým" zvykem, po vydání ostré verze 1.0.0 bývá vzápětí vydána verze opravná. Tentokrát se to týká i Apache Directory Studia, které bylo 19. 9. 2007 vydáno ve verzi 1.0.1 a opravuje několik chyb verze předchozí. Více podrobností v changelogu. Karel Benák 22.9.2007

# Byly uvolněny zdrojové kódy hry AstroMenace

Firma Viewizard uvlonila zdrojové kódy hry AstroMenace, která má nyní dvojí licencování. V reakci na tuto zprávu vznikl projekt OpenAstroMenace. AstroMenace je vesmírná střílečka ve stylu např. Chromium B.S.U. Jiří Hlinka 22.9.2007

#### Mandriva Linux 2008 RC2

Včera, 21.9., vyšel Mandriva Linux 2008 RC2 Kepler. Obsahuje (na rozdíl od RC1) GNOME 2.20, nové AMD/ATI ovladače 8.41.7, byla zlepšena podpora některých ATA řadičů (především řadiče jmicron) a audio chipsetů, přibyly nové funkce urpmi a rpmdrake. Informace o vydání RC2 jsou na wiki.mandriva.com, kde najdete i poznámky k vydání a přehled plánovaných vlastností finální Mandrivy 2008. Jiří Hlinka 22.9.2007

#### Firefox 3 přinese vyšší bezpečnost rozšíření

Mozilla Firefox 3 bude představovat zlepšení v oblasti zabezpečení instalovaných rozšíření. V současnosti je údajně možné zneužít systému aktualizací, čemuž by měl podle InternetNews.com už ve verzi Alpha 8 zabránit elektronický podpis, ale i použití SSL a další vylepšení. Luboš Doležel 22.9.2007

#### Linux 2.6.22.7

Vyšel Linux 2.6.22.7. Tentokrát jde pouze o opravu chyby, která může vést k neoprávněnému získání vyšších práv na x86-64. Luboš Doležel 22.9.2007

# Měníme zobrazování oken GIMPu s KWin

Na Linux.com vyšel článek zajímavý pro uživatele KDE, kteří nejsou spokojeni s některými vlastnostmi GUI grafického editoru GIMP. Článek čtenáře učí vytvářet nastavení oken specifické pro určitou aplikaci a dále přináší několik návrhů pro

ZPRÁVIČKY – Zprávičky

nastavení. Luboš Doležel 22.9.2007

### XMPP/Jabber klient Jabbim hledá vývojáře

Na blogu vývojářů Jabbim se dočtete o historii vývoje XMPP/ Jabber klienta Jabbim a o příčinách zpomalení vývoje. Projekt potřebuje jak vývojáře, tak testery, grafiky, zvukaře, ergonomy i kohokoliv, kdo potěší dobrým slovem nebo konstruktivní kritikou. Přidejte se do týmu i vy. zenek 23.9.2007

## $Galium3D - novy \mod g$ rafických ovladačů pro X

Zack Rusin ve svém blogu oznámil, že ve firmě Tungsten Graphics (kam nedávno přešel z Trolltechu) nyní pracuje na projektu Gallium3D, což je nový model Mesa ovladačů zařízení, který by měl mimo jiné přinést menší, jednodušší a stabilnější grafické ovladače, lepší podporu moderního grafického hardwaru, vyšší výkon, podporu (a hardwarovou akceleraci) vícero grafických API (např. OpenVG) a podporu OpenGL 3.

xm 23.9.2007

#### Apcupsd 3.14.2

Alternativní software apcupsd pro řízení a management UPS firmy APC byl uvolněn ve verzi 3.14.2. Nová série 3.14.x přináší kromě opravených chyb podporu nových OS pro USB spojení, driver pro PowerChute Network Shutdown protocol, nové GUI pro monitorování a v neposlední řadě nový síťový model pro spolupráci více serverů na jedné UPS. vlho 23.9.2007

#### bbs.cvut.cz se přesouvá na bbs.sandbox.cz

Legendární česká BBS Pískoviště se přesunula po mnoha letech z původní oficiální domény bbs.cvut.cz na novou doménu bbs.sandbox.cz. Martin Kopta 23.9.2007

# Představení GNOME 2.20 v podání openSUSE 10.3

OpenSUSE News představuje novinky GNOME 2.20 v podání openSUSE 10.3. Zmiňuje nový port nástroje pro instalaci a správu systému YaST pro knihovnu GTK+, vylepšení pracovního prostředí v podobě panelu a nabídky, novinky prohlížeče fotografií F-Spot a hudebního přehrávače Banshee. Přináší také rozhovor s vývojářem JP Rosevearem. Petr Tomeš 23.9.2007

# GIMP 2.4-rc3

Vyšel GIMP 2.4-rc3 opravující řadu chyb. Finální verze se rychle blíží. Jakub Friedl 23.9.2007

# Dell přináší Dynamic Kernel Module Support

Podle Linux-Watch přichází Dell s projektem Dynamic Kernel Module Support. Tento software, který byl ve vývoji po dobu pěti let, nabídne framework, kde bude sídlit zdrojový

kód modulů, umožňující uživatelům snadno získat modul pro aktuální jádro. Luboš Doležel 24.9.2007

# OLPC v prodeji

Na serveru xogiving.org/ je možné si objednat XO notebooky z projektu OLPC. Za \$399 si můžete koupit dva notebooky z nichž jeden bude poslán dětem v rozvojových zemích a druhý vám. Pavel Křivánek 24.9.2007

Odluka OS od železa

Evropská komise chce jít ještě dále a podle reportu doporučuje oddělení operačního systému od železa. Předinstalovaný operační systém MS Windows prý vadí vývoji a má negativní vliv na konkurenční prostředí, v němž by zákazník měl na výběr. Zdroj globalisation.eu. elviin 24.9.2007

#### Jabber server na abclinuxu.cz?

Pokud si přejete spuštění jabber serveru na abclinuxu.cz, přidejte svůj hlas k bugu číslo 879. Registrace v Bugzille je nutná. Více v blogu Leoše Literáka. Michal Smrž 24.9.2007

# Ovladaè pre SoundBlaster X-Fi

Creative vydal driver pre zvukové karty SoundBlaster triedy X-Fi. Zatial len beta pre 64bit. Driver X-Fi. Peter 24.9.2007

#### Jak vypadá linuxová infrastruktura PayPalu

Na TechWorld vyšel článek o PayPalu a jejich infrastruktuře založené na Linuxu. Dozvíte se, jak řeší škálování, jakou distribuci používají, jak vypadá zabezpečení atd. Luboš Doležel 24.9.2007

#### Podpora read-only bind brzy v -mm stromu?

Vývojáři jádra diskutovali o podpoře read-only bind připojování. Tato funkce by měla praktické i bezpečnostní výhody – celá věc se brzo pravděpodobně dostane do -mm stromu. Více píše KernelTrap. Luboš Doležel 24.9.2007

# První americký spor o GPL nepùjde k soudu

První americký spor o porušování licence GNU GPLv2 nakonec nepůjde k soudu, hrozba právních pří postačila. Monsoon Multimedia chce podle Linux-Watch celou věc mimosoudně vyřešit – během příštích týdnů zveřejní na svých stránkách upravený kód BusyBoxu.

Luboš Doležel 24.9.2007

# Leoš Literák v Křišťálové Lupě 2007

V anketě Křišťálová Lupa 2007 můžete v kategorii "Osobnost" hlasovat i pro Leoše Literáka. David Ježek 24.9.2007

# První stabilní verze LinuxDC++ 1.0.0

Po tříleté práci se objevilo první řádné vydání LinuxDC++, a to hned ve verzi 1.0.0. LinuxDC++, který zde již byl recenzován, je linuxový port DC++, originálního klienta sítě pro sdílení Direct Connect. Relativně strohé oznámení si můžete přečíst na stránce projektu. Tomáš Hnyk 24.9.2007

# PC-BSD 1.4 a nový vzhled stránek

Dnes bylo uvolněno PC-BSD 1.4. Systém založený na FreeBSD 6.2 s vlastním systémem instalace programů \*.PBI – každý program si nainstaluje potřebné knihovny do své složky, čímž odpadají problémy se závislostmi. Projekt přichází s novým vzhledem svých stránek www.pcbsd.org. Míra 24.9.2007

# Bhútánu se líbí Linux

LinuxWorld informuje o tom, že Bhútánu se líbí Linux. Tamní vláda uvolnila verzi svého upraveného Debian Linuxu lokalizovaného do místního jazyka dzongkhä. Vláda má dále v plánu vyvinout OCR, převod textu na řeč, rozpoznávání řeči a další software. Luboš Doležel 25.9.2007

# JAlbum 7.2 - fotoalbum na webu zdarma

Na serveru grafika.cz vyšel článek o aplikaci na generování fotoalb JAlbum 7.2. Jde o multiplatformní produkt (Linux, MacOS, Windows) cílený spíše na uživatele bez detailní znalosti webového programování. Pomocí předpřipravených šablon (skinů) umožňuje z připravených snímků jednoduše vygenerovat fotoalbum a publikovat jej na Internetu. Možnost úpravy skinů či tvorba vlastních je možná. filo 25.9.2007

# Úniky paměti ve Firefoxu se aktivně řeší

Úniky nebo velká spotřeba paměti, které sužují prohlížeč Mozilla Firefox, jsou opravdu řešeny. Na blogu jednoho z vývojářů se píše, jak postupují práce při hledání úniků, jak se daří snížit paměťovou náročnost a jak můžete sami pomoci. Luboš Doležel 25.9.2007

#### Článek o Linuxu na PCTuningu – historie a srovnání

Na serveru PCTuning se s články o Linuxu roztrhl pytel. Tentokrát se článek zmiňuje o historii Linuxu, jeho přednostech, ale i některých slabinách, a porovnává ho v některých oblastech s Windows. Ondřej Konečný 25.9.2007

# Shrnutí současné situace okolo mobilního Linuxu

ZDNet ve svém dlouhém článku shrnuje situaci okolo nasazení Linuxu na mobilních zařízeních. Dozvíte se, jaké skupiny firem se vytvořily, jaké platformy existují a další informace. Firma Gartner jako obvykle přispěchala se svým negativním názorem, ve které doporučuje, aby se IT manažeři do mobilního Linuxu nyní nepletli. Luboš Doležel 25.9.2007 Americký spor o GPL zatím není vyřešen

Situace okolo porušování GNU GPL firmou Monsoon Multimedia ještě není vyřešená. SFLC se podle všeho nechce spokojit se samotnou nápravou situace – vytvořil by se tak nebezpečný dojem, že firmy porušující GPL budou potrestány maximálně tím, že licenci začnou v případě problémů dodržovat. Čtěte Linux.com. Luboš Doležel 25.9.2007

# Linux párty Teplice 8

V pátek 28. 9. 2007 proběhne v Teplicích již osmé setkání uživatelů Linuxu. Začátek je v 18:00 hodin, místo konání je hospůdka "U mandlu". Jsou vítání i začátečníci, čtěte další podrobnosti. František Bublík 26.9.2007

# FOSS Bridge usiluje o spolupráci s Vietnamem

Linux.com představuje organizaci FOSS Bridge, která usiluje o spolupráci evropských firem s vietnamskými, a to se zaměřením čistě na svobodný software. Cílem je přinést investice a rozvinout vývoj FOSS v rozvojových zemích.

Luboš Doležel 26.9.2007

# MontaVista připravuje Mobilinux 5.0

MontaVista připravuje nový linuxový mobilní OS: Mobilinux 5.0. Podle této firmy pohání Mobilinux 90 % všech linuxových smartphonů. Latence systému je pod 50 s s nízkou spotřebou paměti, která může být jen 3 MB RAM, obvykle pak 14 MB. Zajímavou vlastností je i podpora MicroSELinux. Více na LinuxDevices.com. Luboš Doležel 26.9.2007

# Theora 1.0beta1

Po několika letech vývoje přišla na svět první betaverze svobodného videokodeku Theora 1.0. Do vydání konečné verze Theora 1.0 zbývá zapracovat na dokumentaci a projektových souborech pro různá IDE. Luboš Doležel 26.9.2007

# Software602: SQL server pod GNU LGPL

Firma Software602 otevřela svůj databázový server 602SQL Open Server 11.0. Je dostupný pod licencí GNU LGPL, proprietární výjimkou zůstávají XML a fulltextové funkce. Vizte oznámení na firemních stránkách. Ladislav Žahour 26.9.2007

# Autodesk uvolní geografický nástroi pod GNU LGPL

Autodesk dle serveru News.com oznámil, že na konci roku 2007 uvolní pod licencí LGPL open source geografický nástroj, jenž umožní provádět převody mezi více než třemi tisíci souřadnicovými systémy. Firma nyní zajišťuje to, aby kód byl dobře zdokumetovaný a přehledný. Luboš Doležel 26.9.2007

#### ZPRÁVIČKY – Zprávičky

### Linux 2.6.22.9

Vyšel Linux 2.6.22.9 (ChangeLog). Obsahuje pouze drobné opravy. Jakub Lužný 26.9.2007

#### Legacy ovladaèe NVIDIA 71.86.01 a 96.43.01

Vyšly legacy ovladače NVIDIA ve verzích 71.86.01 a 96.43.01. Najdete je na FTP serveru NVIDIA, a to pro x86 a x86 64. Nová verze zajišťuje kompatibilitu s posledním X.Org, řeší problémy s locale při parsování nastavení nvidia-settings a opravuje další drobnosti. Ve verzi 96.43.01 se navíc řeší potíže s EDID na některých noteboocích a také s TV-OUTem na kartách GeForce 4, u kterých je navíc zlepšena správa výkonu.

Luboš Doležel 26.9.2007

# CFS backportováno, snad v Linuxu 2.6.24

Completely Fair Scheduler byl pro velký zájem backportován na Linux 2.6.23-rc8, 2.6.22.8, 2.6.21.7 a 2.6.20.20. Pokud vše půjde dobře, tak se CFS v22 dostane do hlavní větve Linuxu do verze 2.6.24. Více se dozvíte na KernelTrapu.<br>Luboš Doležel 27.9.2007 Luboš Doležel

# JBoss přednáška na Masarykově Univerzitě

V úterý 2.10.2007 máte možnost navštívit přednášku technického ředitele společnosti JBoss. Sacha Laborey představí portofolio open source produktů (JBoss AS, Hiberante, Seam, Drools, jBPM, atd.). Dále pohovoří o vývojovém modelu a organizaci společnosti. Přijďte se podívat pod pokličku nejvýznamnějšího open source dodavatele middleware ve 12 hodin na Fakultu informatiky Masarykovy Univerzity v Brně. Radek Vokál 27.9.2007

# Firefox 3 donáší google

Funkce Antiphishing v novém Firefoxu 3 (Gran Paradiso) funguje tak, že porovnává URL se seznamem závadných adres, který vlastní Google. Naoplátku posílá Firefox 3 Googlu záznam veškeré aktivity uživatele. Google bude pak pravděpodobně statistiky prodávat internetovým firmám, které díky tomu budou vědět, co lidi zajímá. Naštěstí ja tato funkce implicitně deaktivovaná, aby fungovala, musí ji uživatel aktivovat. Více na theinquirer.net. Kralyk 27.9.2007

# Ubuntu 7.10 Gutsy Gibbon Beta

Dnes vyšla betaverze Ubuntu 7.10 Gutsy Gibbon (v překladu Kurážný gibon). Co všechno nová verze přináší plus seznam zrcadel pro stahování naleznete na wiki.ubuntu.com.<br>Michal Bořek 27.9.2007 Michal Bořek

#### Jabber server na vlastní doméně u Hostingzdarma

Na www.hosting-zdarma.cz spustili Jabber server k e-mailům pro všechny hostované domény, takže už i v Čechách se dá jednoduše pořídit Jabber účet k vlastní doméně. Stanislav Petr 27.9.2007 Výkon SLI na GF8xxx je pod Linuxem poloviční

Phoronix porovnal výkon NVIDIA na kartách řady GeForce 8xxx – včetně SLI. Navzdory posledním opravám je výkon pod Linuxem oproti Windows poloviční, někdy ještě horší. Luboš Doležel 27.9.2007

## Googlu je 9 let

Happy birthday Google! Webový nejen-vyhledávač dnes slaví deváté narozeniny. Na svůj věk je docela šikovnej. Takže nezbývá než mu popřát ještě hodně let ve zdraví. Ondrej 27.9.2007

#### Extreme Tux Racer 0.35

Vyšel Extreme Tux Racer 0.35, hra založená na PlanetPenguin Raceru. Toto představuje počáteční verzi nové větve této klasické linuxové hry. Luboš Doležel 27.9.2007

## Novell zaznamenává velký rùst linuxového byznysu

Nárůst linuxových obchodů Novellu činí 243 % za poslední rok a tento růst se nezdá být krátkodobý. Za část růstu je prý zodpovědná smlouva s Microsoftem. Více píše PC World. Luboš Doležel 27.9.2007

# Wine 0.9.46

Vyšlo Wine 0.9.46. Lépe podporuje Photoshop CS2 a instalaci zařízení v setupapi, obsahuje implementaci Bidi textu, která nezávisí na libicu, zahrnuje počátky podpory I/O completion ports plus další obvyklé opravy nejen v Direct3D. Luboš Doležel 28.9.2007

# Nokia příští rok uvede linuxový tablet s Wi-MAX

Nokia příští rok uvede jeden či více modelů linuxových tabletů s technologií WiMAX. WiMAX by ve spojení s VoIP v případě většího rozšíření mohl představovat konkurenci i pro tradiční mobilní sítě. Více se dozvíte na LinuxDevices.com. Luboš Doležel 28.9.2007

# Nový Zéland: navrhněte zákon pomocí wiki

Policie na Novém Zélandu umožnila lidem, aby se vyjádřili k připravovanému zákonu. Využila přitom open source pro vzájemnou spolupráci uživatelů. Pokus překonal očekávání, a tak je v tuto chvíli novozélandská wiki stránka mimo provoz. Na Novém Zélandu se přitom nejedná o zcela první využití open source MediaWiki, který je známý také díky otevřené encyklopedii Wikipedia. Wiki portál s názvem ParticipatioNZ provozuje rovněž novozélandský Úřad státních služeb. Portál občanům umožňuje, aby psali své připomínky a návrhy ke službám poskytovaným státem. Radim Hasalík 28.9.2007

# HPLIP 2.7.9

Vyšel HPLIP 2.7.9. Byla opravena spousta chyb a byla přidána podpora pro další tiskárny Photosmart a Officejet. Jakub Lužný 29.9.2007

# Návrh všeobecného trasovacího API pro Linux

Pro Linux byl připraven návrh všeobecného trasovacího API, díky kterému by se mohl Linux v této oblasti funkčně přiblížit Solarisu. Podle LinuxWorldu, kde se o návrhu dozvíte více, připravil David Wilder vrstvu obsahující návrh API a řídící soubory do debugfs. Luboš Doležel 29.9.2007

# Vyšlo ET: Quake Wars, pro Linux již brzy

Vyšla týmově zaměřená FPS hra Enemy Territory: Quake Wars. Zatím pouze v krabicové verzi pro Windows, ale vydání dodatečných binárek pro Linux se dá prý očekávat zanedlouho – připravovaná aktualizace kompatibilitu s Linuxem zmiňuje, takže se věc zdá být jistá. Více se dozvíte na LinuxGames.

Luboš Doležel 30.9.2007